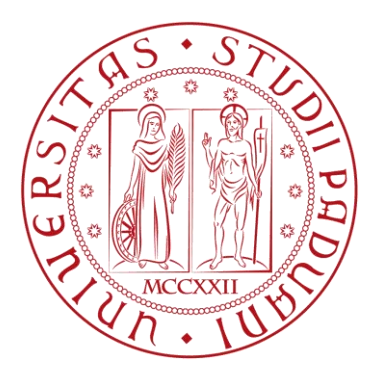

# **Università degli Studi di Padova**

Scuola di Ingegneria Dipartimento di Ingegneria Industriale

Corso di Laurea Magistrale in Ingegneria Meccanica

# **Studio, progettazione e test del forno di produzione ad alta temperatura per il target SPES**

*Relatore:* **Prof. Giovanni Meneghetti**

*Correlatori:*

**Dott. Alberto Andrighetto<sup>1</sup> Dott. Stefano Corradetti<sup>1</sup> Dott. Ing. Michele Ballan<sup>1</sup>**

*1 Istituto Nazionale di Fisica Nucleare* **Francesco Benetton**

*Laureando:*

**Matricola 1156437**

Anno Accademico 2018/2019

#### *Abstract*

Agli inizi del ventesimo secolo si è manifestato il progressivo interesse della fisica nucleare nello sviluppo della conoscenza e della società, inaugurando nuovi campi di ricerca e permettendo la creazione di nuove tecnologie. Queste nuove tecnologie si sono successivamente insediate in numerosi campi, quali la medicina, l'industria e la fisica applicata, arrivando persino ad influenzare gli usi e costumi della società come ha fatto il *World Wide Web*. Esso ha compiuto di recente 30 anni dalla sua nascita, ad opera di Tim Berners – Lee, uno scienziato inglese che ha lavorato nei laboratori del *CERN*; inizialmente concepito come strumento per favorire lo scambio di informazioni tra gli scienziati di università ed istituzioni in tutto il mondo, è diventato uno strumento imprescindibile per la società moderna.

Nel corso degli anni l'Europa ha raggiunto la leadership nella ricerca nucleare e sta programmando la costruzione di *facility* di nuova generazione per la produzione di fasci radioattivi, con l'obiettivo di studiare la materia esotica e mettere a disposizione uno strumento efficace per applicazioni in campo medico ed industriale. L'*Istituto Nazionale di Fisica Nucleare, INFN,* prende attivamente parte a questo programma con il progetto *SPES, Selective Production of Exotic Species*, attualmente in sviluppo presso i *Laboratori Nazionali di Legnaro* (*LNL*). Questo progetto persegue l'obiettivo della costruzione di una *facility* per la produzione di fasci di ioni radioattivi ricchi di neutroni (*neutron – rich*) di alta qualità, nel range di massa compreso tra 80 e 160 u.m.a. Per produrre questi fasci sono necessarie tecnologie assai complesse ed innovative. Il cuore del progetto è il *target* in carburo di uranio che viene bombardato con un fascio primario, generando al suo interno reazioni nucleari da cui si produrranno specie radioattive, che vengono successivamente estratte, ionizzate, separate in massa ed accelerate come fascio di ioni radioattivi. Il target di produzione è contenuto all'interno della *camera target*, collegata al sistema che comprende tutte le parti necessarie a trattare il fascio, il *Front – End*; la camera target dovrà essere periodicamente sostituita e collocata, attraverso sistemi automatici, in un deposito temporaneo dove, il suo livello di radioattività diminuirà nel corso del tempo. Il target del progetto SPES consiste in sette dischi in carburo di uranio opportunamente spaziati, accorgimento innovativo che permette di aumentare la superficie di scambio termico radiativo tra il target e la scatola che lo contiene, favorendo quindi lo smaltimento della potenza termica derivante dal fascio protonico che lo investe, stimata in circa 8 kW, con una efficienza più alta.

Una volta ultimata la costruzione della facility, per la fase di commissioning non si prevede l'utilizzo di dischi target in carburo di uranio, bensì in carburo di silicio, di titanio o altri carburi non fissili, per limitare le problematiche di natura radio – protezionistica. Tali dischi in carburo vengono prodotti in un forno ad alta temperatura ed alto vuoto presente presso i Laboratori.

Il lavoro di questa tesi si inserisce nel progetto *SPES* con l'obiettivo di andare a studiare e calibrare il forno di produzione ad alta temperatura, mediante lo sviluppo di un modello agli elementi finiti elettro – termico e la sua validazione attraverso delle prove sperimentali. Tale modello consentirà successivamente di effettuare delle valutazioni sul sistema in uso, per conoscere in maniera più precisa la risposta e le condizioni operative, aspetti indispensabili per la produzione di dischi con specifiche caratteristiche termo – meccaniche. Infine si è studiato una nuova geometria della *hot zone* che, attraverso l'utilizzo di un materiale innovativo, consenta di migliorare le criticità e le condizioni di funzionamento di quella attuale.

La tesi si sviluppa su cinque capitoli, il cui contenuto viene ora riassunto brevemente:

- **Capitolo 1:** Il primo capitolo presenta una piccola introduzione alla fisica nucleare ed alla tecnica *ISOL* per la produzione di fasci radioattivi; viene poi descritto il progetto *SPES*, in fase di sviluppo presso i Laboratori di Legnaro, e le sue peculiarità. Infine vengono esposte le principali applicazioni dei fasci di ioni esotici nei campi della fisica e della medicina nucleare.
- **Capitolo 2:** Nel secondo capitolo vengono descritti i forni di produzione ad alta temperatura in ambito industriale, i loro principi di funzionamento, le loro architetture ed i materiali maggiormente impiegati; sulla base di questa trattazione viene spiegata l'architettura del forno di produzione presente ai Laboratori oggetto del lavoro di tesi. Il capitolo si conclude con una breve descrizione dei fenomeni di trasmissione del calore agenti nei forni in alto vuoto.
- **Capitolo 3:** Il capitolo inizia con una introduzione al metodo degli elementi finiti ed alla sua applicazione nelle analisi accoppiate elettro – termiche. Successivamente è presentata in maniera estesa la creazione del modello FEM del forno, i risultati ottenuti, ed una possibile ottimizzazione per ridurre una problematica riscontrata.
- **Capitolo 4:** In questo capitolo viene esposta la conduzione dei test sperimentali per la validazione del modello, gli strumenti di misura impiegati e la preparazione dell'apparato sperimentale. Vengono poi presentati i risultati dei test e dal confronto di questi con il modello FEM sviluppato nel capitolo 3, si è andato a perfezionarlo fino ad ottenere un modello validato e rappresentasse il reale comportamento del sistema.
- **Capitolo 5:** Nel quinto capitolo viene presentato lo studio della nuova hot zone. Dopo lo studio delle proprietà del materiale innovativo scelto per la schermatura termica, si è svolta una analisi FEM con una geometria preliminare, i cui risultati hanno permesso la definizione di una geometria capace di garantire le prestazioni desiderate.

# Indice

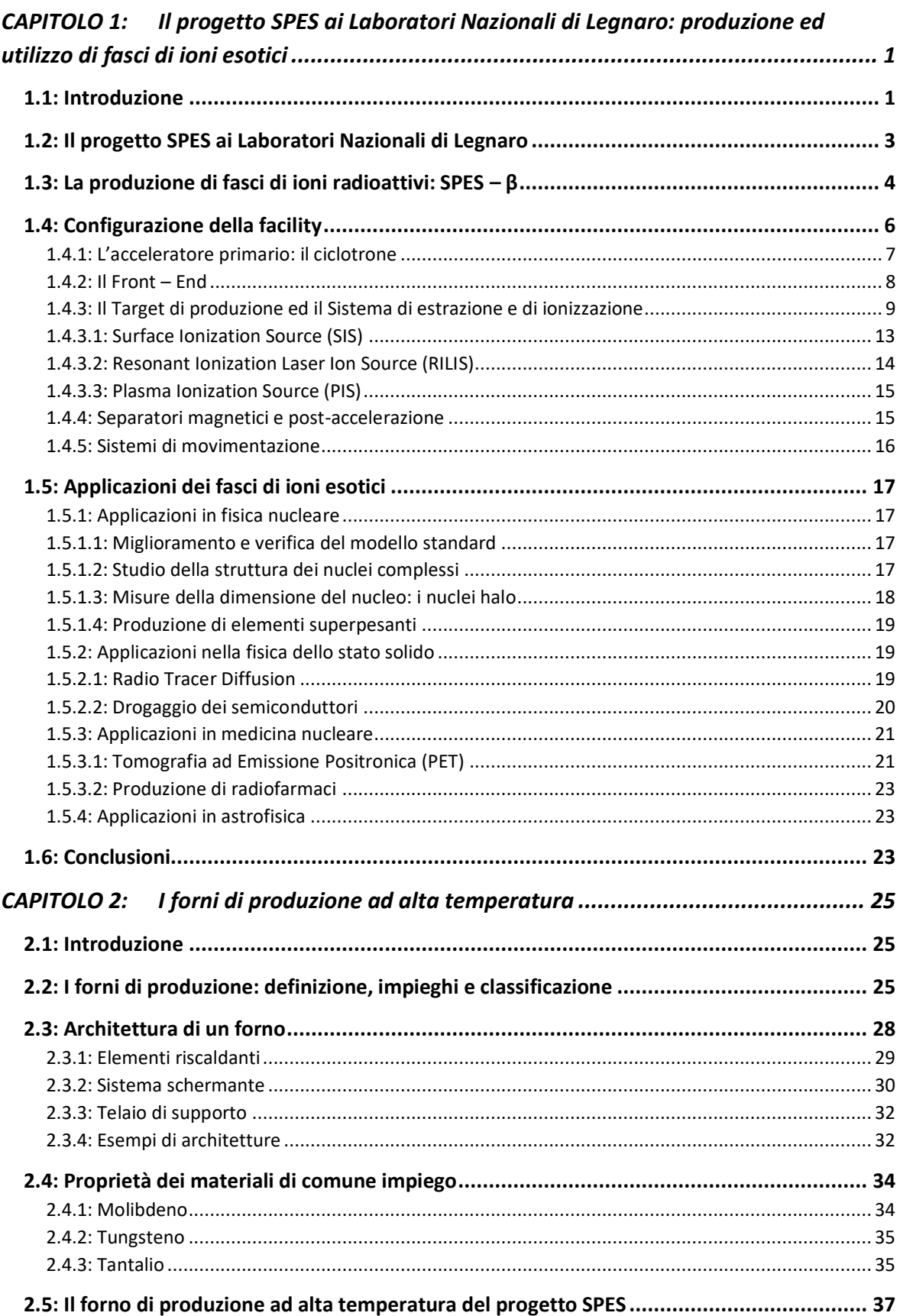

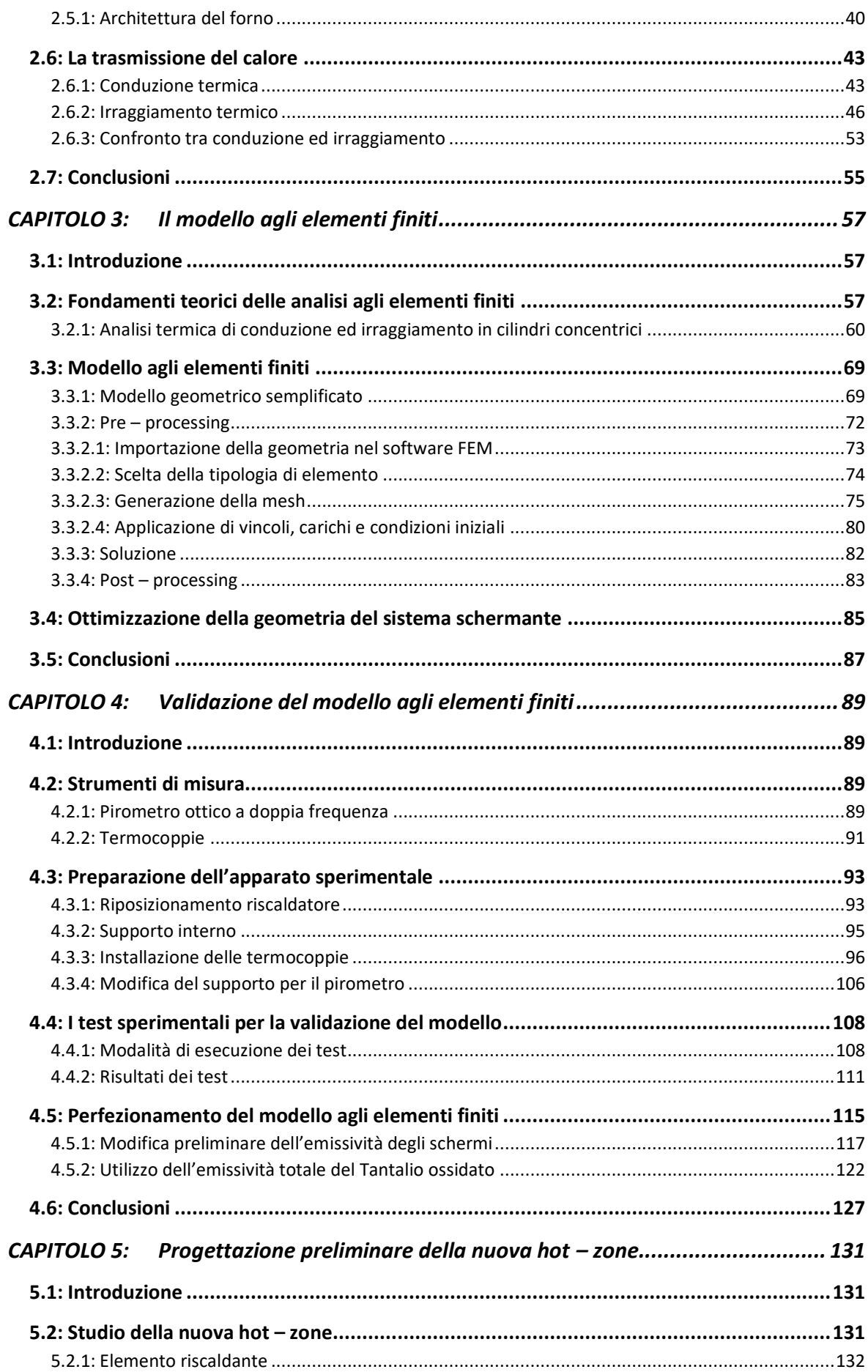

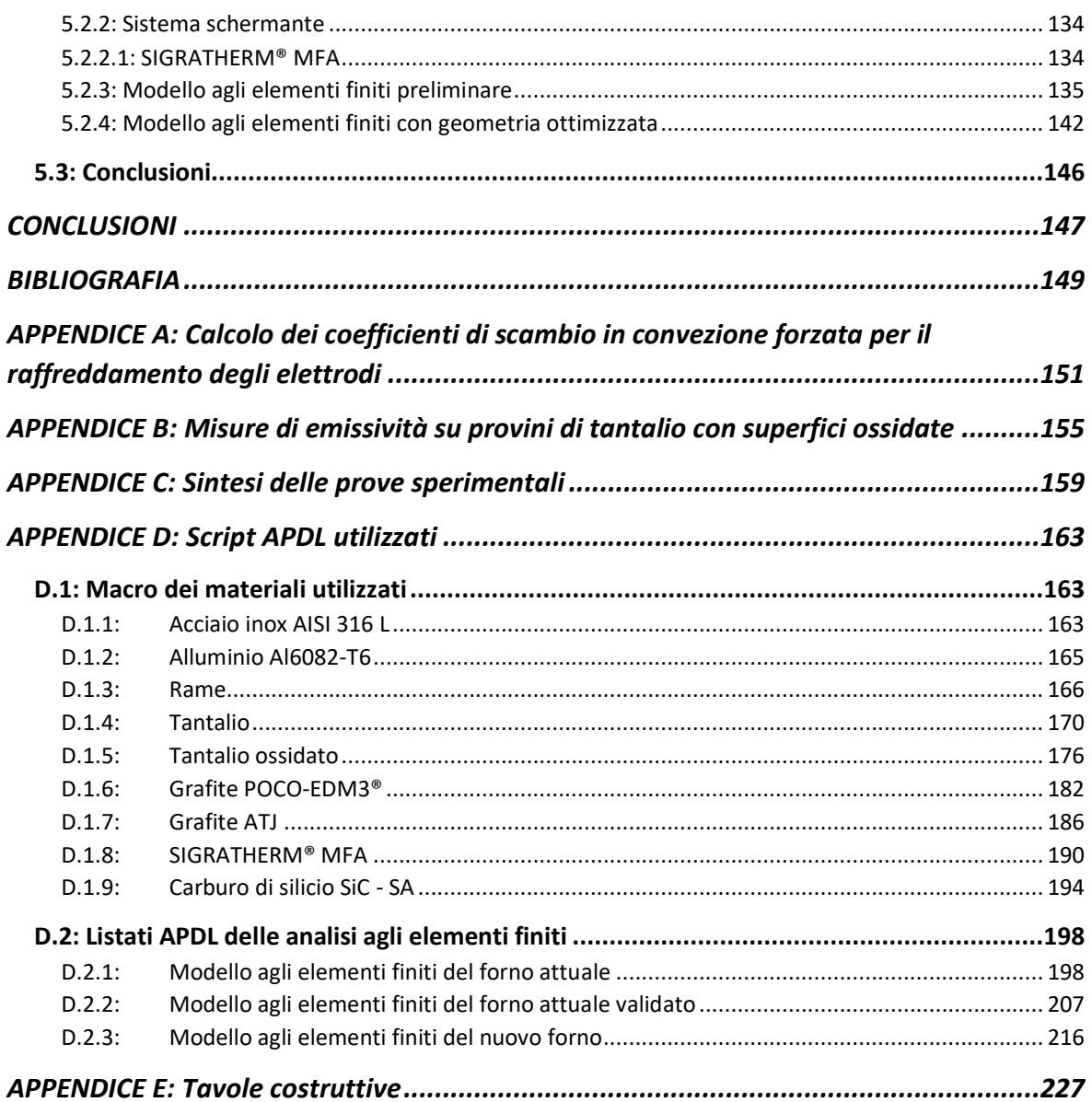

# Indice delle figure

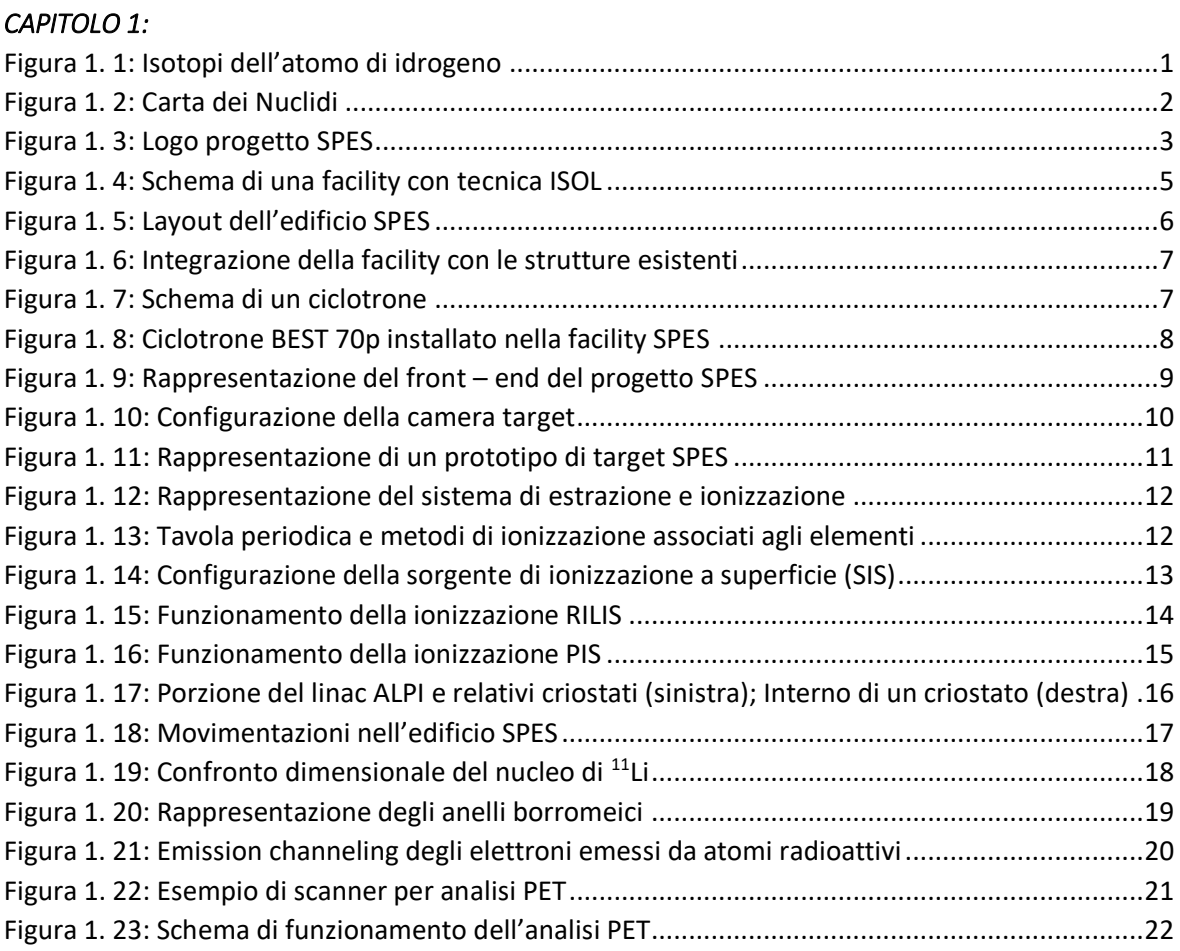

#### *CAPITOLO 2:*

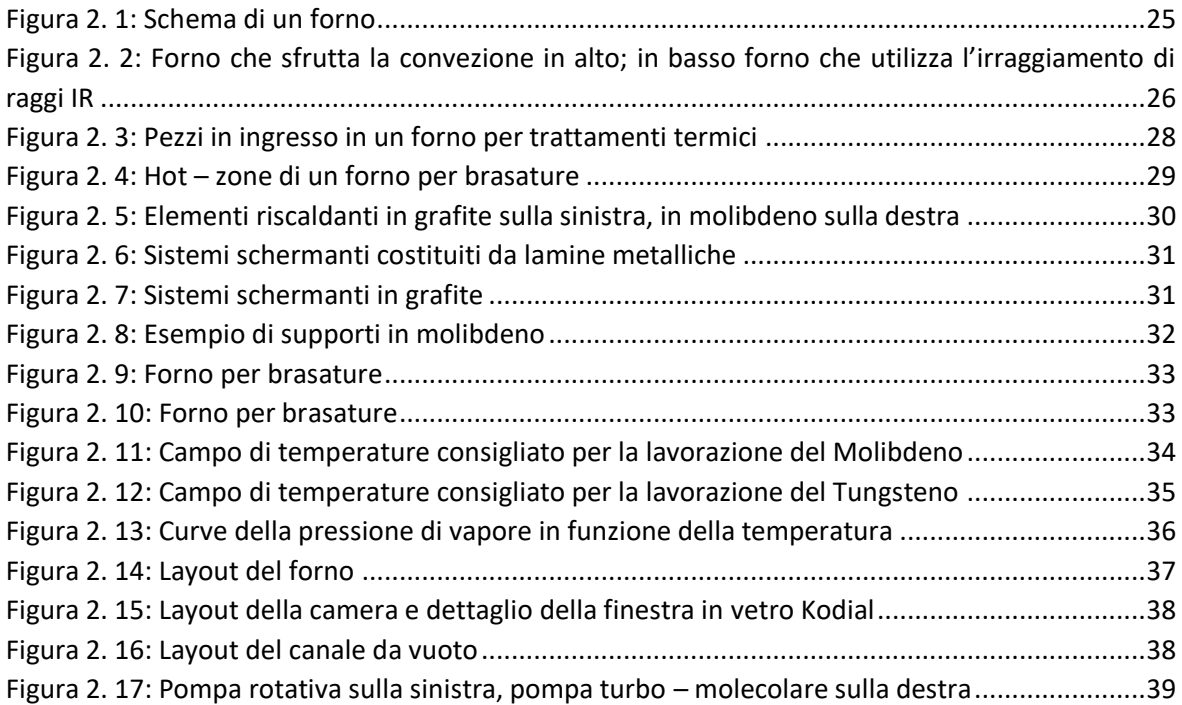

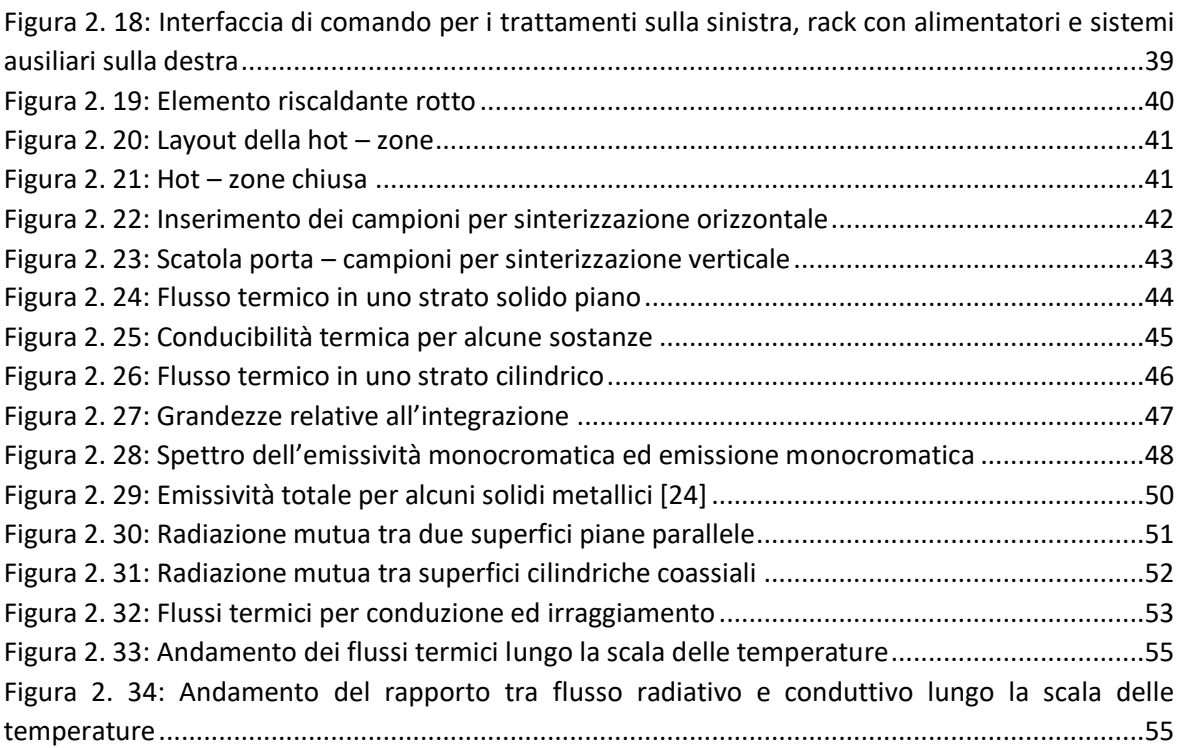

### *CAPITOLO 3:*

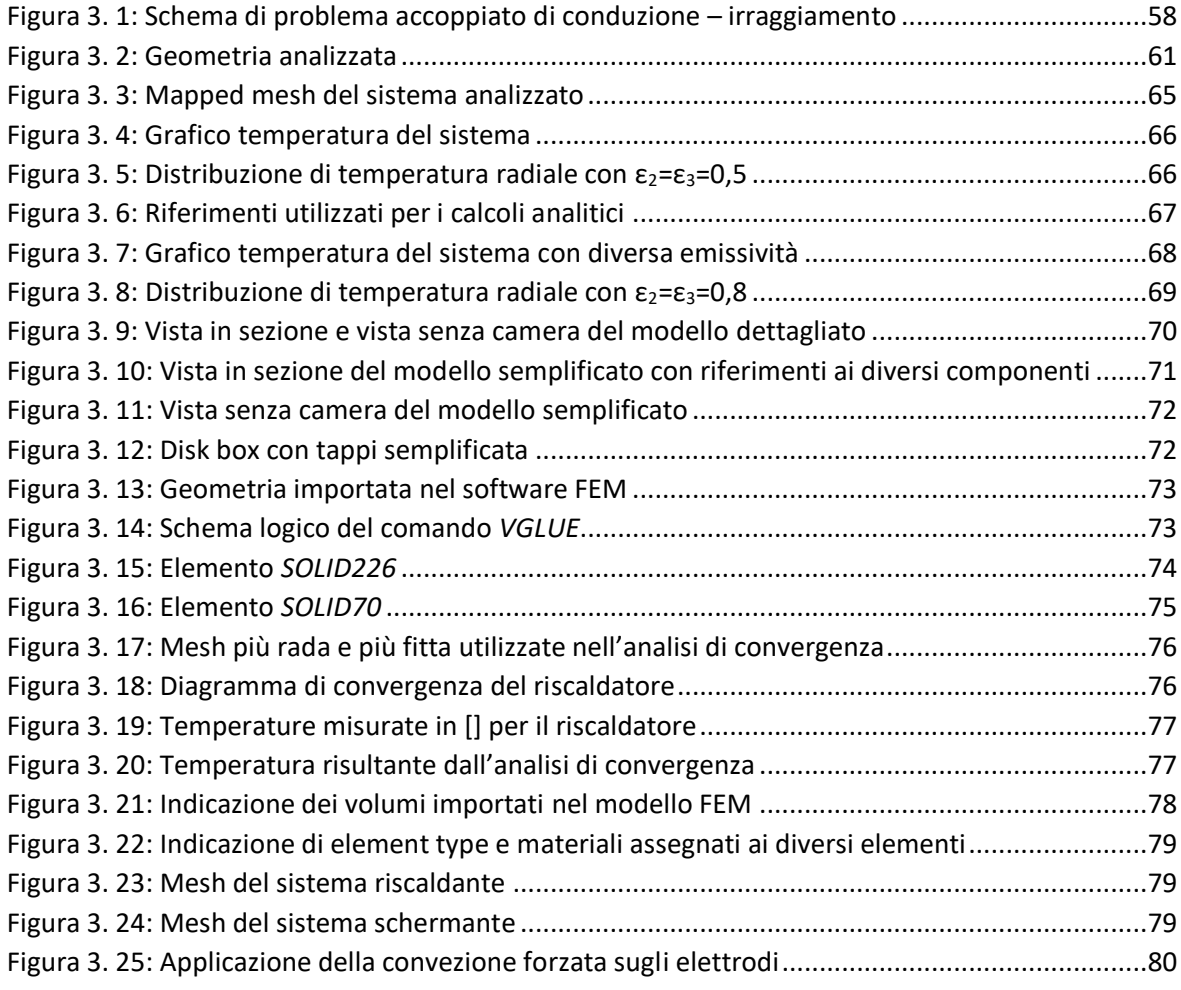

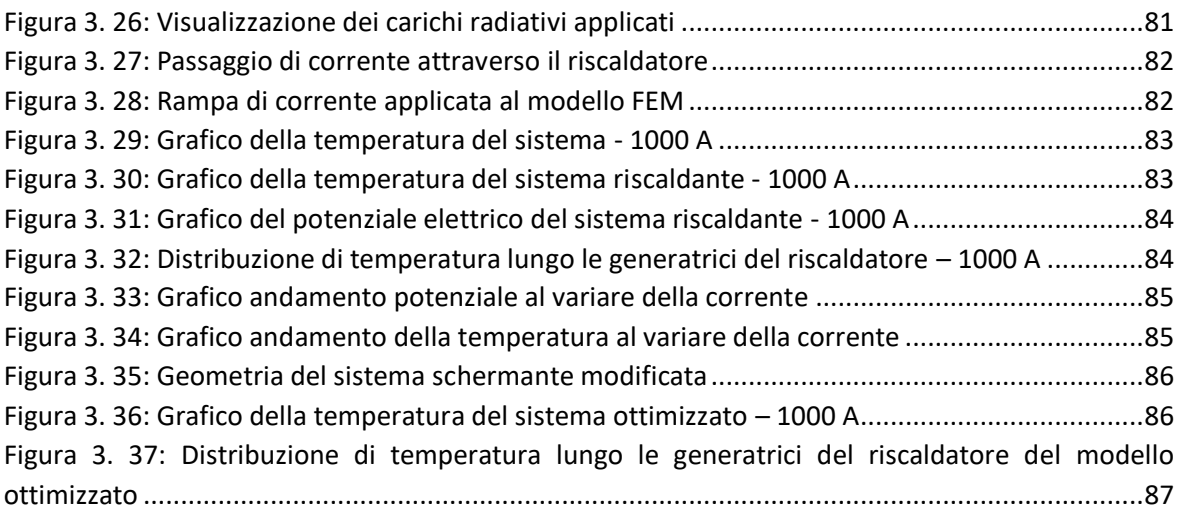

### *CAPITOLO 4:*

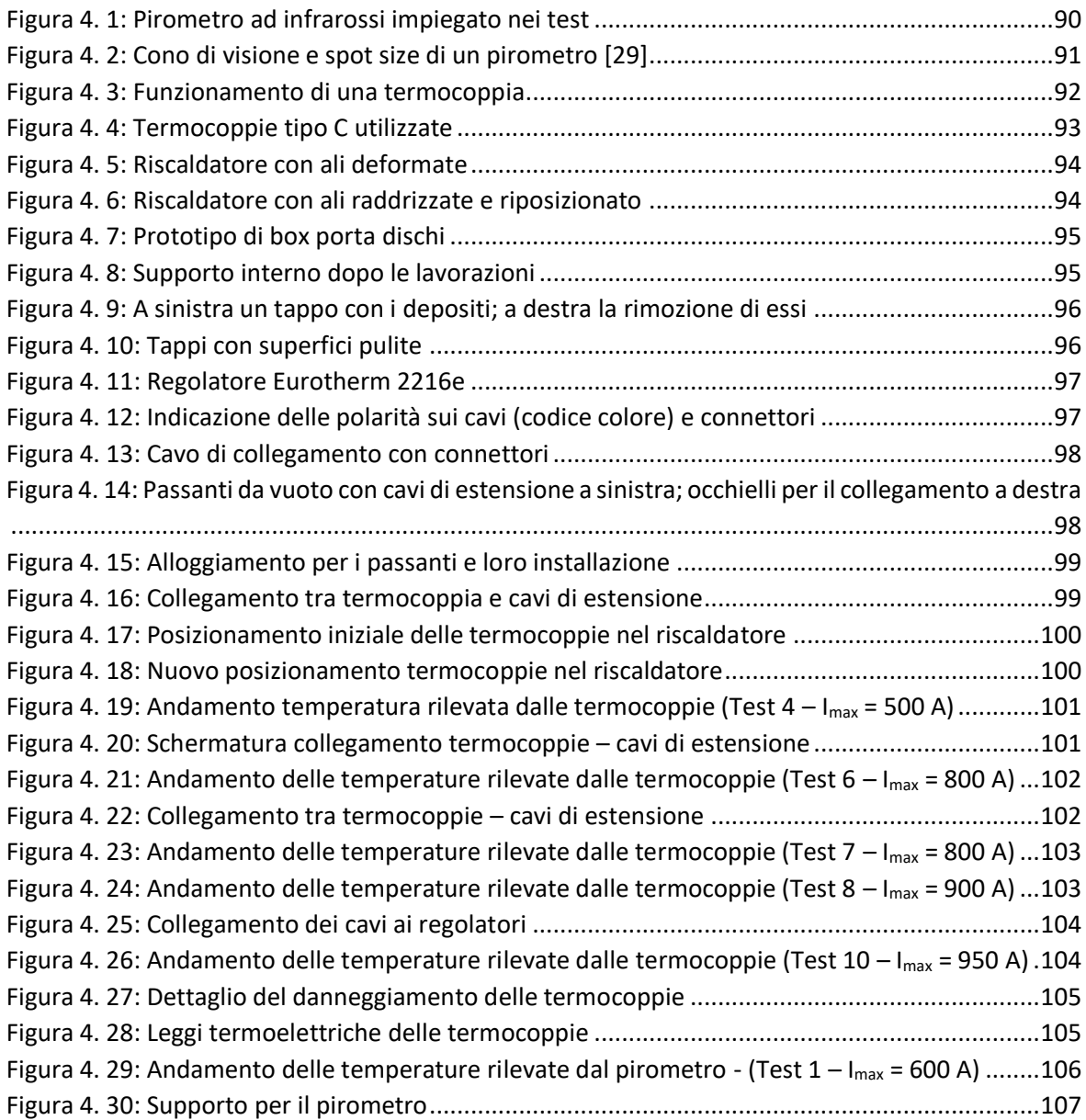

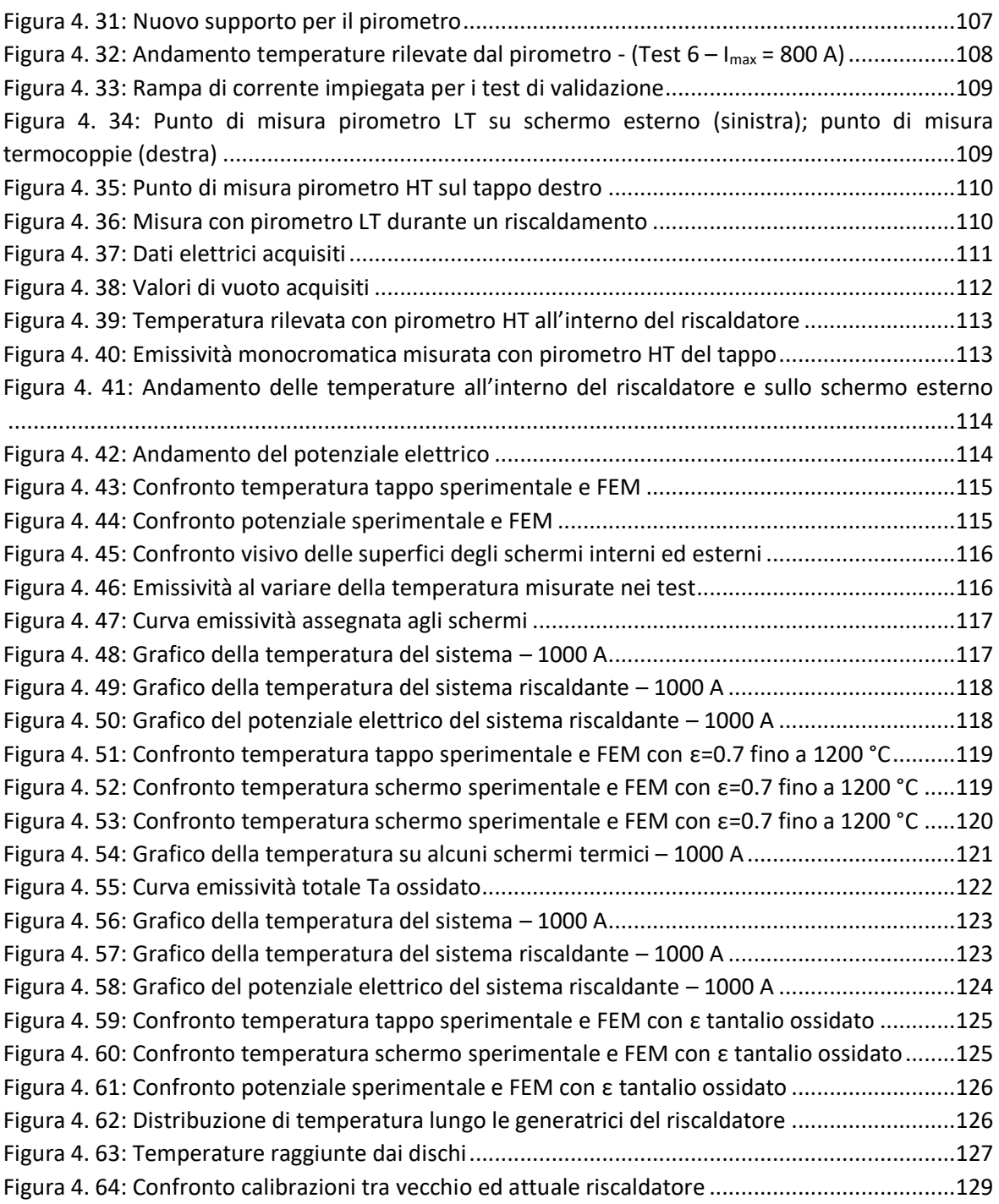

#### *CAPITOLO 5:*

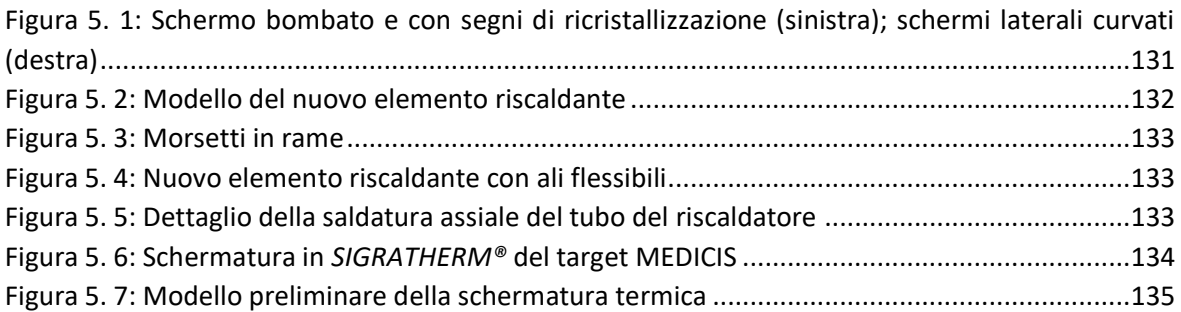

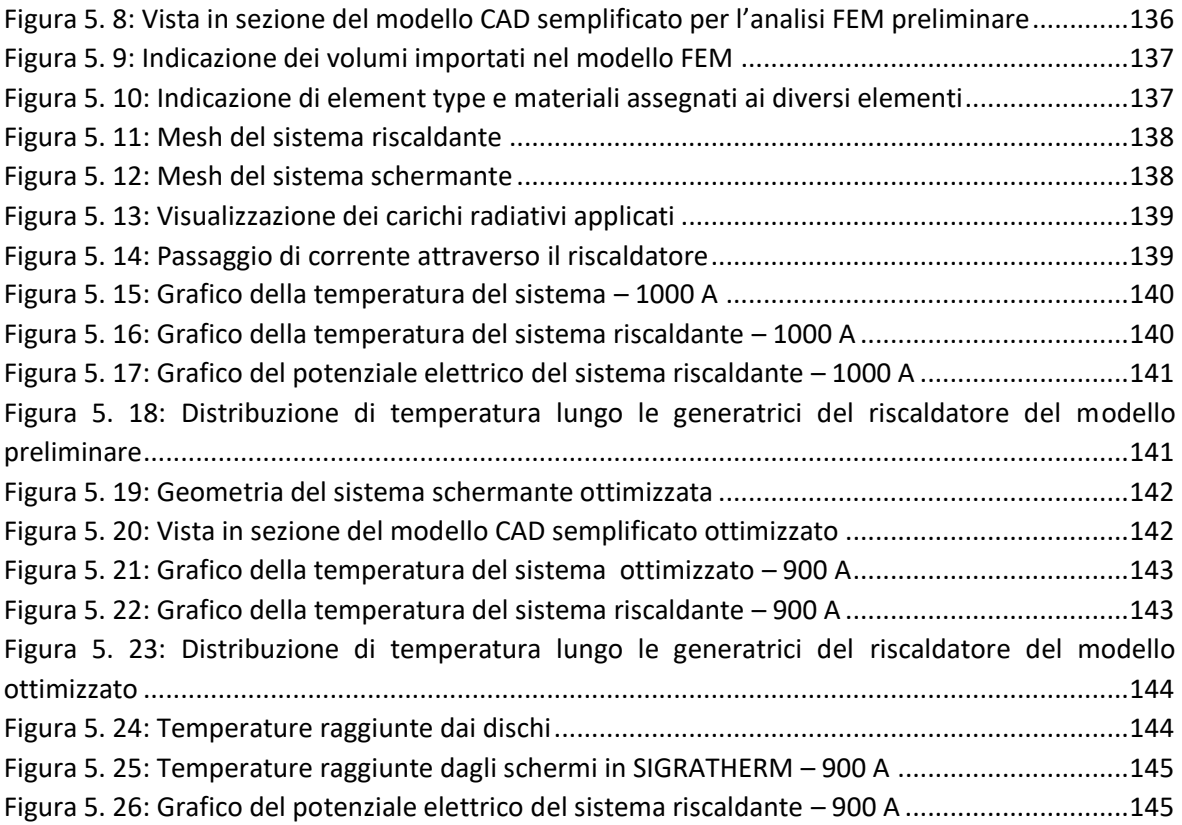

# <span id="page-18-0"></span>**CAPITOLO 1: Il progetto SPES ai Laboratori Nazionali di Legnaro: produzione ed utilizzo di fasci di ioni esotici**

### <span id="page-18-1"></span>1.1: Introduzione

Le caratteristiche degli atomi costituenti la materia, la loro reciproca interazione e la disposizione nello spazio influenzano direttamente le proprietà della materia ed è naturale affermare che per studiare e capire appieno la materia essa debba essere analizzata a livello atomico. Un atomo è costituito da protoni con carica elettrica positiva, neutroni che risultano privi di carica [1] ed insieme formano il nucleo atomico, attorno al quale ruotano gli elettroni, che presentano carica negativa. Protoni e neutroni hanno una massa molto simile pari a 1,67⋅10<sup>-24</sup> g, mentre un elettrone ha una massa di 9,11∙10-28 g da cui si evince che la massa di un atomo è perlopiù dovuta al nucleo, che ne definisce così le caratteristiche principali e l'elemento a cui appartiene; infatti il numero di protoni Z di un atomo, definito anche numero atomico, individua univocamente l'elemento di appartenenza contrariamente al numero di neutroni N che può variare a seconda dell'isotopo dell'elemento. Gli isotopi sono atomi di uno stesso elemento aventi le stesse proprietà chimiche ma diverse masse perché contengono un differente numero di neutroni e vengono distinti attraverso il numero di massa A, che è uguale alla somma dei nucleoni ovvero del numero di protoni Z e del numero di neutroni N:

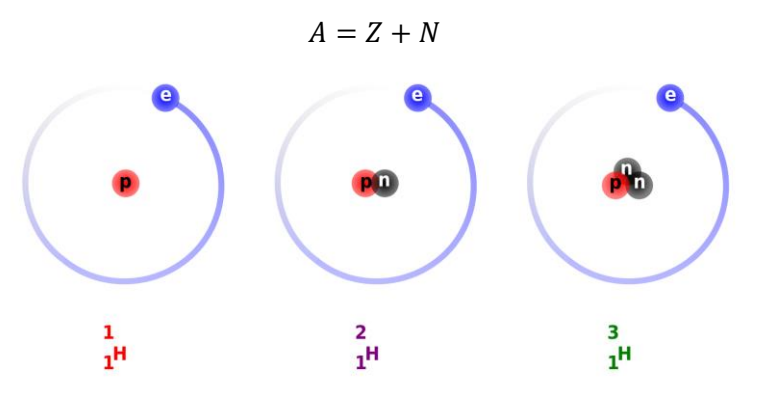

**Figura 1. 1: Isotopi dell'atomo di idrogeno**

<span id="page-18-2"></span>Dato che al nucleo appartengono particelle con la stessa polarità di carica, queste saranno soggette ad una mutua repulsione di tipo coulombiano che può portare instabilità nel nucleo e comportarne la scomposizione, ciò nonostante è presente una forza nucleare detta interazione forte che garantisce l'integrità e la stabilità del nucleo e si contrappone alla repulsione elettrostatica generata dai protoni. Questa interazione si rileva con una specifica intensità a distanze dell'ordine delle dimensioni nucleari ed è per questa ragione che la scissione di un nucleo è una operazione che necessità una elevata energia; la branca della fisica il cui obiettivo è lo studio dei nuclei atomici e le relative proprietà è la fisica nucleare.

Solitamente i nuclei stabili, non radioattivi, hanno medesimo numero di protoni e neutroni [2] poiché la forza attrattiva tra nucleoni della stessa specie è lievemente meno forte, fatti salvi gli elementi con numero di massa atomica superiore a 40 nei quali le forze elettrostatiche sono più intense e comportano che l'atomo risulti stabile con un numero di neutroni maggiore rispetto ai protoni dato che aumenta solamente l'interazione nucleare. Eppure, a causa della natura della forza coulombiana, all'aumentare delle dimensioni degli atomi l'efficacia dell'interazione nucleare forte diminuisce poiché aumenta la distanza tra i nucleoni, conseguentemente nel caso degli atomi superpesanti i nuclei diventano instabili. Queste informazioni vengono riprodotte nella carta dei nuclidi (Figura 1.1).

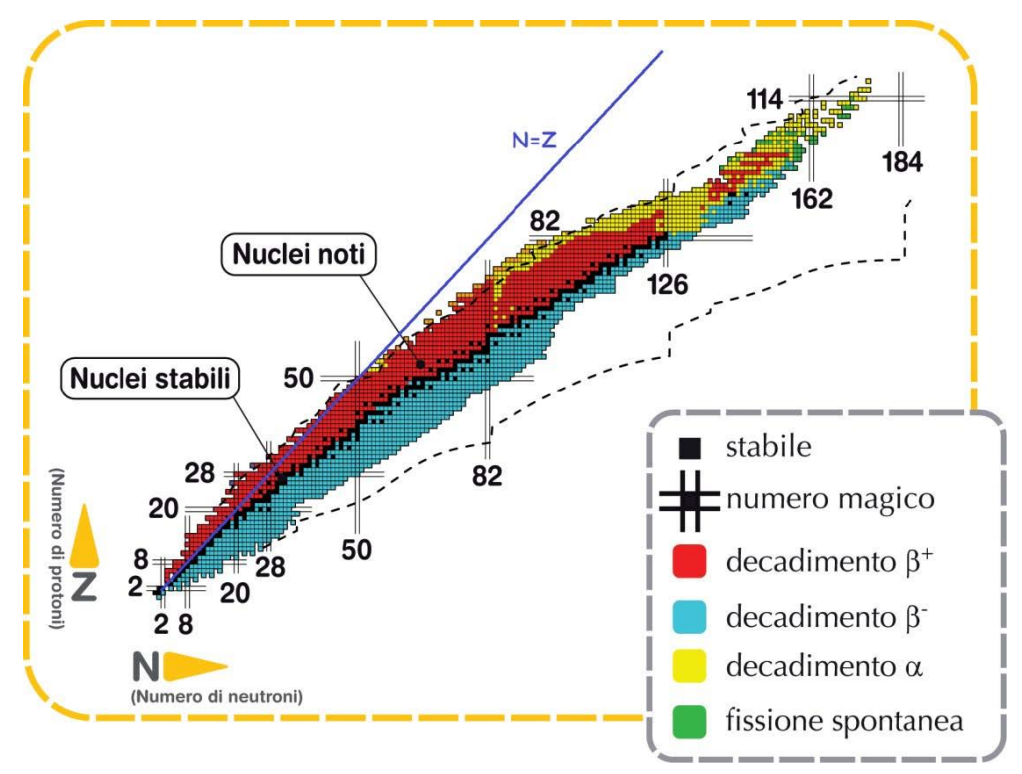

**Figura 1. 2: Carta dei Nuclidi**

<span id="page-19-0"></span>La carta dei nuclidi riporta in ordinata il numero di protoni Z, in ascissa il numero di neutroni N e localizza gli isotopi secondo il loro numero di protoni e neutroni; in nero sono raffigurati i nuclei stabili e si può notare facilmente come per bassi numeri di massa i nuclei stabili hanno egual numero di protoni e neutroni, infatti risultano distribuiti lungo la retta a 45° di equazione Z=N, mentre per numeri di massa superiori a 40 la zona dei nuclei stabili si allontana dalla retta. I nuclei che presentano un difetto o un eccesso di neutroni, detti rispettivamente *proton – rich* e *neutron – rich*, sono lontani dalla zona di stabilità e perciò decadono emettendo particelle o radiazioni elettromagnetiche che si possono suddividere in quattro categorie [3]:

• Decadimento α: si verifica solitamente per atomi con elevato numero atomico (Z > 83) mediante rilascio di una particella α. Questa particella è formata da 2 protoni e 2 neutroni, equiparabile ad un nucleo di <sup>4</sup>He, per cui ne consegue la riduzione del numero di massa A e del numero atomico Z:

$$
A_D = A - 2
$$
  

$$
Z_D = Z - 2
$$

Dove il pedice D indica la specie dopo decadimento.

- Decadimento β: può avvenire in due modalità:
	- a) β : tipico dei nuclidi *neutron – rich*, rappresentati in azzurro in figura 1.1, e segue il processo:

$$
n \to p^+ + \beta^- + \bar{\nu}
$$

Il decadimento β consiste nella perdita dei neutroni in eccesso attraverso la trasformazione di un neutrone in un protone, la perdita di una particella β<sup>2</sup> (elettrone) e di un antineutrino per il bilanciamento della reazione in termini di massa e di carica; così facendo l'isotopo tende ad avvicinarsi alla valle di stabilità.

b) β <sup>+</sup>: tipico dei nuclidi *proton – rich*, indicati in rosso in figura 1.1, secondo la reazione:

$$
p^+ \to n + \beta^+ + \nu
$$

Il decadimento β<sup>+</sup> implica la trasformazione di un protone in un neutrone, l'emissione di una particella β<sup>+</sup> (positrone) e di un neutrino in modo che la massa e la carica siano bilanciate; questa trasformazione fa sì che il nuclide si riavvicini alla zona di stabilità.

- Fissione spontanea: è caratteristica di alcuni nuclei molto pesanti, riportati in verde in figura 1.1, e si manifesta nella loro naturale scissione in due diversi atomi.
- **Emissione di raggi γ:** si verifica generalmente nello stesso momento o successivamente ad una delle modalità di decadimento sopra trattate e consiste nella sola emissione di radiazioni elettromagnetiche, senza modificare a livello atomico le specie coinvolte. La causa è attribuibile al fatto che i nuclei figli presentano uno stato di eccitazione che promuove il rilascio di una radiazione elettromagnetica ad alta frequenza.

Nel corso degli anni di ricerca sono state analizzate le proprietà di circa 3600 nuclei prodotti nelle diverse *facilities* distribuite nel mondo su un totale stimato di circa 6000 specie esotiche, o nuclei radioattivi. Nella carta dei nuclidi (Fig. 1.1) i nuclei in oggetto sono localizzati nelle *driplines*, linee che determinano il campo di esistenza dei possibili nuclei oltre le quali l'instabilità è talmente elevata da ostacolarne l'esistenza, ed in questa regione i nuclei incogniti sono ancora numerosi, specialmente i nuclei *neutron – rich*.

Osservando la carta dei nuclidi si nota inoltre che sono messi in risalto degli specifici numeri di protoni o neutroni, chiamati anche *numeri magici*, che fanno riferimento alle configurazioni nucleari capaci di rendere il nucleo particolarmente stabile. 2, 8, 20, 28, 50, 82, 126 sono alcuni di questi numeri ed atomi che contengono sia numero di protoni che di neutroni corrispondente ad uno dei numeri evidenziati sono maggiormente stabili: tali atomi sono detti *nuclei doppiamente magici* ed appartengono a questa categoria <sup>4</sup>He (2,2), <sup>16</sup>O (8,8), <sup>40</sup>Ca (20,20), <sup>208</sup>Pb (82,126).

L'esplorazione nel campo dei nuclei instabili ha avviato la ricerca in nuovi ambiti della fisica nucleare ed ha condotto a sviluppi di grande interesse nella fisica dello stato solido, astrofisica e medicina nucleare attraverso lo studio e la produzione di radionuclidi a fini diagnostici e terapeutici.

# <span id="page-20-0"></span>1.2: Il progetto SPES ai Laboratori Nazionali di Legnaro

I Laboratori Nazionali di Legnaro (LNL), fondati nel 1960, sono uno dei quattro centri di ricerca dell'Istituto Nazionale di Fisica Nucleare (INFN) i cui punti di forza risiedono nella produzione di

acceleratori di particelle nucleari e lo sviluppo di rivelatori di radiazioni gamma: TANDEM, PIAVE ed ALPI sono tre degli acceleratori presenti presso i laboratori.

SPES, acronimo di *Selective Production of Exotic Species*, è un progetto interdisciplinare con lo scopo di realizzare un apparato sperimentale idoneo alla produzione di fasci di ioni **Figura 1. 3: Logo progetto SPES**

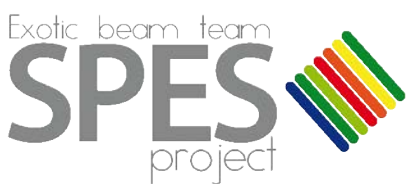

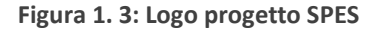

radioattivi RIB (*Radioactive Ion Beam*) per compiere studi di fisica nucleare fondamentale e di nuclei atomici instabili non disponibili in natura, che si generano durante le fasi finali della vita delle stelle. Allo stato attuale il know-how inerente alle proprietà nucleari proviene dall'analisi dei nuclei localizzati nella valle di stabilità o nuclei con mancanza di neutroni (*proton – rich*) e si reputa di essere in grado di valutare nuove proprietà della struttura nucleare focalizzando gli studi su atomi con notevole eccesso di neutroni o protoni, al limite delle regioni conosciute del piano numero di protoni Z – numero di neutroni N.

Il progetto è stato suddiviso in quattro fasi:

- SPES  $\alpha$ : precedentemente approvata e finanziata, la prima fase prevede l'acquisto, l'installazione e la messa in funzione di un ciclotrone ad alte prestazioni con elevata corrente di uscita ( $\sim$  0,7 mA) ed energia fino a 70 MeV, oltre all'infrastruttura per l'acceleratore e le diverse aree sperimentali. Il ciclotrone dispone di due porte di uscita per perseguire il duplice obiettivo del progetto: la ricerca di base e le applicazioni tecnologiche. Un fascio sarà destinato alla *facility* di fisica nucleare per la produzione di ioni *neutron – rich* mediante la collisione di protoni su un *target* di carburo di uranio UC<sub>x</sub>, mentre il secondo fascio sarà riservato agli studi di fisica applicata.
- SPES β: include l'accelerazione delle specie ricche di neutroni verso *target* appositamente progettati in modo che dalle collisioni vengano generati nuovi nuclei con eccesso di neutroni, di natura simile a quelli che si formano nelle fasi conclusive della vita delle stelle e non disponibili in natura per la loro brevissima vita. Questo settore di ricerca costituisce un nuovo punto di partenza per la fisica per estendere la comprensione dei nuclei in condizioni estreme e per fornire ulteriori basi scientifiche per lo studio dell'evoluzione stellare. Questa fase è stata approvata e parzialmente sovvenzionata dal Governo italiano come progetto premiale dei LNL.
- $SPES y$ : fa riferimento alla produzione di radionuclidi di interesse medico per mezzo del ciclotrone SPES – α. Lo scopo che si vuole raggiungere è la generazione di radiofarmaci innovativi ad uso diagnostico e terapeutico, ad esempio quelli basati su Sr-82/Rb-82 e Ga-68/Ge-68, e radionuclidi convenzionali con un nuovo approccio consentito dall'acceleratore. Il Governo italiano ha stanziato i fondi per questa fase come progetto premiale LARAMED.
- SPES  $\delta$ : considera lo sviluppo di una intensa sorgente neutronica dal ciclotrone e/o da un acceleratore di tipo lineare ad alta intensità basato sulla *radio-frequency quadrupole technology* (RFQ). La sorgente neutronica sarà utilizzata in astrofisica nucleare, per la caratterizzazione dei rifiuti nucleari o per trattamenti sperimentali di tumori.

# <span id="page-21-0"></span>1.3: La produzione di fasci di ioni radioattivi: SPES – β

La produzione di fasci di ioni radioattivi necessita della costruzione di apparati, detti *facilities*, atti a generare fasci RIB (*Radioactive Ion Beams*) di notevole purezza, intensità ed energia. Le *facilities* in Europa e nel mondo sono numerose e utilizzano principalmente la tecnica ISOL [4]. La tecnica ISOL, acronimo di *Isotope Separation On-Line*, come dice il nome stesso consiste nella separazione degli isotopi in linea. Strutture che si avvalgono di questa tecnica sono formate da:

- Acceleratore primario
- Complesso target sistema di estrazione e ionizzazione
	- 4
- Front-end
- Separatori di massa ed isobari
- Post acceleratore

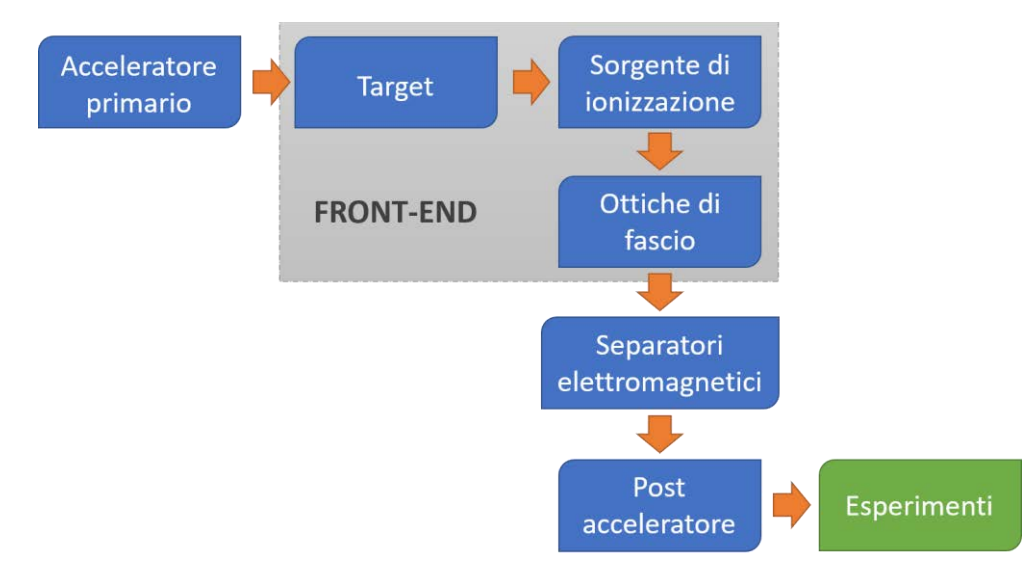

**Figura 1. 4: Schema di una facility con tecnica ISOL**

<span id="page-22-0"></span>L'acceleratore primario è progettato per garantire un fascio di particelle con l'energia desiderata che viene in seguito fatto collidere su un bersaglio, il *target*, di materiale fissile dove avvengono diverse reazioni nucleari (fissione, spallazione, frammentazione, ecc.) e da cui si generano isotopi radioattivi. Tali radioisotopi escono dal target e vengono ionizzati per poter essere estratti ed accelerati grazie ad una differenza di potenziale elettrico: si forma così un fascio di particelle radioattive RIB. Nel *front-end* viene realizzata la prima accelerazione del fascio, adeguatamente focalizzato attraverso le *ottiche*, e successivamente separato in massa mediante dei *separatori elettromagnetici* per poter ricavare un fascio puro dal punto di vista isotopico. Al termine di questi processi nel *post-acceleratore* il fascio viene accelerato per l'ultima volta fino al livello di energia voluto dagli specifici esperimenti.

L'intensità del fascio radioattivo prodotto viene solitamente valutata con l'equazione:

$$
I = \sigma \cdot \Phi \cdot N \cdot \varepsilon_1 \cdot \varepsilon_2 \cdot \varepsilon_3 \tag{1.1}
$$

In cui:

- σ è la sezione d'urto per le reazioni nucleari, ovvero la probabilità che si verifichi una determinata reazione nucleare;
- φ indica l'intensità del fascio primario;
- N rappresenta lo spessore del *target*;
- ε<sup>1</sup> è l'efficienza di rilascio del *target*;
- ε<sup>2</sup> definisce l'efficienza di ionizzazione;
- ε<sup>3</sup> considera l'efficienza del processo di estrazione e trasporto.

Risulta di fondamentale importanza per l'efficiente funzionamento di una facility ISOL una ottima progettazione dell'insieme *target* – *sistema di estrazione e ionizzazione*, che permetta di ridurre il tempo di ritardo e massimizzare la produzione senza avere deterioramento della purezza del fascio.

Il processo di separazione dei prodotti radioattivi dal substrato del *target* e l'estrazione dei nuclei esotici ottenuti è sensibilmente influenzato dalla temperatura, visto che la diffusività delle particelle aumenta all'aumentare della temperatura; questo aspetto è rilevante nel caso di atomi radioattivi che presentano breve emivita perché un pronto rilascio scongiura il decadimento di questi atomi e di conseguenza la loro perdita.

In Europa le opportunità scientifiche offerte dai RIB ed i numerosi problemi tecnologici ad essi associati hanno spinto la comunità scientifica ad avanzare la proposta della costruzione di una rete di *facilities* complementari, dette di *generazione intermedia*, indispensabili per raggiungere il traguardo della costruzione di una unica grande *facility* europea di tipo ISOL, per questo motivo chiamata EURISOL [5]. La grande rilevanza del progetto ha chiamato a collaborare i principali laboratori nucleari europei con lo scopo dello studio e della progettazione di una struttura per la creazione di fasci di ioni radioattivi di qualità significativamente superiore a quelle disponibili al momento. Partecipano a questa collaborazione anche i Laboratori Nazionali di Legnaro (LNL) con la realizzazione della *facility* ISOL per la produzione di fasci di ioni esotici: il progetto SPES (*Selective Production of Exotic Species*) [6], guidato a livello nazionale da INFN, ENEA (Bologna), Dipartimenti di Ingegneria Meccanica e di Scienze Chimiche dell'Università degli Studi di Padova, e prevede frequenti collaborazioni con CERN (Svizzera) ed i Laboratori di Oak Ridge (USA).

# <span id="page-23-0"></span>1.4: Configurazione della facility

La *facility* è quasi esclusivamente finalizzata alla produzione di radioisotopi *neutron – rich* con masse da 80 a 160 uma a seguito di fissione di <sup>238</sup>U con una resa massima di 10<sup>13</sup> fissioni/s; ciò che le origina è il bombardamento di uno speciale *target* formato da sette dischi in carburo di Uranio (UCx) da parte di un fascio protonico a 40 MeV (fascio primario). Il livello di radioattività stimato nel target di produzione è elevato perciò è indispensabile la fabbricazione di speciali particolari infrastrutture atte ad assicurare la sicurezza dalle radiazioni. In figura 1.5 è raffigurata la *facility* SPES.

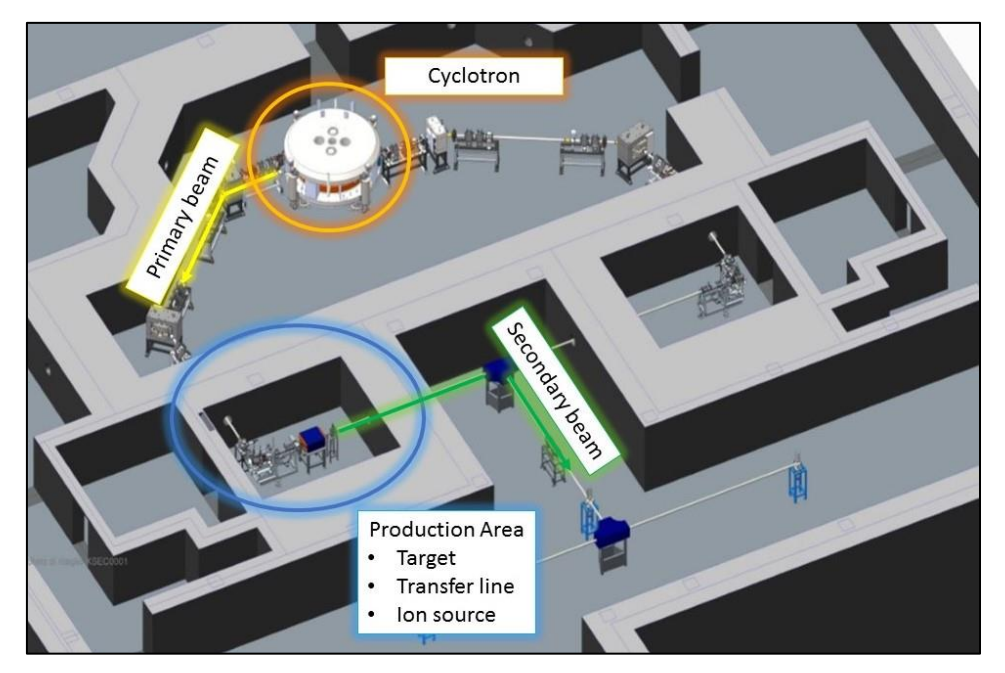

<span id="page-23-1"></span>**Figura 1. 5: Layout dell'edificio SPES**

Per poter conseguire lo scopo desiderato è indispensabile la sinergia della *facility* con le strutture già esistenti presso i laboratori: il fascio uscente viene portato all'HRMS (*High-Resolution Mass Separator*) per poter selezionare la specie isotopica desiderata, passa nel CB (*Charge Breeder*) per aumentare la carica del fascio, l'RFQ (*Radio-Frequency Quadrupole*) ne riaccelera il fascio ed infine arriva al post – acceleratore ALPI (*acceleratore LINAC a superconduttori*).

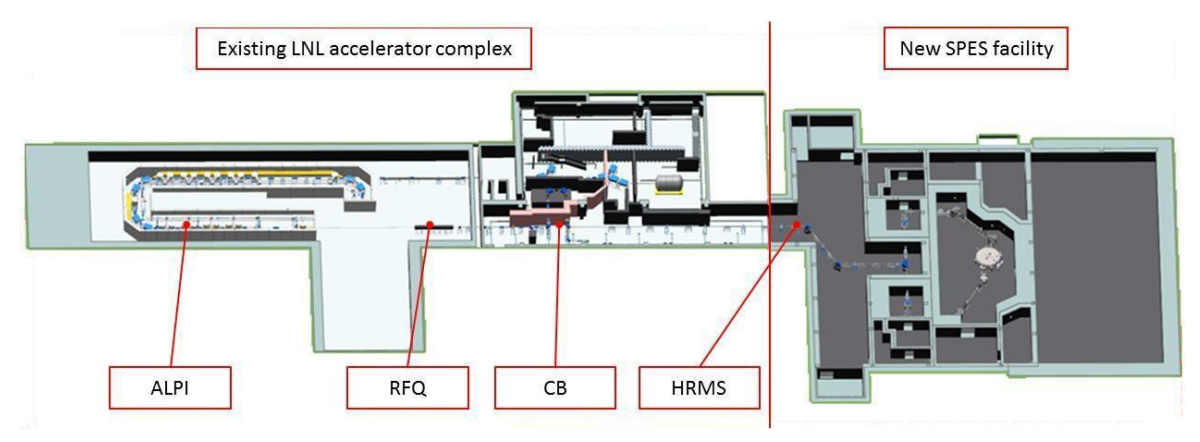

**Figura 1. 6: Integrazione della facility con le strutture esistenti**

<span id="page-24-1"></span><span id="page-24-0"></span>Di seguito verranno descritti i principali componenti della *facility*.

#### *1.4.1: L'acceleratore primario: il ciclotrone*

L'acceleratore primario svolge il compito di produrre un fascio protonico da inviare al *target* di produzione, inducendovi quindi reazioni nucleari (per l'uranio si tratta della fissione). Nel caso della *facility* SPES viene utilizzato un ciclotrone, macchina in grado di accelerare fasci di particelle mediante intensi campi elettrici alternati ad alta frequenza. Un campo magnetico uniforme, perpendicolare alla macchina, consente poi di imprimere una forza centripeta agli ioni accelerati. Dalla somma dei due effetti, risulta che la traiettoria percorsa dalle particelle è a spiraliforme a partire dal centro, dove sono iniettate, ed una volta raggiunto il bordo esterno del ciclotrone il fascio fuoriesce all'energia desiderata.

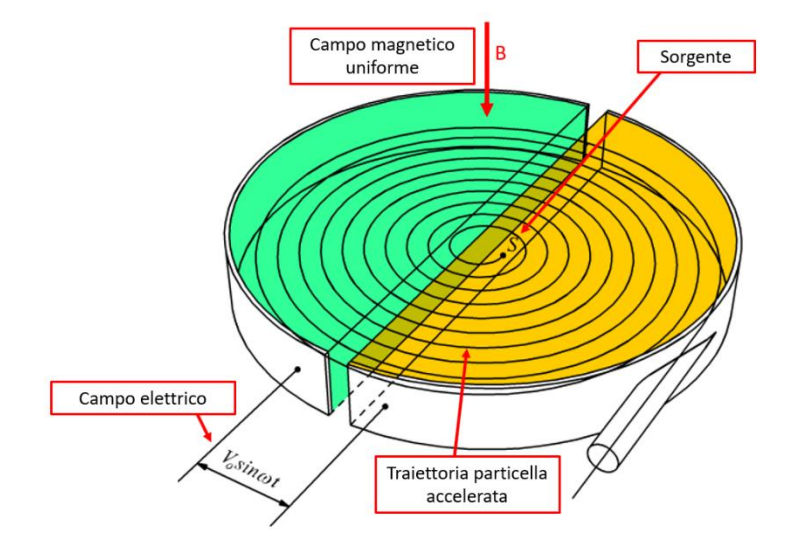

**Figura 1. 7: Schema di un ciclotrone**

<span id="page-24-2"></span>In questo progetto è stato scelto il ciclotrone BEST 70p progettato dalla Best Cyclotron Systems, dispositivo in grado di fornire due fasci di protoni indipendenti con energia fino a 70 MeV ed intensità complessiva massima pari a 750 μA, la cui installazione presso l'edificio dedicato è avvenuta nel maggio del 2015. Nonostante attualmente siano disponibili nel mercato ciclotroni con prestazioni superiori, il ciclotrone del progetto SPES è il più potente in Italia e garantisce le performance richieste per le applicazioni [6].

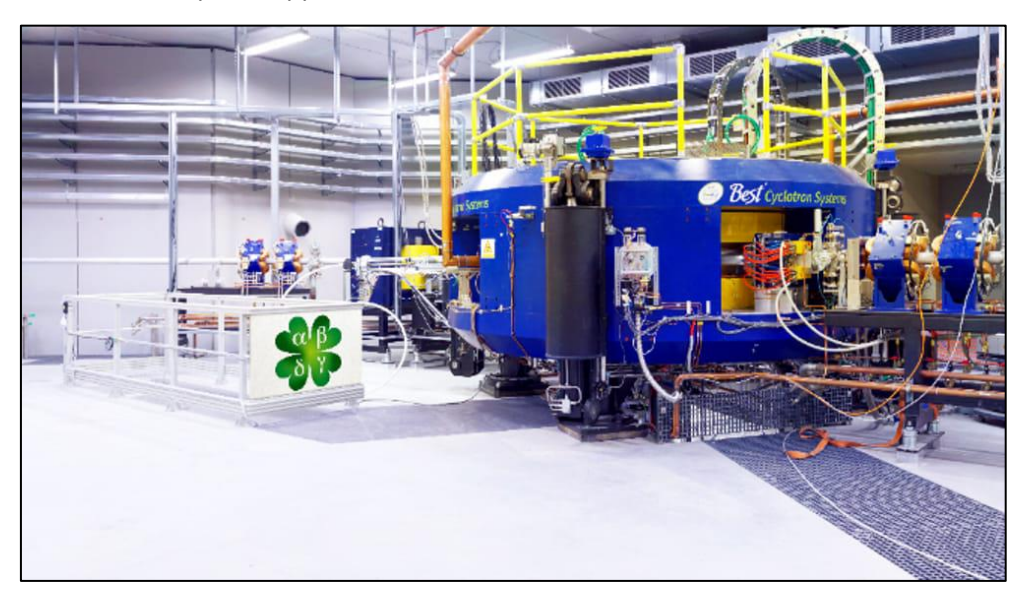

**Figura 1. 8: Ciclotrone BEST 70p installato nella facility SPES**

# <span id="page-25-1"></span>*1.4.2: Il Front – End*

<span id="page-25-0"></span>Il *Front – End* rappresenta il complesso dei vari dispositivi necessari alla produzione ed al trasporto dei fasci di ioni radioattivi. Esso è rappresentato in figura 1.9 e si può suddividere in due parti [8]:

- Front End Protonico (FEP): è la sezione dell'impianto a monte del target col compito di trasportare il fascio di protoni fino al target ed è chiamato impropriamente anche canale protonico (il canale protonico include tutti gli elementi compresi tra il ciclotrone ed il *front – end*);
- Front End Radioattivo (FER): è la parte dell'impianto a valle del target responsabile del trasporto e dell'accelerazione del fascio radioattivo ed è chiamato anche canale radioattivo.

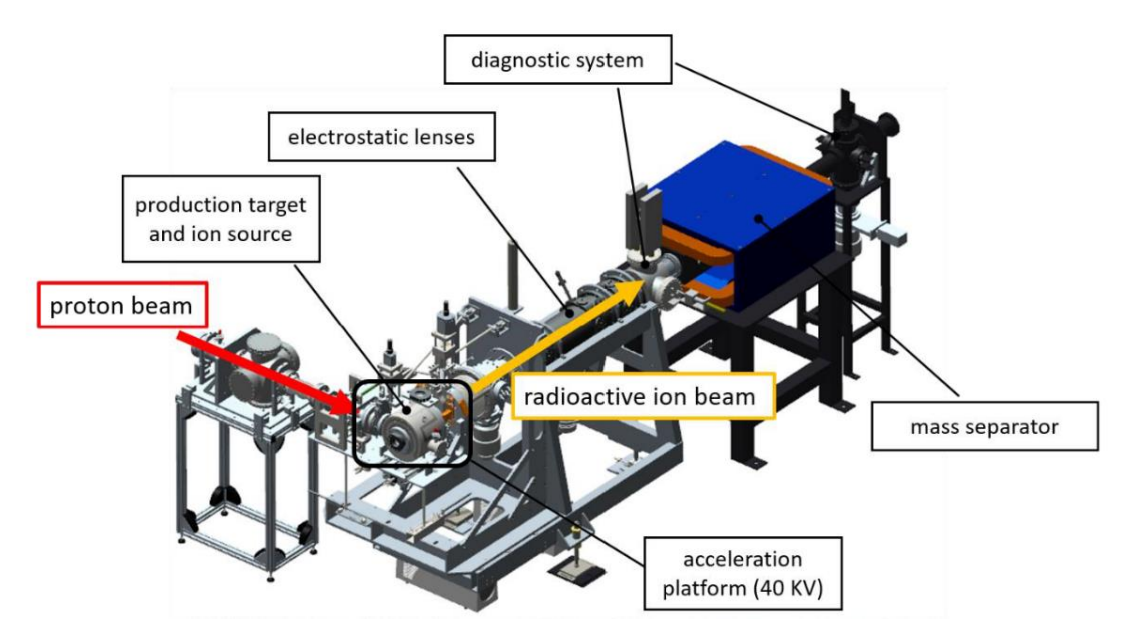

**Figura 1. 9: Rappresentazione del front – end del progetto SPES**

<span id="page-26-1"></span>Fanno inoltre parte del *Front – End* anche tutti i dispositivi ausiliari indispensabili per il corretto funzionamento del sistema. I componenti del *Front – End* rimangono fissi nel bunker e saranno soggetti soltanto alla manutenzione programmata, mentre la camera del target verrà periodicamente sostituita a causa dell'elevato danneggiamento per l'alta dose di radioattività assorbita.

Le funzioni che svolge il *Front – End* sono riassunte nei seguenti punti:

- Garantisce sostegno e stabilità al canale protonico, alla camera del target ed ai componenti necessari al trasporto del fascio radioattivo;
- Permette la realizzazione di un grado di vuoto abbastanza spinto da consentire il corretto funzionamento di tutti gli organi al suo interno;
- Provvede all'apporto di energia elettrica, per il funzionamento di strumenti o riscaldamento di parti, e di acqua, per il raffreddamento dei componenti;
- Consente il facile accoppiamento delle parti che devono essere periodicamente sostituite.

Il livello di vuoto nel *Front – End* si attesta sui 10-5 mbar ed è essenziale per assicurare il trasporto efficiente dei due fasci ed evitare l'ossidazione dei componenti del target, aspetto rilevante viste le elevate temperature di funzionamento degli elementi all'interno della camera del target. Per realizzare un vuoto così spinto si utilizzano inizialmente con delle pompe volumetriche fino a valori di  $10^{-2} - 10^{-3}$  mbar e successivamente con delle pompe turbo – molecolari si raggiungono le pressioni richieste in esercizio. Gradi di vuoto superiori ai 10<sup>-6</sup> mbar non sono ottenibili per problemi di degassamento dei materiali scelti per la costruzione dei componenti (alluminio) e per il rilascio di atomi da parte degli organi sottoposti ad elevate temperature all'interno della camera del target. Si è optato per l'alluminio rispetto all'acciaio perché quest'ultimo tende ad attivarsi in modo significativo e duraturo in presenza di radiazione neutronica.

#### *1.4.3: Il Target di produzione ed il Sistema di estrazione e di ionizzazione*

<span id="page-26-0"></span>Sia il target di produzione dei radioisotopi, sia il sistema di estrazione e ionizzazione degli stessi sono racchiusi all'interno della camera del *target*, una camera di forma cilindrica che viene raffreddata attraverso uno specifico circuito d'acqua per le elevate temperature che si generano. Come si è già detto, per evitare l'ossidazione dei componenti presenti, l'interno della camera viene mantenuto in condizioni di alto vuoto, circa 10<sup>-6</sup> mbar, e questo facilita il cammino libero medio delle particelle radioattive prodotte. Il volume della camera è delimitato dallo spallamento di una flangia (*plate*) e da un coperchio (*cover*) a forma di pentola, entrambi in alluminio, mentre un *O – ring* garantisce la tenuta del vuoto.

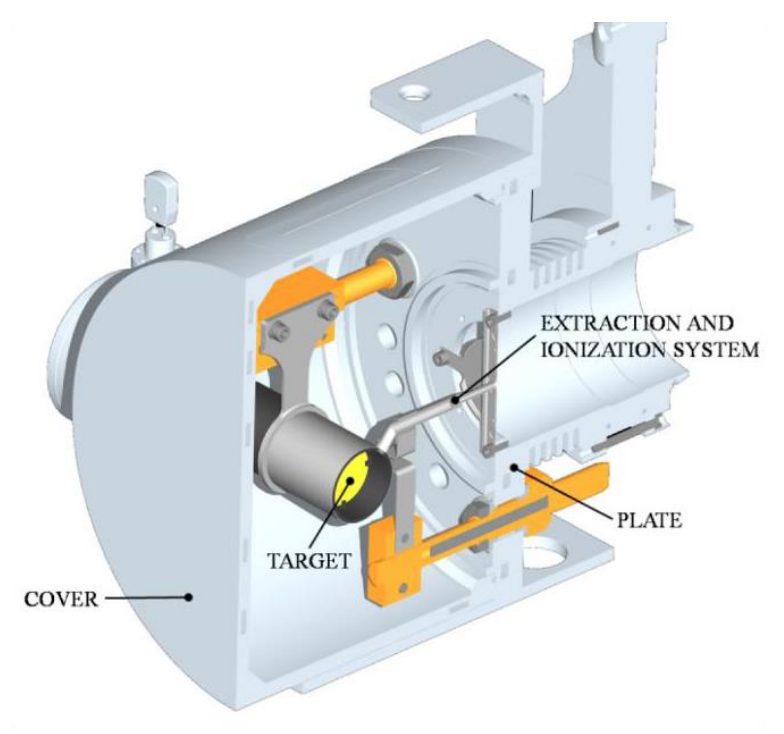

**Figura 1. 10: Configurazione della camera target**

<span id="page-27-0"></span>Il bersaglio è formato da sette dischi coassiali in carburi di Uranio (UC<sub>x</sub>) che presentano diametro di 40 mm, spessore di circa 1 mm e sono opportunamente spaziati in direzione assiale per poter dissipare la potenza generata dal fascio di protoni attraverso la radiazione termica. I dischi sono contenuti in una scatola, anche detta *box*, un tubo cavo in grafite con diametro esterno di 49 mm e lunghezza pari a 200 mm che presenta degli appositi incavi per il posizionamento dei vari dischi (si veda figura 1.11). Prima di colpire i dischi, il fascio di protoni attraversa una finestra in grafite (*window*) di spessore sottile per non ridurre l'intensità del fascio, ma che si dimostra di estrema rilevanza nello schermare la zona attiva ed evitare un eccessivo raffreddamento del materiale fissile nella zona di ingresso del fascio. Successivamente al passaggio attraverso la finestra ed i dischi in UCx, il fascio primario impatta su tre *damper* e sul fondo scatola (*box base*): la funzione di questi elementi risiede nell'assorbimento definitivo del fascio, al fine di scongiurare l'attivazione della camera esterna, e ad evitare la fuoriuscita di particelle dal lato posteriore del *target*.

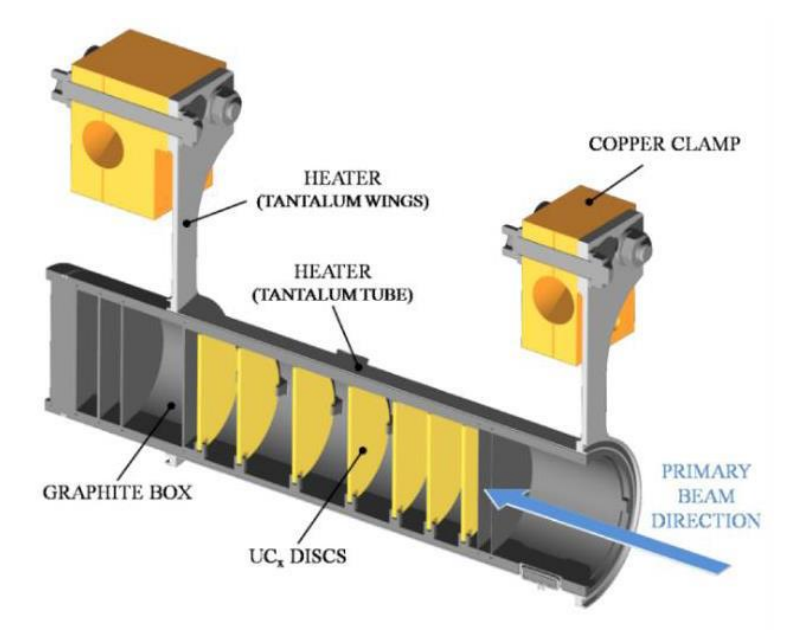

**Figura 1. 11: Rappresentazione di un prototipo di target SPES**

<span id="page-28-0"></span>Per poter ottimizzare l'estrazione dei prodotti di fissione la scatola deve essere mantenuta ad una temperatura media di 2000 °C, ma poiché la potenza del fascio protonico non è sufficiente a portare il target alla temperatura desiderata, è inevitabile l'inserimento di un elemento riscaldante indipendente che consenta di riscaldare e schermare il bersaglio. Questo sistema di riscaldamento integrativo è utile anche a far fronte ad improvvisi sbalzi di temperatura dovuti a discontinuità del fascio o controllare i gradienti di temperatura, entrambi pericolosi per l'integrità strutturale dei dischi: il fascio impatta nella zona centrale dei dischi per cui si generano degli elevati gradienti di temperatura tra centro e periferia che sono associati a stati tensionali indesiderati. Il riscaldatore (*heater*) è formato da un tubo molto sottile (*tube*) saldato ai bordi a due ali (*wings*) che sono collegate direttamente a due morsetti in rame (*clamps*): attraverso i morsetti viene fatta passare la corrente che viene dissipata per effetto Joule dal riscaldatore. La dissipazione di potenza per effetto Joule, sommata al calore sviluppato durante la fissione nucleare, fa sì che la temperatura del target sia sempre al valore ottimale per il corretto funzionamento. Per il materiale del riscaldatore si è utilizzato il tantalio, un metallo in grado di condurre corrente, calore e che può raggiungere temperature molto elevate mantenendo buone proprietà meccaniche e resistendo bene alla corrosione. Risulta però reattivo chimicamente con il carburo di uranio, ed è per questo motivo che viene utilizzata la *box* in grafite per il *target*.

Il processo di fissione nucleare che avviene quando il fascio di protoni investe i sette dischi in UC<sub>x</sub> produce nuclei radioattivi di massa compresa tra gli 80 ed i 160 uma, tra queste specie si deve selezionare quella desiderata attraverso l'estrazione dal *target* e ionizzazione, ottenendo così un *Radioactive Ion Beam* (RIB). Il processo di estrazione e ionizzazione esige del tempo e logicamente non può essere applicato ad isotopi aventi una vita media inferiore a poche decine di millisecondi.

La fase di estrazione è realizzata con l'ausilio della linea di trasferimento (*transfer line*) attraverso la quale gli isotopi in uscita dal target vengono inviati verso la sorgente di ionizzazione (*ion source*), dove vengono ionizzati positivamente (ioni +1). La configurazione progettata prevede che la linea di trasferimento sia costituita da un tubo sottile in tantalio saldato al riscaldatore ad un'estremità, mentre all'altro estremo è fissato meccanicamente alla sorgente di ionizzazione, come è visibile in figura 1.12.

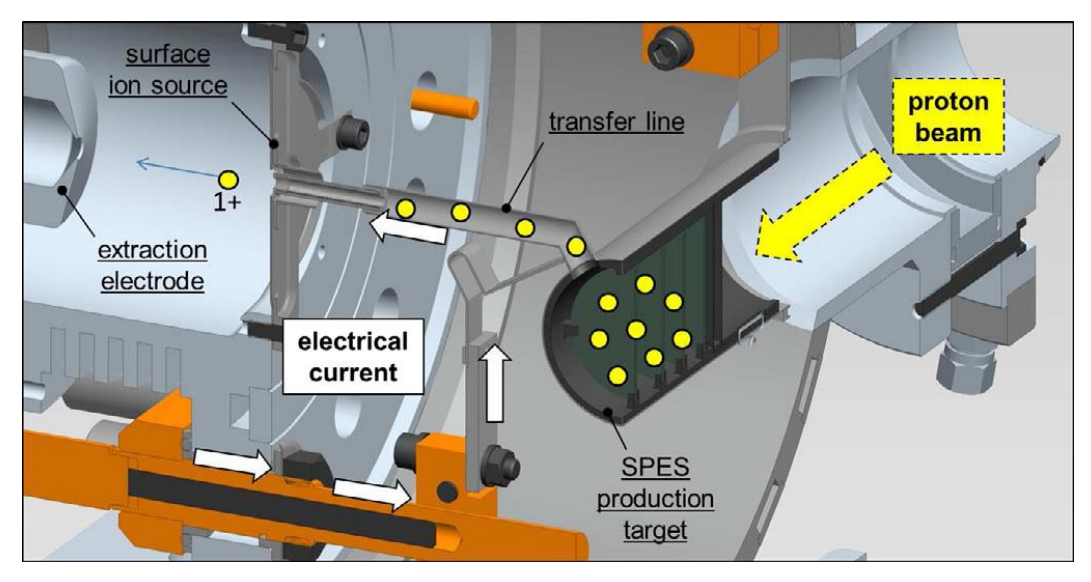

**Figura 1. 12: Rappresentazione del sistema di estrazione e ionizzazione**

<span id="page-29-0"></span>Anche nel caso dell'insieme *transfer line – ion source* si provvede a fornire della corrente per poter riscaldare la sorgente fino a 2400 °C attraverso l'effetto Joule.

Come già detto, per poter accelerare il fascio radioattivo è necessario ionizzare le specie radioattive estratte dalla sorgente e le modalità per ottenere la ionizzazione sono molteplici a seconda del potenziale di ionizzazione dell'elemento che si vuole trattare: il *potenziale di ionizzazione* è definito come l'energia necessaria per portare un elettrone della sfera di valenza ad un a distanza infinita dall'atomo. I metalli alcalini ed alcalino – terrosi hanno bassi potenziali di ionizzazione, ragione per cui sarà sufficiente una bassa energia per poterli ionizzare e per esempio può essere fornita con una sorgente di ionizzazione superficiale (SIS, *Surface Ionization Source*). Altri metodi impiegabili nel front – end SPES sono rappresentati dalla sorgente di ionizzazione laser (RILIS, *Resonant Ionization Laser Ion Source*) e dalla sorgente di ionizzazione al plasma (PIS, *Plasma Ionization Source*), in grado di fornire rispettivamente medio ed alto potenziale di ionizzazione, ma nel caso della sorgente al plasma senza selettività. Nella tavola periodica di figura 1.13 sono riportati i diversi metodi di ionizzazione applicabili agli elementi, si consideri però che gli elementi di transizione da Z = 40 a Z = 46 vengono sì prodotti nel target ma non è possibile estrarli a causa della loro bassa volatilità (refrattari).

| Н         | Surface ionization mechanism |                                      |            |            |            |            |                                           |            |            |    |    |    |    |    |           | 2<br>He |    |
|-----------|------------------------------|--------------------------------------|------------|------------|------------|------------|-------------------------------------------|------------|------------|----|----|----|----|----|-----------|---------|----|
| 3         | 4                            |                                      |            |            |            |            | Laser ionization mechanism<br>5<br>6<br>8 |            |            |    |    |    |    |    |           |         | 10 |
| Li        | Be                           | Electron impact ionization mechanism |            |            |            |            |                                           |            |            |    |    |    |    | N  | O         | F       | Ne |
| 11        | 12                           | Not extracted                        |            |            |            |            |                                           |            |            |    |    |    | 14 | 15 | 16        | 17      | 18 |
| Na        | Mg                           |                                      |            |            |            |            |                                           |            |            |    |    |    | Si | P  | S         | СI      | Ar |
| 19        | 20                           | 21                                   | 22         | 23         | 24         | 25         | 26                                        | 27         | 28         | 29 | 30 | 31 | 32 | 33 | 34        | 35      | 36 |
| Κ         | Сa                           | Sc                                   | Ti         | V          | Сr         | Mn         | Fe                                        | Co         | Ni         | Cu | Zn | Ga | Ge | As | <b>Se</b> | Br      | Кr |
| 37        | 38                           | 39                                   | 40         | 41         | 42         | 43         | 44                                        | 45         | 46         | 47 | 48 | 49 | 50 | 51 | 52        | 53      | 54 |
| <b>Rb</b> | <b>Sr</b>                    | Y                                    | Zr         | Nb         | Mo         | Тc         | Ru                                        | Rh         | Pd         | Ag | Cd | In | Sn | Sb | Te        |         | Xe |
| 55        | 56                           | 57                                   | 72         | 73         | 74         | 75         | 76                                        | 77         | 78         | 79 | 80 | 81 | 82 | 83 | 84        | 85      | 86 |
| Cs        | Ba                           | La                                   | Hf         | Та         | W          | Re         | Os                                        | Ir         | Pt         | Au | Hg | TI | Pb | Bi | Po        | At      | Rn |
| 87<br>Fr  | 88<br>Ra                     | 89<br>Ac                             | 104<br>Ung | 105<br>Unp | 106<br>Unh | 107<br>Uns | 108<br>Uno                                | 109<br>Une | 110<br>Unn |    |    |    |    |    |           |         |    |

<span id="page-29-1"></span>**Figura 1. 13: Tavola periodica e metodi di ionizzazione associati agli elementi**

La camera del target è collegata al Front – End Radioattivo e tra loro è applicata una differenza di potenziale fino a 40 kV utile ad allontanare gli ioni radioattivi dal target di produzione. Il compito di raccogliere gli ioni in uscita dalla sorgente di ionizzazione è demandato ad un elettrodo in lega di titanio Ti6Al4V: in questo modo si genera il fascio di ioni radioattivi che sarà inviato alle sale sperimentali, previo transito nei separatori elettromagnetici e nel post – acceleratore.

<span id="page-30-0"></span>Verranno ora brevemente descritti i metodi di ionizzazione presentati precedentemente [9].

#### *1.4.3.1: Surface Ionization Source (SIS)*

Il sistema di ionizzazione con sorgente superficiale, sviluppato al CERN (*Conseil Européen pour la Recherche Nucléaire*) di Ginevra durante la riprogettazione della sorgente ISOLDE Mk1, presenta la *hot cavity* come suo componente essenziale, un piccolo tubo in tantalio o renio all'interno del quale si realizza la ionizzazione. Questo tubo è collegato per interferenza al supporto in tantalio mediante un invito conico, in modo che non vi sia movimento relativo tra i due componenti; il collegamento con la linea di trasferimento invece avviene attraverso un tappo (*bush*) in tantalio sul quale va in battuta. In questo caso non è prevista la precedente saldatura dei componenti in quanto renderebbe difficoltoso il montaggio e le elevate temperature raggiunte durante l'esercizio fanno sì che si abbia comunque una saldatura tra i diversi elementi. Il supporto e la flangia principale sono collegati mediante viti per cui è stato previsto uno schermo, anch'esso in tantalio, per non incorrere in problemi durante l'estrazione del fascio di isotopi. In figura 1.14 è rappresentato un modello della sorgente di ionizzazione a superficie.

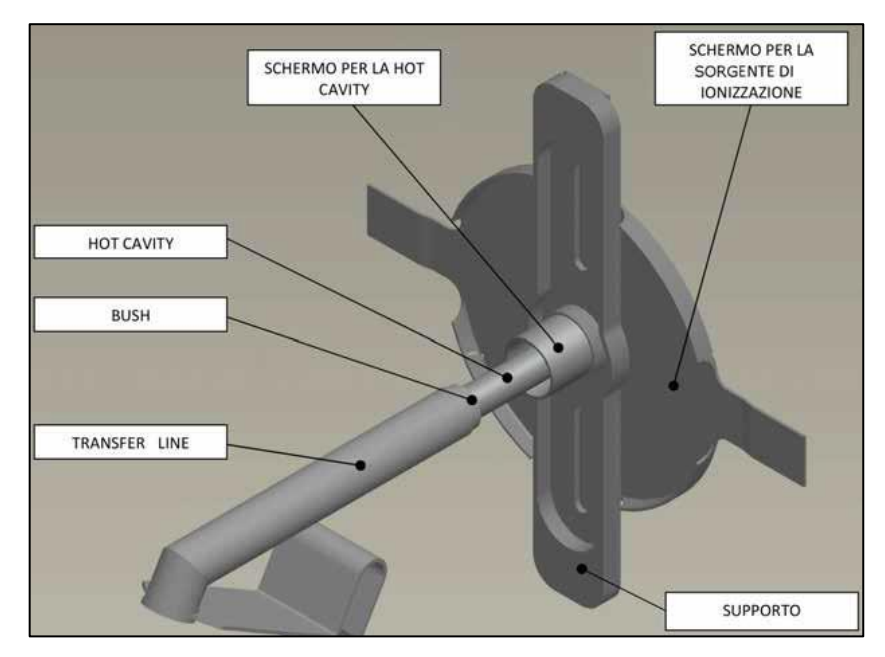

**Figura 1. 14: Configurazione della sorgente di ionizzazione a superficie (SIS)**

<span id="page-30-1"></span>La ionizzazione si manifesta nell'impatto degli isotopi radioattivi provenienti dal target con la superficie interna della *hot cavity*, ed è realizzabile se l'energia minima per rimuovere un elettrone da una superficie (*funzione di lavoro*) è maggiore del potenziale di ionizzazione della specie desiderata. Con questo metodo si riescono a ricavare ioni positivi per elementi con potenziale di ionizzazione inferiore alla funzione di lavoro del renio (5 eV circa) con una efficienza elevata, grazie anche all'elevata temperatura della sorgente durante il processo.

Uno svantaggio di questa tipologia di ionizzazione risiede nel fatto che è selettivo solamente per gli elementi del I e II gruppo ed è inevitabile l'adozione di separatori elettromagnetici (*mass separator*) capaci di selezionare gli isotopi voluti; per di più questo può risultare insufficiente per ottenere un fascio puro in quanto possono essere selezionati isotopi di diverse specie isobari, ovvero con stesso numero di massa A ma diverso numero atomico Z, ad esempio <sup>132</sup>Cs e <sup>132</sup>Sn. Per raggiungere elevate purezze di fascio bisognerebbe utilizzare dei separatori isobari, dispositivi complessi, costosi e non molto affidabili che presentano l'ulteriore svantaggio di ridurre considerevolmente l'intensità del fascio.

#### *1.4.3.2: Resonant Ionization Laser Ion Source (RILIS)*

<span id="page-31-0"></span>La modalità di ionizzazione RILIS rappresenta il migliore strumento per la produzione di fasci radioattivi nelle facility ISOL perché consente di ionizzare selettivamente le specie e assicura una elevata purezza del fascio dal punto di vista isotopico. La configurazione è la stessa della tecnica SIS, riportata in figura 1.14, con l'aggiunta di un fascio laser che viene proiettato all'interno della *hot cavity* (figura 1.15).

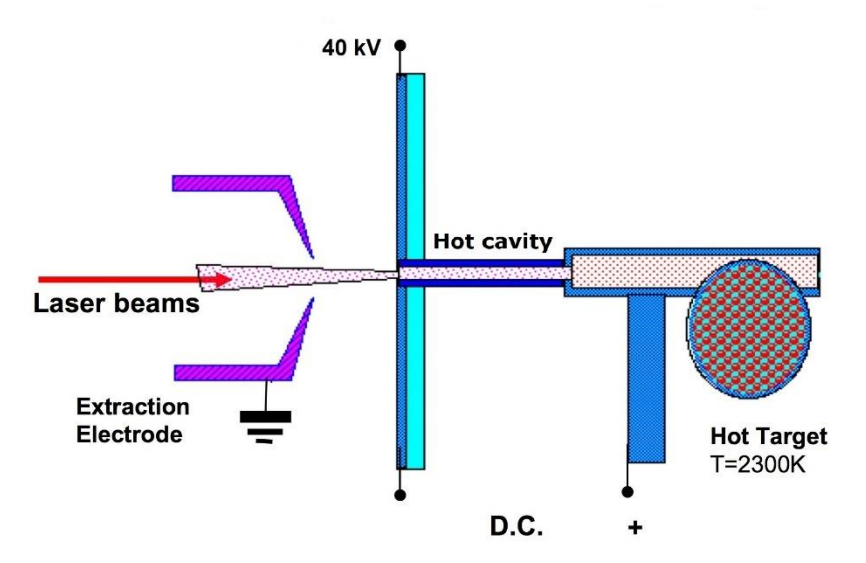

**Figura 1. 15: Funzionamento della ionizzazione RILIS**

<span id="page-31-1"></span>Il fascio laser è il risultato della sovrapposizione di più raggi, due o tre a seconda della specie chimica da ionizzare, con differenti lunghezze d'onda associate a diversi valori energetici dei fotoni rilasciati. Ciò che avviene è l'irradiamento degli isotopi da parte del fascio laser, in questo modo si somministra l'energia necessaria agli elettroni per compiere salti quantici verso gli orbitali più distanti dal nucleo fino ad ottenere la separazione dall'atomo, ottenendo così gli ioni positivi 1+ dell'isotopo desiderato.

Alcuni elementi, come ad esempio il cesio, anche in questo caso verrebbero ionizzati per strisciamento con le superfici interne della *hot cavity* dando origine ad imperfezioni nel fascio: per ridurre la ionizzazione superficiale, non potendo variare la geometria del sistema, si sostituisce il materiale della *hot cavity* (tantalio) con il niobio. Un ulteriore criticità è costituita dall'allineamento della *hot cavity* che con le dilatazioni termiche può disallinearsi, riducendo di conseguenza l'efficienza di ionizzazione a causa della diminuzione dell'area interessata dal fascio laser.

#### *1.4.3.3: Plasma Ionization Source (PIS)*

<span id="page-32-0"></span>Nella sorgente di ionizzazione che utilizza il plasma, il meccanismo di ionizzazione è rappresentato dall'impatto degli isotopi con elettroni accelerati per effetto termoionico ed avviene in una struttura formata da un catodo ed un anodo (figura 1.16).

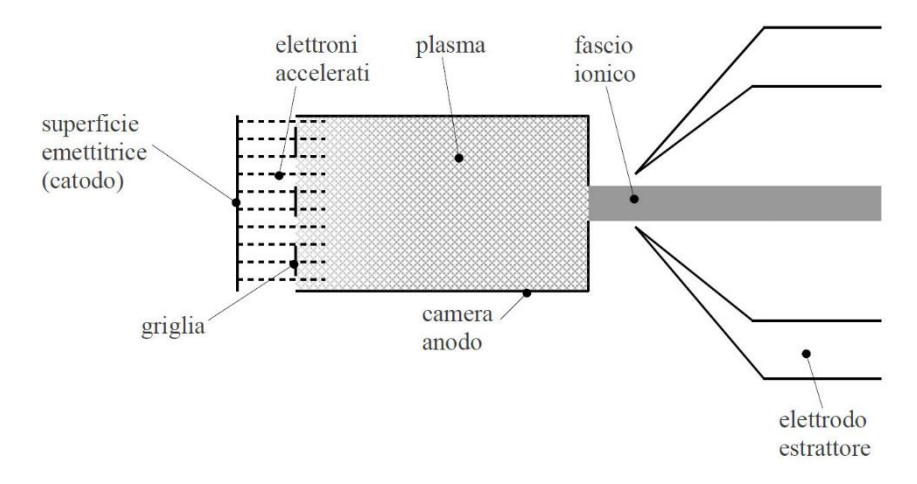

**Figura 1. 16: Funzionamento della ionizzazione PIS**

<span id="page-32-2"></span>Il catodo è riscaldato ad elevata temperatura per effetto Joule dal passaggio di una corrente continua di circa 400 – 430 A; l'alto livello di temperatura conferisce agli elettroni una energia maggiore di quella di legame con l'atomo che comporta il rilascio di elettroni dal catodo verso una camera che funge da anodo. Tra catodo e anodo è presente una differenza di potenziale solitamente di 150 V atta ad accelerare gli elettroni presenti nella camera che vanno poi a scontrarsi con gli atomi da ionizzare: l'impatto elettronico genera la perdita di un elettrone da parte degli atomi dell'anodo, ioni positivi, con la conseguente formazione di un plasma.

Questa tipologia di ionizzazione nell'ambito del progetto SPES è stata realizzata, testata ed ottimizzata dal punto vista termo – elettrico: si è verificato che è in grado di ionizzare qualsiasi tipo di elemento ma con efficienze inferiori alle tecniche che utilizzano sorgente superficiale e laser sopra trattate.

#### *1.4.4: Separatori magnetici e post-accelerazione*

<span id="page-32-1"></span>Il fascio che viene estratto dalla sorgente di ionizzazione viene inizialmente purificato con un separatore di massa (*mass separator*) dove viene raccolta una grande quantità di contaminanti. Successivamente al separatore di massa è posto un *separatore isobaro* capace di separare gli isotopi tra loro isobari, come il <sup>132</sup>Cs e <sup>132</sup>Sn già citati in precedenza.

Il fascio, dopo essere stato purificato, viene inviato alle sale sperimentali ed utilizzato negli esperimenti che necessitano di fasci a bassissima energia oppure viene post – accelerato. Attraverso un *Charge Breeder*, dispositivo in gradi di aumentare la carica degli ioni, viene migliorata la seguente fase di accelerazione all'interno dell'iniettore PIAVE e nell'acceleratore ALPI. L'insieme degli acceleratori PIAVE – ALPI, dopo esser stato oggetto di miglioramenti per renderlo compatibile con fasci di ioni radioattivi, permette la post – accelerazione del RIB mettendo in luce la sinergia di SPES con gli altri dispositivi presenti ai LNL.

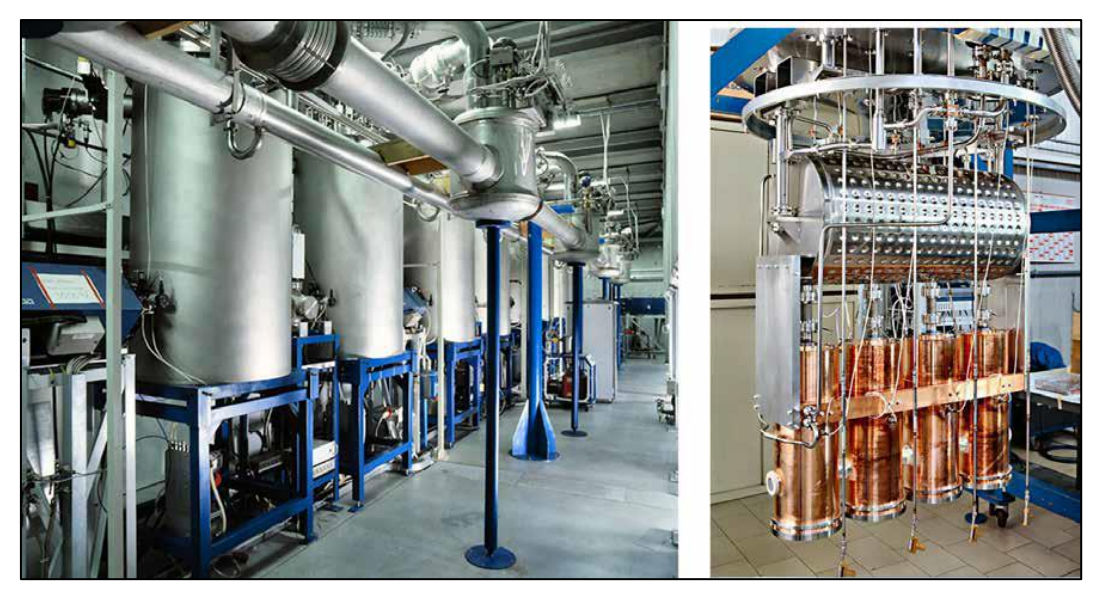

**Figura 1. 17: Porzione del linac ALPI e relativi criostati (sinistra); Interno di un criostato (destra)**

<span id="page-33-1"></span>La corrente finale del fascio radioattivo è legata al rendimento di numerosi processi chimici – fisici, per cui alle sale sperimentali ci si attende un fascio con un rapporto di  $10^6 - 10^9$  isotopi/s, inferiore alle  $10^{13}$  fissioni/s date dalla fissione nucleare nel target.

#### *1.4.5: Sistemi di movimentazione*

<span id="page-33-0"></span>Con la necessità di sostituire periodicamente la camera del target, per rinnovare il materiale fissile e scongiurare l'eccessiva degradazione dei componenti di tenuta, e l'esclusione della manodopera umana all'interno del bunker, si stanno progettando delle modalità di movimentazione per consentire queste operazioni in maniera indipendente dall'uomo.

A titolo esemplificativo, le fasi per rimuovere la camera sono le seguenti:

- Deposito della nuova camera sulla tavola di ammaraggio (*coupling table*), struttura sulla quale è posto il dispositivo contenente il target di produzione;
- Movimentazione della camera posizionata sulla *coupling table*;
- Prelievo della camera irradiata e collocamento all'interno del sarcofago, dispositivo progettato per poter contenere la camera irradiata dopo la rimozione;
- Stoccaggio del sarcofago contenente la camera irradiata.

Le fasi di prelievo e deposito della *coupling table* vengono gestite da due sistemi automatici chiamati SMO, *Sistema di Movimentazione Orizzontale*, e SMV, *Sistema di Movimentazione Verticale*. Il sistema di movimentazione orizzontale agisce nello stesso piano del bunker (piano interrato) e partendo dalla zona fredda arriva alla zona di produzione; il sistema di movimentazione verticale invece ha la funzione di raggiungere il bunker dal primo piano dell'edificio SPES attraverso una botola ed opererà in caso di emergenza o di rottura dell'SMO [10]. Entrambi i sistemi sfruttano una tavola di ammaraggio che prevede delle movimentazioni pneumatiche gestite da un sistema dedicato.

Riguardo lo stoccaggio del sarcofago contenente la camera irradiata, si sta progettando un nuovo sistema di movimentazione all'interno del magazzino temporaneo, *temporary storage*. In figura 1.18 sono visibili le movimentazioni appena descritte.

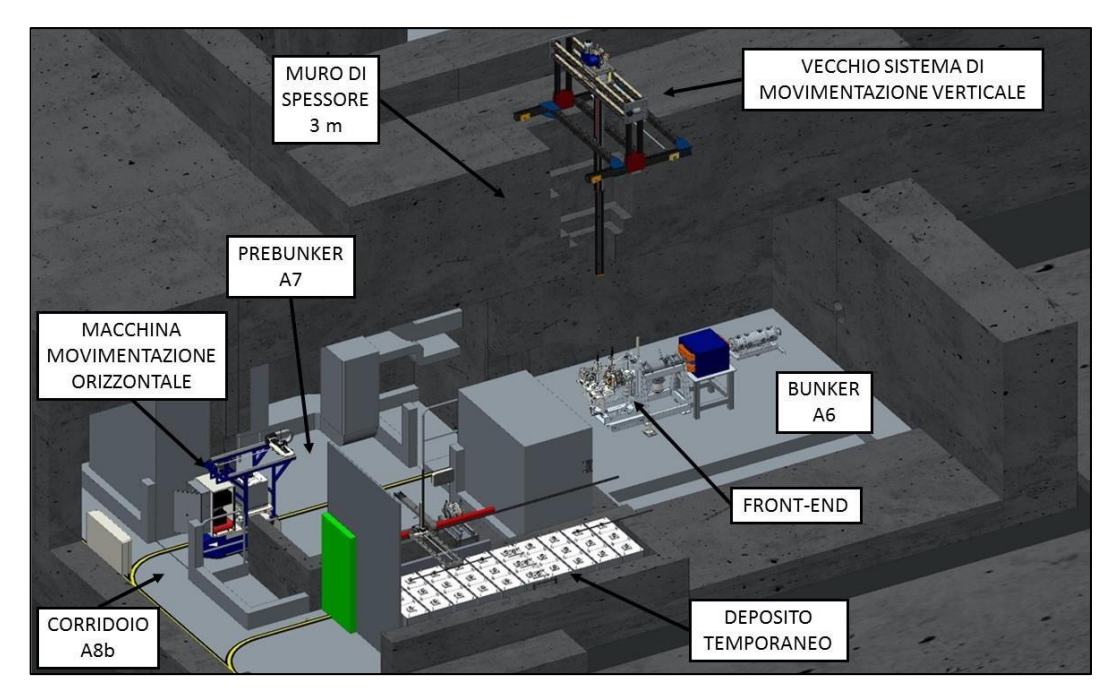

**Figura 1. 18: Movimentazioni nell'edificio SPES**

# <span id="page-34-4"></span><span id="page-34-0"></span>1.5: Applicazioni dei fasci di ioni esotici

I fasci di ioni esotici negli ultimi anni hanno generato un elevato interesse in campo scientifico non solo per esperimenti di fisica nucleare, ma anche per numerose applicazioni in astrofisica, fisica dello stato solido e medicina. Nei successivi paragrafi saranno descritte brevemente le applicazioni nei diversi campi di ricerca.

# *1.5.1: Applicazioni in fisica nucleare*

<span id="page-34-2"></span><span id="page-34-1"></span>Le applicazioni in fisica nucleari sono molteplici e di seguito vengono trattate le più importanti.

#### *1.5.1.1: Miglioramento e verifica del modello standard*

Il modello standard a cui si fa riferimento in fisica nucleare considera tre delle quattro interazioni fondamentali, ovvero l'interazione nucleare forte, l'elettromagnetismo e l'interazione nucleare debole, o elettrodebole; tale modello descrive la funzione e le proprietà di ogni particella, conosciuta ed osservata, che costituisce la materia ma è stato sviluppato sulla base di supposizioni non ancora appurate. Per poter verificare le ipotesi su cui si fonda il modello sono stati concepiti complessi esperimenti supportati da basi teoriche. L'esecuzione di tali sperimentazioni scientifiche comporta la misurazione accurata di proprietà relative al decadimento di alcuni isotopi che possono essere ottenuti sfruttando come sorgente pura di ioni i fasci di ioni radioattivi prodotti nelle *facilities*.

#### *1.5.1.2: Studio della struttura dei nuclei complessi*

<span id="page-34-3"></span>I nucleoni sono i costituenti fondamentali del nucleo atomico e sono a loro volta formati da subparticelle chiamate *quark*. Essi esercitano un'azione fisica che va oltre i nucleoni dove sono confinati: la loro interazione si manifesta in modo differente tra nucleoni liberi e nucleoni di uno stesso nucleo, tanto è vero che risulta essere dipendente dalla densità di protoni e neutroni relativi al particolare tipo di nucleo. A tutt'oggi non si è ancora riusciti a formulare un'equazione che possa valutare l'intensità delle interazioni nucleari per tutti i tipi di nuclei perché i calcoli di meccanica quantistica sono applicabili solamente ai nuclei più leggeri.

Lo scopo della ricerca in questo ambito è la formulazione di una trattazione generale capace di:

- Determinare la reale interazione tra particelle nucleari;
- Rimuovere le incongruenze presenti nell'attuale modello;
- Essere utilizzabile anche nel caso di nuclei esotici, dove il rapporto protoni/neutroni è elevato.

<span id="page-35-0"></span>A questo proposito i fasci di ioni radioattivi possono offrire un prezioso contributo.

#### *1.5.1.3: Misure della dimensione del nucleo: i nuclei halo*

Le dimensioni dei nuclei atomici sono legate alla quantità di nucleoni che lo costituiscono, ovvero al numero di massa A, e questa dipendenza è descritta dalla formula:

$$
R = R_0 \cdot A^{\frac{1}{3}} \tag{1.2}
$$

Dove R indica il raggio del nucleo, A il numero di massa, mentre  $R_0$  è una costante pari a 1,2 fermi  $(1$  fermi =  $10^{-15}$  m).

Eppure la relazione sopra riportata non sempre è verificata in quanto, in particolari condizioni distanti dalla stabilità, si possono manifestare rilevanti deviazioni dalla legge (1.2) dato che le interazioni tra i nucleoni possono diventare così piccole da non assicurare la creazione di un nucleo sottoforma di aggregato. In questi casi accade che si generino dei *nuclei ad anello*, o *nuclei "halo"*, che hanno la particolarità di avere una differente distribuzione dei neutroni: tali nuclei mostrano un eccesso di neutroni rispetto al loro isotopo stabile ed uno o due di essi subiscono una debole interazione col nucleo che li fa orbitare intorno, per questo sono anche definiti *neutroni di valenza*.

Esempio tipico di un nucleo "halo" dall'isotopo <sup>11</sup>Li (figura 1.19), il cui nucleo ha due neutroni di valenza: la dimensione media del nucleo è confrontabile con il nucleo dell'isotopo <sup>48</sup>Ca, ma se si fa riferimento anche alle orbite dei due neutroni di valenza la dimensione è comparabile col nucleo del più pesante isotopo <sup>208</sup>Pb.

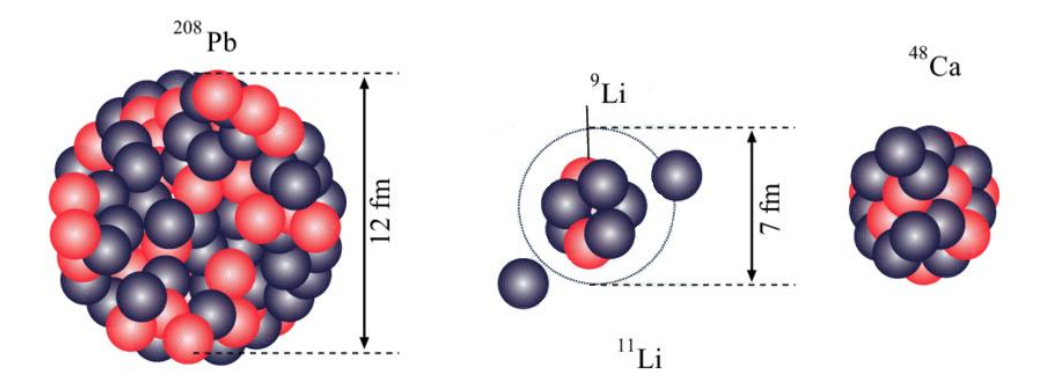

<span id="page-35-1"></span>**Figura 1. 19: Confronto dimensionale del nucleo di <sup>11</sup>Li**
L'isotopo del litio <sup>11</sup>Li è un caratteristico sistema a tre corpi, nucleo e due neutroni, che dà vita ad un esempio naturale di sistema borromeico. Secondo la topologia un sistema borromeico è un sistema costituito da tre anelli tra loro legati indivisibilmente in maniera tale che l'eliminazione di uno provochi la dissociazione degli altri due (figura 1.20).

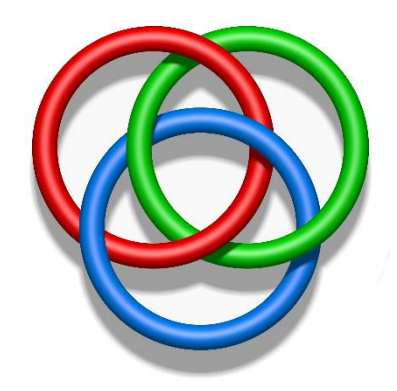

**Figura 1. 20: Rappresentazione degli anelli borromeici**

La ragione per cui i nuclei ad anello sono un esempio di sistema borromeico consta nel fatto che se viene meno il costituente di un anello, l'intero sistema diventa instabile e i restanti due anelli si dividono ed allontanano con facilità.

Al giorno d'oggi si può determinare la distribuzione dei protoni in un atomo con test di spettroscopia atomica mediante l'impiego di fasci radioattivi a bassa energia e luce laser collineata. Se invece si vuole valutare la distribuzione di tutti i nucleoni si deve ricorrere a fasci ad elevata energia, come quelli prodotti nelle *facilities*.

### *1.5.1.4: Produzione di elementi superpesanti*

In natura sono disponibili circa 90 elementi, dall'idrogeno fino all'uranio, ma nell'ultimo decennio per mezzo delle reazioni di fissione nucleare è stato possibile sintetizzare elementi con elevato numero di massa, ampliando i costituenti della tavola periodica fino all'elemento con numero atomico pari a 118 (Og, *Oganesson*), ufficialmente approvato dallo IUPAC nel novembre del 2016 [11].

Nello specifico facendo delle considerazioni preliminari si è reputato plausibile che questi elementi superpesanti, nei quali la repulsione coulombiana assume valori molto grandi, abbiano origine nella cosiddetta *isola di stabilità* da una struttura composta da 114 protoni e 184 neutroni, tale da mostrare una buona stabilità del nucleo. Le più recenti tecnologie mettono a disposizione fasci intensi, formati da nuclei instabili *neutron – rich*, che se associati a target stabili, anch'essi ricchi di neutroni, forniscono le condizioni ideali per approfondire il fenomeno della formazione degli elementi superpesanti e consentirne lo studio.

### *1.5.2: Applicazioni nella fisica dello stato solido*

### *1.5.2.1: Radio Tracer Diffusion*

Nel lontano 1920 è stata ideata la tecnica *Radio Tracer Diffusion*, la quale implica l'introduzione di nuclei radioattivi in un sistema solido e di analizzarne il decadimento rilevando le particelle e radiazioni gamma emesse. È una tecnica molto impiegata nello studio dei processi diffusivi all'interno dei sistemi solidi dato che è possibile misurare il segnale di pochissimi atomi.

Il sistema ospitante può essere drogato con radioisotopi sonda sia per diffusione mediante reazione nucleare, che per impianto ionico; l'isotopo radioattivo da usare negli specifici casi viene selezionato sulla base delle proprietà chimico – fisiche e nucleari dello stesso [12].

L'utilizzo della tecnica *Radio Tracer Diffusion* permette di:

- Osservare, attraverso i prodotti del decadimento, le interazioni tra l'atomo sonda e la struttura del reticolo cristallino che lo contiene;
- Ottenere informazioni sul campo elettrico e magnetico all'interno del reticolo cristallino;
- Analizzare i processi diffusivi e le interazioni tra gli atomi sonda;
- Evidenziare la presenza, la distribuzione e la tipologia dei difetti nel reticolo cristallino.

#### *1.5.2.2: Drogaggio dei semiconduttori*

Al fine di poter creare semiconduttori di piccole dimensioni è fondamentale avere il migliore controllo possibile sui difetti che comandano tali proprietà, ovvero sia sulle caratteristiche intrinseche, vacanze o difetti interstiziali, sia su quelle estrinseche, droganti ed impurità atomiche, del reticolo cristallino. Esse rappresentano le ragioni per la quale il focus della ricerca di base e sperimentale in questo ambito sia rivolto proprio allo studio dei difetti e dell'attivazione elettrica dei droganti in diversi tipi di semiconduttori.

Come accade per gli isotopi droganti stabili, anche quelli di tipo radioattivo sono in grado di modificare le proprietà elettriche ed ottiche dei semiconduttori in cui sono introdotti: tali attributi sono dipendenti dalle caratteristiche chimiche e dalla posizione in cui vengono inseriti nel reticolo. Oltre alla tipologia di semiconduttore, le loro proprietà ottiche ed elettroniche sono fortemente influenzate anche dalle dimensioni, infatti si è verificato che nel caso di semiconduttori particolarmente piccoli queste caratteristiche possono modificarsi considerevolmente se vi è un difetto con concentrazione inferiore a  $10^{12}$  atomi/cm<sup>3</sup>. Requisito per una accurata valutazione delle prestazioni dei semiconduttori di questo tipo è l'essere dotati di tecniche sperimentali con elevata sensibilità riguardo la concentrazione dei difetti e la chimica.

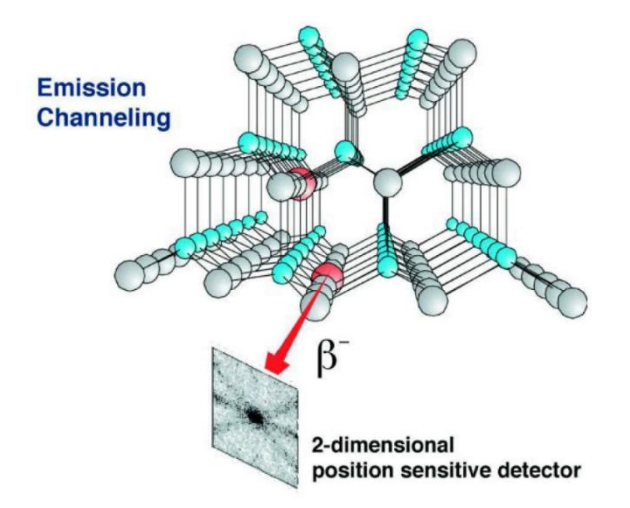

**Figura 1. 21: Emission channeling degli elettroni emessi da atomi radioattivi**

La tecnica maggiormente diffusa per la rilevazione delle impurezze è il *channeling* (figura 1.21), che consiste nell'inviare un fascio di ioni attraverso le righe atomiche dei cristalli o lungo i piani del cristallo (canali) ma presenta lo svantaggio di non riuscire ad individuare concentrazioni di difetti inferiori a 10<sup>18</sup> atomi/cm<sup>3</sup>. Un modo per migliorare la sensibilità di questa tecnica è costituito dall'immisione di impurezze radioattive che rilasciano particelle cariche, *emission channeling*: misurando l'emissione lungo direzioni diverse si riesce a determinare la posizione dell'atomo emittente nel reticolo con una precisione di pochi decimi di Å.

#### *1.5.3: Applicazioni in medicina nucleare*

Significanti applicazioni sono quelle dei fasci RIB in ambito medico, sia per quanto concerne la diagnostica, sia per il trattamento terapeutico di patologie tumorali. Nei successivi paragrafi saranno presentate le principali applicazioni in campo medico attualmente considerate.

#### *1.5.3.1: Tomografia ad Emissione Positronica (PET)*

Innanzitutto è doveroso fornire alcune definizioni:

- Si definisce *antimateria* la materia costituita dalle antiparticelle: esse hanno massa uguale a quella delle corrispettive particelle di materia ordinaria ma con caratteristiche opposte;
- Si definisce *positrone*, o *antielettrone*, l'antiparticella correlata all'elettrone che ha carica +1. Nel momento in cui un positrone viene associato ad un elettrone la loro carica si annulla, ma la loro massa viene trasformata in energia sottoforma di due fotoni ad elevata energia nella banda di frequenza dei raggi gamma. I positroni possono essere originati dal decadimento β <sup>+</sup> o dall'interazione con la materia di fotoni con energia superiore a 1,022MeV.

Solitamente l'antimateria è usata nello studio delle interazioni tra particelle elementari, ma un utilizzo al dì fuori di quell'ambito si rivela essere una rilevante applicazione tecnologica: la Tomografia ad Emissione Positronica o PET (*Positron Emission Tomography*). È una tecnica di medicina nucleare e diagnostica medica che si basa sull'emissione positronica per controllare il funzionamento degli organi interni dei pazienti creando mappe tridimensionali ad alta risoluzione della parte che si deve analizzare.

La tecnica PET prevede l'iniezione nel paziente di alcuni isotopi traccianti a vita medio – breve per via endovenosa. Gli isotopi sono legati ad una molecola metabolicamente attiva, in genere uno zucchero, per cui dopo un certo lasso di tempo nel quale il tracciante si è diffuso nel corpo e si è legato alle cellule con una certa concentrazione nei tessuti da esaminare, il paziente viene posizionato all'interno dello scanner per l'esame.

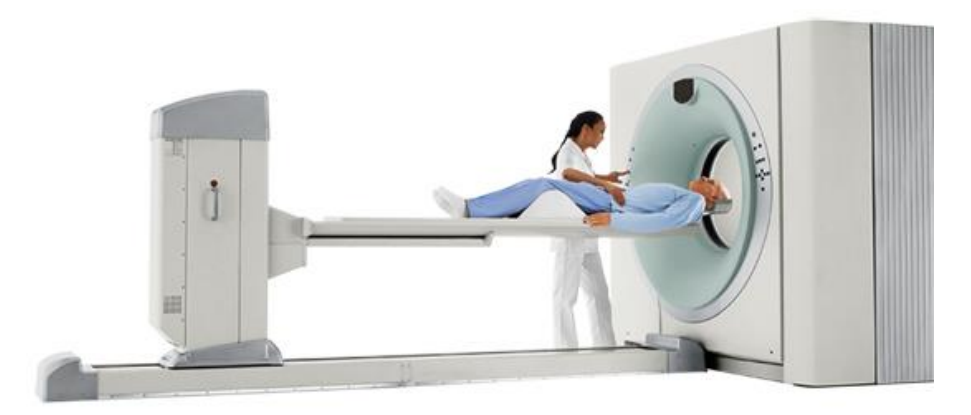

**Figura 1. 22: Esempio di scanner per analisi PET**

L'isotopo, che ha una vita ridotta, decade emettendo un positrone che dopo una breve distanza, al massimo pochi millimetri, si annichila con un elettrone a cui segue il rilascio di due fotoni con energia confrontabile con le radiazioni gamma. Tali fotoni vengono emessi lungo la stessa retta ma in direzioni opposte (sfasate di 180° tra loro) e vengono individuati dal dispositivo di scansione grazie a dei particolari tubi fotomoltiplicatori. Il fondamento su cui si incentra l'efficacia della tecnica è rappresentato dalla rilevazione simultanea di coppie di fotoni, tanto è vero che coppie di fotoni che non arrivano al rilevatore in un intervallo di tempo abbastanza ristretto tra loro, di pochi nanosecondi, non vengono presi in considerazione. Nota la posizione in cui ciascun fotone colpisce il rilevatore è facilmente definibile la posizione del corpo da cui sono stati emessi (teoricamente due coppie di fotoni identificano due rette tra loro incidenti nel punto di emissione), consentendo di conseguenza il controllo dell'attività degli organi osservati. Lo scanner, riportato in figura 1.22, utilizza l'emissione dei fotoni per determinare la concentrazione dell'isotopo nei tessuti analizzati e ciò che ne risulta è una mappa tridimensionale che indica le diverse concentrazioni di tracciante nei tessuti degli organi. Sarà cura di uno specialista in medicina nucleare o radiologia leggere e interpretare l'esito della PET per poter fornire la diagnosi e la terapia più adatta per le patologie riscontrate. In figura 1.23 è riassunto il funzionamento di questa tipologia di analisi.

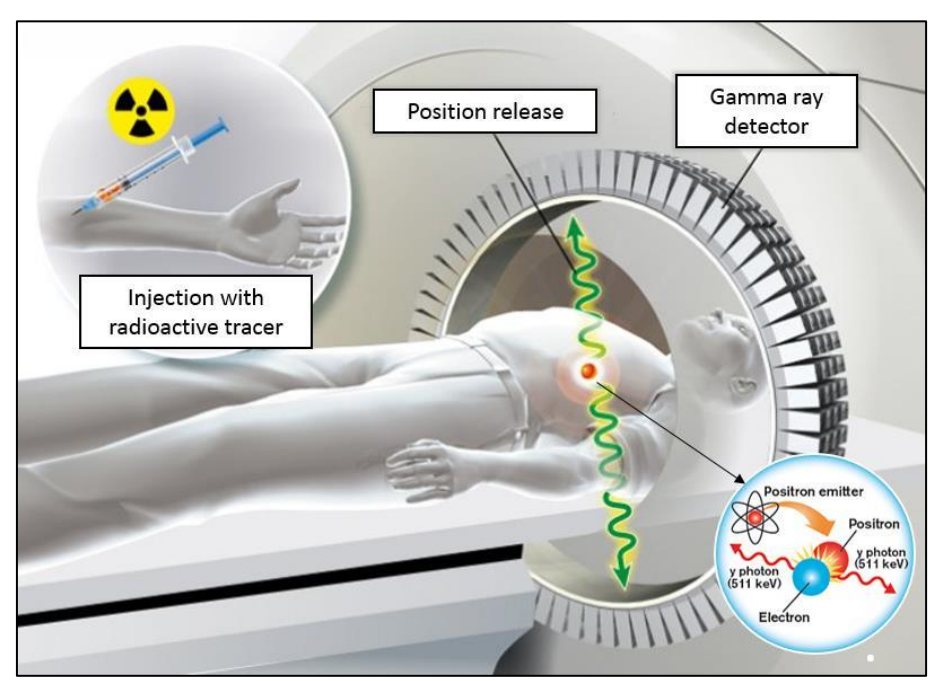

**Figura 1. 23: Schema di funzionamento dell'analisi PET**

Non di rado i risultati della tomografia positronica sono esaminati congiuntamente con gli esiti della *Risonanza Magnetica Nucleare* (*RMN*), avendo così a disposizione una mappatura completa dei tessuti analizzati con informazioni morfologiche, anatomiche e metaboliche. Il vantaggio delle scansioni PET, rispetto alle scansioni RMN o TAC (*Tomografia Assiale Computerizzata*), è quello di essere capaci di mostrare eventuali variazioni a livello biologico molecolare con l'ausilio di marcatori con diversa velocità di assorbimento a seconda del tessuto interessato: alterazioni di questa tipologia avvengono precedentemente a quelle morfologiche, di conseguenza l'analisi PET permette di diagnosticare con maggiore anticipo possibili disfunzioni. Consente inoltre di valutare con precisione la variazione di afflusso sanguigno nei tessuti attraverso la determinazione di concentrazione dell'emissione di positroni.

I radionuclidi maggiormente utilizzati in queste analisi sono isotopi che presentano breve tempo di dimezzamento come <sup>11</sup>C (~20 min), <sup>13</sup>N (~10 min), <sup>15</sup>O (~2 min), <sup>18</sup>F (~110 min) e si può facilmente intuire che, dato il loro basso tempo di dimezzamento, devono essere prodotti in strutture attigue allo scanner PET.

#### *1.5.3.2: Produzione di radiofarmaci*

Nel progetto SPES è presente una divisione, denominata ISOLPHARM, in cui si stanno svolgendo numerosi studi sui radioisotopi utili per applicazioni in medicina nucleare che potranno essere prodotti. In questo campo si è tuttora nel vivo della ricerca e si stanno valutando quali siano i possibili radiofarmaci producibili di interesse per ospedali e laboratori di fisica nucleare con l'intento di stringere delle collaborazioni. Verranno prodotti soprattutto radioisotopi *neutron – rich*  β *– emitters* da cui ci si attendono delle ottime applicazioni terapeutiche. Tale studio è molto significativo perché con queste tecniche si possono produrre radiofarmaci con purezza elevatissima e privi di contaminanti. Fino ad ora per verificare la fattibilità del progetto è stata effettuata con successo una sperimentazione pilota con <sup>89</sup>Sr, quello che si ritiene essere uno dei radioisotopi ad oggi più promettente.

#### *1.5.4: Applicazioni in astrofisica*

L'astrofisica nucleare è una branca della fisica fondamentale per la comprensione delle strutture, dell'evoluzione, delle dinamiche e della composizione dell'universo e dei suoi costituenti.

Nelle stelle si verificano delle reazioni nucleari che sprigionano grandi quantità di energia e riguardano sia nuclei stabili che instabili. Le reazioni possono essere costanti nel tempo, consentendo alla stella di continuare a brillare per miliardi di anni prima di esaurire l'energia nucleare, oppure possono liberare una spropositata quantità di energia in un unico evento esplosivo che comporta la distruzione della stella in pochi minuti o addirittura secondi.

Nelle diverse fasi della vita di una stella vengono sintetizzati nuovi elementi chimici mediante reazioni di nucleosintesi che fanno riferimento alla valle di stabilità, ed attraverso processi non ancora identificati che si svolgono in una regione sconosciuta. Per sviluppare un modello che riproduca il processo di nucleosintesi è doveroso valutare le rese delle reazioni nucleari dei principali cicli astrofisici e le proprietà di decadimento dei nuclei ancora incogniti. Queste informazioni indispensabili annoverano i tempi di vita, le masse ed i principali canali di decadimento di un numero di nuclei chiave lontani dalla stabilità.

Le reazioni nucleari che interessano nuclei instabili possono essere misurate esclusivamente con un fascio radioattivo: questa è la ragione per cui si presume che le *facilities* di nuova generazione per la produzione di fasci radioattivi risulterà estremamente importante per la comprensione della sintesi elementare nell'Universo.

# 1.6: Conclusioni

La rilevanza che hanno assunto negli anni i fasci radioattivi, sia per la ricerca teorica, sia per quella applicata, hanno spinto la comunità scientifica internazionale a costruire numerose *facilities* col fine della loro produzione: il progetto SPES ai Laboratori Nazionali di Legnaro fa parte della realizzazione di una *facility* europea di tipo ISOL ad elevate prestazioni, il cosiddetto progetto EURISOL. La realizzazione operativa di tale progetto contempla l'allestimento di una facility "intermedia" capace di ricavare 10<sup>13</sup> fissioni/s in un target costituito da 7 dischi in carburo di uranio che viene colpito da un fascio protonico di 40 MeV a 0,2 mA.

Fondamentale al fine di ottenere un livello di efficienza elevato è la corretta progettazione e configurazione dei diversi apparati e strumenti facenti parte della facility, nonché la completa conoscenza delle caratteristiche meccaniche e termiche dei materiali di interesse per la costruzione dei componenti per assicurare affidabilità strutturale e rendimenti elevati. Molta attenzione è posta sui materiali costituenti i dischi del target che, dovendo resistere elevati gradienti termici, devono avere precise proprietà termo – meccaniche ottenibili esclusivamente con la produzione degli stessi in condizioni ambientali precise, controllate e prevedibili. In quest'ottica si pone questo lavoro di tesi in cui si calibrerà il forno di produzione ad alta temperatura per la carburizzazione dei dischi del target, attraverso lo sviluppo di un modello ad elementi finiti e prove sperimentali per validare il modello. Questo consentirà di eseguire i trattamenti termici sui dischi correttamente ed in modo controllato.

# **CAPITOLO 2: I forni di produzione ad alta temperatura**

### 2.1: Introduzione

L'oggetto di questo lavoro di tesi è il forno di produzione ad alta temperatura ed alto vuoto del progetto SPES, utilizzato per i trattamenti termici di carburizzazione e sinterizzazione dei dischi in materiali ceramici per il target; per poter analizzare meglio il problema è stato doveroso approfondire le conoscenze riguardo i forni utilizzati in ambito industriale, in modo da comprenderne i principi di funzionamento ed individuarne i componenti principali. In questo capitolo vengono presentate informazioni di carattere generale sui forni, sul loro funzionamento e attraverso degli esempi verranno distinte le loro componenti; infine verrà descritto il forno di produzione in utilizzo presso i laboratori che è oggetto di questo studio.

### 2.2: I forni di produzione: definizione, impieghi e classificazione

La combustione ed i forni rappresentano le fondamenta su cui si è basata la società nella sua evoluzione civile ed industriale. I forni sono utilizzati per produrre moltissime cose di uso comune come cibi e bevande, contenitori, oppure per produrre gli strumenti usati nei loro processi di trasformazione. Un altro esempio è quello del legno che prima di poter essere impiegato nelle diverse applicazioni deve subire un trattamento di essicazione, anch'esso realizzato in un forno.

Per definizione un *forno*, o *fornace*, è una struttura chiusa che permetta intensi riscaldamenti; l'obiettivo primario è rappresentato dal mettere a disposizione un ambiente ad elevata temperatura per lo svolgimento di un processo in maniera efficiente: se venisse eseguito in aria libera esso sarebbe caratterizzato da efficienze estremamente basse a cui corrispondono elevati consumi di combustibile ed energia. Queste ragioni spiegano perché fino alla rivoluzione industriale la produzione di metallo rimase su piccola scala per secoli, dato che non era disponibile un combustibile adatto ed il costo di produzione era notevole [13]. Le *fornaci* vengono adottate per facilitare un'ampia varietà di processi chimici e fisici, dalla già citata essicazione, alla produzione di cemento o vetro, fino alla più delicata sinterizzazione. In base alle temperature i processi possono essere divisi generalmente in:

- Processi a bassa temperatura, nel caso di temperature inferiori a 400/500 °C;
- Processi ad alta temperatura, per temperature superiori a 500/800 °C.

In un forno, che può essere schematizzato come in figura 2.1, il calore da fornire ad un prodotto viene generato attraverso la reazione di combustione con l'aria di un combustibile, ma può essere fornito anche attraverso effetto Joule, induzione o micro – onde.

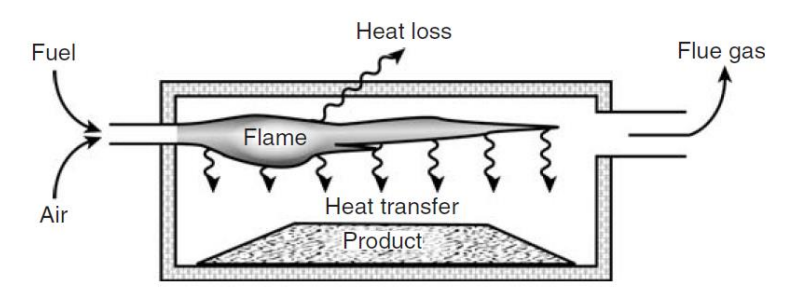

**Figura 2. 1: Schema di un forno**

Come in qualsiasi processo reale solo una parte del calore generato andrà a riscaldare il prodotto nel forno perché sono presenti perdite di calore, ad esempio nei gas della combustione, materiali di scarto oppure per dispersione attraverso le superfici esterne o le aperture per il carico/scarico dei pezzi. In relazione a questi aspetti si può definire l'efficienza di una fornace:

$$
\eta = \frac{Q_P}{Q_S} \tag{2.1}
$$

Espressione generale per stimare l'efficienza η in cui  $Q_P$  indica il calore trasferito al prodotto, mentre Q<sub>s</sub> è il calore fornito dalla sorgente.

La classificazione dei forni può essere fatta secondo diverse caratteristiche quali forma, industria di destinazione, prodotti, ma la più semplice è quella basata sulle tipologie di trasferimento di calore e sorgenti, che assieme alla natura del prodotto da trattare hanno una grande influenza sulla progettazione dei forni.

I meccanismi di trasmissione del calore che intervengono sono principalmente l'irraggiamento e la convezione, come avviene quando la fonte di calore è una fiamma.

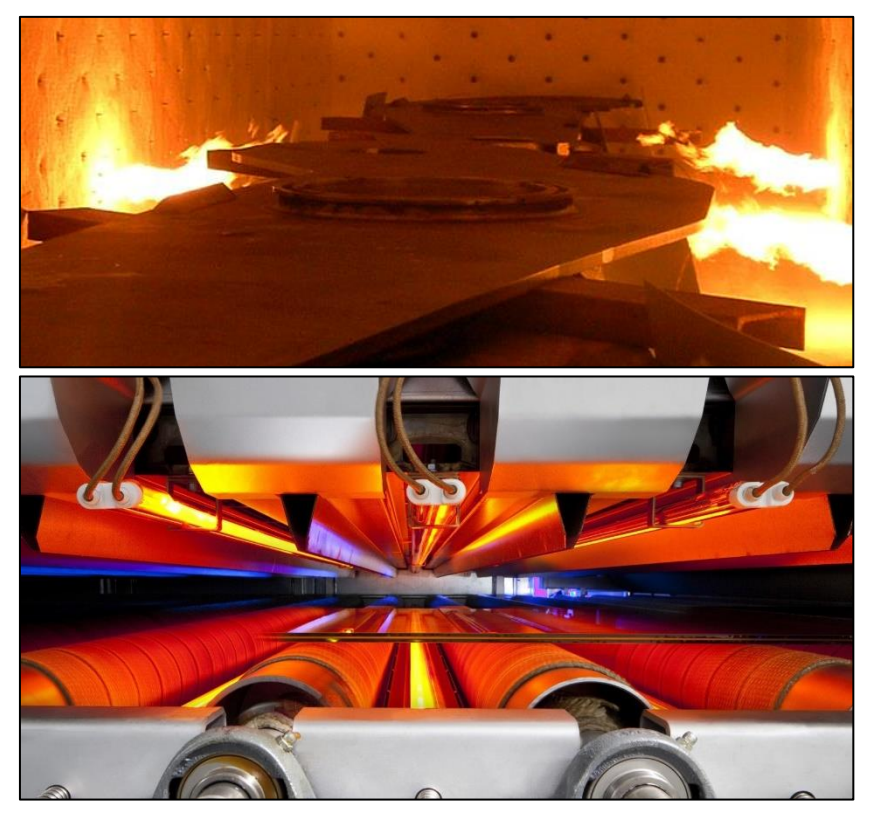

**Figura 2. 2: Forno che sfrutta la convezione in alto; in basso forno che utilizza l'irraggiamento di raggi IR**

Occorre sottolineare il fatto che nei processi in cui è necessario avere un accurato controllo della temperatura, la fonte di energia è l'energia elettrica che permette il riscaldamento attraverso resistenze elettriche (per effetto Joule), l'arco elettrico o per induzione. L'effetto Joule consiste nella dissipazione di calore da parte di un conduttore quando viene attraversato da corrente; la potenza dissipata vale:

$$
P = V \cdot I = R \cdot I^2 \tag{2.2}
$$

Dove R è la resistenza del conduttore ed I la corrente che lo attraversa. La resistenza R si valuta secondo la relazione:

$$
R = \frac{\rho \cdot L}{A} \tag{2.3}
$$

Con ρ resistività del materiale, L ed A rispettivamente lunghezza e sezione del conduttore. Il riscaldamento mediante resistenze elettriche si può distinguere in:

- Riscaldamento diretto: l'elemento riscaldante svolge anche la funzione di sostegno dei componenti da riscaldare e per usare in modo efficace l'energia elettrica essi devono essere caratterizzati da una elevata resistenza, in modo tale da dissipare la maggior parte del calore nei pezzi; dato che le resistività di materiali ferrosi e non ferrosi sono dello stesso ordine di grandezza di quella dei conduttori in rame usati solitamente nel circuito di alimentazione, questa tipologia di riscaldamento è limitata ai casi in cui il rapporto altezza – lunghezza è 1:6.
- Riscaldamento indiretto: l'elemento riscaldante non ha il compito di sostenere il pezzo da riscaldare e ciò consente di costruirli con materiali ad alta resistività cosicché il rilascio di energia termica dalla superficie sia elevato, quasi equivalente a quello di una fiamma; la scelta di questi materiali viene fatta in base all'atmosfera di funzionamento del forno (ossidante, riducente o carburizzante) e porta con sé il beneficio di ottenere dimensioni più compatte.

Come detto in precedenza esistono numerosi tipi di forni, classificabili sulla base dei prodotti lavorati, della sorgente di calore o metodo di trasferimento del calore; alcuni esempi vengono riportati di seguito:

- Forno con riscaldatore ad acqua o fluido termico;
- Forno a "cuore aperto";
- Forno a "letto fluido" e "cuore" multiplo;
- Forno al plasma;
- Forno ad arco per fusione di metalli.

Si possono inoltre distinguere le fornaci secondo l'ambiente di funzionamento in cui viene trattato il prodotto: atmosfera ossidante, riducente o carburizzante, e pressione maggiore di quella atmosferica o in vuoto. A titolo illustrativo i forni di produzione del vetro o per la fusione dei metalli operano a pressioni superiori a quella atmosferica; i forni per l'estrazione di alcuni metalli dai minerali operano in atmosfera riducente, mentre quelli per specifiche lavorazioni meccaniche lavorano in atmosfera inerte (Argon, Azoto).

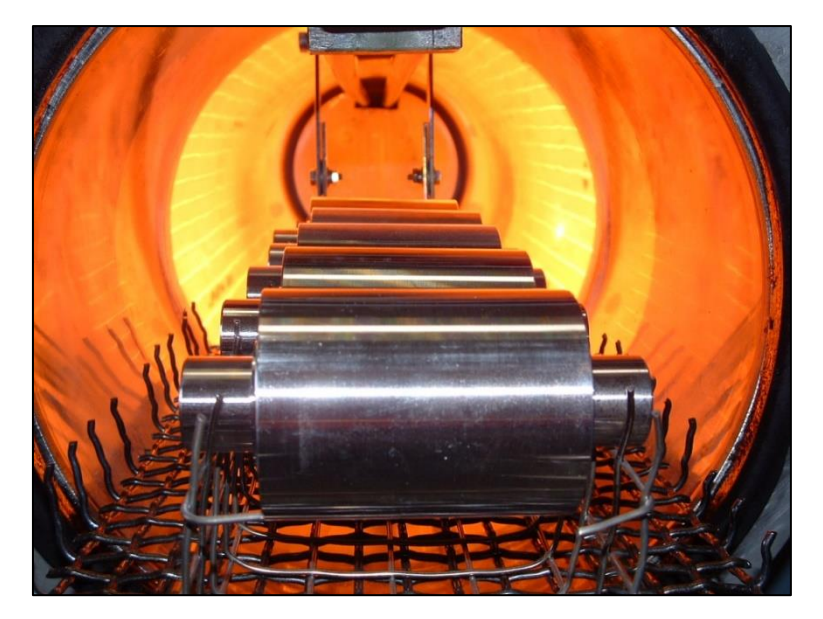

**Figura 2. 3: Pezzi in ingresso in un forno per trattamenti termici**

### 2.3: Architettura di un forno

Si analizzano ora le principali parti di un forno operante ad alta temperatura ed in vuoto, che rappresentano le stesse condizioni di funzionamento del forno oggetto di studio. Le diverse parti che fanno parte di un forno di questa tipologia sono [14]:

- Camera: contiene il cuore della macchina e ha la funzione di garantire il vuoto o l'atmosfera desiderata nel volume di lavoro; nelle applicazioni ad elevate temperature possono essere formate da due gusci nella cui intercapedine si realizza un raffreddamento ad acqua per poter contenere le temperature di esercizio, invece nei casi più semplici si utilizzano dei canali di raffreddamento applicati alla superficie esterna che permettono di asportare parte del calore in eccesso.
- "Hot Zone": è l'elemento fondamentale del forno ed è la zona in cui si registrano le temperature più elevate; può essere di geometria rettangolare o cilindrica, come accade più frequentemente nei forni moderni. Per permettere una facile installazione e rimozione sono costruite in forma modulare. È formata essenzialmente da quattro parti:
	- Elementi riscaldanti, e relative parti su cui sono montati;
	- Sistema schermante, o schermi termici;
	- Struttura di sostegno per schermatura ed elementi riscaldanti;
	- Supporto o telaio per i componenti da sottoporre a trattamento termico.
- Attrezzature ausiliarie: strumenti ed elementi necessari per il controllo delle temperature o del vuoto all'interno del forno.

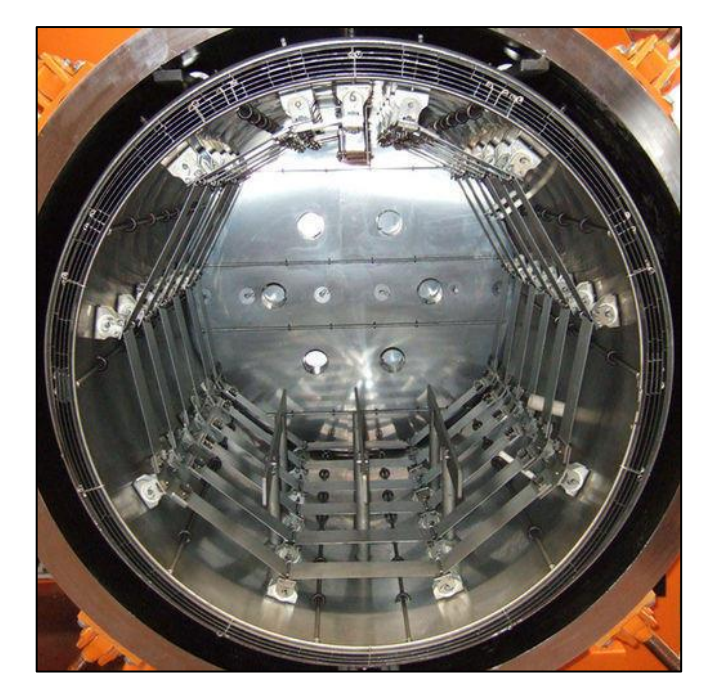

**Figura 2. 4: Hot – zone di un forno per brasature**

#### *2.3.1: Elementi riscaldanti*

La maggior parte dei forni in vuoto per alte temperature sono riscaldati elettricamente per avere un controllo ottimale delle temperature. Gli elementi riscaldanti, chiamati anche riscaldatori, possono essere di varie forme, sono costruiti in materiale metallico o grafite e come ci si può già aspettare, la scelta del materiale è strettamente correlata alla temperatura operativa del forno. Per applicazioni con temperature fino a circa 1200 °C si possono utilizzare delle comuni leghe Nichel – Cromo che presentano una elevata resistività, elevata resistenza all'ossidazione ed alla corrosione chimica; alcuni esempi di leghe Nichel – Cromo sono [15]:

- NiCr 70:30, per temperature degli elementi riscaldanti fino a 1230 °C, adatte a fornaci industriali con atmosfere ossidanti e riducenti alternativamente grazie alla eccellente resistenza alla corrosione e durabilità in atmosfere controllate;
- NiCr 60:15, per temperature degli elementi riscaldanti fino a 1150 °C, usato per apparecchiature riscaldate elettricamente, resistenze ad elevata resistenza o potenziometri;
- NiCr 40:20, impiegata nel caso di temperature degli elementi riscaldanti fino a 1050 °C, adottata in apparecchi di riscaldamento domestici, forni di carburizzazione o in atmosfere semi – riducenti.

In processi ad elevata temperatura come possono essere l'indurimento o brasatura vengono utilizzati il molibdeno o la grafite per realizzare l'elemento riscaldante; nel caso di trattamenti oltre i 1480 °C in aggiunta alla grafite altri materiali comunemente adottati sono il tantalio ed il tungsteno, due metalli refrattari con buona conducibilità termica ed elettrica e molto resistenti alla corrosione. In passato l'utilizzo di grafite non era molto diffuso perché si pensava che le emissioni della grafite potessero reagire e contaminare certi materiali, ma al giorno d'oggi il suo impiego è stato sdoganato.

Nella scelta dei materiali bisogna considerare anche delle limitazioni [16], tra cui la massima temperatura superficiale (MET), la massima potenza specifica di carico per elemento, la forma, il sistema di supporto e le deformazioni dovute alle temperature. Nel primo caso si tratta della temperatura che provoca l'inizio della decomposizione, del cambiamento di fase o della reazione con l'atmosfera del forno del materiale dell'elemento riscaldante, riducendone la durata. Dato che il calore all'interno del forno è scambiato per irraggiamento e convezione se l'atmosfera è inerte, la temperatura superficiale del riscaldatore deve essere sempre maggiore di quella del processo per cui, nella scelta del materiale, si dovrà optare per quelli con una temperatura massima superficiale ben al di sopra della temperatura del processo. La massima potenza specifica si misura in W/cm<sup>2</sup> di superficie radiante e identifica la densità di potenza sfruttabile con un determinato materiale; solitamente a MET elevate corrispondono densità di potenza elevate, ad esempio essa vale  $8 - 12$  W/cm<sup>2</sup> per elementi in Ni – Cr o 20 – 30 W/cm<sup>2</sup> nel caso di MoSi<sub>2</sub>.

In figura 2.5 vengono riportati due esempi di elementi riscaldanti in molibdeno e grafite.

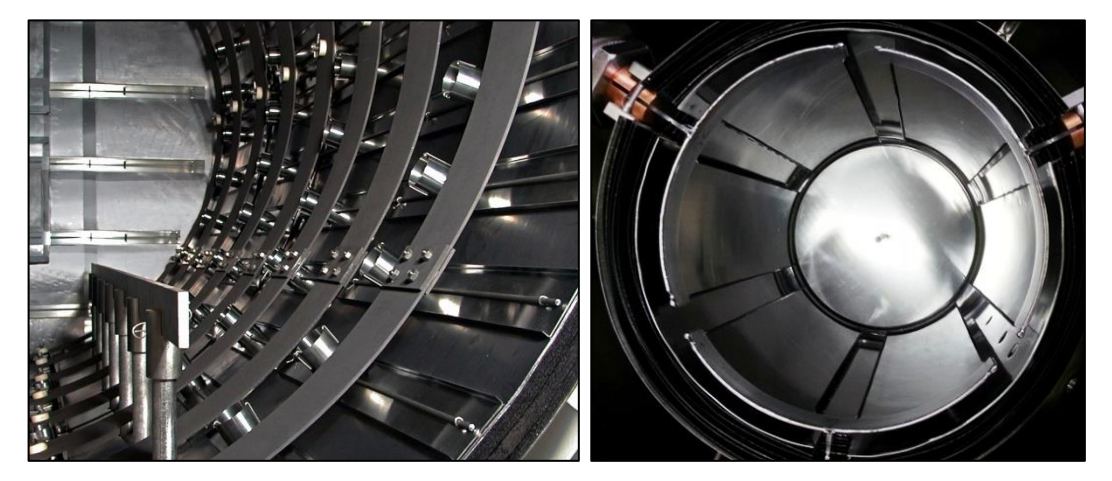

**Figura 2. 5: Elementi riscaldanti in grafite sulla sinistra, in molibdeno sulla destra**

#### *2.3.2: Sistema schermante*

Per l'isolamento termico sono molto impiegati il molibdeno e la grafite. Se le *hot zone* sono costruite interamente in metallo, il sistema di schermi termici è costituito da diverse lamine metalliche separate tra loro da un'intercapedine vuota. In forni con temperatura operativa massima di 1315 °C circa spesso il sistema schermante è realizzato con due lamine di molibdeno sostenuti da tre in acciaio inox; all'aumentare della temperatura di processo aumenterà anche il numero di schermi in molibdeno così come il loro spessore, tuttavia quando le temperature superano i 1650 °C il molibdeno è spesso sostituito dal tantalio o tungsteno. Le proprietà di isolamento di questa soluzione costruttiva interamente in metallo nascono dalle intercapedini tra i fogli metallici: esse impediscono la conduzione del calore dalla *hot zone* verso l'esterno e la riflettività degli schermi metallici favorisce il re – indirizzamento della radiazione termica dagli elementi verso il pezzo da trattare e contribuisce ad aumentarne la temperatura. Nella pratica industriale si utilizzano lamine dello spessore di 0,25/0,5 mm tra loro separate di 3/4 mm, mentre lo schermo più interno viene posizionato ad almeno 12 mm dagli elementi riscaldanti o 25 mm se lo spazio disponibile lo consente. I sistemi schermanti in metallo sono particolarmente indicati quando è richiesto un ambiente in alto vuoto o molto pulito, come nel caso del trattamento di componenti medicali.

Una problematica a cui prestare attenzione è l'infragilimento dovuto alla ricristallizzazione del molibdeno dopo una singola esposizione a temperature superiori a 1150 °C, successivamente al quale possono essere danneggiati facilmente se colpiti. Occorre far presente anche che schermature termiche interamente in metallo tendono ad essere più costose di altre soluzione visto l'elevato costo dei materiali. In figura 2.6 vengono riportati due immagini relative a sistemi schermanti in metallo.

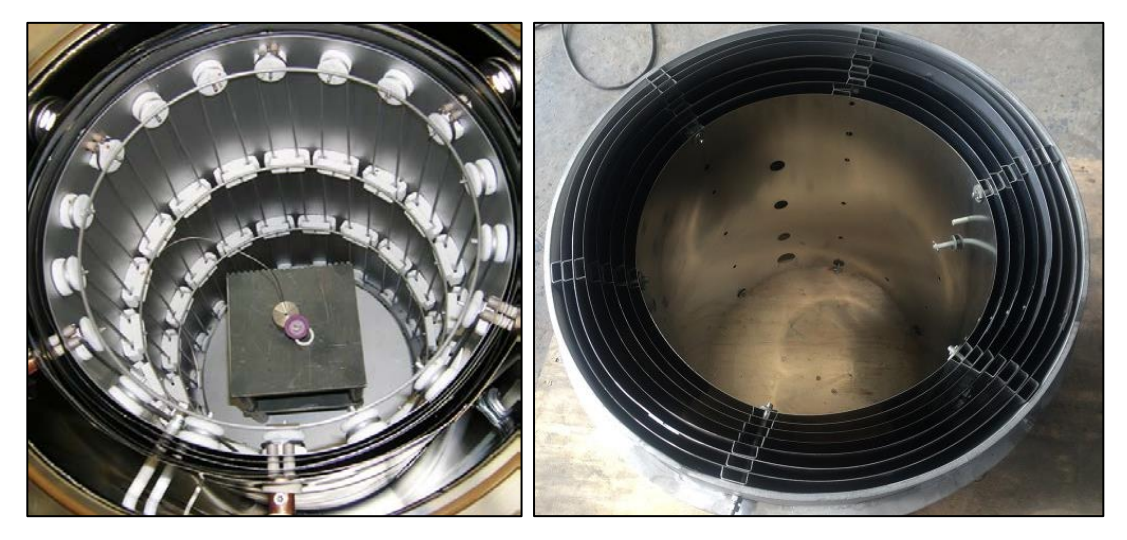

**Figura 2. 6: Sistemi schermanti costituiti da lamine metalliche**

I sistemi schermanti vengono supportati da un anello cilindrico in acciaio inox, per avere una buona durata, che viene fissato alla camera del forno mediante ganci o morsetti in acciaio.

Altre soluzioni vengono realizzate con materiali a base di grafite ed il caso più semplice è rappresentato da alcuni strati di grafite sottoforma di tessuto; per aumentare la riflettività viene aggiunto un foglio di grafite o di un composito di carbonio nella superficie interna. Tali materiali sono porosi e permeabili per natura, di conseguenza non sono necessarie le intercapedini tra i diversistrati per ottenere l'isolamento termico desiderato; per di più essi hanno eccellenti proprietà isolanti, sono facili da lavorare e solitamente più economici delle schermature metalliche.

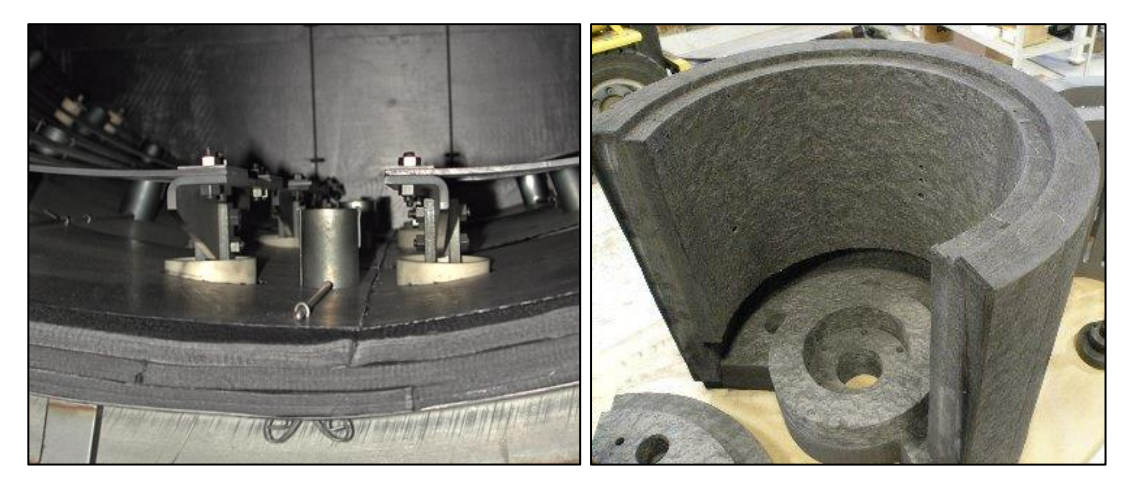

**Figura 2. 7: Sistemi schermanti in grafite**

Le sollecitazioni termiche a cui sono soggetti gli schermi generano deformazioni e cedimenti meccanici che comportano la frequente sostituzione degli stessi, se non vengono adeguatamente considerate in fase progettuale. In alcuni sistemi si adottano schermi a rete o a tessuto ottenuti con l'intreccio di materiali simili a quelli utilizzati negli elementi riscaldanti, ottenendo così delle strutture più flessibili e meno soggette ai problemi citati.

#### *2.3.3: Telaio di supporto*

Il telaio ha il compito di supportare il carico durante il trattamento termico, ed anche in questo caso i materiali maggiormente adottati sono il molibdeno e la grafite. È generalmente costituito da binari su cui si posiziona il carico che sono fissati con dei perni su aree appositamente rinforzate della camera del forno. Nel caso di supporti in molibdeno, grazie alla sua maggiore resistenza, si avrà un telaio meno ingombrante e pesante di uno in grafite soggetti alla stessa portata. Sebbene una maggiore massa possa comportare velocità di riscaldamento inferiori a basse temperature, la buona conducibilità termica della grafite minimizza questo effetto. Per il molibdeno l'infragilimento dopo ricristallizzazione non provoca danneggiamenti come nel caso degli schermi, viste le sezioni più grandi dei componenti del telaio; nonostante questo dopo lunghi cicli termici è possibili che le rotaie restino deformate ma sarà sufficiente provvedere ad un raddrizzamento a caldo per ripristinarle. La grafite invece è molto rigida, mantiene la sua forma ma i binari possono venire scheggiati durante le movimentazioni dei carichi. La realizzazione del telaio in grafite è in genere meno costosa rispetto al molibdeno, tuttavia se si scelgono delle tipologie di grafite maggiormente resistenti alle scheggiature i costi possono essere superiori al molibdeno.

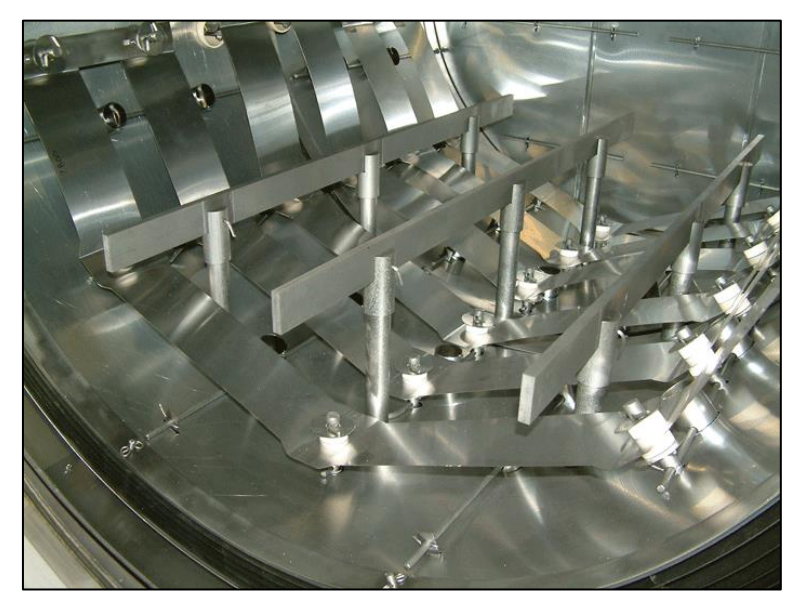

**Figura 2. 8: Esempio di supporti in molibdeno**

Un problema importante nella scelta del materiale è rappresentato dalla possibilità di diffusione allo stato solido ad alte temperature del materiale del supporto con i componenti da trattare. Più precisamente la diffusione allo stato solido di alcuni elementi può determinare il fenomeno della fusione eutettica: in molti acciai che vengono trattati è presente il nichel e la diffusione tra nichel e carbonio solidi inizia a verificarsi per temperature di 1165 °C, causando la fusione localizzata. Per queste ragioni le guide in grafite sono progettate per poter accogliere inserti in ceramica o molibdeno ed isolare così il carico dalla grafite. Anche il molibdeno non è esente dalla fusione eutettica eppure le sue reazioni con gli elementi leganti più comuni negli acciai tendono a verificarsi a temperature superiori a quelle dei normali trattamenti termici.

#### *2.3.4: Esempi di architetture*

Si riportano qui di seguito due esempi di forni in cui vengono identificate le componenti principali.

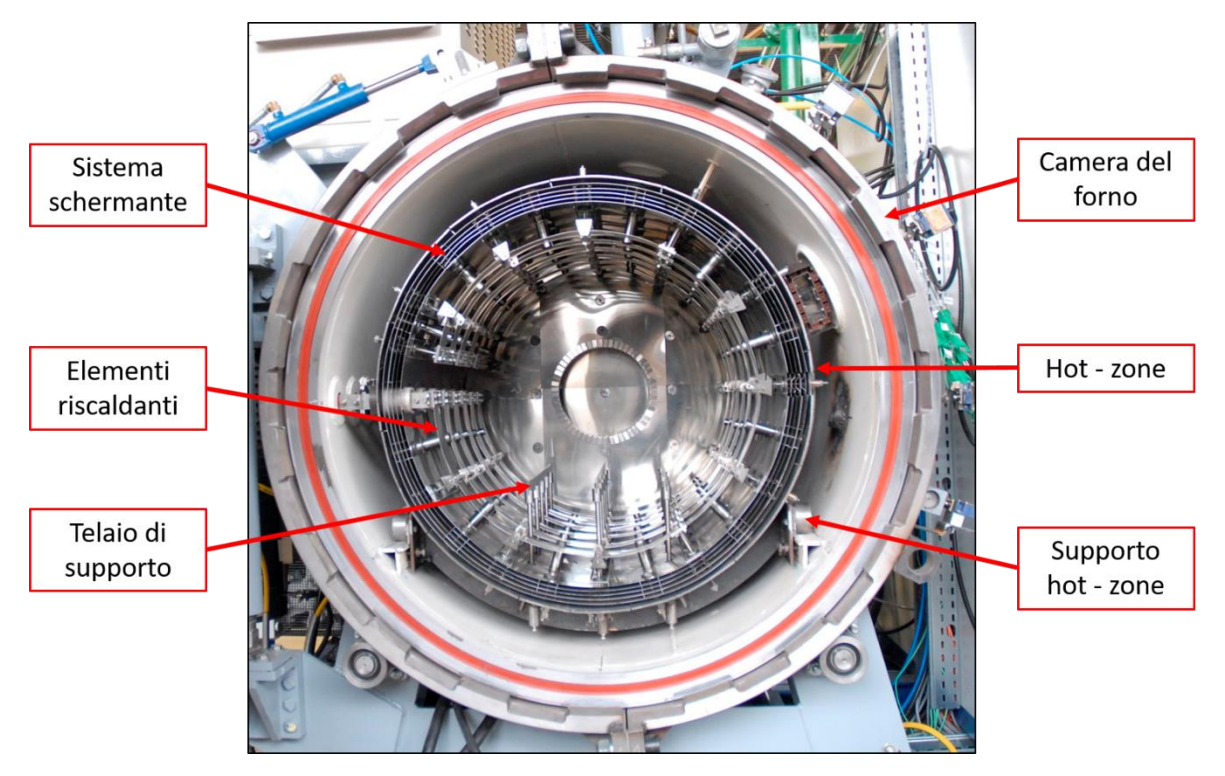

**Figura 2. 9: Forno per brasature**

In figura 2.9 si può osservare un forno per brasature, caratterizzato da una hot – zone interamente in metallo.

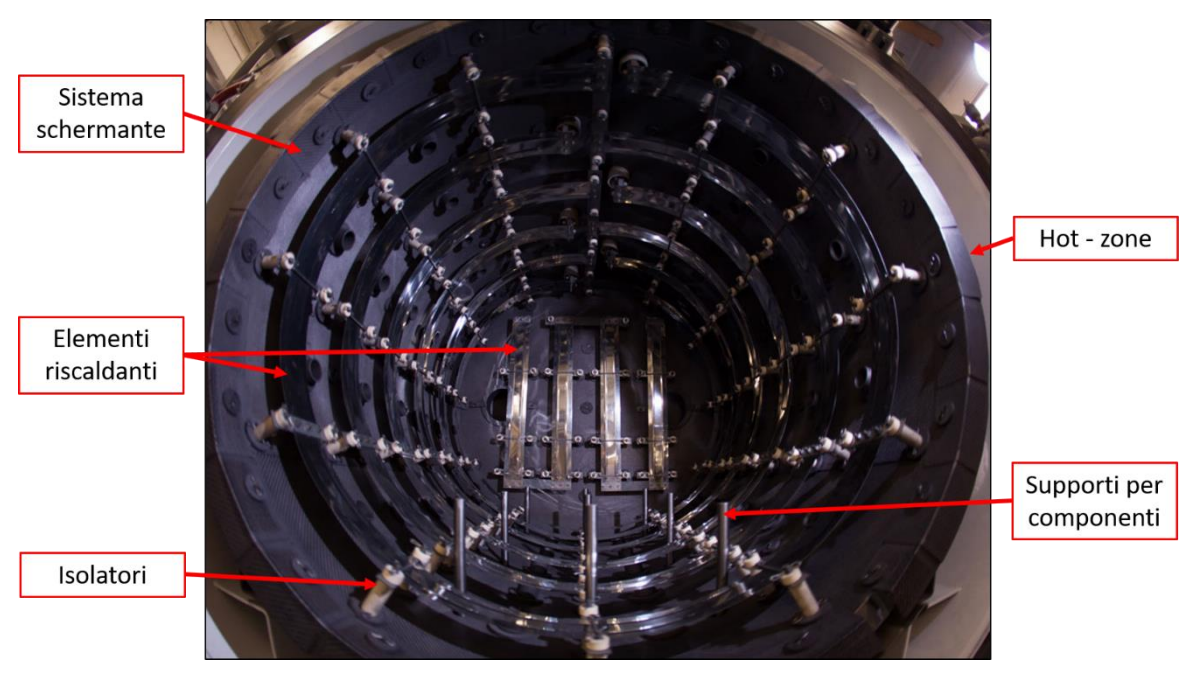

**Figura 2. 10: Forno per brasature**

La figura 2.10 riporta l'immagine di un forno per brasature con elementi riscaldanti metallici e sistema schermante in grafite. Si possono notare inoltre gli isolatori in allumina per fissare gli elementi riscaldanti alla hot – zone.

### 2.4: Proprietà dei materiali di comune impiego

Nel precedente paragrafo sono stati indicati i materiali maggiormente utilizzati nella pratica industriale per i forni, quali molibdeno, tantalio e tungsteno. In questo paragrafo vengono raccolte le loro caratteristiche di interesse per la costruzione di forni.

#### *2.4.1: Molibdeno*

Il molibdeno (Mo) è un metallo di transizione con numero atomico pari a 42. In forma pura si presenta di colore bianco argenteo. Viene spesso utilizzato in piccole quantità negli acciai legati per aumentarne la durezza in alternativa al tungsteno, o per ridurne la fragilità al rinvenimento (*malattia di Krupp*). Come metallo puro invece è impiegato per gli elementi riscaldanti o nei sistemi schermanti, ma la sua adozione è limitata dalla sua bassa temperatura di ricristallizzazione che ne riduce l'uso a temperature relativamente basse rispetto al suo punto di fusione [17].

Appartiene ai metalli refrattari, materiali caratterizzati da elevata temperatura di fusione e modulo di elasticità, bassa pressione di vapore e coefficiente di dilatazione termica, uniti ad una elevata stabilità termica. In particolare il molibdeno presenta un punto di fusione elevato (2620 °C), modulo di elasticità a 20 °C pari a 320 GPa, mentre il coefficiente di dilatazione termica a 20 °C vale 5,2·10- <sup>6</sup> m/(mK). La conducibilità termica vale 142 W/(mK) e la conduttività elettrica è 17,9·10<sup>6</sup> 1/(Ωm), entrambe valutate a temperatura ambiente di 20 °C. Inoltre esso è molto resistente alla corrosione. Lo svantaggio relativo al suo impiego ad alte temperature è dovuto alla sua temperatura di ricristallizzazione, pari a 1100 °C, ma per limitare questa problematica si possono adottare la lega TZM (Titanio – Zirconio – Molibdeno) o le leghe MLR/MLS (Lantanio – Molibdeno) che mostrano delle temperature di ricristallizzazione superiori a 1300 °C.

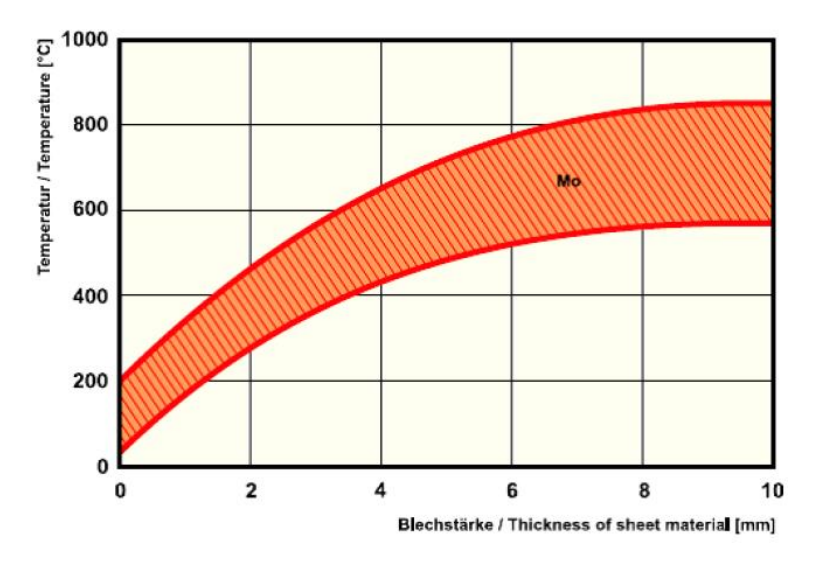

**Figura 2. 11: Campo di temperature consigliato per la lavorazione del Molibdeno**

In merito alla lavorabilità, possedendo una struttura del reticolo cristallino di tipo CCC (Cubica a corpo centrato) si ha una temperatura di transizione al di sotto della quale il molibdeno è troppo fragile e duro per essere lavorato (*transizione fragile – duttile*); la temperatura di transizione dipende dalla lega in lavorazione. Ogni lavorazione dovrà essere eseguita previo riscaldamento del materiale oltre la temperatura di transizione ma nel caso di semplici processi di formatura sarà sufficiente riscaldare localmente il pezzo.

#### *2.4.2: Tungsteno*

Il tungsteno (W) è un metallo di transizione ( $Z = 74$ ) che appartiene allo stesso gruppo del Molibdeno nella tavola periodica, ragione per cui si comporta in modo simile ad esso. È un metallo molto duro, pesante e di colore grigio scuro. In forma pura ha molti impieghi in applicazioni elettriche, ad esempio i filamenti delle classiche lampadine a incandescenza, ma principalmente vengono adoperati i suoi composti come i carburi (WC e W2C).

È un metallo refrattario che presenta un elevato punto di fusione, 3420 °C, il modulo elastico a 20 °C è uguale a 405 GPa, mentre il coefficiente di dilatazione termica lineare vale 4,2·10<sup>-6</sup> m/(mK). Sempre a temperatura ambiente sono state stimate la conducibilità termica ed elettrica, che sono rispettivamente 164 W/(mK) e 18·10<sup>6</sup> 1/( $\Omega$ m). Avendo una risposta simile al molibdeno, anch'esso è caratterizzato da una temperatura di ricristallizzazione che però risulta leggermente più alta, pari a 1350 °C. In aggiunta è il materiale con la più elevata resistenza a trazione oltre i 1650 °C ed offre una buona resistenza alla corrosione grazie alla sua capacità di passivarsi, la quale viene meno ad alte temperature [18].

Data la sua elevata durezza (>460 HV30) è generalmente utilizzato nella lavorazione di altri metalli, ciò fa sì che sia difficile da lavorare anche se portato a temperature oltre la temperatura di transizione, che è superiore a quella del molibdeno. Per lavorazioni complesse è preferibile adottare le leghe con rame, potassio, ossido di lantanio e renio.

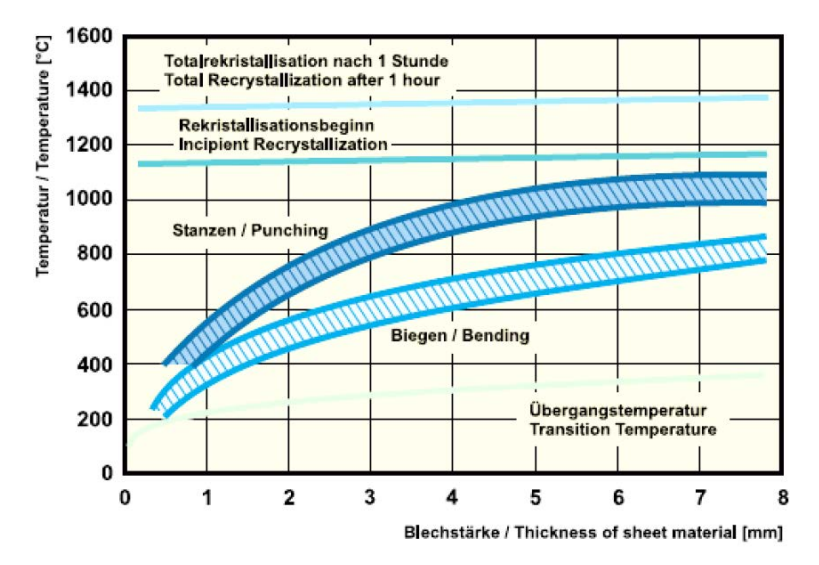

**Figura 2. 12: Campo di temperature consigliato per la lavorazione del Tungsteno**

#### *2.4.3: Tantalio*

Il tantalio (Ta) è il metallo di transizione con numero atomico 73. È duro ma contrariamente al tungsteno e molibdeno, esso è facilmente lavorabile anche a temperatura ambiente. Si presenta lucido e di colore blu – grigio e viene impiegato in numerosi ambiti quali la produzione di componenti elettronici (condensatori), applicazioni chimiche grazie alla sua resistenza alla corrosione, applicazioni nucleari, missilistiche o in campo medico per strumenti o protesi, infatti non reagisce con i fluidi corporei.

Il tantalio si distingue per una temperatura di fusione di 2996 °C, modulo elastico a 20 °C pari a 186 GPa ed il coefficiente di dilatazione termica vale 6,4·10<sup>-6</sup> m/(mK). A 20 °C la conducibilità termica è 54 W/(mK) invece quella elettrica vale 8·10<sup>6</sup> 1/(Ωm). La temperatura di ricristallizzazione è

compresa tra i 900 e 1450 °C ma come già detto, esso è facilmente lavorabile anche a temperature ambiente; tuttavia esso diventa fragile se lavorato in atmosfere che coinvolgono l'idrogeno, per cui viene prodotto in condizioni di alto vuoto. È resistente alla corrosione da parte di tutti i tipo di sostanze a temperatura ambiente, ma essa diminuisce gradualmente con l'aumentare della temperatura; se esposto ad aggressione chimica l'idrogeno entra nel suo reticolo ed il materiale diventa fragile [19].

Si riportano qui di seguito una tabella riassuntiva delle proprietà dei materiali ed il grafico relativo alla pressione di vapore, proprietà che deve essere tenuta in considerazione nell'impiego in condizioni di alto vuoto.

| Proprietà                                 |                           | <b>Molibdeno</b> | <b>Tungsteno</b> | <b>Tantalio</b> |
|-------------------------------------------|---------------------------|------------------|------------------|-----------------|
| Modulo elastico (a 20 °C)                 | [GPa]                     | 320              | 405              | 186             |
| Temperatura di fusione                    | $[^{\circ}C]$             | 2620             | 3420             | 2996            |
| Temperatura di ricristallizzazione        | [°C]                      | 1100             | 1350             | $900 - 1450$    |
| Densità (a 20 °C)                         | $[g/cm^3]$                | 10,2             | 19,3             | 16,6            |
| Calore specifico (a 20 °C)                | $[J/(g \cdot K)]$         | 0,254            | 0,13             | 0,14            |
| Emissività (a 2000 °C)                    |                           | 0.24             | 0,27             | 0,26            |
| Conducibilità termica (a 20 °C)           | [W/(mK)]                  | 142              | 164              | 54              |
| Dilatazione termica lineare (a 20 °C)     | [m/(mK)]                  | $5,2.10^{-6}$    | $4,2.10^{-6}$    | $6,4.10^{-6}$   |
| Conducibilità elettrica (a 20 °C)         | $[1/(\Omega \cdot m)]$    | $17,9.10^6$      | $18.10^{6}$      | $8.10^{6}$      |
| Resistività elettrica specifica (a 20 °C) | $[(\Omega \cdot mm^2)/m]$ | 0,056            | 0.05             | 0,13            |

**Tabella 2. 1: Proprietà chimico – fisiche dei materiali**

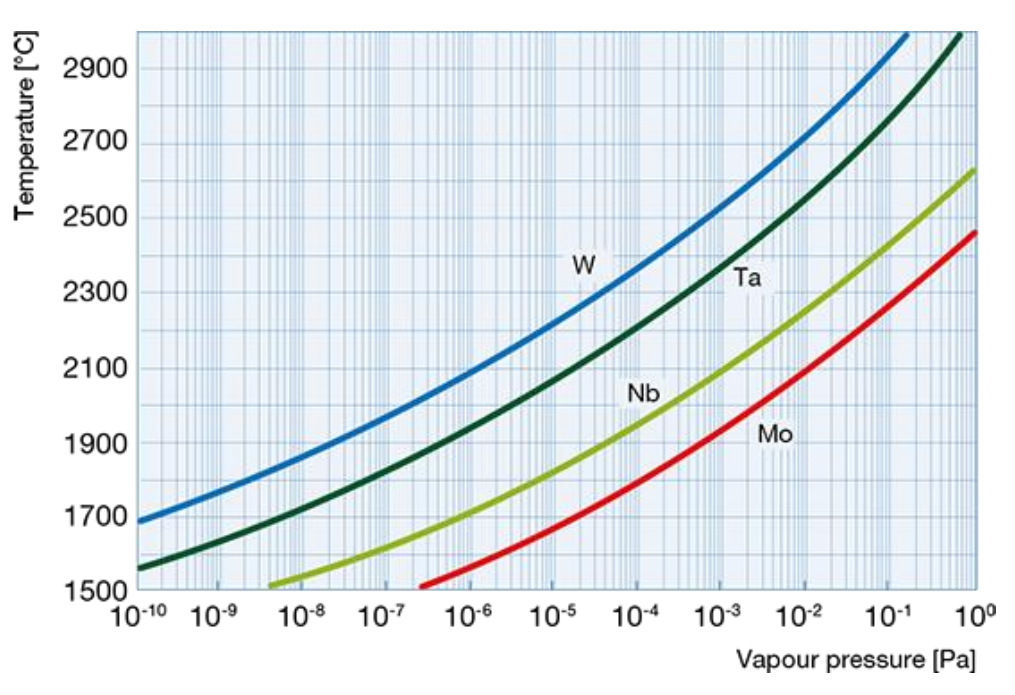

**Figura 2. 13: Curve della pressione di vapore in funzione della temperatura**

# 2.5: Il forno di produzione ad alta temperatura del progetto SPES

Il forno utilizzato per i trattamenti termici presente ai Laboratori Nazionali di Legnaro è stato costruito nel febbraio 2009 e permette la sinterizzazione verticale ed orizzontale dei dischi per il target SPES in condizioni di alto vuoto [20]. È formato da una camera principale, chiamata anche evaporatore, un generatore di potenza elettrica, un sistema da vuoto, un pirometro a doppia frequenza per le misure di temperatura ed emissività ed uno spettrometro di massa. In figura 2.11 è possibile vedere il layout generale del forno ad alta temperatura.

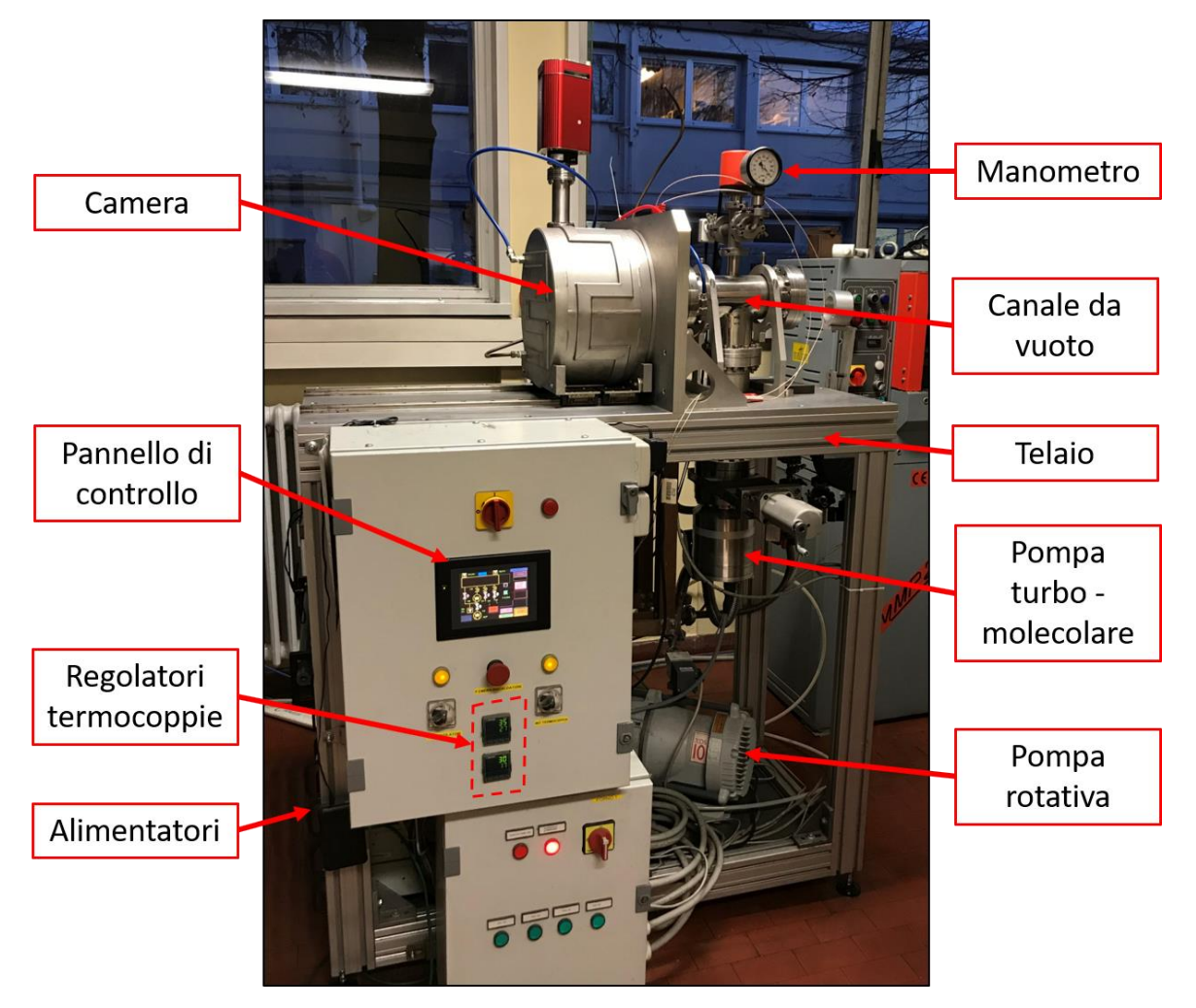

**Figura 2. 14: Layout del forno**

La camera principale è costituita ad un cilindro cavo in acciaio inossidabile AISI316 montato su due guide che ne consentono una facile apertura e chiusura; sulla superficie esterna di esso sono saldate delle serpentine nelle quali fluisce l'acqua di raffreddamento. Il lato sinistro è caratterizzato dalla presenza di una crociera a cui nella parte superiore è fissato lo spettrometro di massa, mentre sulla sinistra è inserita una finestra flangiata in vetro Kodial mediante la quale è possibile rilevare la temperatura all'interno della camera con l'ausilio di un pirometro a doppia frequenza (figura 2.12). Il cilindro va a chiudersi su una flangia raffreddata ed insieme formano la camera principale. La tenuta del vuoto è garantita dalla presenza di un o – ring e dalla differenza di pressioni esistente tra l'interno della camera e l'esterno.

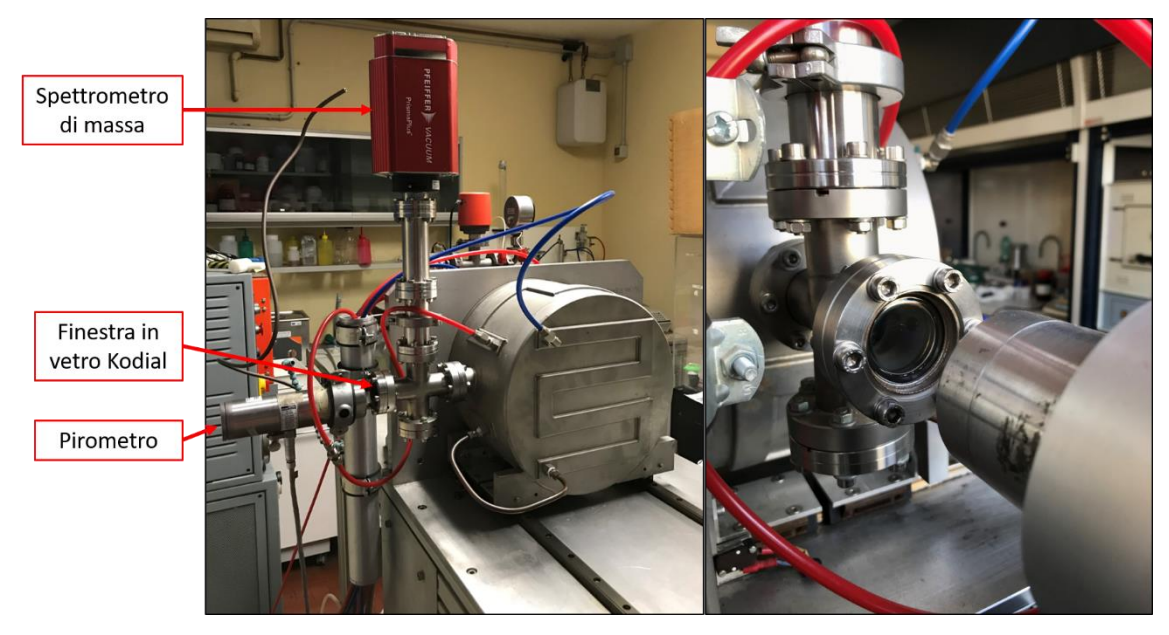

**Figura 2. 15: Layout della camera e dettaglio della finestra in vetro Kodial**

La camera è collegata ai sistemi da vuoto con l'ausilio di un tubo cilindrico orizzontale in acciaio inossidabile che ad una estremità è fissato alla camera attraverso un raccordo, invece nell'altra estremità trova collocazione una ulteriore finestra flangiata in vetro Kodial per permettere misure di temperatura in un altro punto all'interno della camera. Nel raccordo di collegamento tra il canale da vuoto e la camera sono presenti due tubi verticali flangiati per l'inserimento di termocoppie all'interno della camera e poter ricavare misure di temperature in punti diversi da quelli possibili coi pirometri.

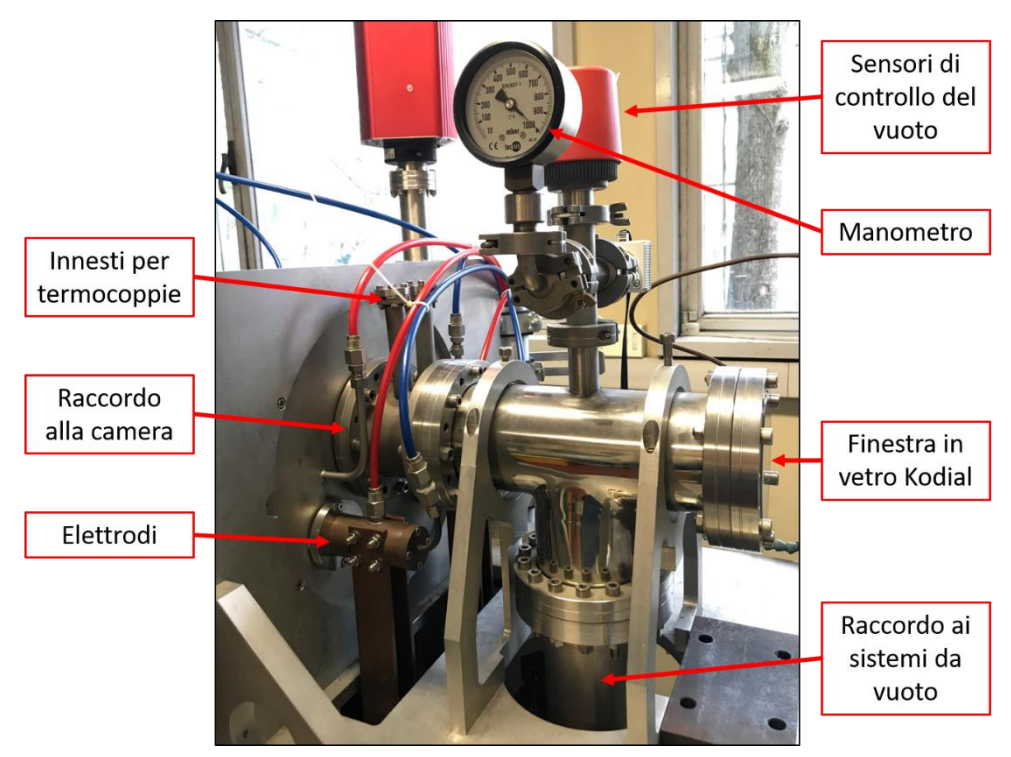

**Figura 2. 16: Layout del canale da vuoto**

Nelle immagini precedenti si possono notare numerosi tubi di colore blu e rosso che rappresentano rispettivamente l'acqua di raffreddamento in ingresso ed in uscita dai vari circuiti: non viene abbassata la temperatura solamente della camera, anche gli elettrodi essendo in rame necessitano di essere adeguatamente raffreddati. L'acqua di raffreddamento arriva da un *chiller*, o refrigeratore, ad una temperatura di circa 21 °C attraverso una pompa che garantisce una portata totale di 1,11⋅10<sup>-4</sup> m<sup>3</sup>/s (400 l/h), ed esce a circa 27 °C.

Il sistema da vuoto è composto da due pompe: una rotativa (Boc Edwards XDS 10), capace di creare un pre – vuoto fino a 10<sup>-2</sup> mbar, ed una turbo – molecolare (Adixen ATH300) per l'ottenimento delle condizioni operative di alto vuoto, nell'ordine dei 10<sup>-6</sup> mbar; entrambe sono visibili in figura 2.14.

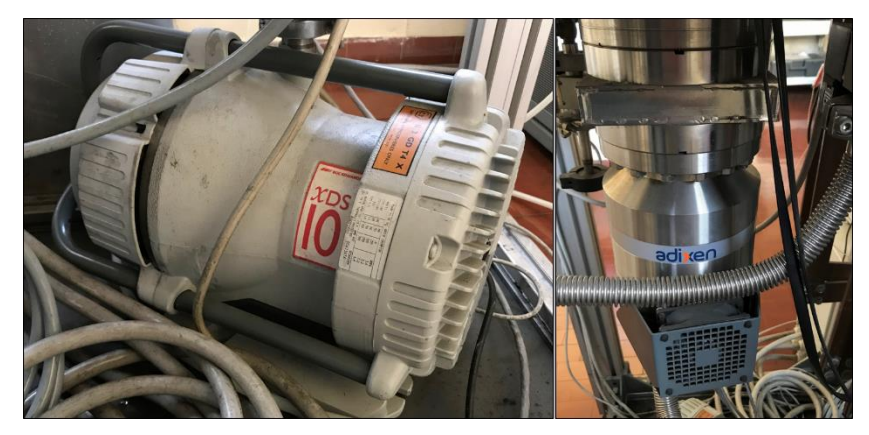

**Figura 2. 17: Pompa rotativa sulla sinistra, pompa turbo – molecolare sulla destra**

Il sistema di alimentazione è formato da quattro alimentatori TDK Lambda Gen10 – 330 collegati in parallelo capaci di erogare una corrente massima di 1320 A ed una tensione di 10 V; esso viene comandato per mezzo di un computer attraverso una interfaccia sviluppata in ambiente LabVIEW, consente di eseguire delle rampe di corrente stabilite dall'utente in maniera tale da rispettare delle velocità di riscaldamento, permanenza ad una certa temperatura e velocità di raffreddamento prestabilite. In aggiunta permette di visualizzare on – line i valori di potenza erogata, corrente, potenziale, pressione all'interno della camera, temperature rilevate dai sensori (termocoppie e pirometri) ed avere così il controllo dei parametri di funzionamento durante i trattamenti.

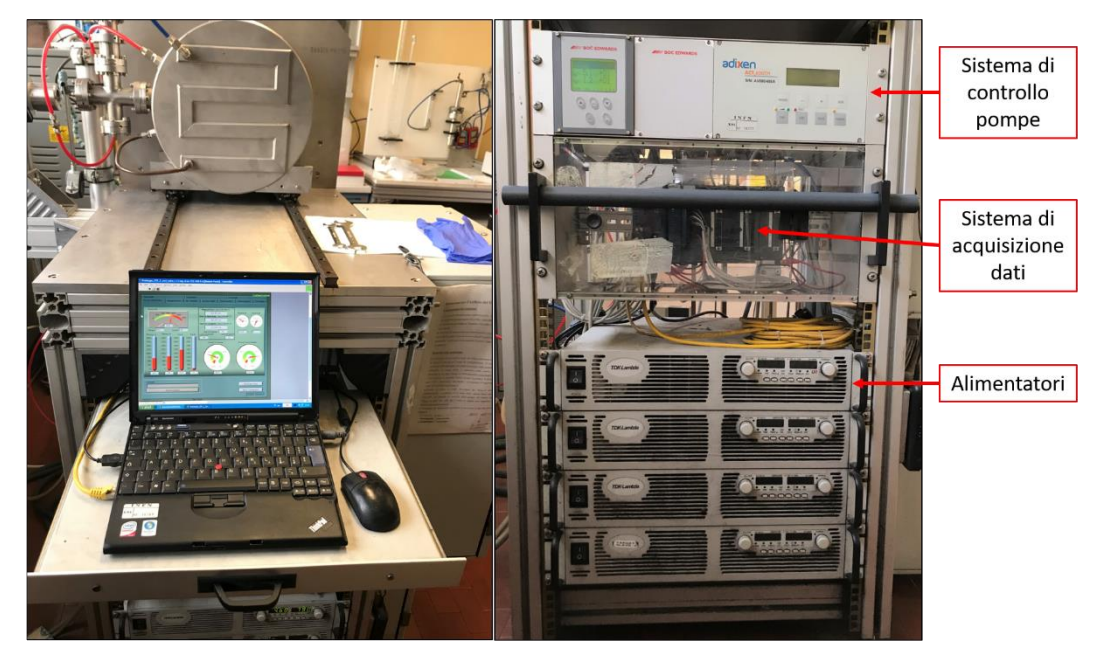

**Figura 2. 18: Interfaccia di comando per i trattamenti sulla sinistra, rack con alimentatori e sistemi ausiliari sulla destra**

Il sistema non prevede alcun sistema di regolazione automatica della corrente in funzione della temperatura rilevata nella camera e di quella desiderata per il trattamento termico, infatti non è presente un sistema di controllo in retroazione sulla corrente. La corrente che verrà erogata nell'elemento riscaldante determinerà la temperatura di processo, per questa ragione è essenziale calibrare il forno in maniera tale da ricavare la relazione esistente tra corrente erogata e temperatura all'interno della camera; ciò permette di valutare a priori la corrente da utilizzare in un processo ad una certa temperatura. La risposta del forno viene periodicamente confrontata con quella ottenuta durante la fase di taratura al fine di controllare lo stato del sistema riscaldante. La calibrazione si rende necessaria ogni qual volta si dovessero apportare delle modifiche all'elemento riscaldante o al sistema schermante. L'ultima calibrazione è stata effettuata nel giugno 2017 e la temperatura in funzione della corrente seguiva l'espressione [21]:

$$
T = -614.9738 + 7.1868 \cdot I - 0.01102 \cdot I^2 + 9.4219 \cdot 10^{-6} \cdot I^3 - 3.0498 \cdot 10^{-9} \cdot I^4 \tag{2.4}
$$

Dove la corrente I è espressa in ampere [A] e la temperatura T in gradi celsius [°C].

A causa della rottura del riscaldatore avvenuta a luglio 2018, dovuta probabilmente a delle reazioni chimiche dei dischi processati con il materiale del riscaldatore, l'elemento riscaldante è stato sostituito con uno di geometria simile, già presente presso i laboratori. Come accennato in precedenza, la modifica nel sistema riscaldante comporta la necessità di effettuare nuovamente la calibrazione del forno prima di poter riprendere i processi di sinterizzazione.

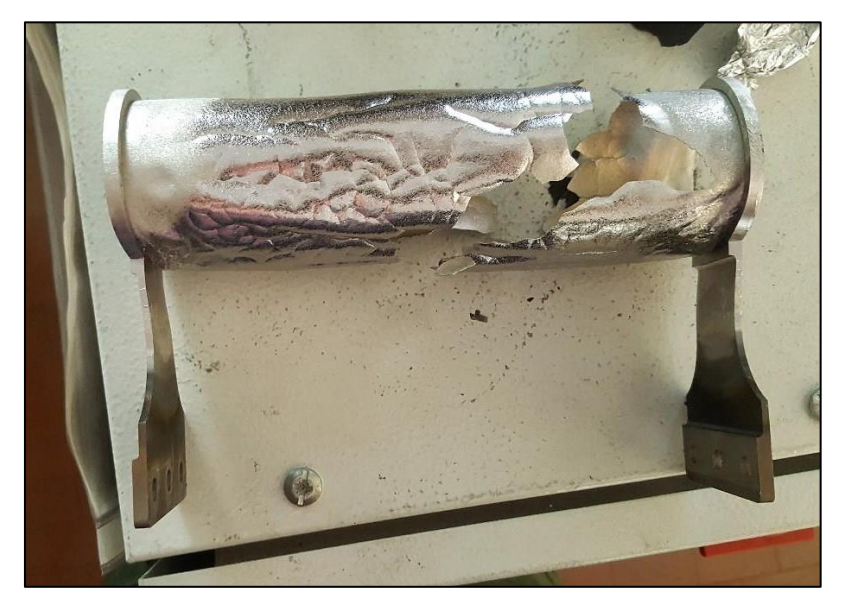

**Figura 2. 19: Elemento riscaldante rotto**

#### *2.5.1: Architettura del forno*

All'interno della camera, come avviene nella pratica industriale, troviamo la *hot –* zone formata da un sistema schermante, un elemento riscaldante ed i relativi morsetti, a loro volta collegati all'esterno al sistema di alimentazione. Il forno è riscaldato grazie alla dissipazione di potenza mediante *effetto Joule* di un riscaldatore (*heater*) in tantalio di geometria e dimensioni simili a quelli usati nel target SPES: è formato da un tubo lungo 162 mm, di diametro esterno 50 mm ricavato dalla calandratura di un lamierino di spessore pari a 0,2 mm, saldato in direzione assiale ed unito a due ali per permettere il collegamento agli elettrodi mediante dei morsetti in rame. Attorno al riscaldatore, in posizione concentrica, sono presenti 8 schermi semicircolari in tantalio di spessore

0,5 mm distanziati tra loro di 4,5 mm. Essi sono montati su dei supporti in tantalio che grazie a due cerniere permettono l'apertura degli schermi termici per poter inserire i campioni da trattare all'interno del riscaldatore. I supporti fissi vengono fissati con delle staffe alla flangia raffreddata della camera, mentre quelli mobili sono collegati alla cerniera che ne permette la rotazione di 180°; ai supporti mobili sono attaccati 3 schermi laterali per parte, anch'essi di spessore pari a 0,5 mm ma distanziati tra loro di 4 mm, con lo scopo di schermare il flusso termico longitudinale ed evitare delle elevate dispersioni di calore verso l'esterno.

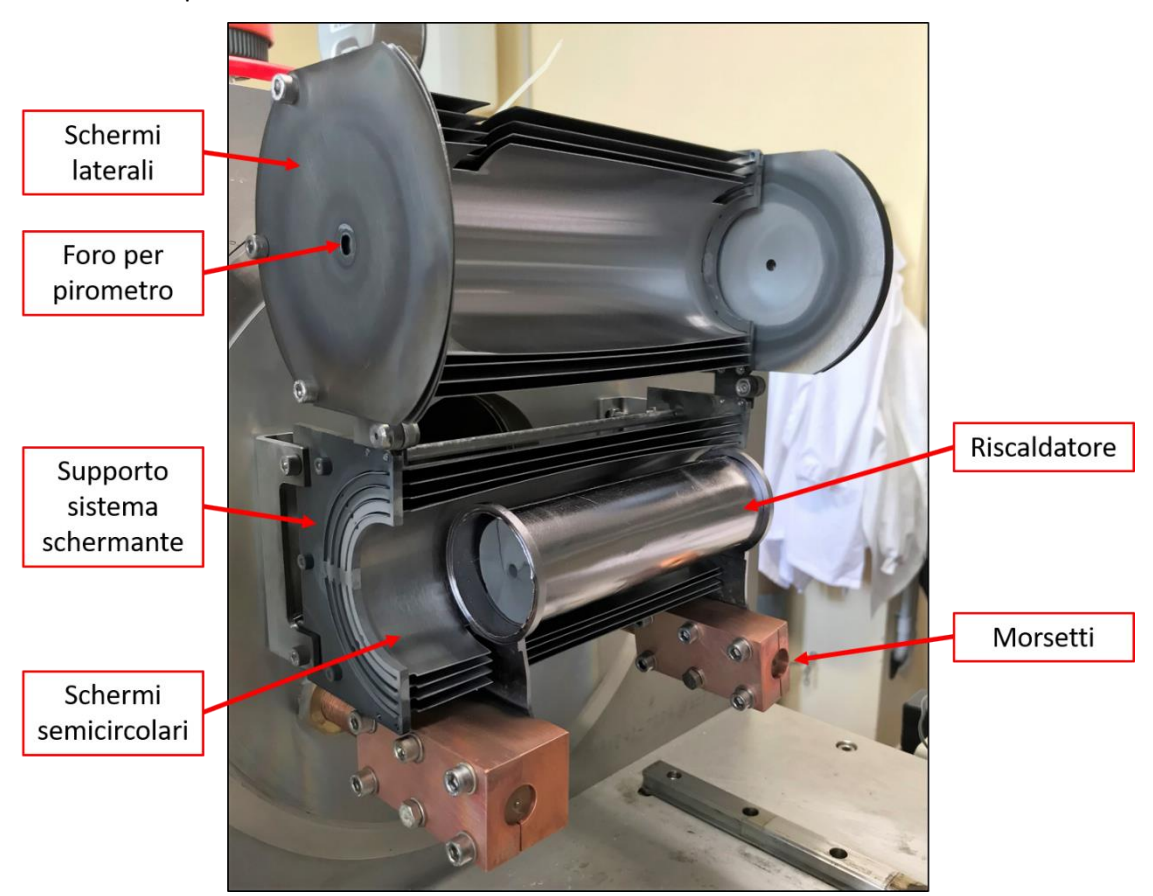

**Figura 2. 20: Layout della hot - zone** 

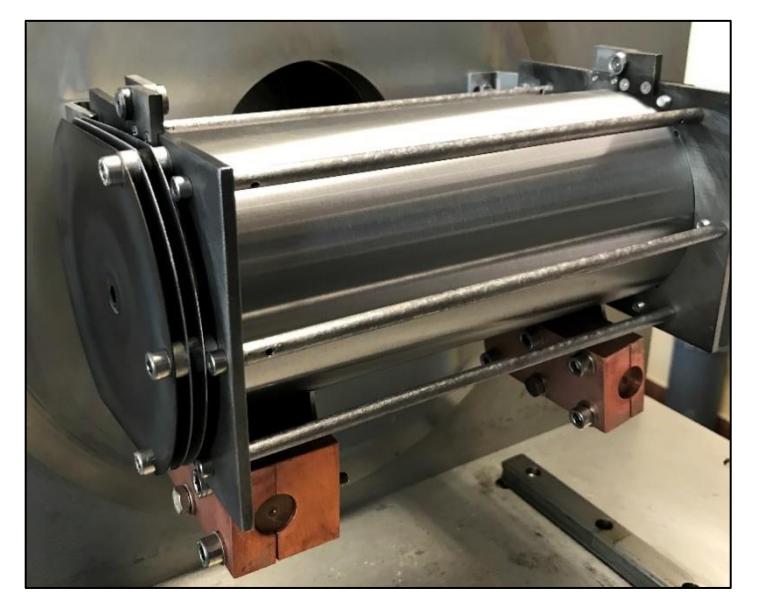

Figura 2. 21: Hot - zone chiusa

In figura 2.17 è riportata una immagine dell'interno del forno col riscaldatore esposto dove si nota che gli schermi più interni sono leggermente deformati a causa delle sollecitazioni termiche; nell'immagine 2.18 invece si può vedere come una volta chiuso, il sistema schermante vada ad inglobare completamente il riscaldatore, essendo così in grado di isolare termicamente le pareti interne della camera e del tubo di raccordo con i sistemi da vuoto che altrimenti raggiungerebbero delle temperature troppo elevate, oltre al già citato vantaggio di riuscire ad ottenere delle temperature più elevate all'interno della *hot – zone,* a parità di potenza elettrica impiegata.

Il riscaldatore in questo caso svolge anche la funzione di supporto per i campioni da trattare che sono collocati in una scatola porta – campioni in grafite, nel caso di sinterizzazione verticale, oppure in una piastrina in grafite per la sinterizzazione orizzontale. Essendoci il rischio di reazione tra la grafite ed il tantalio del riscaldatore per trattamenti prolungati ad alte temperature, tra riscaldatore e porta – campioni viene interposta una camicia in grafite; tale accorgimento rende possibile l'estrazione del porta – campioni anche nell'eventualità che si realizzi una reazione tra grafite e tantalio, inoltre conferisce una maggiore rigidità strutturale al sistema riscaldante che, date le elevate temperature, potrebbe deformarsi. Una controindicazione sull'uso della camicia risiede nel fatto che la grafite è un ottimo conduttore elettrico e per questa ragione può verificarsi un problema di parallelo, ovvero che il sistema di alimentazione veda come resistenza dissipante energia non più il solo riscaldatore, ma il parallelo tra il riscaldatore e la camicia in grafite. Poiché la resistenza equivalente di due resistori in parallelo è calcolabile con la relazione:

$$
R_{eq} = \frac{R_1 \cdot R_2}{R_1 + R_2} \tag{2.5}
$$

La resistenza equivalente risultante è sempre più piccola della più piccola resistenza tra R<sub>1</sub> e R<sub>2</sub>, coerentemente la resistenza vista dal sistema di alimentazione sarà minore e si dissiperà una minore energia per *effetto Joule*, a cui sarà associata una temperatura inferiore all'interno del riscaldatore. Questa situazione non si verifica sempre dato che generalmente la resistenza elettrica di contatto tra due corpi è molto elevata.

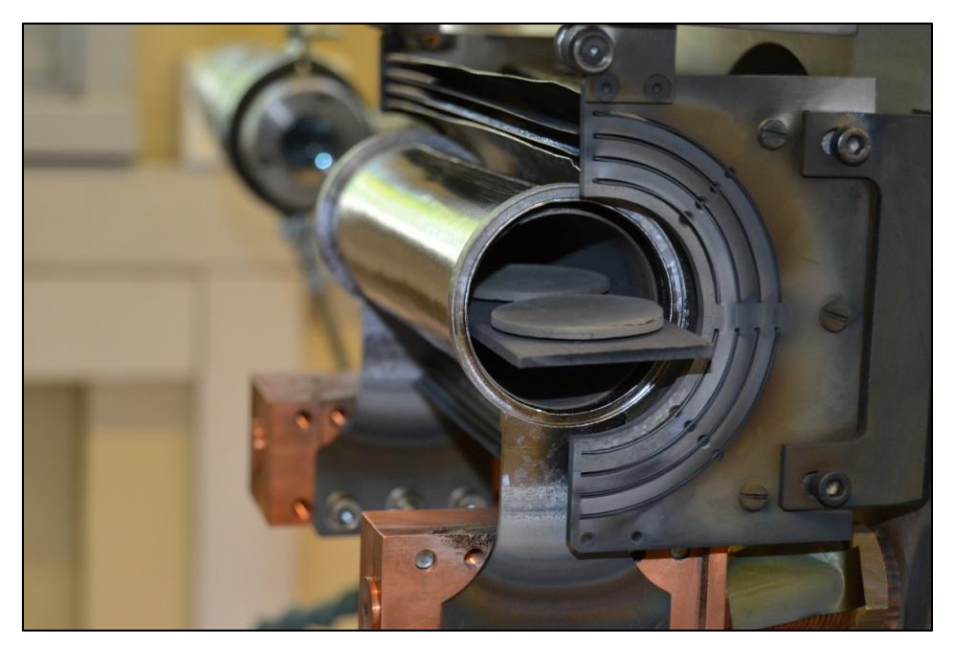

**Figura 2. 22: Inserimento dei campioni per sinterizzazione orizzontale**

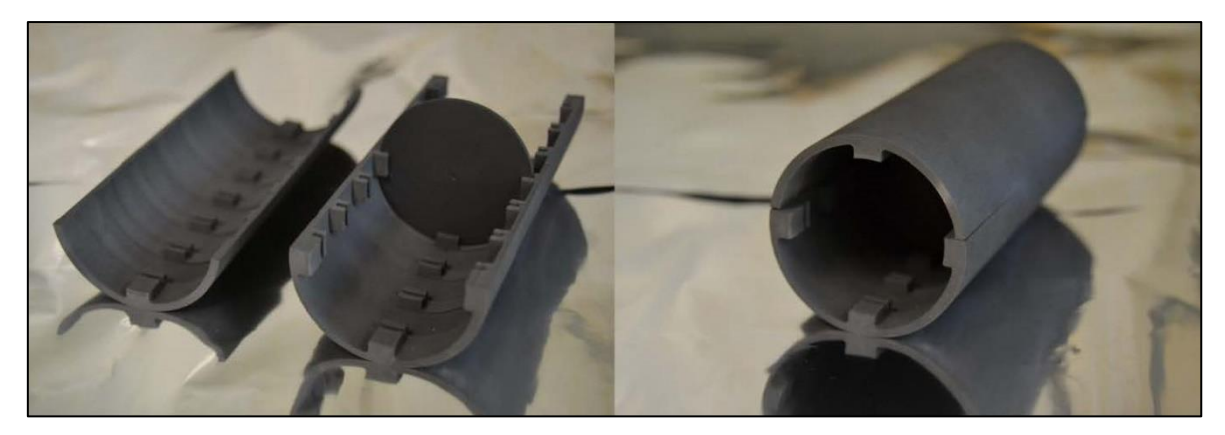

**Figura 2. 23: Scatola porta – campioni per sinterizzazione verticale**

In aggiunta per chiudere la cavità del riscaldatore vengono posizionati due tappi in grafite da entrambe le parti, il cui scopo è ancora quello di mantenere tale zona ad elevata temperatura.

### 2.6: La trasmissione del calore

Il *calore* è una forma di energia trasferita da un corpo, o da un sistema, ad un altro a temperatura differente. Esso rappresenta una energia in transito e non una entità contenuta nei corpi, tanto è vero che è associato all'energia termica dei corpi, quella componente dell'energia interna derivante dall'agitazione termica degli atomi e molecole che è direttamente trasferibile ad altri corpi, sotto forma di calore. La *trasmissione di calore* si verifica nel momento in cui esiste un gradiente di temperatura all'interno di un sistema, oppure quando due sistemi a temperatura diversa vengono messi in contatto tra loro. Lo scambio termico, definito come la trasmissione di energia da una regione ad un'altra dovuta ad una differenza di temperatura, non è regolato da una sola equazione, ma da diverse leggi fisiche indipendenti correlate alle modalità di trasmissione del calore:

- Conduzione;
- Convezione;
- Irraggiamento.

Nei forni operanti in condizioni di vuoto, come nel caso del forno in esame, i campioni che vengono processati si riscaldano per principalmente per l'irraggiamento dei corpi ad elevata temperatura intorno ad essi e per conduzione essendo indirettamente a contatto con l'elemento riscaldante, tuttavia la convezione naturale non è presente. Nei successivi paragrafi vengono presentati i fenomeni di trasmissione del calore di interesse per questo studio [22].

#### *2.6.1: Conduzione termica*

La conduzione termica è un processo mediante il quale il calore fluisce da una regione a temperatura maggiore verso una regione a temperatura minore, attraverso un solo mezzo (solido, liquido o gassoso) o attraverso mezzi diversi posti a diretto contatto fisico, senza che vi sia apprezzabile trasporto di materia. Il meccanismo della conduzione è legato all'energia cinetica delle molecole: in presenza di una differenza di temperatura Δt, le molecole di una regione acquistano una energia cinetica media maggiore delle molecole di una regione adiacente, e quelle ad energia maggiore cedono parte di questa energia alle molecole nella regione a temperatura minore. Tale cessione di energia può realizzarsi in diversi modi, ad esempio nei fluidi avviene per urto elastico, mentre nei metalli è dovuta alla diffusione degli elettroni più veloci da regioni a temperature elevata verso quelle a temperature inferiore. L'equazione generale della conduzione in regime stazionario è:

$$
\frac{\partial^2 t}{\partial x^2} + \frac{\partial^2 t}{\partial y^2} + \frac{\partial^2 t}{\partial z^2} + \frac{H}{\lambda} = 0
$$
 (2.6)

Detta anche equazione di Poisson, in cui t indica la temperatura, x, y e z rappresentano lo spazio in coordinate cartesiane, mentre H esprime la generazione interna di calore. Il problema della conduzione si riconduce in questi casi alla determinazione delle temperature dei vari punti del dominio in esame, considerando le condizioni al contorno ed alla valutazione del flusso termico attraverso le superfici. Non sempre tali equazioni possono essere risolte per via analitica, ma in molti casi è possibile ridurre i problemi al caso monodimensionale, interessando la variazione di temperatura ed il flusso termico in una sola delle tre variabili spaziali.

Si consideri uno strato piano di materiale omogeneo ed isotropo di spessore L, le cui superfici, che possono essere considerate di area A infinita, sono mantenute alle temperature  $t_1$  e  $t_2$  ( $t_1$  >  $t_2$ ) e non vi sia generazione interna di calore.

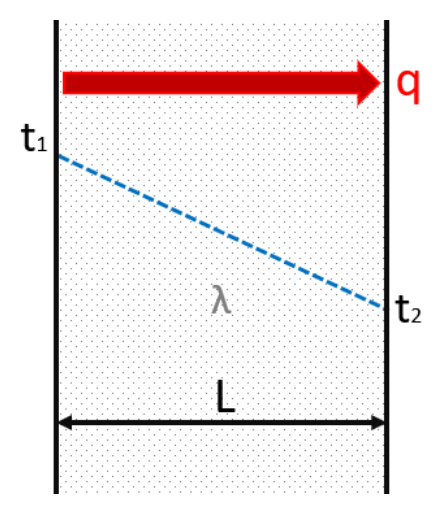

**Figura 2. 24: Flusso termico in uno strato solido piano**

In tali condizioni il flusso termico attraverso lo strato è regolato dalla legge di Fourier:

$$
q = \frac{\lambda \cdot A}{L} \cdot (t_1 - t_2) \tag{2.7}
$$

Dove λ rappresenta la conducibilità termica del materiale, espressa in W/mK ed indica la quantità di calore trasmessa nell'unità di tempo, per unità di superficie trasversale, di spessore e di differenza di temperatura. Il termine  $\frac{\lambda}{L}$  viene anche definito *conduttanza termica specifica*. Si può notare che, nel caso in cui la conducibilità termica sia indipendente dalla temperatura, il flusso termico dipende linearmente dalla differenza di temperatura tra le due superfici. In tale formula le temperature possono essere espresse sia in gradi celsius, sia in kelvin dato che la relazione è lineare ed entrambe le scale hanno la stessa suddivisione, ovvero c'è equivalenza tra grado celsius e kelvin.

La conducibilità termica λ di un materiale dipende dal suo stato, può variare con la temperatura, la pressione e con i trattamenti subiti in precedenza. Se l'effetto della pressione per moderate pressioni non è rilevante, lo stesso non si può dire per la temperatura, di cui bisogna considerarne gli effetti. Per quanto riguarda i materiali solidi si possono fare le seguenti osservazioni:

- I materiali metallici ed i conduttori elettrici in genere hanno valori di λ più elevati dei materiali dielettrici; i migliori conduttori elettrici, argento e rame, sono pure i migliori conduttori termici.
- La conducibilità termica delle sostanze cristalline è sempre superiore a quella delle sostanze amorfe, quella dei solidi è superiore a quella dei liquidi, che a sua volta è maggiore di quella dei gas. Il bismuto rappresenta una eccezione in quanto presenta una conduttività maggiore allo stato liquido rispetto a quello solido.
- Tutte le sostanze solide a struttura fortemente orientata o sottoposte a sforzi direzionali durante la loro formazione o durante lavorazioni successive, presentano notevole anisotropia relativamente alla conduzione termica ed il valore numerico dipende sensibilmente dal tipo, dal numero, dall'entità e dalla successione di trattamenti meccanici e termici subiti.
- Il valore di λ è senza dubbio influenzato dalla presenza di impurezze nella sostanza, dalla loro natura e dal modo in cui esse sono inserite nella struttura della sostanza; in generale la presenza di impurità provoca la brusca diminuzione della conducibilità termica.

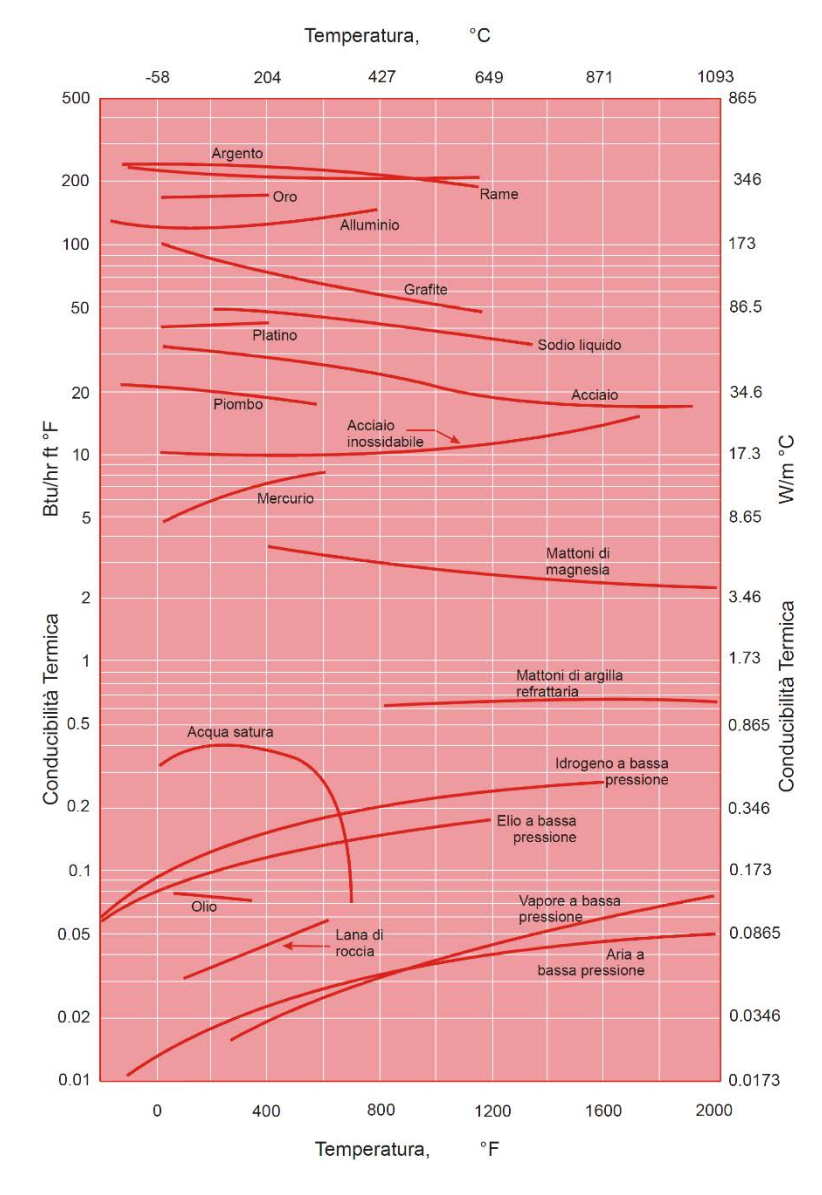

**Figura 2. 25: Conducibilità termica per alcune sostanze**

Qualora si abbia uno strato cilindrico di lunghezza infinita, le cui superfici di raggio interno  $r_1$  e raggio esterno r<sub>2</sub> siano mantenute rispettivamente alle temperature  $t_1$  e  $t_2$  ( $t_1 > t_2$ ), nell'ipotesi di materiale isotropo ed omogeneo, assenza di generazione interna di calore, il flusso termico è espresso dall'equazione:

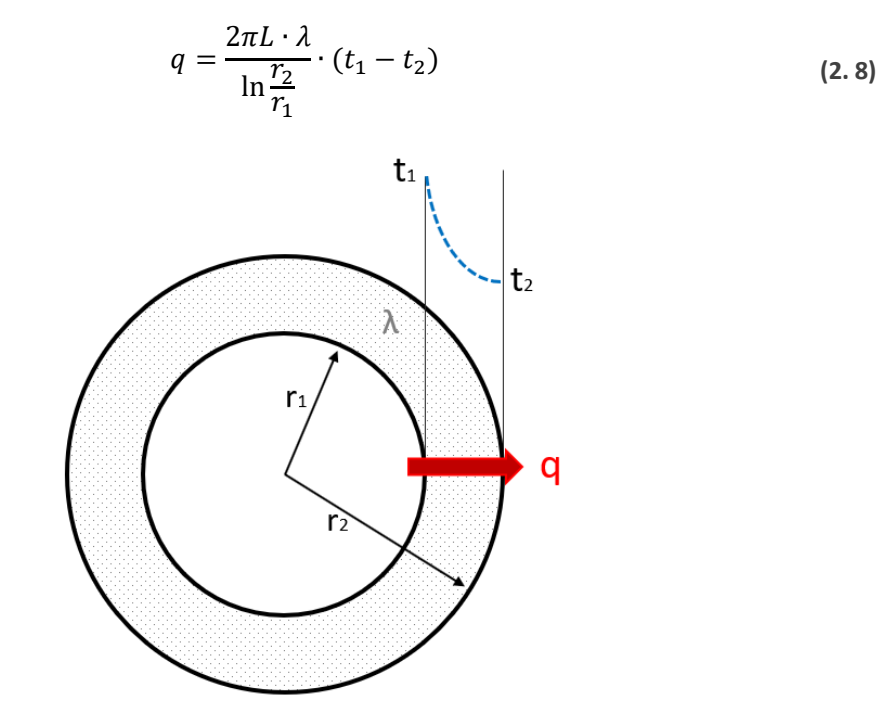

**Figura 2. 26: Flusso termico in uno strato cilindrico**

A differenza dello strato piano in cui la temperatura variava linearmente, in questo caso la variazione lungo lo spessore dello strato di temperatura è logaritmica.

#### *2.6.2: Irraggiamento termico*

L'irraggiamento è un processo attraverso il quale il calore fluisce da un corpo a temperatura maggiore verso un corpo a temperatura minore, quando i due corpi non sono a contatto ed anche se tra loro c'è il vuoto. Tutti i corpi materiali emettono energia sotto forma di radiazioni elettromagnetiche e sono in grado di assorbire tale energia radiante. Essa si propaga alla velocità della luce e presenta una fenomenologia simile alle radiazioni luminose, infatti secondo la teoria elettromagnetica la luce e la radiazione termica differiscono solo per le lunghezze d'onda in cui si verificano. Il campo di lunghezze d'onda interessato dall'irraggiamento termico è principalmente compreso tra 0,01 μm e 100 μm. L'energia irradiata aumenta fortemente all'aumentare della temperatura del corpo emittente, di conseguenza lo scambio termico per radiazione può essere molto intenso ad alta temperatura e può assumere un ruolo preponderante rispetto agli altri modi di trasmissione termica eventualmente presenti.

Nello studio della radiazione termica è importante il concetto del *corpo nero*, che rappresenta una definizione teorica ma è utile perché stabilisce un limite massimo all'emissione di radiazioni da parte dei corpi. Un *corpo nero* è quel corpo che ad ogni temperatura e per qualsiasi lunghezza d'onda assorbe completamente le radiazioni elettromagnetiche che lo colpiscono ed emette la massima potenza radiativa possibile, a parità di temperatura. L'energia emessa dal corpo nero è diffusa, ciò significa che emette la stessa energia in ogni direzione, costituendo così un *radiatore omnidirezionale*. Esso è caratterizzato da un coefficiente di assorbimento a = 1, e coefficienti di riflessione e trasparenza nulli; questo è in accordo col rispetto del principio di conservazione dell'energia espresso dalla relazione:

$$
a + r + t = 1 \tag{2.9}
$$

Considerando un elemento di superficie nera, l'*emissione globale E* rappresenta la potenza specifica irradiata dal corpo considerato in corrispondenza ad ogni punto della sua superficie perimetrale.

$$
E = \lim_{\Delta A \to 0} \frac{q_A}{\Delta A} = \frac{\partial}{\partial A} q_A
$$
 (2.10)

Ove con  $q_A$  si intende il flusso radiativo emesso attraverso la porzione di superficie perimetrale del corpo di area ΔA rispetto a tutte le lunghezze d'onda e tutte le direzioni possibili di emissione. L'equazione che descrive l'emissione globale del corpo nero  $(E)_n$  verso il vuoto viene ricavata mediante integrazione dell'*intensità dell'emissione monocromatica* ( $i_{\lambda\omega}$ )<sub>n</sub> lungo tutte le lunghezze d'onda, ottenendo l'intensità dell'emissione globale  $(I_{\varphi})_n$ , e nello spazio:

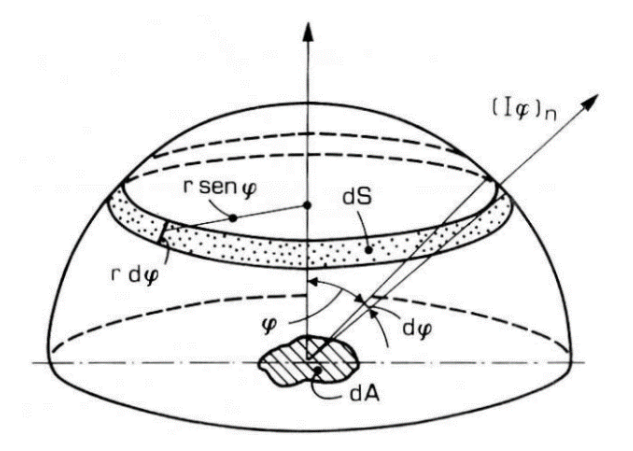

**Figura 2. 27: Grandezze relative all'integrazione**

$$
(E)_n(T) = (I_\varphi)_n \cdot \int_{2\pi} \cos \varphi \, d\omega = \int_0^\infty (i_{\lambda\varphi})_n d\lambda \cdot \int_{2\pi} \cos \varphi \, d\omega \tag{2.11}
$$

Dove  $d\omega$  indica l'angolo solido elementare rispetto a cui effettuare l'integrazione, quello che intercetta sulla calotta semisferica la superficie di area anulare  $dS$  con raggio  $r \sin \varphi$  e larghezza  $r d\varphi$ . Considerando dunque  $d\omega = \frac{2\pi r \sin \varphi r d\varphi}{r^2}$  $\frac{m\varphi\wedge a\varphi}{r^2}$ , con alcuni passaggi matematici si ottiene:

$$
(E)_n(T) = (I_\varphi)_n \cdot \pi = \frac{\sigma_n}{\pi} \cdot T^4 \cdot \pi \tag{2.12}
$$

Per arrivare infine alla *legge di Stefan – Boltzmann*:

$$
(E)_n (T) = \sigma_n \cdot T^4 \tag{2.13}
$$

In cui σ<sub>n</sub> è la *costante di radiazione del corpo nero*, pari a 5,67·10<sup>-8</sup> W/(m<sup>2</sup>K<sup>4</sup>), e T indica la temperatura del corpo, espressa in kelvin. Si può osservare che l'emissione globale è funzione solo della temperatura del corpo.

Nella pratica l'energia irradiata dai corpi non neri, anche detti *corpi grigi*, è solo una parte dell'energia che può assorbire il corpo nero  $(0 < a < 1)$ , mentre un'altra quota viene riflessa ( $r \neq$ 0); per questa ragione essa viene espressa semplicemente come frazione di quella irradiata da un corpo nero alla stessa temperatura (*legge di Kirchhoff*). Essendo il corpo nero ideale, per ricondurci al caso reale si definisce l'*emissività emisferica globale*, rapporto tra l'emissione globale del corpo grigio e l'emissione globale del corpo nero:

$$
\varepsilon = \frac{E}{(E)_n} \tag{2.14}
$$

Logicamente è possibile valutare l'emissione globale del corpo grigio con la formula:

$$
E(T) = \varepsilon \cdot \sigma_n \cdot T^4 \tag{2.15}
$$

Dove ε è l'emissività emisferica globale appena definita.

In maniera analoga all'emissività emisferica globale vengono definite anche l'*emissività monocromatica direzionale*, rapporto tra l'intensità dell'emissione monocromatica del corpo grigio e quella del corpo nero:

$$
\varepsilon_{\lambda\varphi} = \frac{i_{\lambda\varphi}}{(i_{\lambda\varphi})_n} \tag{2.16}
$$

L'*emissività globale direzionale* indica il rapporto tra le grandezze della (2.14) integrate su tutte le lunghezze d'onda:

$$
\varepsilon_{\varphi} = \frac{I_{\varphi}}{(I_{\varphi})_n} \tag{2.17}
$$

Mentre l'*emissività monocromatica emisferica* rappresenta il rapporto tra l'*emissione monocromatica* del corpo grigio e quella del corpo nero alla specifica lunghezza d'onda λ:

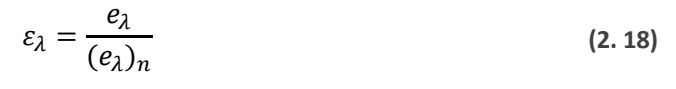

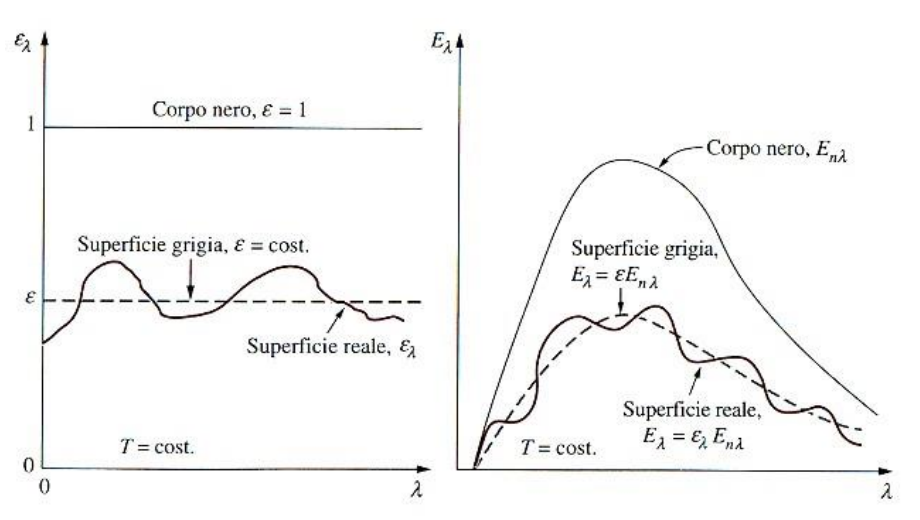

**Figura 2. 28: Spettro dell'emissività monocromatica ed emissione monocromatica**

Da queste definizioni si evince che l'emissività emisferica globale altro non è che l'emissività del corpo grigio mediata su tutte le direzioni e su tutte le lunghezze d'onda ed è funzione solo della temperatura. Dalle *leggi di Kirchhoff* risulta inoltre la corrispondenza tra emissività e coefficiente di assorbimento

$$
\varepsilon = a \tag{2.19}
$$

Se il corpo è grigio o se la radiazione incidente per cui è valutato *a* ha distribuzione in frequenza uguale a quella dell'emissione del corpo nero alla stessa temperatura del corpo considerato.

L'emissività di un materiale è molto sensibile alle variazioni di temperatura ed allo stato di finitura superficiale della porzione di area considerata, che può essere influenzata dalla modalità di produzione, cicli termici subiti ed eventuali reazioni chimiche con l'ambiente in cui viene impiegato; in generale si può affermare che [22][23]:

- Le emissività dei conduttori metallici sono basse ed essenzialmente direttamente proporzionali alla temperatura assoluta: la costante di proporzionalità varia per i diversi materiali con la radice quadrata della resistività elettrica.
- Le emissività dei materiali non conduttori elettrici sono molto più alte, solitamente superiori a 0,6, e contrariamente ai metalli conduttori può aumentare o diminuire all'aumentare della temperatura: l'emissività dei refrattari a 1500 °C è ridotta a circa 1/3 del valore a 1000 °C.
- Il valore di emissività dei materiali non metallici è in genere maggiore di 0,8 a temperatura ambiente; compreso tra 0,3 e 0,8 alla temperatura dei refrattari nei forni.
- L'emissività del ferro e dell'acciaio varia fortemente col grado di finitura e di ossidazione della superficie: superfici lucidate e non ossidate hanno emissività compresa tra 0,03 e 0,045 a temperatura ambiente e tra 0,4 e 0,7 ad alta temperatura (> 1000 °C); invece superfici ossidate e grezze sono caratterizzate da valori dell'emissività compresi tra 0,6 e 0,9 a temperatura ambiente, e tra 0,9 e 0,95 a temperature elevate.
- I valori di emissività globale in direzione normale possono essere attribuiti senza errori rilevanti alle emissività emisferiche globali, fatto salvo il caso di superfici metalliche ben lucidate, per le quali il valore dell'emissività emisferica globale è circa 15 – 20 % maggiore di quello globale in direzione normale.
- I materiali non metallici generalmente presentano emissività maggiori in direzione normale alla superficie, contrariamente i conduttori metallici sono caratterizzati da emissività maggiore in direzione pressoché parallela alla superficie stessa.

Come si vedrà in seguito in modo più approfondito, l'emissività influenza in modo sostanziale lo scambio termico radiativo: variando solamente il valore dell'emissività, e lasciando inalterate la geometria e le temperature, si potrà andare a ridurre o aumentare il flusso termico tra due superfici.

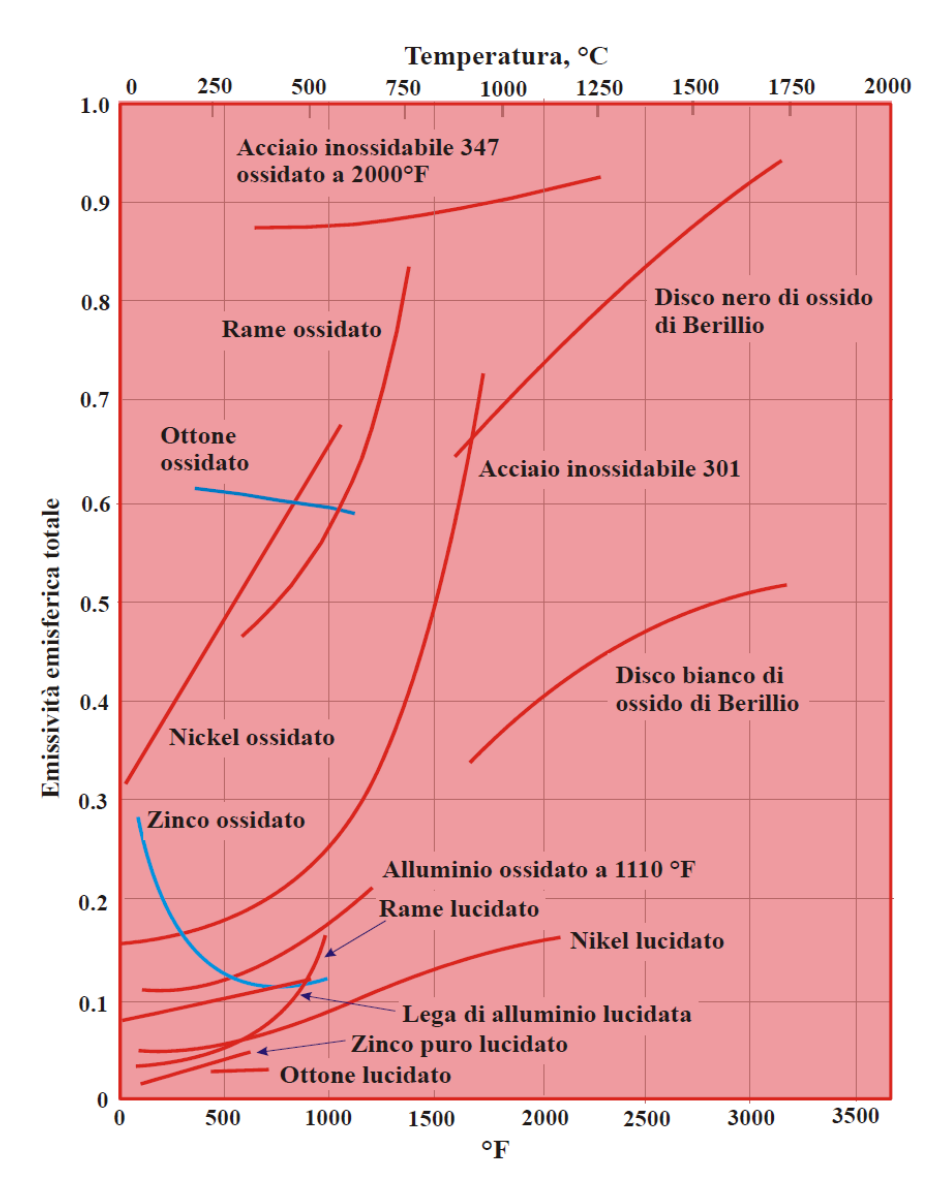

**Figura 2. 29: Emissività totale per alcuni solidi metallici [24]**

Il calore emesso per irraggiamento da un corpo è valutabile attraverso l'espressione:

$$
q = A \cdot E(T) \tag{2.20}
$$

In cui A è la superficie del corpo in m<sup>2</sup> ed E(T) l'emissione globale espressa in W/m<sup>2</sup>. Nel caso degli scambi termici per radiazione mutua tra due corpi si dovranno considerare i *fattori di vista*, o *di forma*, delle superfici che valutano la frazione della totale potenza radiante che, partendo da una superficie raggiunge direttamente l'altra. Considerando ad esempio due superfici nere piane parallele, nell'ipotesi in cui  $\sqrt{A} \gg L$  e le superfici siano mantenute alle temperature T<sub>1</sub> e T<sub>2</sub> (T<sub>1</sub> >T<sub>2</sub>), si verifica che:

$$
q_{1\to 2} = A_1 \cdot F_{1\to 2} \cdot (E_1)_n
$$
  
 
$$
q_{2\to 1} = A_2 \cdot F_{2\to 1} \cdot (E_2)_n
$$
 (2. 21)

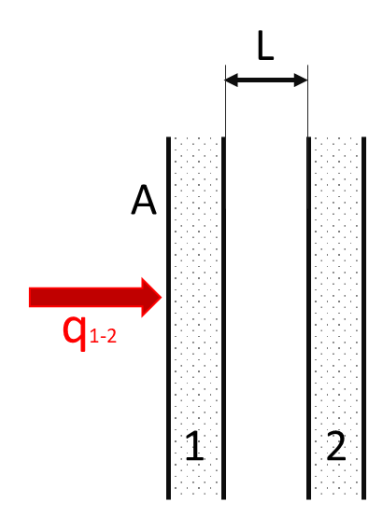

**Figura 2. 30: Radiazione mutua tra due superfici piane parallele**

In cui la prima equazione rappresenta il calore emesso dalla superficie 1 che colpisce la superficie 2, e viene da questa assorbito integralmente; all'opposto per la seconda equazione.  $F_{1\rightarrow 2}$  e  $F_{2\rightarrow 1}$ sono rispettivamente i fattori di vista della superfice 1 rispetto alla 2 e viceversa, che per l'ipotesi  $\sqrt{A} \gg L$  hanno valore unitario. Il flusso netto scambiato tra le due superfici è pari alla differenza:

$$
q_{1-2} = q_{1\to 2} - q_{2\to 1} = A_1 \cdot F_{1\to 2} \cdot (E_1)_n - A_2 \cdot F_{2\to 1} \cdot (E_2)_n
$$
 (2. 22)

E applicando la relazione di reciprocità tra i fattori di vista e la legge di Stefan – Boltzmann si perviene alla relazione:

$$
q_{1-2} = A_1 \cdot F_{1 \to 2} \cdot \sigma_n \cdot (T_1^4 - T_2^4) = A_2 \cdot F_{2 \to 1} \cdot \sigma_n \cdot (T_1^4 - T_2^4)
$$
 (2.23)

Nella realtà dei corpi grigi invece il calcolo del flusso scambiato è complicato dalle molteplici riflessioni dell'energia radiante le superfici e che devono essere tenute in considerazione per una corretta soluzione del problema. Per questo fatto torna utile definire l'*Irradiazione G*, totale flusso specifico di energia radiante che incide su una superficie, e la *Radiosità B*, totale flusso specifico di energia radiante che parte da una superficie, che include il flusso emesso per radiazione propria e la frazione riflessa dalla radiazione incidente. Considerando le due superfici di figura 2.23 grigie ed opache, poste in vuoto e mantenute alle temperature  $T_1$  e  $T_2$  ( $T_1$  > $T_2$ ), in cui la riflessione dell'energia radiante è di tipo diffuso, la radiosità è data dalla somma della potenza specifica emessa per radiazione propria dalla superficie, e della frazione riflessa della potenza specifica incidente sulla superficie stessa:

$$
B = \varepsilon \cdot (E)_n + r \cdot G \tag{2.24}
$$

Essendo i corpi opachi il coefficiente di trasparenza è nullo e risulta  $r = 1 - a = 1 - \varepsilon$ .

Il flusso netto globale di energia che la superficie scambia si calcola come:

$$
q = A \cdot (G - B) \tag{2.25}
$$

Che si può ricondurre a:

$$
q = \frac{B - (E)_n}{(1 - \varepsilon)/(\varepsilon \cdot A)}
$$
 (2.26)

Similmente a quanto fatto per le superfici nere piane parallele si perviene all'espressione del flusso netto scambiato tra le due superfici:

$$
q_{1-2} = \frac{(E_2)_n - (E_2)_n}{\frac{1 - \varepsilon_1}{\varepsilon_1 \cdot A_1} + \frac{1}{A_1 \cdot F_{1\to 2}} + \frac{1 - \varepsilon_2}{\varepsilon_2 \cdot A_2}}
$$
(2.27)

E considerando che sono di eguale area e  $F_{1\rightarrow 2} = 1$  si ottiene:

$$
q_{1-2} = \frac{A \cdot \sigma_n \cdot (T_1^4 - T_2^4)}{\frac{1}{\varepsilon_1} + \frac{1}{\varepsilon_2} - 1} \tag{2.28}
$$

Dalla formula (2.27) si vede facilmente come al diminuire dell'emissività delle superfici considerate, diminuisce anche il calore scambiato tra di loro.

Interponendo tra le due superfici uno schermo opaco alle radiazioni elettromagnetiche, di emissività  $\varepsilon_{s}$ , si ottiene sempre una riduzione del calore scambiato tra le due superfici; si può dimostrare che per *n* schermi, con  $\varepsilon_1 = \varepsilon_2 = \varepsilon$  vale la relazione:

$$
q_{1-2} = \frac{A \cdot \sigma_n \cdot (T_1^4 - T_2^4)}{(n+1) \cdot (\frac{2}{\varepsilon} - 1)}
$$
 (2.29)

Essa può essere impiegata in maniera inversa per stimare il numero di schermi necessario a schermare il flusso termico tra le due superfici a temperature  $T_1$  e  $T_2$ .

Qualora le superfici fossero cilindriche coassiali, il calore tra loro scambiato per irraggiamento si può calcolare mediante:

$$
q_{1-2} = \frac{A_1 \cdot \sigma_n \cdot (T_1^4 - T_2^4)}{\frac{1}{\varepsilon_1} + \frac{A_1}{A_2} \cdot \frac{1}{\varepsilon_2 - 1}}
$$
(2.30)

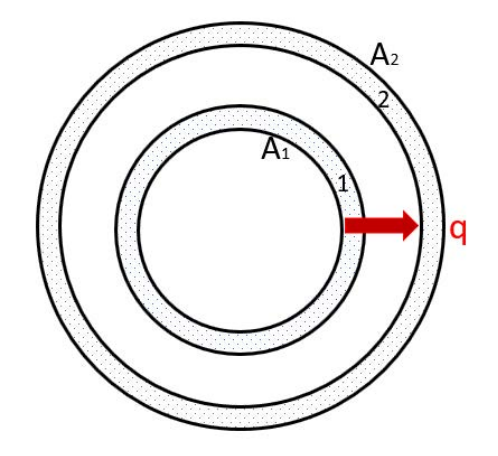

**Figura 2. 31: Radiazione mutua tra superfici cilindriche coassiali**

#### *2.6.3: Confronto tra conduzione ed irraggiamento*

Dopo aver visto le formulazioni per il calcolo dei calori scambiati per conduzione ed irraggiamento, si ritiene utile applicare le stesse ad un caso semplice con lo scopo di comparare le due modalità di trasmissione del calore.

Osservando le espressioni che regolano la conduzione (2.7) e l'irraggiamento (2.23) notiamo come nel caso della conduzione ci sia una dipendenza lineare rispetto alla temperatura, mentre per l'irraggiamento il flusso termico è governato dalla quarta potenza della temperatura; si può intuire che per bassi livelli di temperatura i flussi termici delle due trasmissioni di calore saranno paragonabili, viceversa per elevati livelli di temperatura ci si attende la prevalenza dell'irraggiamento [1].

Si considerino due superfici piane, parallele tra loro, di area A e tenute ad una distanza L, mantenute alle temperature uniformi T<sub>1</sub> e T<sub>2</sub> (T<sub>1</sub> >T<sub>2</sub>). Le situazioni che verranno analizzate sono due:

- 1. Mezzo solido interposto tra le superfici, il calore viene trasmesso per conduzione;
- 2. Vuoto tra le superfici, il calore si trasmette per irraggiamento.

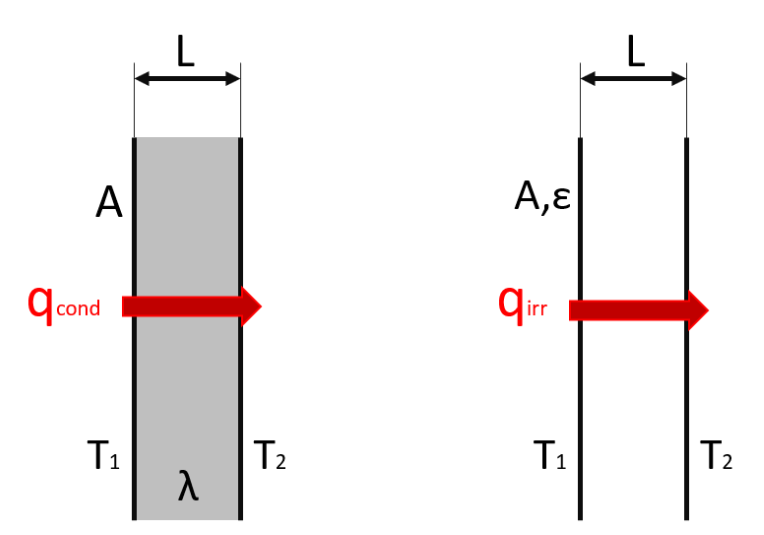

**Figura 2. 32: Flussi termici per conduzione ed irraggiamento**

Nel primo caso si ha trasmissione del calore per conduzione attraverso il mezzo solido, valutabile con la formula (2.7):

$$
q_{cond} = \frac{\lambda \cdot A}{L} \cdot (T_1 - T_2)
$$

Ipotizzando come mezzo la grafite, in condizioni di temperatura ambiente ed assumendo i seguenti valori per le diverse quantità:

- Area  $A = 2$  m<sup>2</sup>
- $\bullet$  Distanza L = 0,2 m
- Conducibilità termica  $\lambda = 100$  W/(mK)
- Temperatura T<sub>1</sub> = 294 K (21 °C)
- Temperatura T<sub>2</sub> = 293 K (20 °C)

Mediante sostituzione si ricava che il flusso termico conduttivo per una differenza di temperatura di un kelvin vale:

$$
q_{cond}=1000~W
$$

Nella seconda situazione si verifica la trasmissione del calore per irraggiamento tra la due superfici, che è regolata dall'equazione (2.28):

$$
q_{irr} = \frac{A \cdot \sigma_n \cdot (T_1^4 - T_2^4)}{\frac{1}{\varepsilon_1} + \frac{1}{\varepsilon_2} - 1}
$$

Per effettuare il confronto si considerano la stessa geometria e le stesse temperature del caso precedente. Si può verificare che l'ipotesi  $\sqrt{A} \gg L$  è rispettata ed è possibile applicare la relazione sopra riportata. Assumendo le seguenti quantità:

- Costante di radiazione  $\sigma_n = 5.68 \cdot 10^{-8} \text{ W/(m}^2 \text{K}^4)$
- Emissività  $\epsilon = \epsilon_1 = \epsilon_2 = 0.8$
- Temperatura T<sub>1</sub> = 294 K (21 °C)
- Temperatura T<sub>2</sub> = 293 K (20 °C)

E sostituendole nella formula (2.28) si stima che il flusso termico radiativo tra le due superfici per una differenza di temperatura di un kelvin è pari a:

$$
q_{irr}=7,65\ W
$$

Si evince facilmente che il flusso termico conduttivo a temperatura ambiente domina rispetto a quello radiativo e questo è giustificato dal fatto che la costante di radiazione del corpo nero  $\sigma_n$  ha un valore molto piccolo che va a mitigare gli effetti della quarta potenza per la temperatura. Il rapporto tra flusso termico radiativo e conduttivo a temperatura ambiente vale:

$$
\frac{q_{irr}}{q_{cond}} = 0.0076
$$

Facendo le stesse valutazioni per un livello di temperatura più elevato ma mantenendo la differenza di un kelvin tra le temperature, nello specifico T<sub>1</sub> = 1974 K (1701 °C) e T<sub>2</sub> = 1973 K (1700 °C), i flussi termici risultano valere:

$$
q_{cond} = 1000 W
$$

$$
q_{irr} = 2324,31 W
$$

Ed il rapporto tra i flussi è eguale a:

$$
\frac{q_{irr}}{q_{cond}} = 2,324
$$

Si può notare che ad elevate temperature la situazione si è capovolta ed è il flusso radiativo a dominare su quello conduttivo: il basso valore della costante di radiazione del corpo nero non compensa più gli effetti della quarta potenza della temperatura, inoltre lo scambio conduttivo resta costante dato che è influenzato dalla differenza di temperatura, che è stata mantenuta costante.

Per completezza di trattazione sono stati stimati i flussi conduttivi, radiativi ed il loro rapporto nel campo di temperature tra 273 K e 2500 K, mantenendo sempre invariata la differenza di un kelvin tra le due superfici; i risultati sono stati riassunti nei grafici successivi.
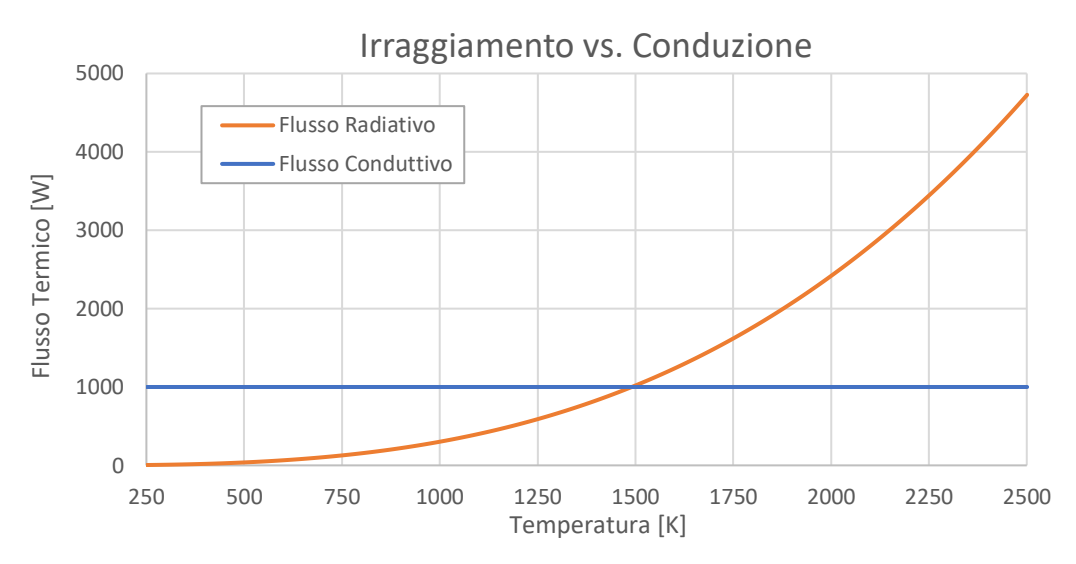

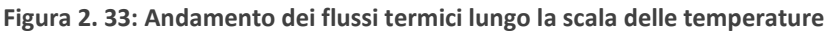

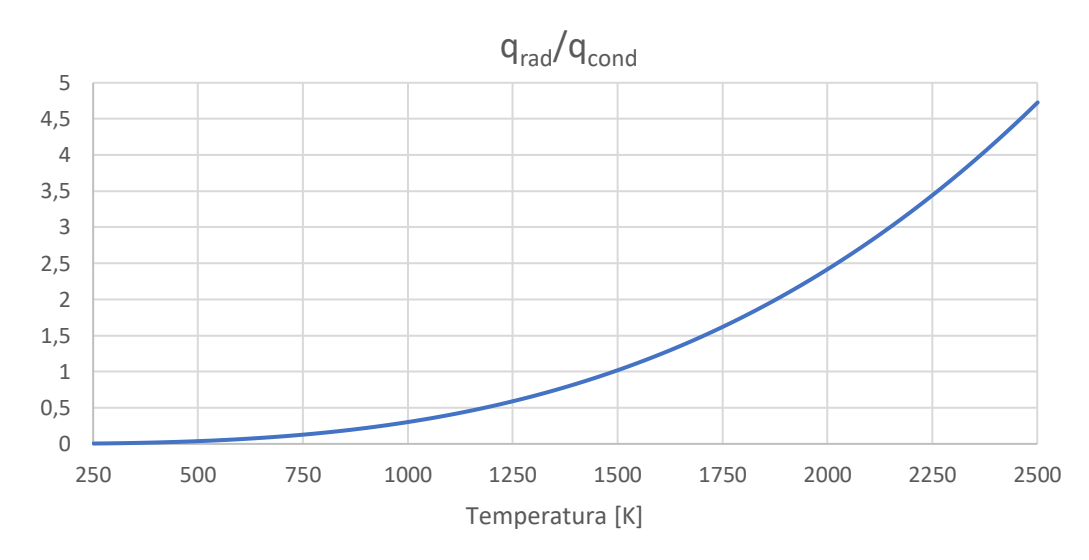

**Figura 2. 34: Andamento del rapporto tra flusso radiativo e conduttivo lungo la scala delle temperature**

Dai grafici emerge in maniera ancora più chiara il diverso comportamento delle due modalità di scambio termico al variare del livello di temperatura e l'efficacia dello scambio termico per radiazione ad elevate temperature. Infine si tenga presente che in questo confronto la conducibilità termica e l'emissività sono state assunte costanti, ma nella realtà essi dipendono dalla temperatura: in generale all'aumentare della temperatura la conducibilità termica diminuisce mentre l'emissività aumenta, facendo sì che il divario tra i flussi si ampli ulteriormente.

# 2.7: Conclusioni

In questo capitolo sono stati presentati i forni di produzione a livello industriale, analizzandone l'architettura ed i materiali maggiormente impiegati; sulla base di tale trattazione è stato descritto il forno del progetto SPES, oggetto di questa tesi. Infine si è voluto fornire un approfondimento riguardo la trasmissione del calore ed i meccanismi che interessano i forni operanti in alto vuoto, facendone un confronto che risulterà utile durante la semplificazione del modello per l'analisi agli elementi finiti.

# **CAPITOLO 3: Il modello agli elementi finiti**

# 3.1: Introduzione

Per lo studio del comportamento dei sistemi in ambito ingegneristico esistono tre diversi approcci:

- Analitico
- **Sperimentale**
- Numerico

L'analisi di un sistema con un approccio analitico è possibile attraverso l'introduzione di semplificazioni a livello sia geometrico, sia fisico, che consentono di creare un modello descritto da equazioni differenziali risolvibili analiticamente: ad esempio si pensi di approssimare una legge complessa con un andamento lineare, oppure assumere come costanti alcune proprietà che in realtà variano. Il metodo sperimentale consiste nel misurare, direttamente o indirettamente, le grandezze del sistema fisico considerato, ma questo è limitato dal fatto che si deve avere fisicamente a disposizione il sistema ed in fase di progettazione spesso non è possibile a causa dei costi elevati. L'approccio numerico permette di superare questo problema, oltre al fatto che nella pratica ingegneristica frequentemente capita di dover analizzare fenomeni fisici associati a geometrie complesse, in cui una trattazione analitica può risultare molto difficile, a meno di pesanti semplificazioni che vanno a pregiudicare l'accuratezza della soluzione.

Il metodo numerico che negli ultimi anni ha vissuto una grande evoluzione, e per questo motivo è uno dei più impiegati, è il *metodo degli elementi finiti*, o *FEM*: esso è stato sviluppato per la risoluzione di problemi prettamente strutturali, ma adesso viene adottato anche in molti altri ambiti tra cui quello termico ed elettrico.

Il presente lavoro di tesi prevede delle analisi elettro – termiche del forno di produzione descritto nel paragrafo 2.5: una geometria complessa in cui avviene il passaggio di corrente nell'elemento riscaldante e dissipa energia che viene trasmessa per irraggiamento e conduzione ai diversi elementi che compongono il sistema. Il carattere non lineare del problema si presta bene ad essere analizzato con i codici agli elementi finiti; nello specifico si è impiegato il *Radiosity Solver Method* messo a disposizione dal software *ANSYS® Mechanical APDL 18.2*.

# 3.2: Fondamenti teorici delle analisi agli elementi finiti

Il metodo degli elementi finiti (FEM, acronimo di *Finite Element Method*) è una tecnica numerica attraverso la quale è possibile risolvere in maniera approssimata dei problemi regolati da equazioni differenziali alle derivate parziali, riducendoli ad un sistema di equazioni algebriche. Esso è applicabile in molteplici campi quali ad esempio quello strutturale, degli scambi termici, analisi elettriche o di fluidodinamica. Al fine di poter risolvere il problema è necessario andare a discretizzare il sistema continuo, ovvero suddividerlo in un certo numero di piccoli elementi di forma definita e generando una griglia, o *mesh*. Su ciascun elemento di forma elementare la soluzione risulterà essere una combinazione lineare delle *funzioni di forma* proprie dell'elemento utilizzato per discretizzare il sistema.

Nei modelli ad elementi finiti realizzati in questo lavoro sono stati analizzati dei problemi elettro – termici accoppiati, in cui è presente una generazione di calore per *effetto Joule* dovuta al passaggio di corrente attraverso alcuni componenti del sistema. Il problema termico ha lo scopo di simulare la risposta del sistema in merito agli scambi termici nelle tre diverse forme, convettivo, conduttivo e radiativo, oltre al permettere di utilizzare le proprietà dei materiali corrette, visto che sono dipendenti dalla temperatura. Le prime due modalità di trasmissione del calore si prestano bene ad essere simulate con il FEM dato che sono caratterizzate da un comportamento lineare rispetto alla temperatura, invece l'irraggiamento dipende dalla quarta potenza della temperatura perciò ha un carattere non lineare. In aggiunta tutti gli apparati sperimentali utilizzati operano in condizioni di alto vuoto (10<sup>-6</sup> mbar), ragione per cui non c'è alcun fluido all'interno e lo scambio termico per convezione non viene interessato. La risoluzione per via numerica dei problemi di irraggiamento necessita l'adozione di metodi basati su equazioni iterative che coinvolgono la diffusione del calore e la radiazione termica. Il software ANSYS® mette a disposizione un metodo iterativo, il *Radiosity Solver Method* [25], che accoppia irraggiamento e conduzione: partendo da una condizione iniziale viene inizialmente calcolata la potenza scambiata per radiazione ed essa costituirà la condizione al contorno per l'analisi della conduzione; una volta valutata la conduzione termica, il campo di temperature ottenuto permette di stimare nuovamente il flusso termico per irraggiamento. Questo processo si replica fino a che non si raggiungono le condizioni di convergenza per cui la differenza tra soluzione dell'iterazione (i) – esima e della (i-1) – esima è minore di un valore deciso dall'utente.

Nella figura 3.1 viene riportato la rappresentazione schematica di un generico problema accoppiato di conduzione ed irraggiamento: all'interno del volume solido D si realizza la conduzione, mentre all'interno tra le varie superfici che formano l'*enclosure* (Senc) si manifesta la trasmissione del calore per radiazione termica.

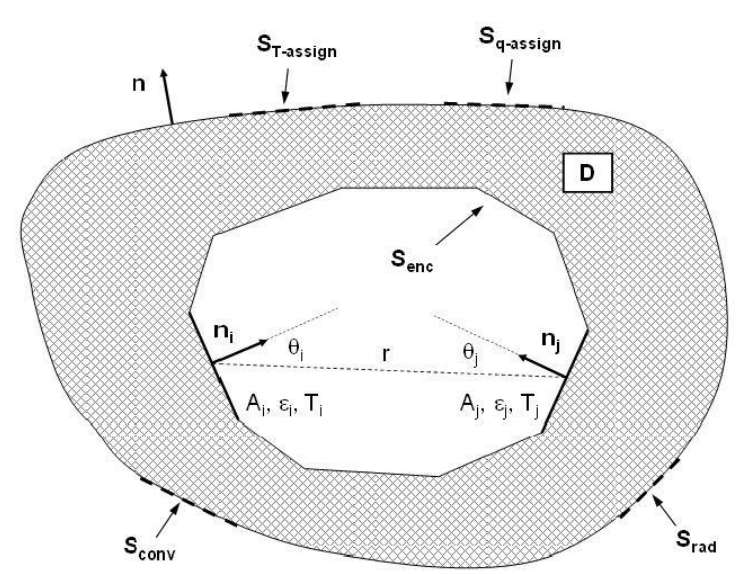

**Figura 3. 1: Schema di problema accoppiato di conduzione – irraggiamento**

La formula generale che regola lo scambio termico conduttivo in coordinate cartesiane è:

$$
\frac{\partial}{\partial x}\left(\lambda \frac{\partial T}{\partial x}\right) + \frac{\partial}{\partial y}\left(\lambda \frac{\partial T}{\partial y}\right) + \frac{\partial}{\partial z}\left(\lambda \frac{\partial T}{\partial z}\right) + h = \rho c \frac{\partial T}{\partial t}
$$
\n(3. 1)

In cui T(x,y,z,t) rappresenta il campo di temperatura nella regione D, λ, ρ e c sono rispettivamente la conducibilità termica, la densità ed il calore specifico del materiale, h indica il flusso termico volumetrico e *t* è il tempo. Le condizioni iniziali vengono assegnate attribuendo ad ogni punto del corpo la temperatura costate al tempo t = 0:

$$
T(x, y, z, 0) = T_i(x, y, z) \quad \forall (x, y, z) \in D \tag{3.2}
$$

Invece le condizioni al contorno vengono stabilite assegnando un valore alla temperatura delle superfici esterne del corpo, al flusso incidente ed al flusso di calore tra le superfici chiuse (esclusivamente radiativo nel caso in cui sia presente il vuoto tra le superfici):

$$
T(x, y, z, t) = T_{assign}(x, y, z) \quad \forall (x, y, x) \in D \tag{3.3}
$$

$$
-k\frac{\partial T}{\partial n}(x,y,z) = q_{assign} + q_{conv} + q_{rad} \quad \forall (x,y,z) \in (S_{q-assign} \cup S_{conv} \cup S_{rad}) \quad (3.4)
$$

$$
-k\frac{\partial T}{\partial n}(x,y,z) = q_{enc} \quad \forall (x,y,z) \in S_{enc}
$$
\n(3.5)

L'equazione (3.3) rappresenta un vincolo di temperatura che viene utilizzato ad esempio nel caso di superfici raffreddate, che vengono di conseguenza mantenute ad una temperatura pressoché costante, oppure quando è a contatto con un corpo caldo il cui campo di temperature è noto, o che ha capacità termica approssimabile come infinita, pertanto presenta temperatura costante. Le equazioni (3.4) e (3.5) sono espresse in relazione alla normale n alla superficie S ed i termini  $q_{assian}$ ,  $q_{conv}$ ,  $q_{rad}$  e  $q_{enc}$  assumono segno positivo se la direzione del flusso termico è concorde con il versore uscente n. Nello specifico le quantità  $q_{conv}$  e  $q_{rad}$ , non indicate in figura 3.1, denotano rispettivamente lo scambio termico per convezione e per irraggiamento delle superfici esterne  $S_{conv}$  e  $S_{rad}$ . Tali flussi possono essere valutati con le relazioni:

$$
q_{conv} = \alpha \cdot (T - T_c) \tag{3.6}
$$

$$
q_{rad} = \varepsilon \sigma \cdot (T^4 - T_r^4) \tag{3.7}
$$

Laddove  $\alpha$  è il coefficiente di scambio termico convettivo e  $T_c$  la temperatura del fluido a contatto con la superficie, mentre ε è l'emissività emisferica globale nell'ipotesi di superficie grigia, σ è la costante di radiazione del corpo nero e  $T_r$  indica la temperatura assoluta di riferimento dell'ambiente esterno, approssimato come una superficie sferica molto più grande di S che circonda il corpo.

La formula (3.5) è essenziale perché controlla il comportamento termico della superficie interna  $S_{enc}$ , ed in mancanza di scambio termico convettivo il flusso  $q_{enc}$  eguaglia quello conduttivo attraverso il corpo  $q_{cond}$ . L'espressione seguente (3.8) descrive il problema radiativo che, una volta risolto consente la determinazione di  $q_{enc}$ : assumendo per ipotesi che le N superfici coinvolte siano grigie, con proprietà di irraggiamento non dipendenti dalla direzione ed ognuna caratterizzata da un uniforme valore di temperatura e del flusso radiativo netto scambiato.

$$
\sum_{i=1}^{N} \left[ \frac{\delta_{ij}}{\varepsilon_i} - F_{j-i} \left( \frac{1 - \varepsilon_i}{\varepsilon_i} \right) \right] \cdot q_{enc,i} = \sum_{i=1}^{N} \left( \delta_{ij} - F_{j-i} \right) \cdot \sigma \cdot T_i^4 \tag{3.8}
$$

Dove  $\delta_{ij}$  è il *delta di Kronecker*, pari a 1 se i = j mentre è nullo altrimenti,  $\varepsilon_i$  individua l'emissività emisferica globale della generica superficie i,  $F_{j-i}$  rappresenta il fattore di vista tra due generiche superfici i e j,  $q_{enc,i}$  è il flusso termico radiativo netto scambiato dalla superficie e T<sub>i</sub> è la sua temperatura assoluta. Il fattore di vista definisce la frazione di energia radiante emessa dalla superficie j – esima che colpisce direttamente la superficie i – esima; esso si può calcolare mediante la relazione:

$$
F_{j-i} = \frac{1}{A_j} \int_{A_j} \int_{A_i} \frac{\cos \theta_j \cos \theta_i}{\pi r^2} dA_i dA_j
$$
 (3.9)

Si rimanda alla figura 3.1 per i riferimenti geometrici.

Il metodo prevede che una volta valutata la temperatura  $T_i$  dal problema conduttivo (3.1), con riferimento alle temperature delle superfici costituenti l'enclosure  $S_{enc}$ , si costruisca un sistema di N equazioni esplicite nella forma della (3.8) che fornisce il flusso netto  $q_{enc,i}$  di ciascuna superficie; questo può essere applicato nuovamente al problema conduttivo come condizione al contorno nota, in maniera tale da iterare la procedura di calcolo fino a pervenire a convergenza.

Come si è già detto precedentemente, assieme al problema termico è accoppiato quello elettrico, che costituisce la fonte di calore generato per effetto Joule che si prende in considerazione nell'analisi della parte termica. Richiamando la *legge di Ohm* nella sua formulazione generale, il campo *densità di corrente elettrica* j(x,y,z) dipende dal gradiente del potenziale V(x,y,z) secondo la relazione:

$$
j = -\frac{1}{\rho(T)} \cdot \nabla V \tag{3.10}
$$

Nella quale  $\rho(T)$  è la resistività elettrica del materiale, che è funzione della temperatura. Nell'eventualità in cui il sistema operi in condizioni stazionarie valida anche l'equazione di continuità, espressa dalla formula:

$$
\nabla \cdot \mathbf{j} = 0 \tag{3.11}
$$

Che denota la divergenza del vettore j nulla. Ricordando la formula per l'effetto Joule (2.2), si è in grado di calcolare la dissipazione di calore per unità di volume  $h(x,y,z)$  riportata in (3.1):

$$
h = -\nabla V \cdot j \tag{3.12}
$$

#### *3.2.1: Analisi termica di conduzione ed irraggiamento in cilindri concentrici*

Per testare il metodo appena trattato ci si pone il problema di analizzare lo scambio termico conduttivo e per irraggiamento di cilindri concentrici, facendo riferimento al tutorial n.4 del libro [25]. Si abbiano tre cilindri concentrici costituiti da materiale omogeneo ed isotropo, caratterizzati da una grande estensione assiale rispetto alle distanze radiali.

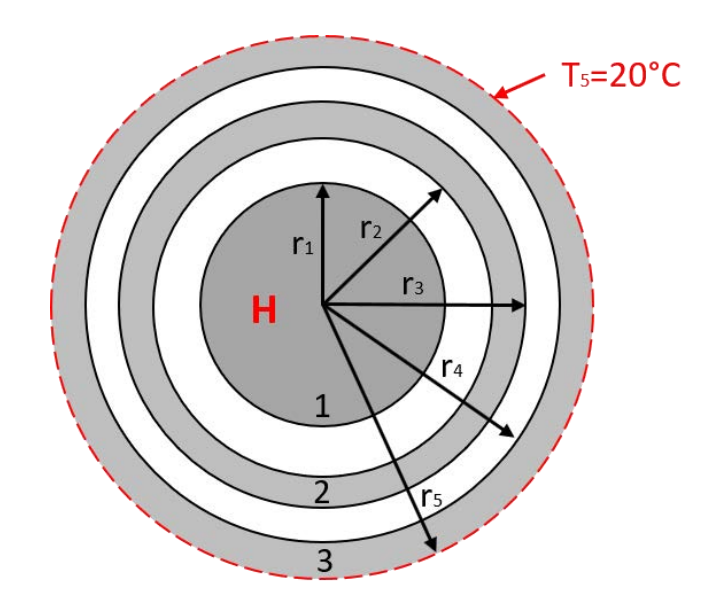

**Figura 3. 2: Geometria analizzata**

I valori assegnati alle varie dimensioni valgono:

- $\bullet$  r<sub>1</sub> = 9 mm
- $r_2 = 12$  mm
- $r_3 = 17$  mm
- $r_4$  = 20 mm
- $r_5 = 25$  mm

Sulla superficie esterna del cilindro esterno la temperatura è vincolata a T<sub>5</sub> = 20 °C, mentre il cilindro interno è caratterizzato da un carico termico con densità di potenza H = 5000000 W/m<sup>3</sup>. Per quanto riguarda i materiali, sono state considerate le seguenti proprietà:

- Cilindro 1: Conducibilità termica  $\lambda_1$  = 30 W/(mK), Emissività emisferica globale  $\varepsilon_1$  = 0.7
- Cilindro 2: Conducibilità termica  $\lambda_2$  = 150 W/(mK), Emissività emisferica globale  $\varepsilon_2$  = 0.5
- $\frac{\text{Cilindro 3}}{\text{Cilindro 3}}$ : Conducibilità termica λ<sub>3</sub> = 57 W/(mK), Emissività emisferica globale ε<sub>3</sub> = 0.5

Per risolvere il problema termico, nello specifico valutare la distribuzione di temperatura radiale nei tre diversi cilindri, si è utilizzato il seguente listato di comandi APDL:

```
!---------------------------------------------------------------------------
! ANALISI TERMICA - ESEMPIO CONDUZIONE-IRRAGGIAMENTO IN CILINDRI CONCENTRICI
!---------------------------------------------------------------------------
! Inizializzazione e definizione nome analisi
/FILNAME,Esempio_RadSolver1,0 ! Imposta il nome file per il salvataggio
/TITLE,Esempio_RadSolver
/PREP7 ! Entra nel Pre-processor 
!---------------------------------------------------------------------------
! Tipologia elementi
```
!--------------------------------------------------------------------------- ET,1,PLANE55 ! Imposta l'elemento 1 (PLANE55) !--------------------------------------------------------------------------- ! Proprietà dei materiali (Macro) !--------------------------------------------------------------------------- MP,KXX,1,30 ! Conducibilità termica materiale 1 [W/mK] MP, EMIS, 1, 0.7 <br>
! Emissività materiale 1 MP,KXX,2,150 ! Conducibilità termica materiale 2 [W/mK] MP,EMIS,2,0.5 ! Emissività materiale 2 MP, KXX, 3,57  $\blacksquare$  ! Conducibilità termica materiale 3 [W/mK] MP,EMIS,3,0.5 ! Emissività materiale 3 !--------------------------------------------------------------------------- ! Creazione geometria & Mesh !--------------------------------------------------------------------------- K,1,0,0  $\blacksquare$  <br> Creazione punti cilindro centrale K,2,0.009/2,0 K,3,0,0.009/2  $K, 4, -0.009/2, 0$  $K, 5, 0, -0.009/2$ K,6,0.009,0 K,7,0,0.009  $K, 8, -0.009, 0$  $K, 9, 0, -0.009$ LSTR,2,3 ! Creazione linee cilindro centrale LSTR,3,4 LSTR,4,5 LSTR,5,2 LSTR,2,6 LSTR,3,7 LSTR,4,8 LSTR,5,9 LARC,6,7,1,0.009 LARC,7,8,1,0.009 LARC,8,9,1,0.009 LARC,9,6,1,0.009 /PNUM,LINE,1 AL,9,10,11,12 ! Creazione aree cilindro centrale ASBL,1,ALL LESIZE, 1,,,6  $\qquad$  ! Divisione linee per mesh LESIZE,2,,,6 LESIZE,3,,,6

LESIZE,4,,,6 LESIZE,9,,,6 LESIZE,10,,,6 LESIZE,11,,,6 LESIZE,12,,,6 LESIZE,5,,,4 LESIZE,6,,,4 LESIZE,7,,,4 LESIZE,8,,,4 MAT,1 ! Mesh cilindro centrale AMAP,2,2,3,4,5 AMAP,3,2,6,7,3 AMAP,4,4,3,7,8 AMAP,5,4,8,9,5 AMAP,6,9,6,2,5 CYL4,0,0,0.017,,0.012 ! Creazione cilindri cavi concentrici CYL4,0,0,0.025,,0.020 LESIZE,13,,,8 ! Divisione linee per mesh LESIZE,14,,,8 LESIZE,15,,,8 LESIZE,16,,,8 LESIZE,17,,,8 LESIZE,18,,,8 LESIZE,19,,,8 LESIZE,20,,,8 LESIZE,21,,,10 LESIZE,22,,,10 LESIZE,23,,,10 LESIZE,24,,,10 LESIZE,25,,,10 LESIZE,26,,,10 LESIZE,27,,,10 LESIZE,28,,,10 MAT,2 ! Mesh cilindro cavo intermedio AMESH,1,1,1 MAT,3 ! Mesh cilindro cavo esterno AMESH,7,7,1 !--------------------------------------------------------------------------- ! Carichi & Condizioni al contorno !--------------------------------------------------------------------------- DL,21,7,TEMP,20 ! Vincolo temperatura cilindro esterno [°C]

DL,22,7,TEMP,20 DL,23,7,TEMP,20 DL,24,7,TEMP,20 BFA, 2, HGEN, 5000000 ! Calore generato cilindro interno [W/m^3] BFA,3,HGEN,5000000 BFA,4,HGEN,5000000 BFA,5,HGEN,5000000 BFA,6,HGEN,5000000 LSEL,S,,,9,12 ! Applicazione carichi radiativi SFL,ALL,RDSF,0.7,,1 LSEL,S,,,13,20 SFL,ALL,RDSF,0.5,,1 LSEL,S,,,25,28 SFL,ALL,RDSF,0.5,,1 ALLSEL !--------------------------------------------------------------------------- ! Parametri Radiosity Solver Method !--------------------------------------------------------------------------- STEF,5.67e-8 ! Costante di Stefan Boltzmann (MKS) TOFFST,273.15 ! Offset di temperatura dallo zero assoluto RADOPT,0.1,0.0001,0,1000,0.1,0.1 HEMIOPT,100 ! Opzioni per il calcolo del fattore di vista V2DOPT,0,20,0,200 !--------------------------------------------------------------------------- ! Soluzione !--------------------------------------------------------------------------- FINISH ! Esce dal Pre-processor /SOLU ! Entra in Solution SOLVE ! Lancia la soluzione FINISH ! Esce da Solution SAVE,,,,ALL ! Salva tutto !--------------------------------------------------------------------------- ! Post-processing !--------------------------------------------------------------------------- /POST1 ! Entra nel Post-processing PLNSOL,TEMP ! Plot temperatura nodale PATH,rad,14,30,1 ! Path temperatura PPATH,1,37 PPATH,2,41 PPATH,3,45 PPATH,4,2

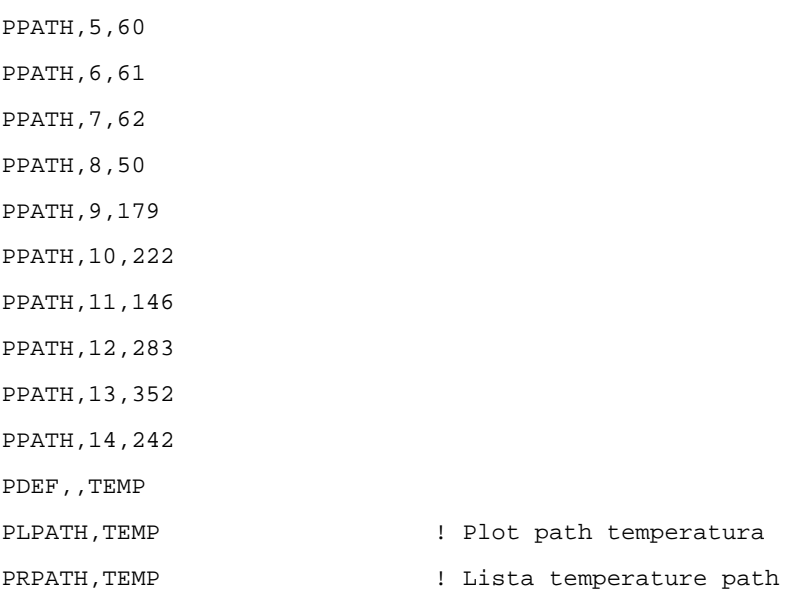

Con i comandi sopra riportati vengono effettuate tutte le operazioni necessarie ad eseguire l'analisi agli elementi finiti: partendo dalla definizione della tipologia di elemento, si passa alla definizione delle proprietà dei materiali ed alla creazione della geometria; successivamente si definiscono le divisioni lungo le linee per la generazione della mesh con l'elemento scelto (*PLANE55*), a cui vengono applicati i vincoli esterni (T<sub>5</sub> = 20 °C), i carichi esterni (H = 5000000 W/m<sup>3</sup>) ed i carichi radiativi. Infine si indicano i parametri per la soluzione e viene eseguita; segue la fase di post – processing in cui si vanno a visualizzare il grafico della temperatura e della sua distribuzione radiale.

La mesh del sistema analizzato è riportata in figura 3.3, invece in figura 3.4 è rappresentata la temperatura come mappa di colore.

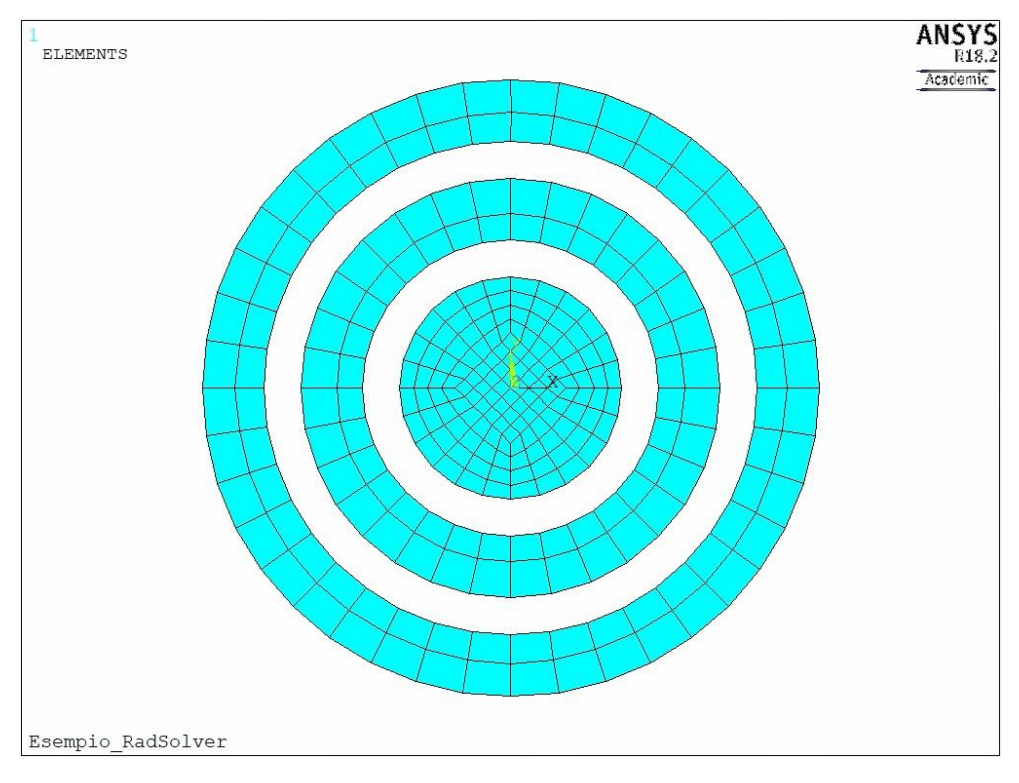

**Figura 3. 3: Mapped mesh del sistema analizzato**

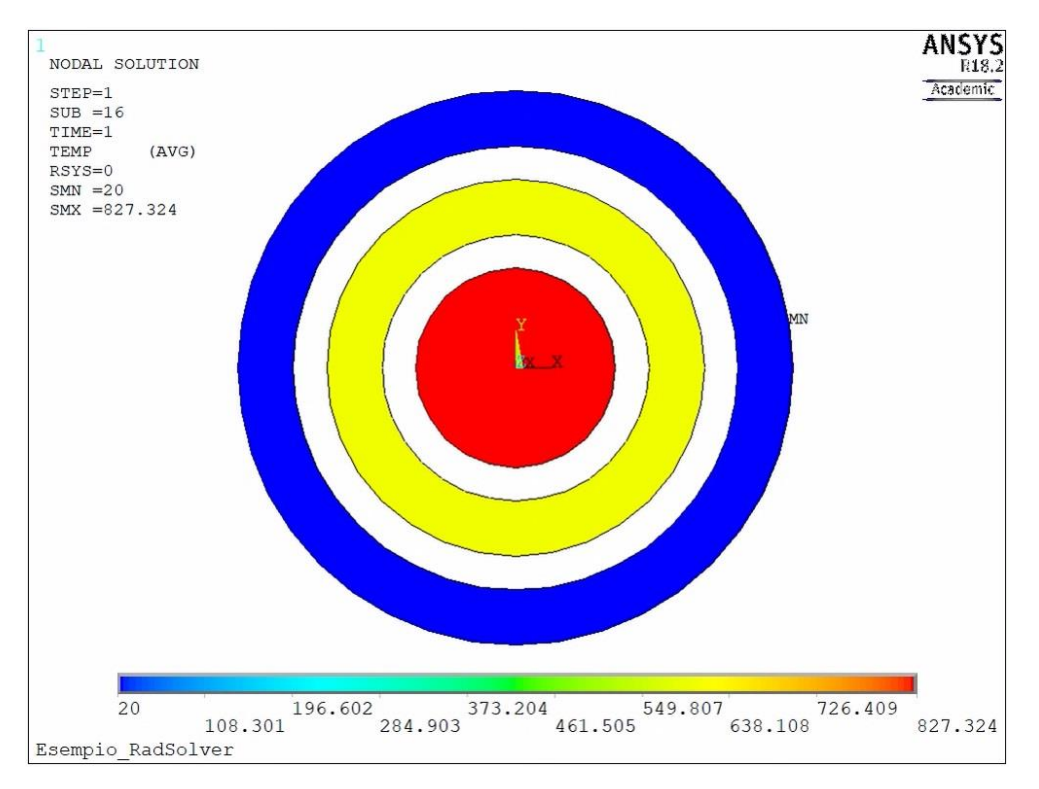

**Figura 3. 4: Grafico temperatura del sistema**

Dalla soluzione numerica è possibile ottenere la distribuzione di temperatura in direzione radiale diagrammata in figura 3.5.

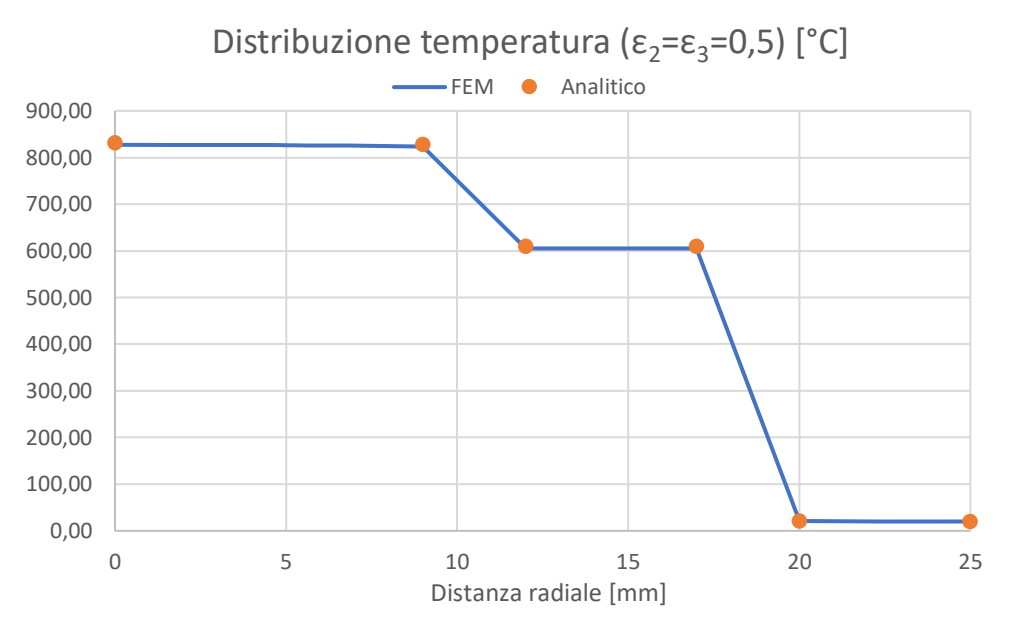

**Figura 3. 5: Distribuzione di temperatura radiale con ε2=ε3=0,5**

Nel grafico sono riportate anche le temperature ricavate per via analitica mediante le formule per la conduzione e l'irraggiamento già viste, con i riferimenti di figura 3.6. Si evince facilmente come la soluzione numerica rispecchi perfettamente quella analitica.

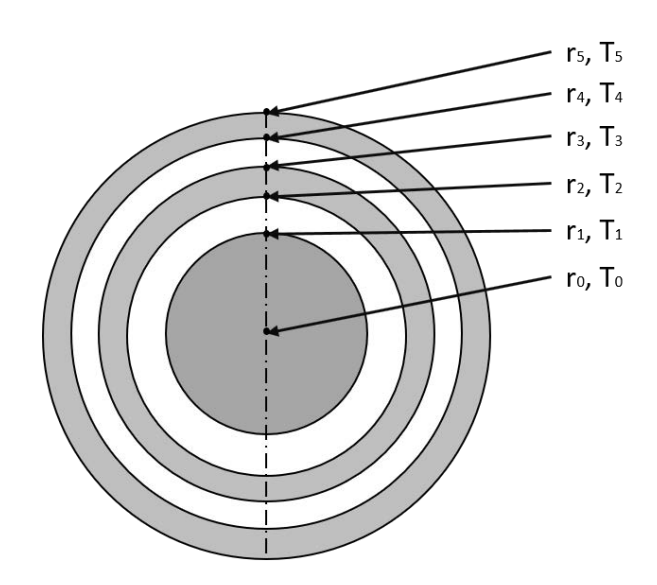

**Figura 3. 6: Riferimenti utilizzati per i calcoli analitici**

Nota la densità di potenza H ed assumendo L = 1 m, il calore generato dal cilindro interno vale:

$$
q = H \cdot (\pi r_1^2 L) = 1272.35 W \tag{3.13}
$$

In condizioni stazionarie il flusso termico q è pari al flusso irradiato dalla superficie del cilindro interno, che attraversa per conduzione lo spessore del cilindro intermedio, in seguito viene irradiato dalla superficie esterna del cilindro intermedio ed infine si trasmette per conduzione lungo lo spessore del cilindro esterno. Dal vincolo per la temperatura esterna T<sub>5</sub> = 20 °C (293 K), invertendo la formula che regola la conduzione nei corpi cilindrici (2.8), si ottiene:

$$
T_4 = T_5 + \frac{q \cdot \ln \frac{r_3}{r_2}}{2\pi L \lambda} = 293{,}79 K (20{,}79 \,^{\circ}C) \tag{3.14}
$$

Considerando ora l'equazione (2.30) è possibile ricavare la temperatura  $T_3$ :

$$
T_3 = \sqrt[4]{T_4^4 + \frac{q \cdot \left(\frac{1}{\varepsilon_3} + \left(\frac{r_3}{r_4}\right) \cdot \left(\frac{1}{\varepsilon_4} - 1\right)\right)}{A_3 \cdot \sigma_n}} = 882,37 \ K \ (609,37 \text{ °C})
$$
 (3.15)

Applicando nuovamente le formule (3.14) e (3.15) si stimano le temperature:

$$
T_2 = 882,84 K (609,84 °C)
$$
  

$$
T_1 = 1101,48 K (828,48 °C)
$$

La temperatura al centro del cilindro interno è pari a:

$$
T_0 = T_1 + \frac{H}{4\lambda} \cdot r_1^2 = 1104,85 \, K \, (831,85 \, ^\circ C) \tag{3.16}
$$

Supponiamo ora che le superfici dei cilindri cavi 2 e 3 siano ossidate per cui si deve adottare un di valore dell'emissività emisferica globale più elevato: nello specifico si adottano  $\varepsilon_2 = \varepsilon_3 = 0,8$ . Ricordando la formula generale dell'irraggiamento per un corpo grigio (2.15), a parità di flusso

termico q ci si attende che ad un aumento dell'emissività ε corrisponda una riduzione dei livelli di temperatura. Effettuando l'analisi FEM con i valori di emissività variati effettivamente si ottengono delle temperature più basse, come rappresentato in figura 3.7.

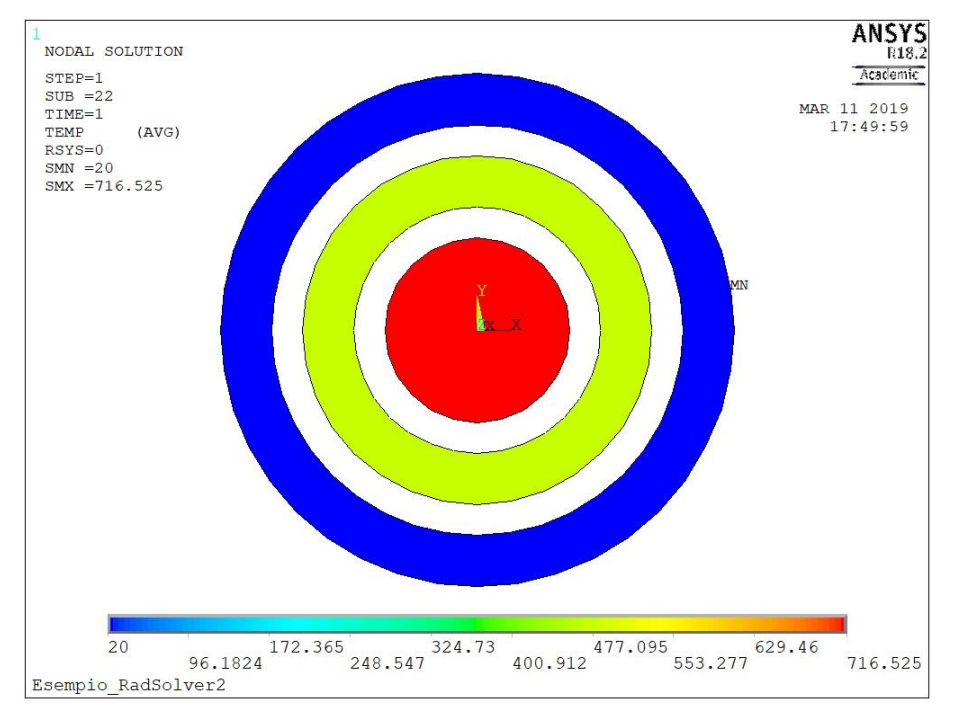

**Figura 3. 7: Grafico temperatura del sistema con diversa emissività**

Mentre l'andamento della distribuzione radiale di temperatura è diagrammata in figura 3.8, in cui sono riportate anche le temperature calcolate per via analitica con la modalità descritta precedentemente.

$$
T_0 = 992,39 K (719,39 °C)
$$
  
\n
$$
T_1 = 989,02 K (716,02 °C)
$$
  
\n
$$
T_2 = 749,46 K (476,46 °C)
$$
  
\n
$$
T_3 = 748,99 K (475,99 °C)
$$
  
\n
$$
T_4 = 293,79 K (20,79 °C)
$$

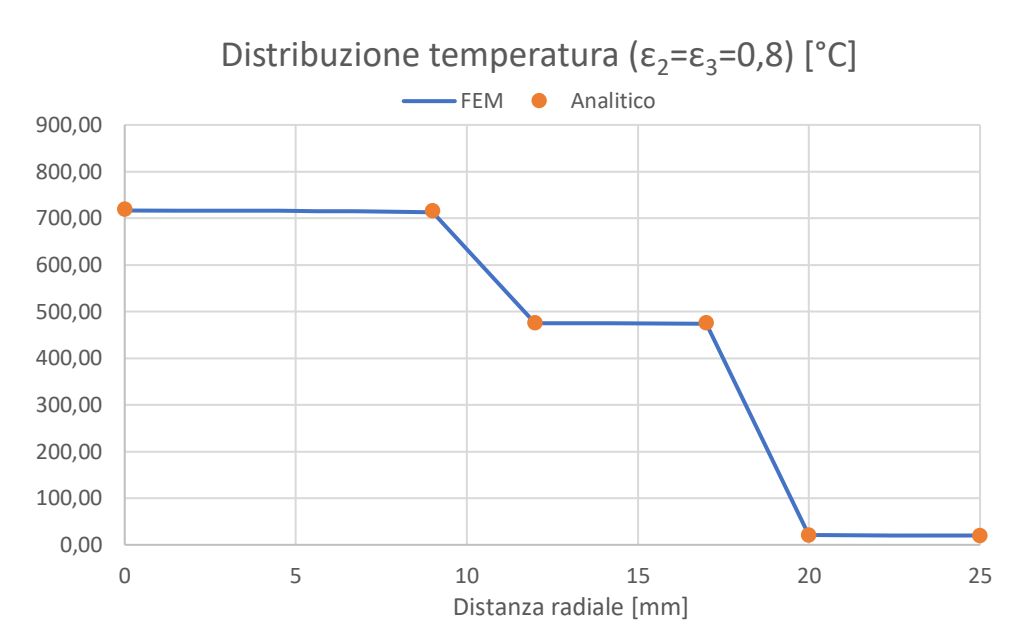

**Figura 3. 8: Distribuzione di temperatura radiale con ε2=ε3=0,8**

Dal confronto con la distribuzione radiale riportata in figura 3.5 si può notare facilmente come l'aumento di emissività dovuta per esempio ad ossidazione delle superfici interessate dallo scambio termico radiativo comporti una apprezzabile riduzione delle temperature.

# 3.3: Modello agli elementi finiti

Una analisi agli elementi finiti si articola principalmente in tre fasi: il *Pre – processing*, in cui si realizza il modello, la fase di *Solution*, dove il software effettua i calcoli e genera la soluzione del problema; infine c'è la fase di *Post – processing* nella quale l'utente analizza la soluzione ed effettua eventuali operazioni con essa. I passaggi più importanti per creare un modello si possono riassumere in:

- 1) Pre processing:
- a) Creazione o importazione della geometria nel software FEM
- b) Definizione delle tipologie di elemento
- c) Definizione delle proprietà dei materiali
- d) Generazione della mesh
- e) Applicazione di vincoli, carichi e condizioni iniziali
- 2) Solution: risoluzione del modello
- 3) Post processing: analisi dei risultati

#### *3.3.1: Modello geometrico semplificato*

Per generare un modello numerico è necessario per prima cosa creare la geometria del sistema oggetto di studio. Geometrie semplici possono essere realizzate direttamente all'interno del software *ANSYS®* con il modellatore incluso, tuttavia nel caso di geometrie complesse è preferibile utilizzare un software CAD dedicato e successivamente importare la geometria nell'ambiente FEM, mediante file di interscambio. In questo caso specifico è stato utilizzato il software PTC® Creo® 2.0. Il modello geometrico da utilizzare nelle simulazioni generalmente non rispecchia il sistema reale nei diversi dettagli, ciò è dovuto alle semplificazioni che vengono introdotte al fine di ridurre i tempi di calcolo e la complessità del problema. Queste semplificazioni logicamente devono essere coerenti con la tipologia ed il dettaglio di analisi che si vuole compiere; per analisi elettro – termiche, come nel caso in esame, è concesso ignorare eventuali cordoni di saldatura, smussi, raccordi, collegamenti filettati ed o – ring poiché non condizionano la risposta del sistema dal punto di vista termico ed elettrico. Il modello CAD dettagliato del forno è riportato in figura 3.9.

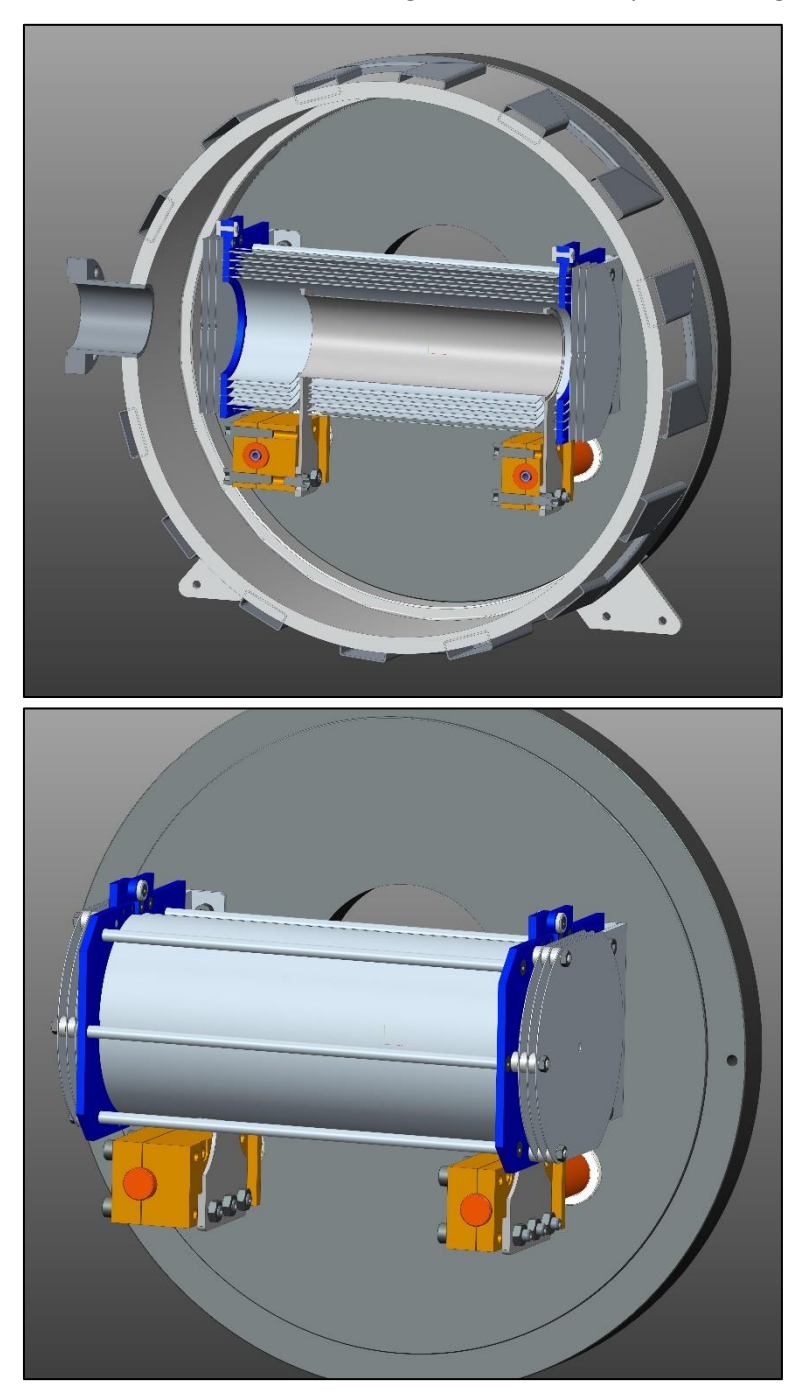

**Figura 3. 9: Vista in sezione e vista senza camera del modello dettagliato**

Come si può vedere ci sono molteplici elementi che non sono necessari per svolgere le simulazioni agli elementi finiti. Entrando nei dettagli, oltre a tralasciare tutti i fori e collegamenti superflui, sono state fatte le seguenti semplificazioni al modello:

- Camera e base raffreddati: rimossa la flangia per la finestra in Kodial, i canali di raffreddamento sono stati ignorati e si attribuirà una temperatura media alle superfici esterne.
- Sistema riscaldante: il riscaldatore è rimasto invariato, i morsetti sono stati modellati come un unico corpo e gli elettrodi sono stati modellati come dei cilindri con un foro cieco per poter considerare il raffreddamento degli stessi.
- Sistema schermante: sono state ignorate le staffe di supporto e gli schermi risultano "sospesi" ma restano invariate le distanze tra i vari schermi; con questa semplificazione si trascura la conduzione di calore tra gli schermi ed i supporti, eppure si è visto nell'esempio del paragrafo 2.6.3 che ad alte temperature il contributo dato dalla conduzione è molto basso e date le ridotte superfici di contatto si è ritenuta accettabile questa semplificazione.

In figura 3.10 è raffigurato il modello dopo le semplificazioni appena descritte. Esso risulta formato da:

- Camera
- Base
- Sistema riscaldante:
	- Riscaldatore (tubo riscaldatore + due ali)
	- Due morsetti
	- Due elettrodi raffreddati
- Sistema schermante:
	- 8 schermi semicircolari concentrici col riscaldatore
	- 6 schermi laterali

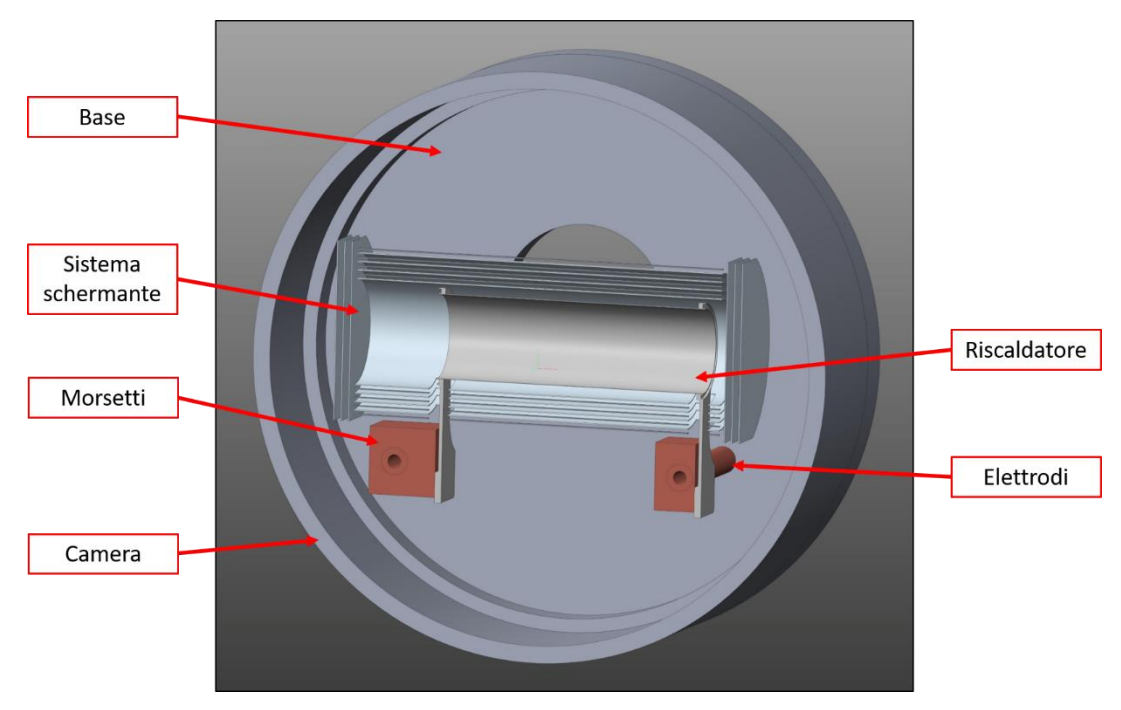

**Figura 3. 10: Vista in sezione del modello semplificato con riferimenti ai diversi componenti**

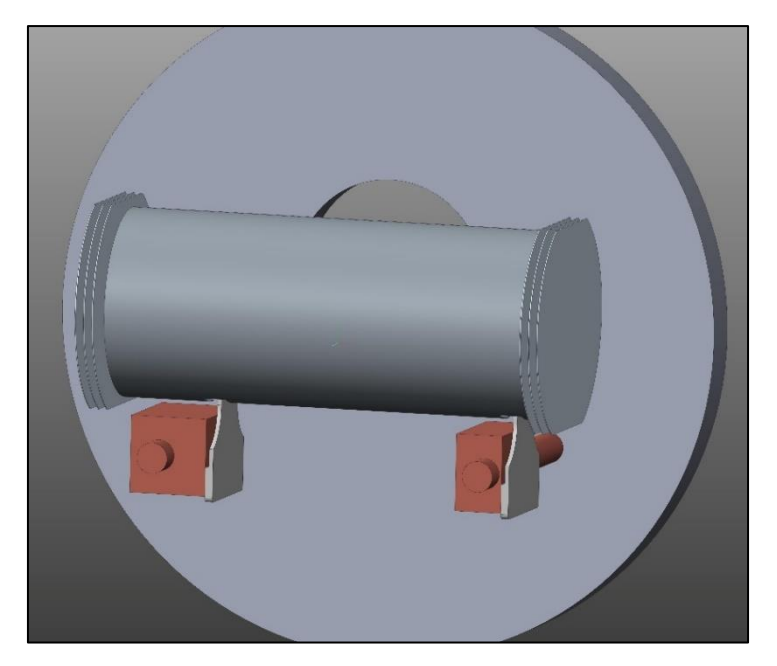

**Figura 3. 11: Vista senza camera del modello semplificato**

Si sottolinea come gli elettrodi, che nel sistema reale passano attraverso la base della camera, siano stati schematizzati senza considerare il contatto con la base poiché sono raffreddati e risultano avere una temperatura pressoché omogenea; inoltre la resistenza termica di contatto all'interfaccia risulta essere di difficile valutazione.

Al fine di poter confrontare le temperature raggiunte col modello FEM con quelle ottenute dai test sperimentali, si è modellato anche un supporto cilindrico cavo con due tappi cilindrici e dei dischi che andrà inserito all'interno del tubo del riscaldatore. Come si potrà vedere nel capitolo 4, un punto di misura del pirometro si trova proprio sul tappo di destra della figura 3.12.

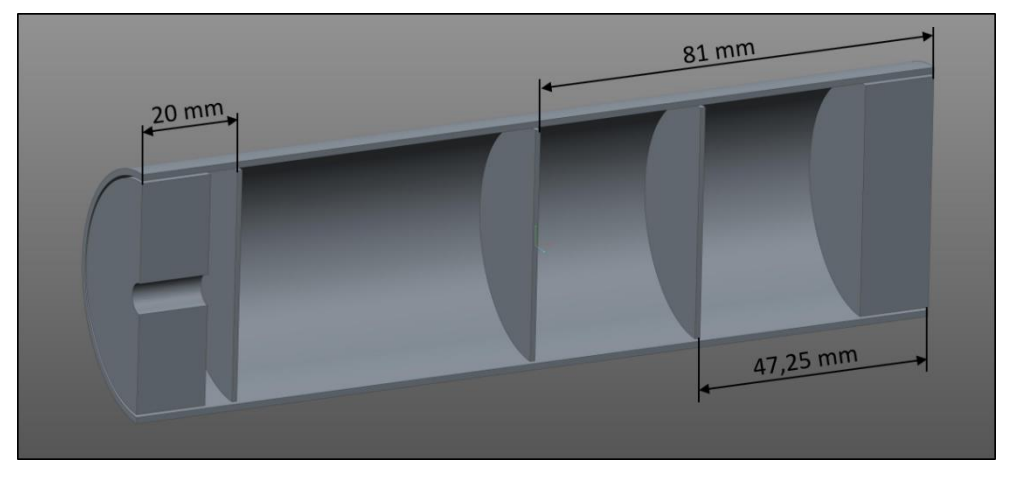

**Figura 3. 12: Disk box con tappi semplificata**

### *3.3.2: Pre – processing*

Si è già parlato della fase di pre – processing, in cui si vanno ad effettuare tutte le operazioni necessarie a generare un accurato modello ad elementi finiti. Si andranno ora a descrivere in maniera più dettagliata le diverse operazioni.

#### *3.3.2.1: Importazione della geometria nel software FEM*

Una volta creata la geometria del sistema, si deve provvedere ad importare i volumi associati all'interno del software FEM, attraverso il salvataggio del modello in un formato di interscambio; in questo caso si è utilizzato il formato IGES, acronimo di *Initial Graphics Exchange Specification*.

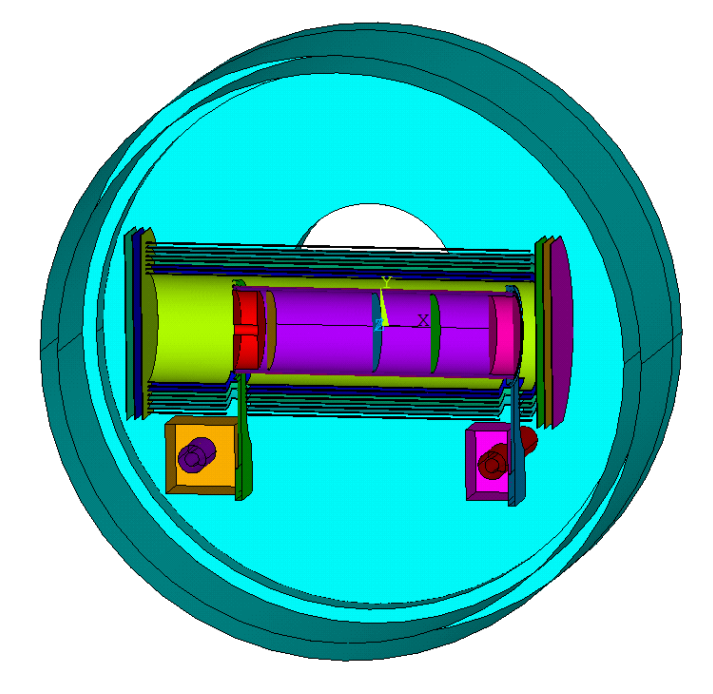

**Figura 3. 13: Geometria importata nel software FEM**

Successivamente è indispensabile eseguire il comando *VGLUE* dei componenti in contatto reciproco: le aree a contatto di volumi consecutivi verranno cancellate e sostituite da un'unica area di interfaccia, garantendo così la continuità e la condivisione dei nodi sull'area di contatto da parte dei volumi interessati. La connessione dei volumi in contatto consente di avere il contatto termico diretto o il passaggio di corrente tra i diversi corpi, che altrimenti non si realizzerebbe. L'operazione *vglue* accoppia in maniera perfetta i volumi, come se questi fossero saldati, indipendentemente dai materiali di cui sono formati. Esso viene applicato ai diversi elementi del sistema riscaldante e tra base e camera del forno.

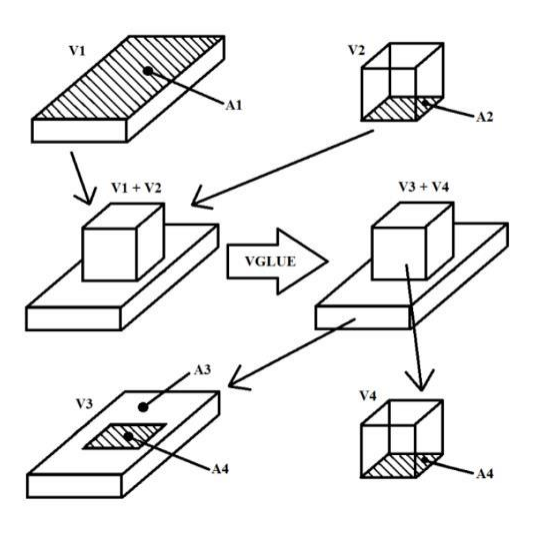

**Figura 3. 14: Schema logico del comando** *VGLUE*

#### *3.3.2.2: Scelta della tipologia di elemento*

La tipologia di elemento da adottare per discretizzare il modello ha una notevole importanza perché è strettamente correlata allo scopo dell'analisi da compiere. Esistono diverse tipologie di elementi base che si suddividono secondo determinate caratteristiche:

- Numero di dimensioni prevalenti: esistono elementi monodimensionali (1D, link e beam), bidimensionali (2D, plane e shell) e tridimensionali (3D, brick).
- Numero di nodi per elemento: ogni elemento è caratterizzato da un certo numero di nodi sui diversi lati; esistono elementi con nodi solo sui vertici ed altri presentano dei nodi anche lungo i lati. Elementi con molti nodi per elemento non necessitano di mesh molto fitte per arrivare a convergenza.
- Tipologia di analisi: alcuni elementi sono utilizzabili sono per un tipo di analisi, ad esempio strutturale o termica; altri elementi permettono analisi accoppiate in più ambiti della fisica come il termico – strutturale o elettro – termico. Tale proprietà è associata al numero ed al tipo di gradi di libertà (g.d.l.) nodali di cui è dotato.

Dovendo simulare il sistema dal punto di vista elettro – termico si utilizzeranno degli elementi che permettano l'analisi accoppiata, dove avviene il passaggio di corrente, invece negli altri elementi si adotteranno elementi di tipo termico.

Nello specifico si è scelto l'elemento *SOLID226* per i corpi in cui avviene il passaggio di corrente ed è presente uno scambio termico con il sistema, ovvero tutti gli elementi del sistema riscaldante. È un elemento tridimensionale caratterizzato da 20 nodi e fino a 6 g.d.l. per nodo, proprietà che gli permette di essere utilizzato per simulazioni di fenomeni fisici accoppiati quali strutturale – termico, elettro – termico e molti altri. Mediante una *keyoption* si va a definire il tipo di analisi accoppiata che si va ad effettuare, specificando di conseguenza il numero e la tipologia dei gradi di libertà nodali: in questo studio elettro – termico i g.d.l. nodali di interesse sono la temperatura ed il potenziale elettrico, a cui è associata la *keyoption* 11 [26].

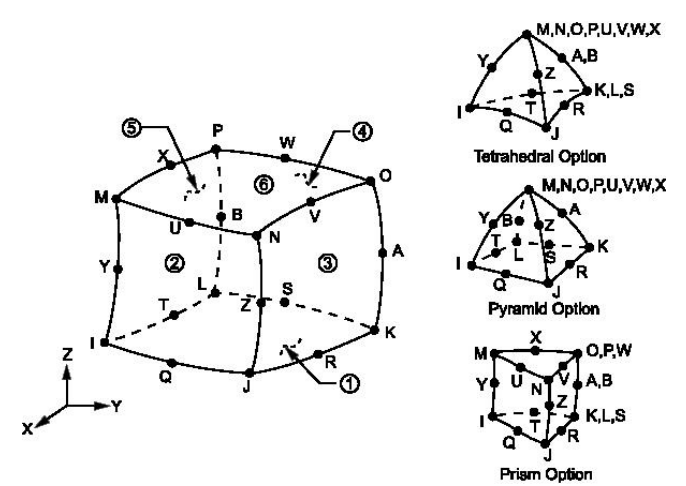

**Figura 3. 15: Elemento** *SOLID226*

In tutti gli altri elementi del sistema, essendo interessati solo dallo scambio termico, si è optato per l'elemento *SOLID70*. È anch'esso un elemento tridimensionale ma viene adoperato esclusivamente per analisi termiche perché mette a disposizione 8 nodi con un singolo grado di libertà, la temperatura nodale. Consente quindi di studiare lo scambio termico conduttivo, convettivo e radiativo [26].

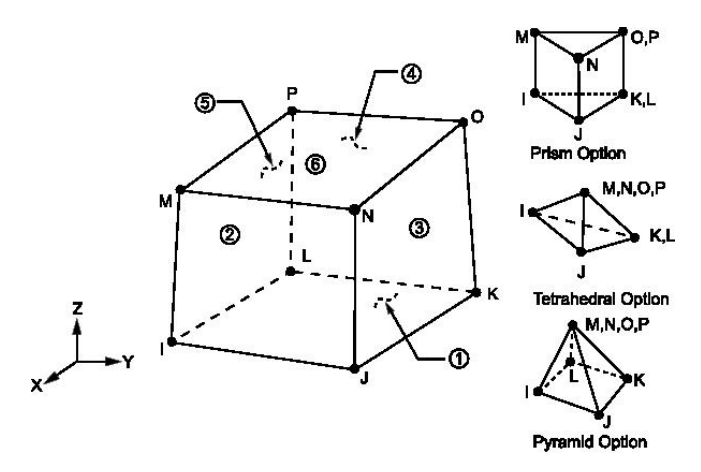

**Figura 3. 16: Elemento** *SOLID70*

#### *3.3.2.3: Generazione della mesh*

Con il termine *mesh* si intende la griglia che si viene a creare attraverso la discretizzazione del sistema con gli elementi scelti, ovvero la suddivisione dei volumi dei corpi negli elementi base di determinate dimensioni. La generazione della mesh costituisce un passaggio di rilevante importanza per il raggiungimento di una buona accuratezza della soluzione del modello, infatti la dimensione della mesh ha una grande influenza sull'approssimazione della soluzione e sui tempi di risoluzione; inoltre è in questa fase che si assegnano le proprietà dei materiali e le tipologie di elemento ai vari corpi. Mesh caratterizzate da dimensioni di elemento molto piccole permettono di ottenere delle soluzioni più vicine alla realtà, ciò nonostante portano con sé lo svantaggio di aumentare i tempi di calcolo a causa dell'elevato numero di elementi e nodi; la pratica suggerisce di utilizzare delle mesh più fitte nei volumi o nelle aree più importanti per l'analisi, dove ci si aspettano delle grandi variazioni dei parametri, al contrario nelle parti in cui ci saranno meno variazioni si impiegheranno delle mesh più rade. Per simulazioni in ambito elettro – termico si tenga presente che non sono necessarie delle dimensioni di elemento molto piccole per arrivare a convergenza nella soluzione, come invece accade solitamente in ambito strutturale. Nella meshatura di due corpi a contatto che prevedono diverse dimensioni di elemento si dovrà discretizzare prima il corpo che necessita di elementi di dimensione minore.

Al fine di scegliere una dimensione di elemento sufficientemente piccola da garantire una soluzione che rifletta la realtà del problema, ma non tale da appesantire il modello ed allungare i tempi di calcolo, si eseguono delle *analisi di convergenza*: consistono nel risolvere il modello, o parte di esso, con dimensioni di elemento progressivamente minori ed andando a controllare il parametro di interesse come può essere la temperatura in questo tipo di analisi. I risultati vengono rappresentati in un diagramma in cui in ascissa viene riportato il reciproco della dimensione di elemento ed in ordinata si trovano i valori di temperatura; generalmente si verifica che la curva ottenuta ha una fase iniziale di salita, cui segue un cambio di pendenza associato ad un *plateau*. La dimensione di elemento desiderata è quella più grande che consenta di essere a convergenza, ovvero nel plateau. Nella pratica si afferma che una soluzione è a convergenza quando ad un dimezzamento della dimensione di mesh, la variazione del parametro considerato è minore del 3%.

In questo caso si è scelto di limitare l'analisi di convergenza al solo riscaldatore, che costituisce l'elemento più importante e complesso del sistema: la geometria di esso è piuttosto simile a quella dei riscaldatori dei target, già analizzati diverse volte ed in cui si è notata la presenza di gradienti termici e zone a temperatura molto più elevata rispetto ad altre. Per questa analisi si è imposta una corrente attraverso il riscaldatore pari ad 850 A per un tempo di 1600 secondi, idoneo a raggiungere uno stato di equilibrio. In figura 3.17 si riportano la mesh più rada e più fitta utilizzate nell'analisi di convergenza.

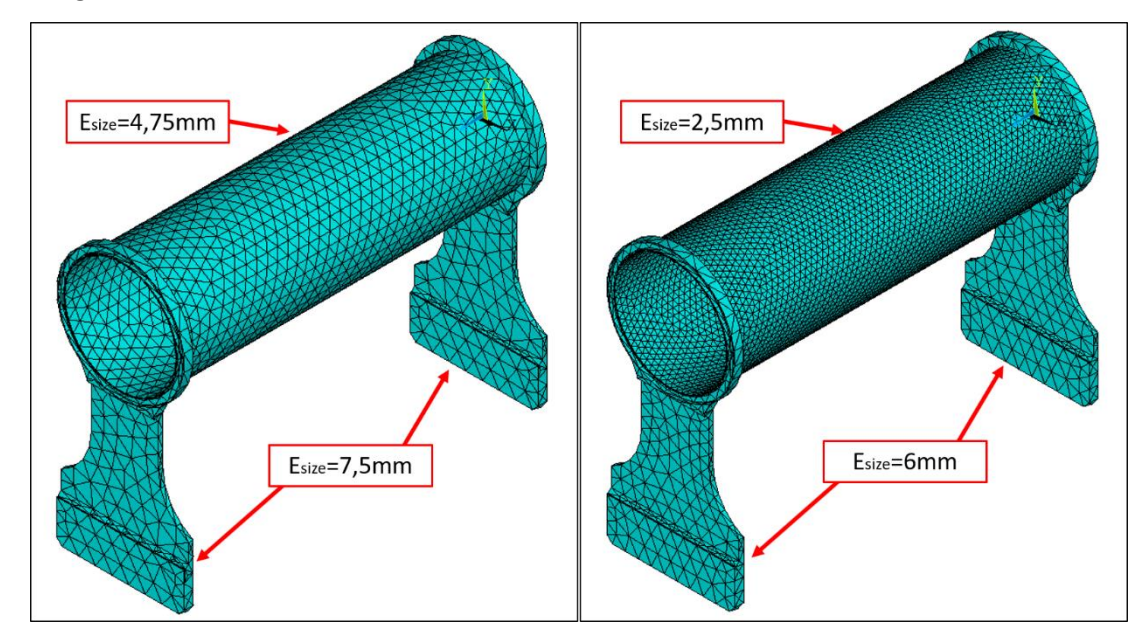

**Figura 3. 17: Mesh più rada e più fitta utilizzate nell'analisi di convergenza**

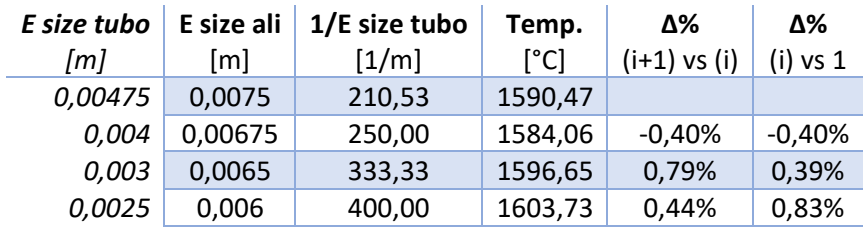

I risultati dell'analisi di convergenza vengono riassunti nella tabella 3.1:

**Tabella 3. 1: Risultati dell'analisi di convergenza del riscaldatore**

Il diagramma di convergenza, rappresentato in figura 3.18, rende più semplice la visualizzazione di tali risultati. Si può notare come già con la mesh più rada la soluzione sia a convergenza; dimezzando la dimensione di mesh la variazione di temperatura risulta pari allo 0,83%, ben inferiore al 3% a cui si fa riferimento normalmente.

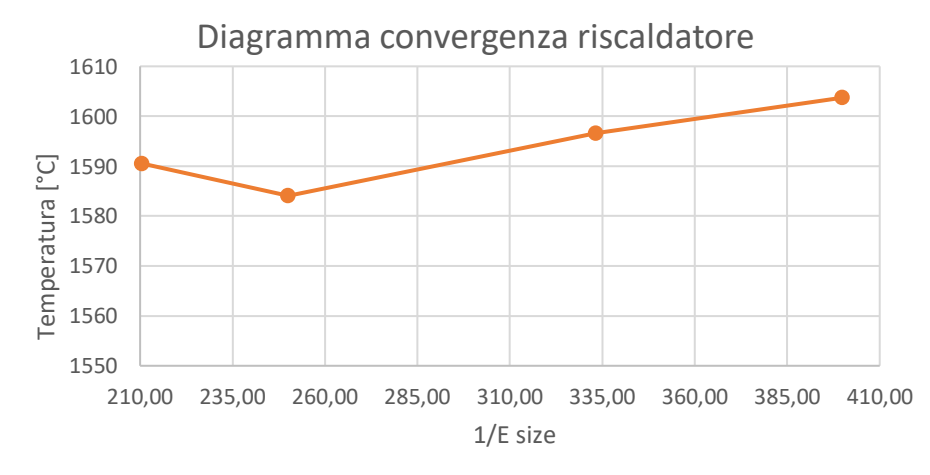

**Figura 3. 18: Diagramma di convergenza del riscaldatore**

Alla luce di questa analisi si è scelta una dimensione di elemento di 3 mm per il tubo riscaldatore e di 6,5 mm per le ali. Valutando i valori di temperatura sul riscaldatore con queste dimensione di elemento si è visto come esse risultino compatibili con delle misure di temperature effettuate in una precedente tesi [20]; in tale lavoro mediante l'utilizzo di un pirometro si era valutata la temperatura della superficie esterna nella mezzeria del tubo riscaldatore, facendo riferimento alla configurazione A riportata in figura 3.19.

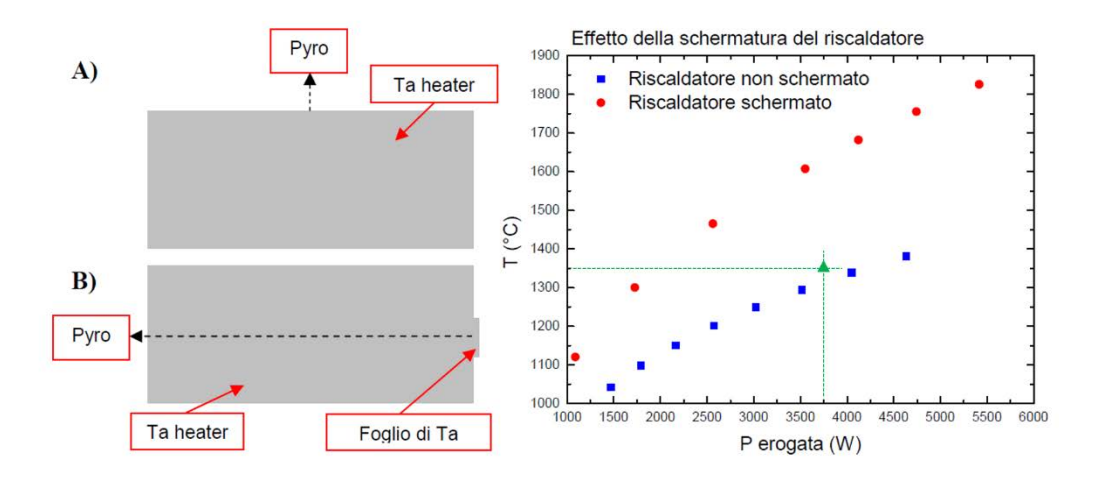

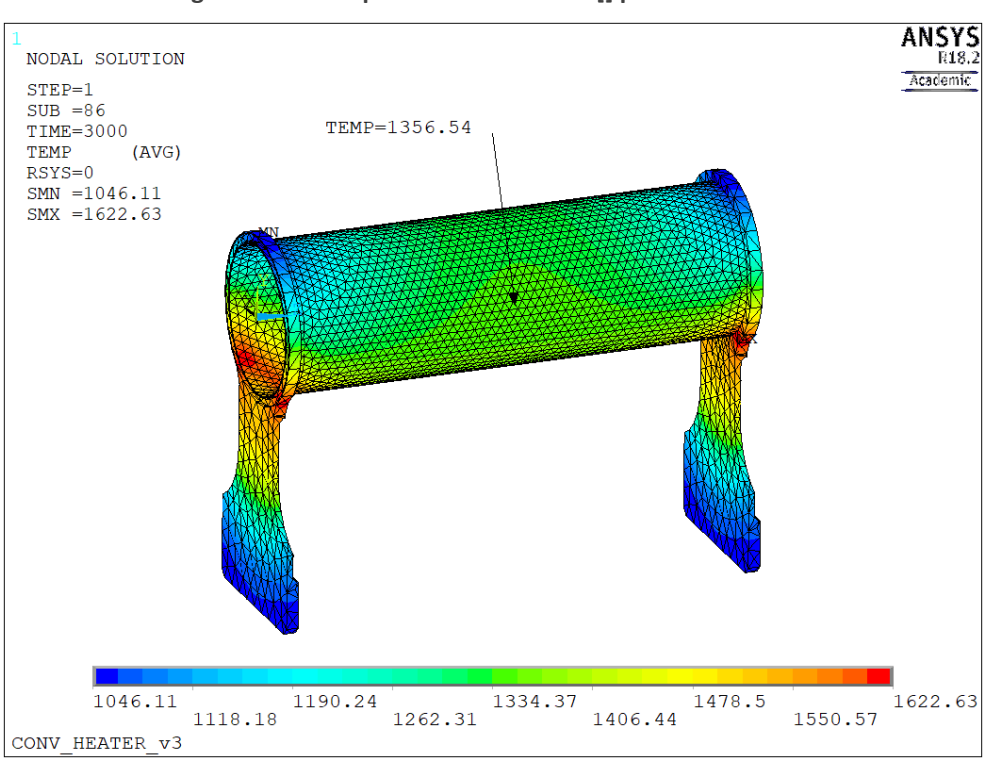

**Figura 3. 19: Temperature misurate in [] per il riscaldatore**

**Figura 3. 20: Temperatura risultante dall'analisi di convergenza**

In verde in figura 3.19 è stato indicato il valore di temperatura risultante dall'analisi di convergenza per la potenza erogata associata. Come si può vedere essa è leggermente superiore a quelle rilevate sperimentalmente in passato, ma questo è giustificato dal fatto che il riscaldatore in oggetto ha un tubo di spessore pari a 0,2 mm, contro gli 0,3 mm a cui fanno riferimento le misure; a causa della sezione minore ha una resistenza maggiore che gli consente di raggiungere delle temperature più alte.

I materiali, gli elementi e le dimensioni di elemento attribuiti ai vari componenti del sistema vengono raccolti nella tabella 3.2, mentre i riferimenti ai volumi sono indicati in figura 3.21.

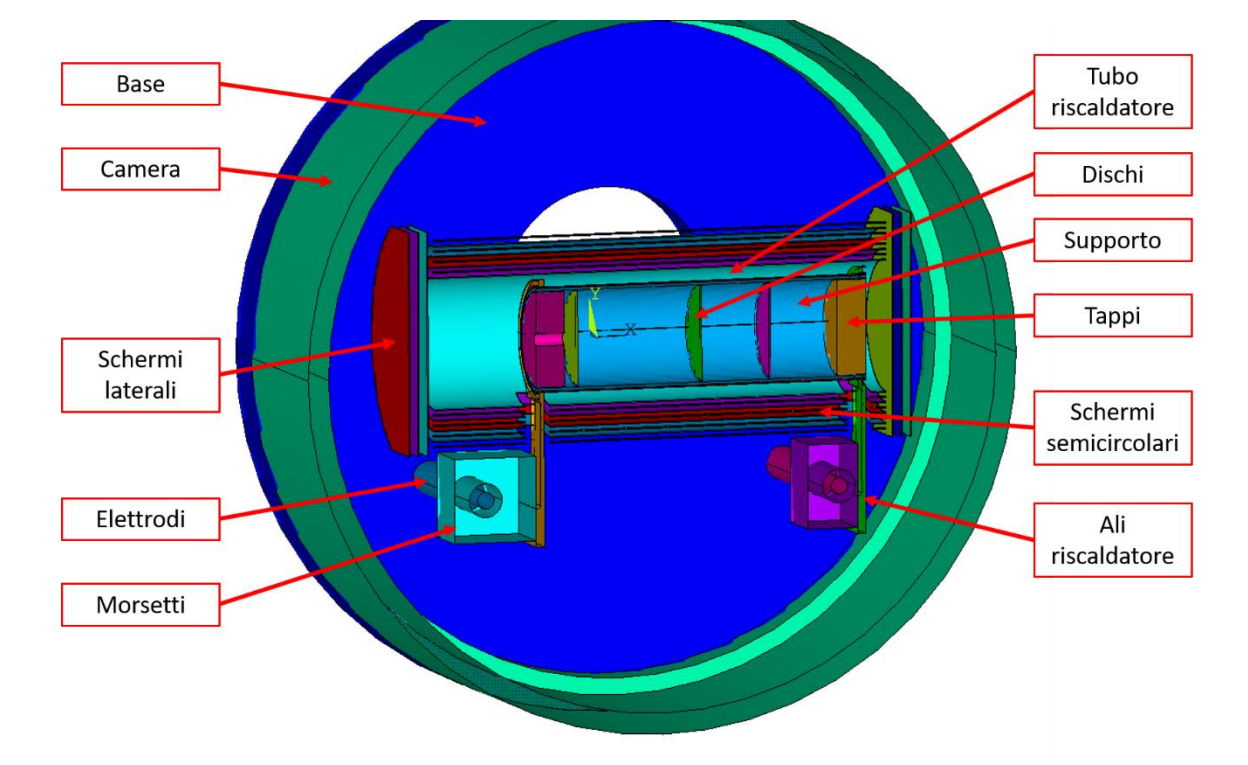

**Figura 3. 21: Indicazione dei volumi importati nel modello FEM**

| Componente            | <b>Materiale</b> | Elemento             | E size<br>$\lceil m \rceil$ |
|-----------------------|------------------|----------------------|-----------------------------|
| Base                  | AI6082           | SOLID70              | 0,03                        |
| Camera                | A316L            | SOLID70              | 0,03                        |
| Tubo riscaldatore     | Ta               | SOLID <sub>226</sub> | 0,003                       |
| Ali riscaldatore      | Та               | SOLID <sub>226</sub> | 0,0065                      |
| Elettrodi             | Cu               | SOLID <sub>226</sub> | 0,003                       |
| Morsetti              | Cu               | SOLID <sub>226</sub> | 0,008                       |
| Schermi semicircolari | Ta               | SOLID70              | 0,01                        |
| Schermi laterali      | Ta               | SOLID70              | 0,02                        |
| Supporto              | C EDM3           | SOLID70              | 0,008                       |
| Tappi                 | C ATJ            | SOLID70              | 0,004                       |
| Dischi                | C ATJ            | SOLID70              | 0.004                       |

**Tabella 3. 2: Proprietà degli elementi per i vari componenti**

In figura 3.22 vengono invece riportate due immagini della mesh: in quella di sinistra si possono distinguere i due diversi tipi di elemento utilizzati, SOLID70 in viola e SOLID226 in ciano; nell'immagine di destra è mostrata l'assegnazione dei materiali, infatti ad ogni colore è associato un materiale.

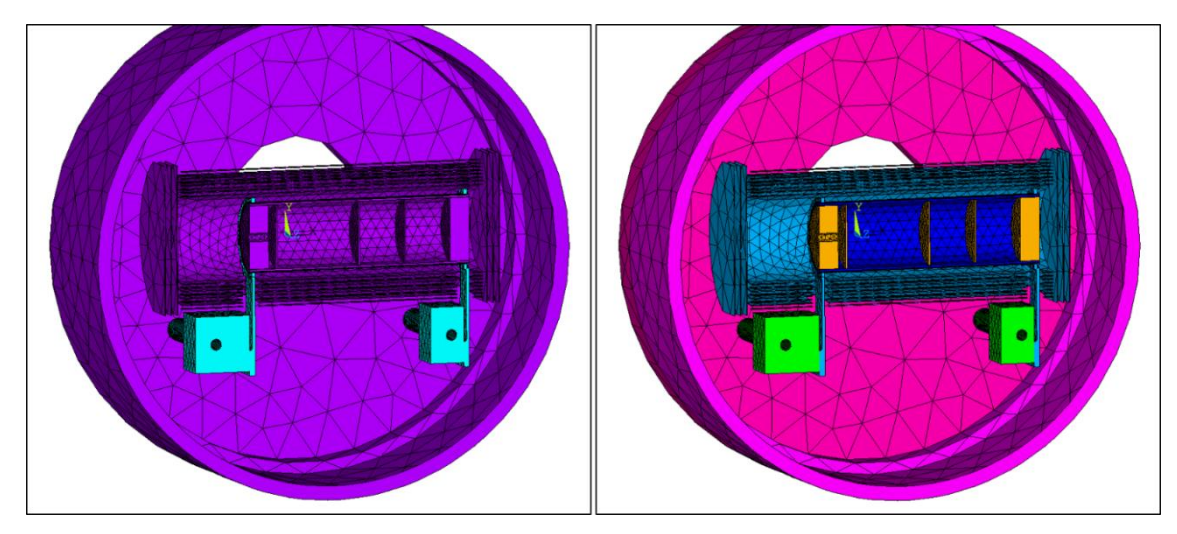

**Figura 3. 22: Indicazione di element type e materiali assegnati ai diversi elementi**

Nelle immagini 3.23 e 3.24 riportate di seguito si possono vedere più in dettaglio le mesh relative al sistema riscaldante ed agli schermi termici.

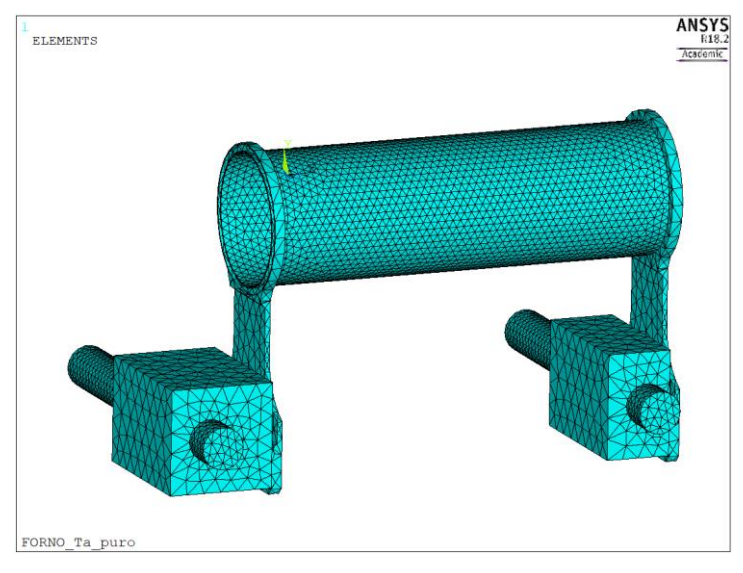

**Figura 3. 23: Mesh del sistema riscaldante**

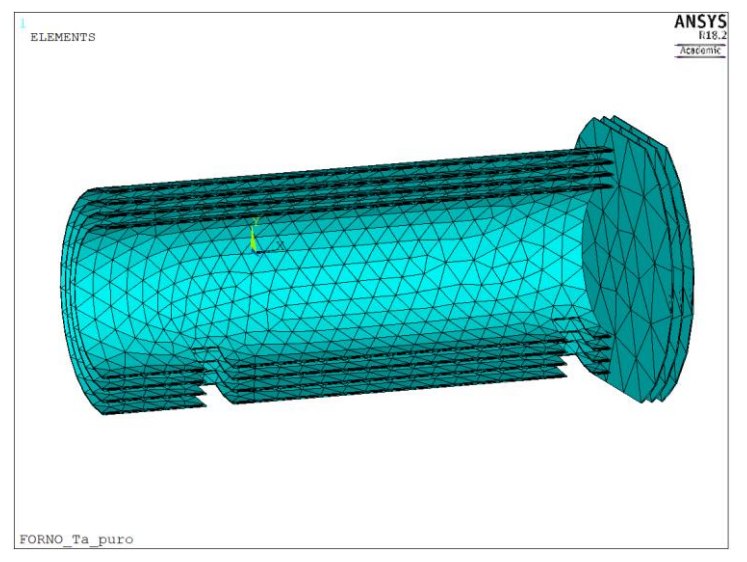

**Figura 3. 24: Mesh del sistema schermante**

#### *3.3.2.4: Applicazione di vincoli, carichi e condizioni iniziali*

L'ultimo passaggio prima di poter risolvere il problema è rappresentato dall'applicazione dei vincoli, carichi e condizioni iniziali al sistema da analizzare. Una condizione iniziale attribuita è la temperatura iniziale uniforme pari a 25 °C, assegnata a tutti i nodi del modello, necessaria per valutare le proprietà dei materiali alla prima iterazione. Le altre condizioni di carico termico adottate sono:

- Temperatura superfici esterne camera e base: in fase di modellazione si è deciso di non considerare i canali di raffreddamento della camera e della base dato che la complicazione del modello e della relativa mesh non era giustificata ai fini della soluzione dell'analisi. Per considerare l'effetto del raffreddamento si è vincolata la temperatura ad un valore uniforme di 50 °C su tutte le superfici esterne della camera e della base. Tale temperatura risulta in accordo con misurazioni di temperatura relative alla camera target svolte precedentemente in altri lavori di tesi [27].
- Convezione forzata raffreddamento elettrodi: sulle superfici di raffreddamento degli elettrodi è stato attribuito il coefficiente di scambio in convezione forzata e la temperatura media del fluido tra ingresso ed uscita. Il calcolo del coefficiente viene svolto per esteso nell'*Appendice A*.

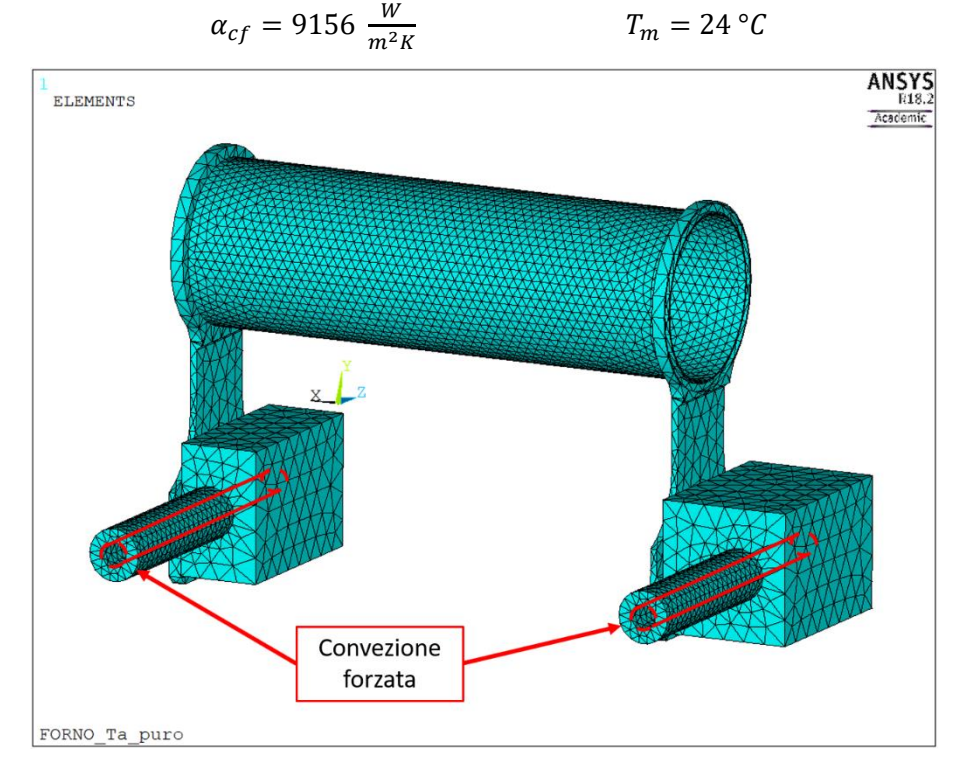

**Figura 3. 25: Applicazione della convezione forzata sugli elettrodi**

• Radiazione termica: a tutte le superfici orientate verso l'interno della camera sono stati assegnati i valori di emissività emisferica globale dei materiali di cui sono costituite; non sono state prese in considerazione le superfici di interfaccia dei volumi.

In merito alla radiazione termica si vogliono precisare alcuni aspetti. Per valutare l'irraggiamento il programma agli elementi finiti genera una matrice formata dai fattori di vista tra le superfici radianti, però nel caso di modelli grandi e complicati può assumere dimensioni elevate,

determinando un aumento dei tempi di risoluzione. In questi casi le aree vengono raggruppate nelle cosiddette *enclosures*, sottoinsieme di aree aventi fattori di vista non nulli. Gli enclosures possono essere di due tipi:

- Chiusi: se esiste una superficie chiusa che racchiude tutte le superfici dell'enclosure.
- Aperti: se non esiste una superficie chiusa che includa tutte le superfici dell'enclosure; in questo caso c'è scambio termico anche con l'esterno, che viene assunto come un corpo nero ad una temperatura definita, chiamata *Free Space Ambient Temperature*.

Nel modello utilizzato non esiste alcuna superficie chiusa che contenga tutte le altre superfici radianti, infatti nella modellazione è stato mantenuto il foro di comunicazione della camera con il canale da vuoto, mentre gli schermi sono semicircolari; è stato definito un solo enclosure aperto per cui è stata definita la temperatura dell'ambiente esterno di 25 °C (*SPCTEMP*).

In figura 3.26 è visualizzata l'applicazione dei carichi radiativi sulle superfici rivolte verso l'interno della camera.

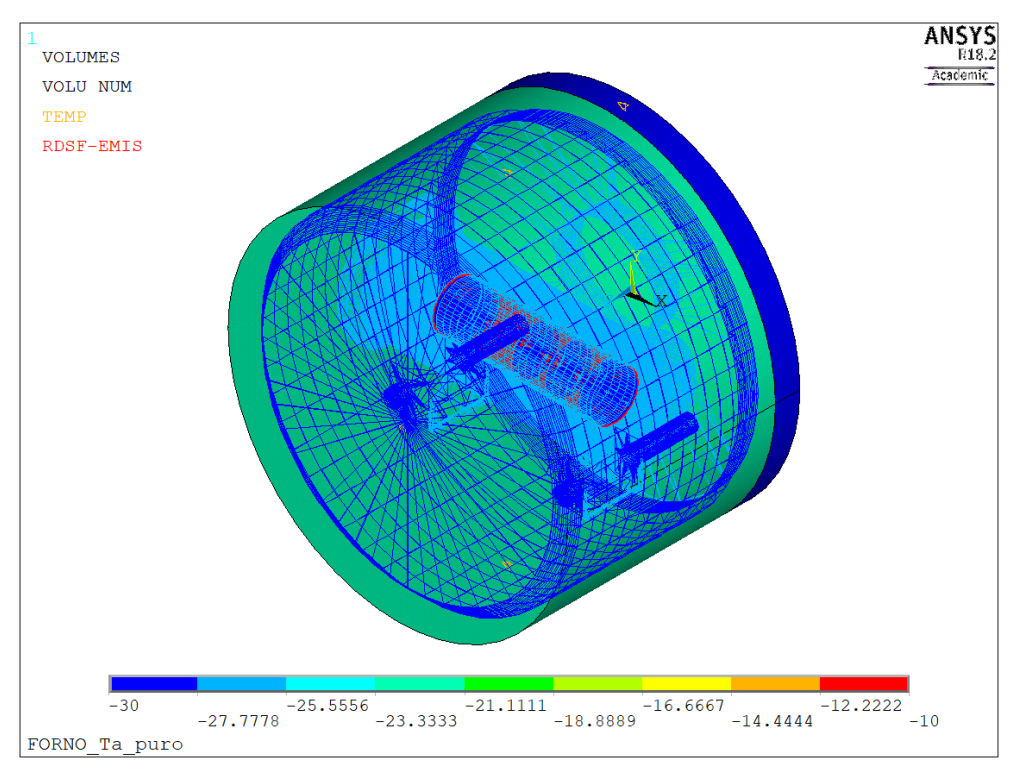

**Figura 3. 26: Visualizzazione dei carichi radiativi applicati**

Dato che si tratta di una analisi elettro – termica, mancano da definire i carichi elettrici. Per permettere la circolazione di corrente nel riscaldatore è necessario attribuire un carico di corrente entrante nell'elettrodo di ingresso della corrente, e porre il potenziale nullo nell'altro elettrodo in cui la corrente esce dal sistema riscaldante. Il carico di corrente può essere associato ad un singolo valore di corrente, oppure essere formato da una serie di valori di corrente che formano una cosiddetta *rampa di corrente*. Nello specifico è stata adottata una rampa con corrente variabile tra 500 A e 1000 A, a step di 50 A ciascuno della durata di 6000 secondi; questo valore si è visto essere quello che garantiva il raggiungimento di condizioni stabili per i parametri di interesse quali temperatura e potenziale.

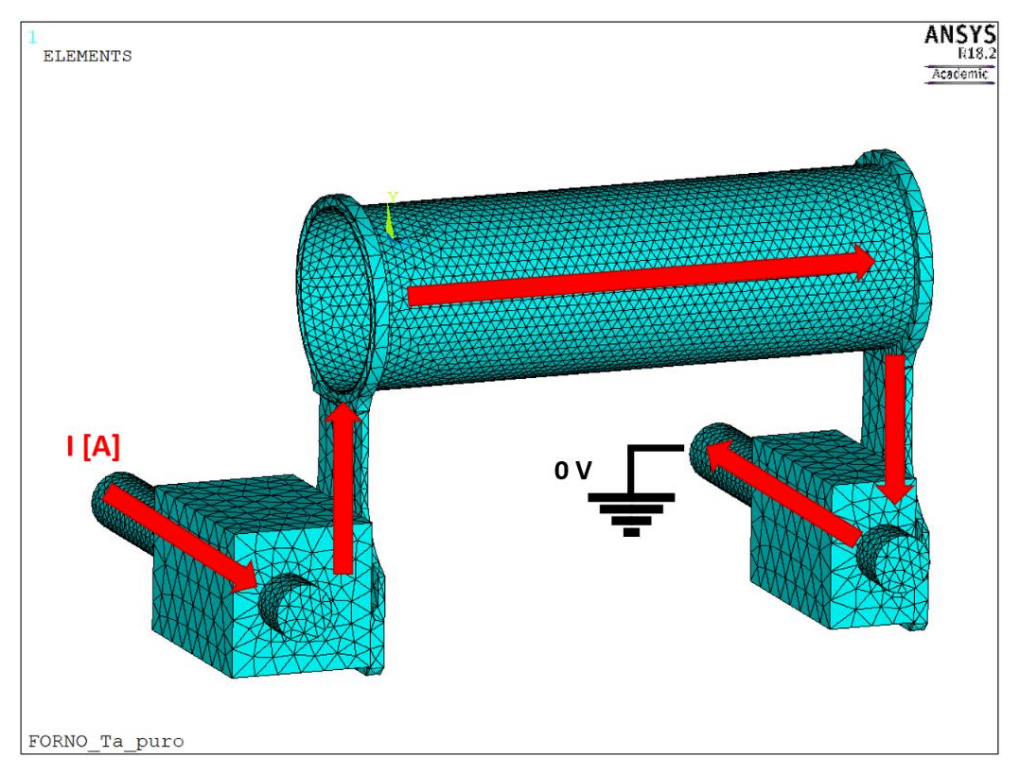

**Figura 3. 27: Passaggio di corrente attraverso il riscaldatore**

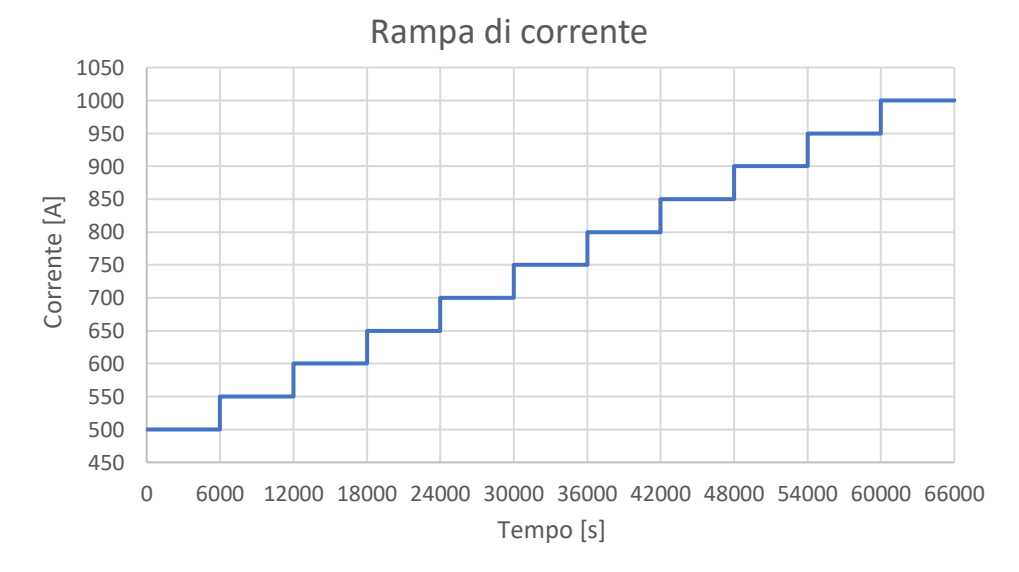

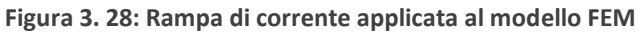

#### *3.3.3: Soluzione*

La soluzione di un'analisi agli elementi finiti può essere di due tipi, *steady state* e *transient*. Una analisi steady state corrisponde alla soluzione del sistema in regima stazionario, invece nelle transient verranno simulate anche gli stati transitori. L'ultima modalità comporta dei tempi di analisi più lunghi ma fornisce un numero di informazioni maggiore per i parametri di interesse, oltre a consentire di esaminarne anche l'evoluzione temporale. Vista la natura della simulazione da svolgere si è scelta la soluzione transient, che impiegata in sinergia con il *Radiosity Solver Method* ne favorisce la convergenza.

#### *3.3.4: Post – processing*

Nel momento in cui una analisi termina nella fase di post – processing si vanno ad analizzarne i risultati. Le variabili da controllare in questa tipologia di analisi sono rappresentati dalla temperatura e dal potenziale elettrico. Per il valore di corrente massimo applicato, pari a 1000 A, la mappa di colore riguardante la temperatura del sistema è riportata in figura 3.29.

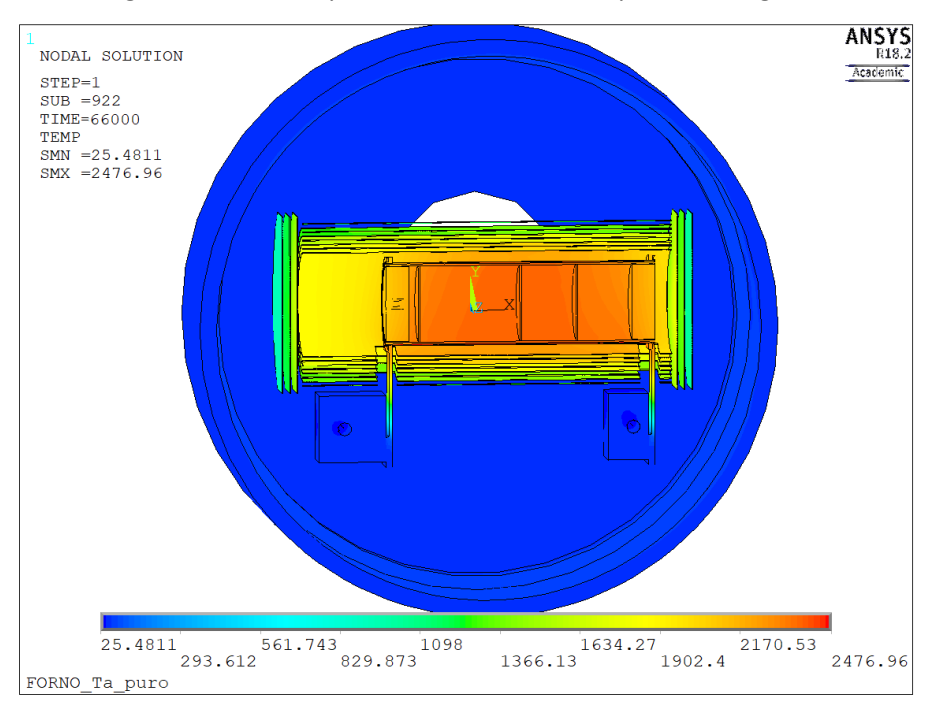

**Figura 3. 29: Grafico della temperatura del sistema - 1000 A**

Da questo grafico è molto semplice distinguere la cosiddetta hot – zone, rappresentata da riscaldatore e schermi termici, dalla camera, visto che presenta temperature nettamente inferiori. La temperatura massima è di 2464,9 °C ed è localizzata nel riscaldatore (figura 3.31).

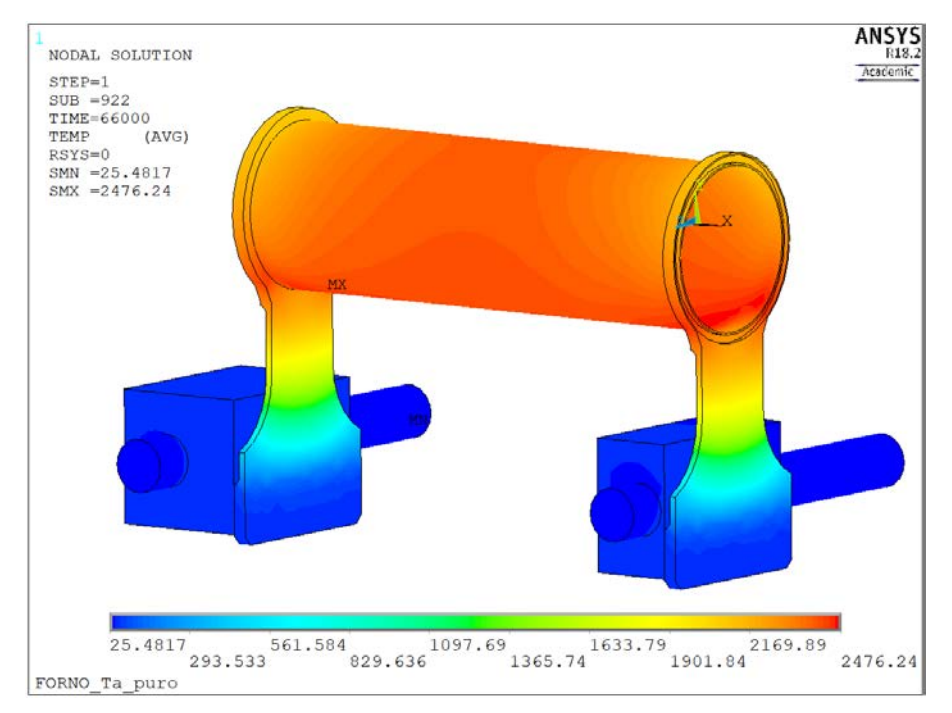

**Figura 3. 30: Grafico della temperatura del sistema riscaldante - 1000 A**

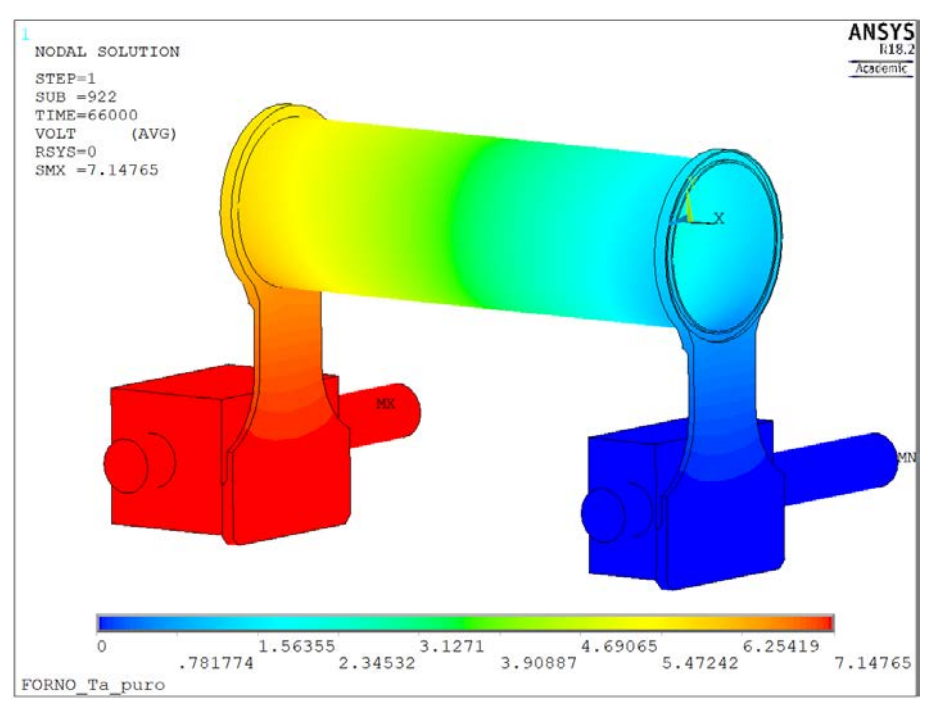

L'andamento del potenziale nel sistema riscaldante è mostrato in figura 3.31, dove si nota la corretta applicazione del vincolo di potenziale nullo assegnato all'elettrodo destro.

**Figura 3. 31: Grafico del potenziale elettrico del sistema riscaldante - 1000 A**

Come si è visto dall'immagine 3.30 nel riscaldatore sono presenti delle temperature elevate. Per valutarne meglio la distribuzione è stato eseguito il *path* di temperatura lungo 3 generatrici del riscaldatore, collocate in basso (bottom), in mezzeria (middle) ed in alto (top).

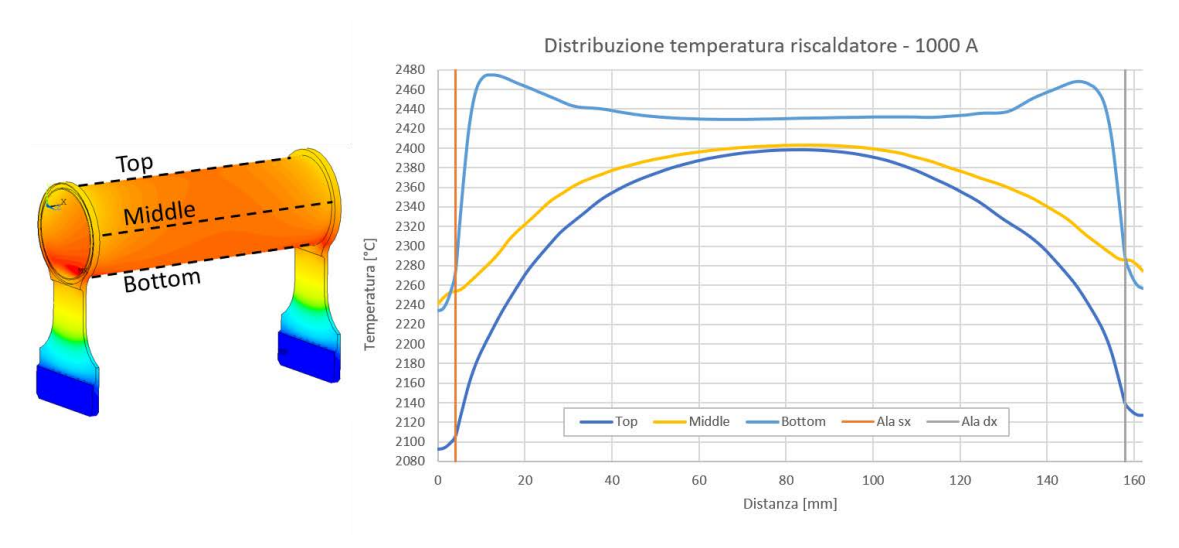

**Figura 3. 32: Distribuzione di temperatura lungo le generatrici del riscaldatore – 1000 A**

Facendo riferimento alla curva relativa alla generatrice inferiore (bottom), è ben evidente la presenza di due *hot – spot*, o punti caldi, in cui si raggiungono delle temperature molto elevate rispetto alle temperature assunte nel resto del riscaldatore. Queste zone hanno una forma a mezzaluna e sono localizzate vicino alle ali del riscaldatore, dove per la geometria del riscaldatore si ha una elevata densità di corrente. Il problema che sorge a causa degli hot – spot è quello di limitare la corrente massima da poter utilizzare nel riscaldatore in quanto, se la temperatura in

quelle aree si avvicinasse a quella di fusione del tantalio (2996 °C), si andrebbe a compromettere l'integrità strutturale del riscaldatore.

La risposta del sistema al variare della corrente in termini di potenziale e temperatura, viene diagrammata nelle figure seguenti; la temperatura è stata valutata al centro dell'area interna del tappo destro, corrispondente al punto di misura col pirometro nei test sperimentali e che verrà descritto meglio nel capitolo successivo.

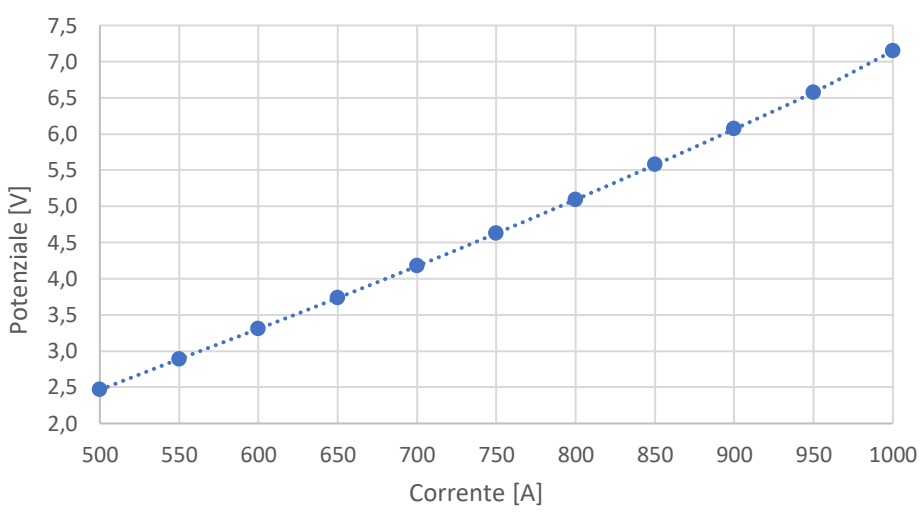

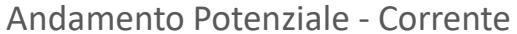

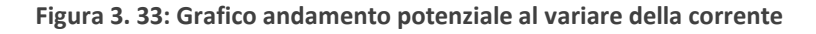

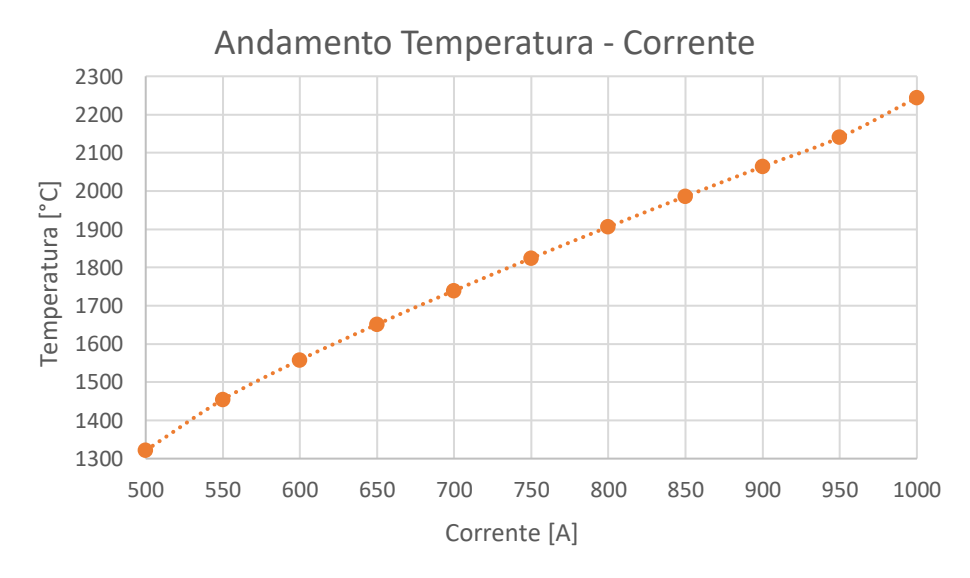

**Figura 3. 34: Grafico andamento della temperatura al variare della corrente**

# 3.4: Ottimizzazione della geometria del sistema schermante

Abbiamo visto come la conformazione degli schermi e del riscaldatore vadano a creare degli hot – spot in esso che possono causare problemi di integrità strutturale a correnti elevate. Mantenendo la geometria di massima del sistema schermante, si è voluto andare a studiare un modo per ridurre questa criticità attraverso delle piccole modifiche agli schermi, facilmente realizzabili anche nel forno reale. Le modifiche hanno riguardato l'apertura per le ali del riscaldatore sugli schermi che è stata mantenuta costante per i due schermi semicircolari più esterni, mentre per gli altri è stata allargata a mano a mano che ci si avvicinava al riscaldatore: in questo modo l'effetto della radiazione termica sul riscaldatore da parte degli schermi più vicini si riduce, ma viene comunque ridotta la diminuzione di temperatura che risulterebbe aumentando l'apertura per tutti gli schermi. In figura 3.35 è mostrata la geometria del sistema schermante modificato.

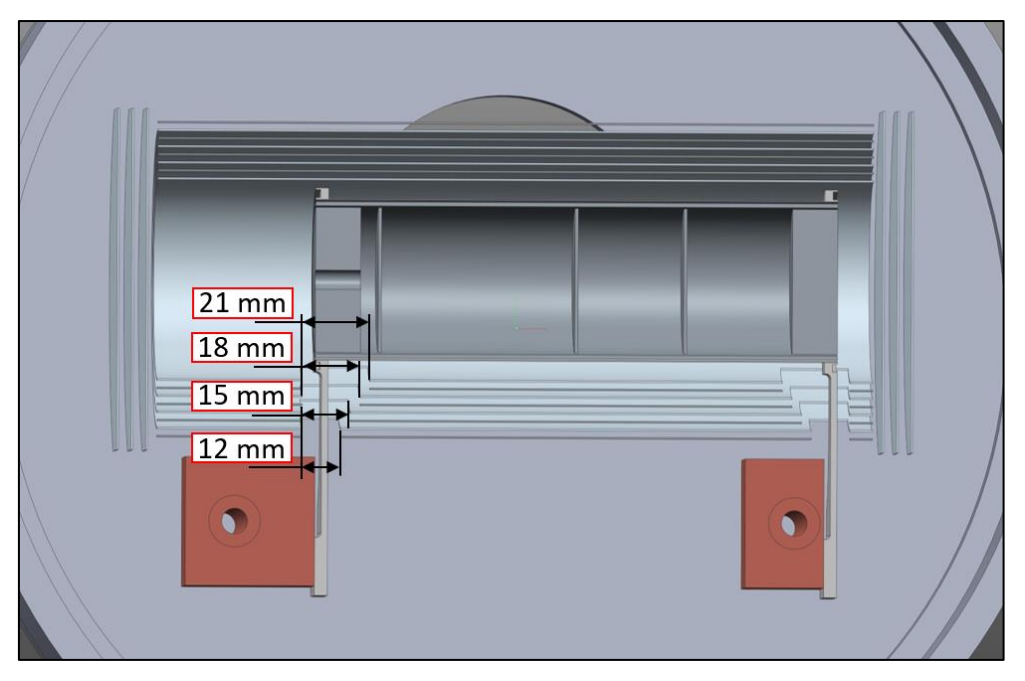

**Figura 3. 35: Geometria del sistema schermante modificata**

Nelle medesime condizioni di analisi del modello presentato nel precedente paragrafo, le temperature del sistema sono riportate nell'immagine 3.36.

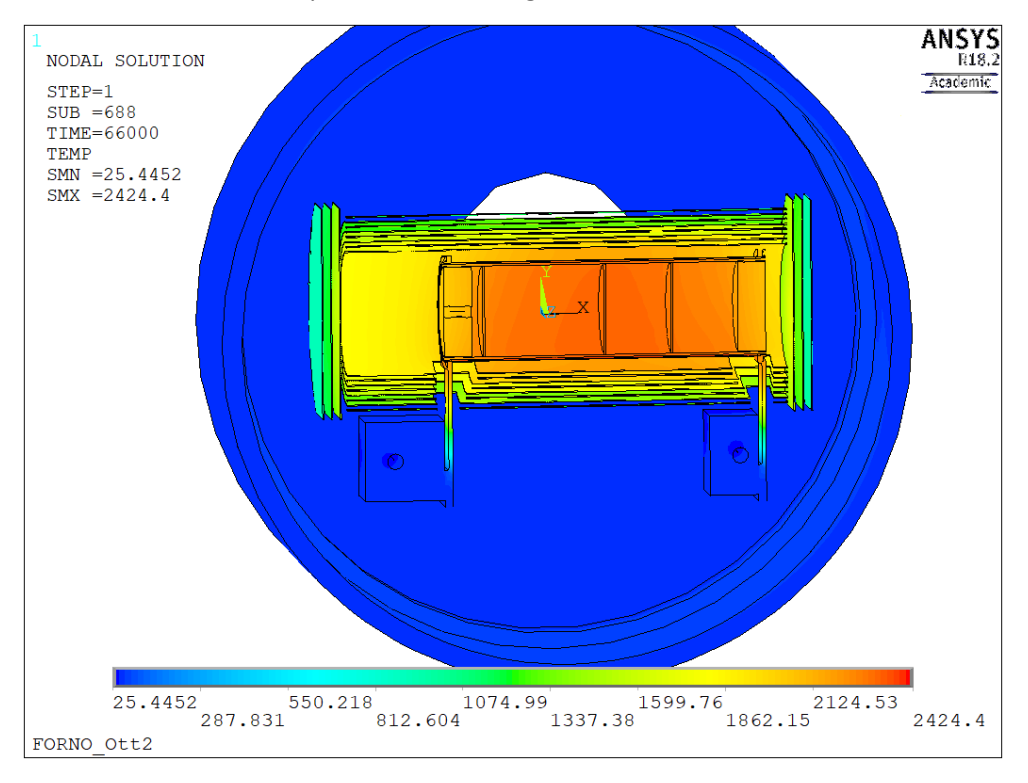

**Figura 3. 36: Grafico della temperatura del sistema ottimizzato – 1000 A**

Per valutare l'efficacia delle modifiche fatte si è andata a controllare la distribuzione di temperatura lungo le generatrici del riscaldatore considerate in precedenza (si veda figura 3.32).

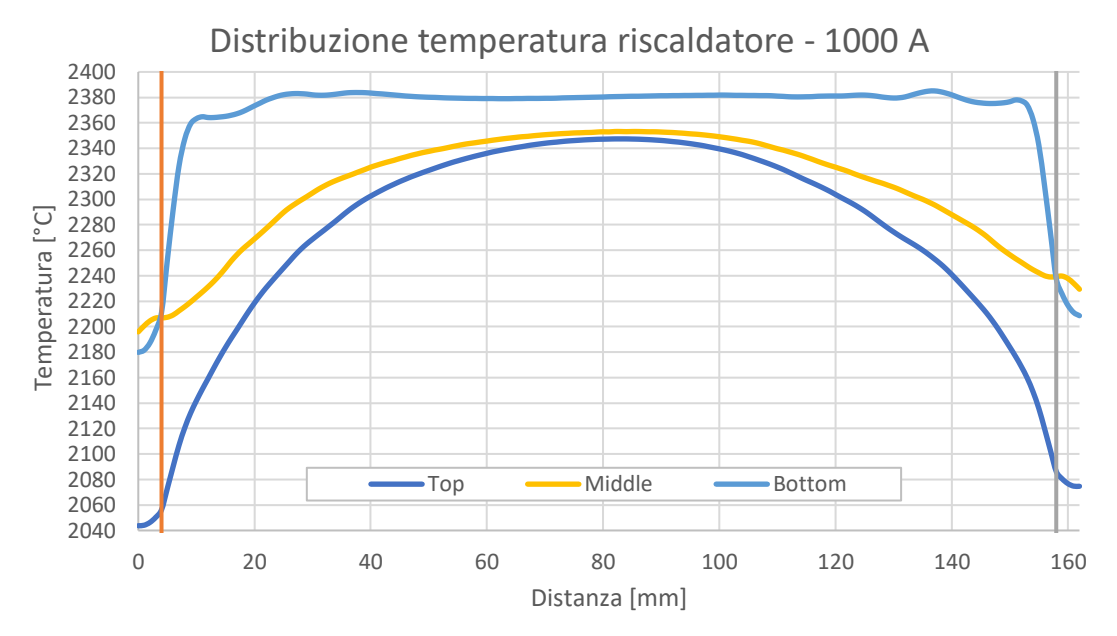

**Figura 3. 37: Distribuzione di temperatura lungo le generatrici del riscaldatore del modello ottimizzato**

Facendo riferimento all'andamento della temperatura lungo la generatrice inferiore, si può notare facilmente come questo tipo di accorgimento utilizzato nelle aperture degli schermi consenta di attenuare notevolmente gli hot – spot; la temperatura ha un andamento costante in quasi tutta la lunghezza del riscaldatore e ciò permette di poter utilizzare delle correnti più alte senza correre il rischio di raggiungere la temperatura di fusione del tantalio nei punti caldi.

# 3.5: Conclusioni

In questo capitolo è stato presentato il metodo degli elementi finiti e come esso venga utilizzato nella risoluzione di problemi accoppiati elettro – termici mediante il *Radiosity Solver Method*. Con un esempio si è potuto applicare tale metodo, apprezzando inoltre l'influenza dell'emissività delle superfici sulle temperature raggiunte dal modello che costituirà un punto fondamentale per la validazione del modello FEM. Successivamente si sono analizzate in dettaglio tutte le fasi compiute per creare il modello agli elementi finiti del forno di produzione del progetto SPES, esaminandone poi i risultati in termini di temperature e potenziale elettrico e relativa risposta al variare della corrente applicata. Si è messa in luce la criticità rappresentata dagli hot – spot e si è cercato di ottimizzare la geometria attuale al fine di ridurre il problema. Tale ottimizzazione costituisce un aiuto nella progettazione della nuova *hot – zone*, infatti la geometria del riscaldatore risulterà piuttosto simile a quella in uso attualmente e ci si aspetta anche in quel caso la presenza di zone ad elevata temperatura.

# **CAPITOLO 4: Validazione del modello agli elementi finiti**

# 4.1: Introduzione

Nel capitolo precedente è stato realizzato il modello agli elementi finiti del forno di produzione con il software *ANSYS®*, sfruttando però delle ipotesi semplificative. Si è valutata preliminarmente la risposta del sistema, ma resta ancora da verificare se tale modello rispecchi il comportamento reale del forno in esame, o se necessiti di adeguati affinamenti. Si deve quindi andare a *validare* il modello agli elementi finiti attraverso dei test sperimentali dedicati, andando a valutare le temperature ed i potenziali elettrici raggiunti e confrontandoli con quelli risultanti dalle analisi FEM. Il forno è già stato descritto nel capitolo 2, di conseguenza in questo capitolo ci si soffermerà sulla conduzione dei test, sugli strumenti di misura impiegati e sui risultati ottenuti. Nei test le temperature sono state valutate mediante l'utilizzo di pirometri ottici e termocoppie, mentre il potenziale elettrico viene gestito dagli alimentatori; entrambi i parametri vengono letti dal sistema di acquisizione e salvati nel file dei risultati generato, da cui si potrà poi andare ad esaminarne l'evoluzione temporale.

Dai risultati dei test sperimentali e dal loro confronto con i risultati del modello numerico, si andrà a validare il modello grazie ad alcuni perfezionamenti. Il modello validato verrà impiegato per effettuare la calibrazione del forno, ovvero si ricaverà la relazione esistente tra corrente e temperatura, e per fare delle ulteriori valutazioni riguardo l'omogeneità delle temperature per i dischi posti al suo interno.

# 4.2: Strumenti di misura

Al fine di poter misurare le temperature all'interno del forno durante i test sperimentali, viste le elevate temperature attese, ci si è avvalsi di pirometri ottici a doppia frequenza e di termocoppie. Prima di poter passare al loro impiego si vuole fornire una breve descrizione del funzionamento di tali strumenti.

# *4.2.1: Pirometro ottico a doppia frequenza*

I pirometri ottici sono degli strumenti studiati per effettuare misurazioni di temperatura quando le temperature in gioco raggiungono valori elevati e si vuole evitare il contatto fisico con il corpo di cui si deve valutare la temperatura. Si basano sulla misura dell'energia termica irraggiata dal corpo, infatti come è già stato descritto tutti i corpi emettono energia radiante in funzione della temperatura, energia sottoforma di radiazione elettromagnetica prevalentemente nel campo degli infrarossi e del visibile alle alte temperature. I *pirometri ottici*sono trasduttori elettrici ad infrarossi, adottati per misure ad alte temperature, il cui funzionamento sfrutta il confronto dell'intensità luminosa della radiazione nel campo del visibile proveniente dal corpo in esame, con l'intensità luminosa di una lampada campione in cui la temperatura del filamento, tarata, viene resa uguale alla temperatura da misurare del corpo esaminato [28]. Si basano sulla trasmissione del calore per irraggiamento elettromagnetico e sulla *legge di Planck*; facendo riferimento alla *legge di Stefan - Boltzmann* (2.15) sappiamo che l'emissione globale del corpo grigio in funzione della temperatura è regolata dall'equazione:

$$
E(T) = \varepsilon \cdot \sigma_n \cdot T^4 \tag{4.1}
$$

In cui ε indica l'emissività emisferica globale,  $σ<sub>n</sub>$  è la costante di radiazione del corpo nero, pari a 5,67⋅10<sup>-8</sup> W/(m<sup>2</sup>K<sup>4</sup>); visto che l'emissione globale dipende dalla quarta potenza della temperatura assoluta, anche la risposta dei pirometri sarà non lineare, seguendo la quarta potenza della temperatura. Questo aspetto viene considerato attraverso delle opportune correzioni nelle misurazioni in quanto le lenti e gli specchi che formano il pirometro filtrano la radiazione misurata al variare della lunghezza d'onda della radiazione.

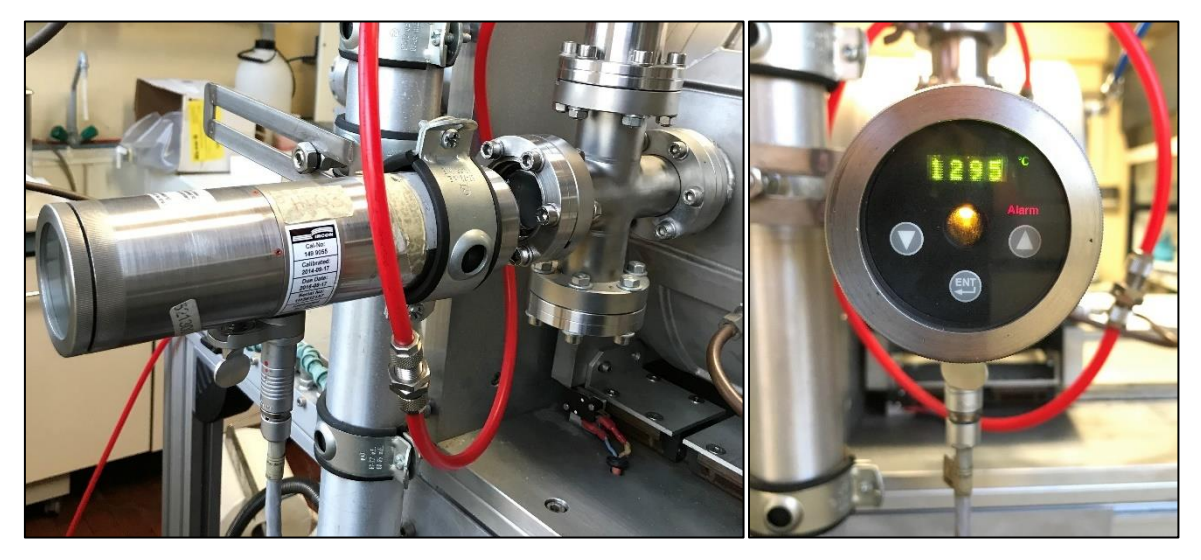

**Figura 4. 1: Pirometro ad infrarossi impiegato nei test**

In questo lavoro sono stati utilizzati due pirometri bicolore ad infrarossi, nello specifico i modelli *Ircon ModLine® 5 Series 5R*. Essi adottano due sensori sensibili all'intensità della radiazione elettromagnetica su due diversi intervalli di lunghezze d'onda, 0,85 ÷ 1,05 μm e 1,0 ÷ 1,1 μm, sufficientemente ristretti da poterli assumere come due frequenze singole [29]. Tali pirometri possono funzionare secondo due modalità di misura:

- One Color Mode: in questa modalità il pirometro necessita di conoscere il valore dell'emissività del materiale per poter fornire il suo valore di temperatura; si ricorda che l'emissività di un materiale è la frazione di energia irradiata da esso rispetto a quella del corpo nero alla stessa temperatura, è funzione della temperatura, della direzione e della lunghezza d'onda, come già esposto più nel dettaglio nel paragrafo 2.6.2.
- Two Color Mode: in tale modo il pirometro può misurare la temperatura del corpo senza conoscerne l'emissività; per far questo è necessario fornire in input il parametro denominato *E – slope*, che rappresenta il rapporto tra i valori di emissività monocromatica del materiale alle due lunghezze d'onda di funzionamento del pirometro. Nel caso di grafite e carburi, assimilabili a corpi grigi in cui l'emissività non dipende dalla lunghezza d'onda, il parametro E – slope assume valore unitario; per metalli non ossidati, come ad esempio il tantalio, l'emissività è dipendente dalla lunghezza d'onda e il valore di E – slope è pari a 1,06.

La procedura seguita nelle prove sperimentali utilizza la *Two – Color Mode*, o *modalità bicromatica*, in cui settando il valore di E – slope, in base al materiale di cui si vuole conoscere la temperatura, il pirometro fornisce il valore della temperatura del componente. Una volta fatta questa valutazione,
il pirometro passa alla *modalità monocromatica* (*One – Color Mode*) in cui esegue delle iterazioni variando il valore di emissività del materiale finché non ritrova il valore di temperatura misurato precedentemente ed individuando univocamente il valore di emissività monocromatica del materiale per tale temperatura.

Sono stati usati due pirometri, uno per basse temperature (*LT - Low Temperature*, Modello 5R – 1410) con campo di utilizzo tra 600 e 1000 °C, ed uno per alte temperature (*HT - High Temperature*, Modello 5R – 3015) che presenta intervallo di funzionamento tra 1000 e 3000 °C. La misura è permessa dalla presenza delle finestre in vetro Kodial (si veda paragrafo 2.5) ed attraverso opportuni fori presenti sugli schermi laterali per poter vedere il corpo di cui si vuole conoscere la temperatura. Essi vengono collegati al PLC di acquisizione dei dati mediante un cavo in fibra ottica e i parametri misurati (temperatura ed emissività) vengono salvati nel file dei risultati ogni minuto.

Quando si utilizzano degli strumenti ottici come questi bisogna prestare attenzione a due fattori: la *risoluzione ottica* e la *focalizzazione* dello strumento. Il sensore ottico del pirometro è sensibile alla radiazione termica solo dei corpi che si trovano nell'area definita dal *cono di visione* (figura 4.2): il diametro del cono di visione nel punto di messa a fuoco definisce l'area all'interno della quale verrà fatta la misurazione di temperatura, che risulterà pari alla media integrale delle temperature misurate in tale area. Il valore del diametro dipende dalla distanza del corpo dal sensore e dalla risoluzione ottica dello strumento; per effettuare delle misure corrette è necessario che l'oggetto sia messo a fuoco e che la dimensione dell'area nel punto focale, *spot size*, sia almeno eguale alla dimensione dell'oggetto.

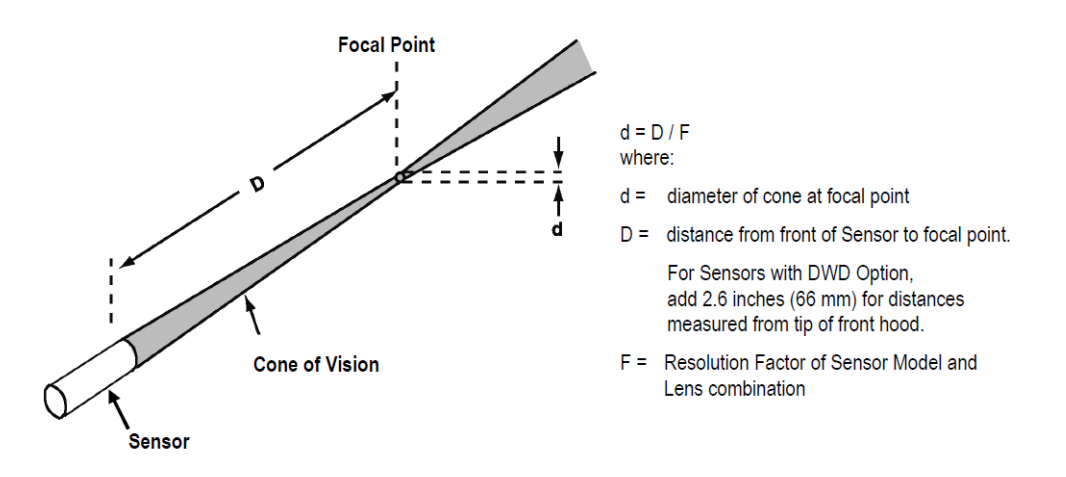

**Figura 4. 2: Cono di visione e spot size di un pirometro [29]**

#### *4.2.2: Termocoppie*

Le termocoppie sono dei trasduttori di temperatura che basano il loro funzionamento sull'effetto termoelettrico: considerando due conduttori metallici di materiale diverso collegati a formare un circuito chiuso con le due giunzioni a temperature differenti si è visto che si verificava un passaggio di corrente del circuito e di conseguenza esaminando il circuito aperto con un voltmetro si può rilevare la forza elettromotrice presente tra le due giunzioni, che sarà una proprietà termometrica; questo fenomeno prende il nome di *effetto Seebeck*.

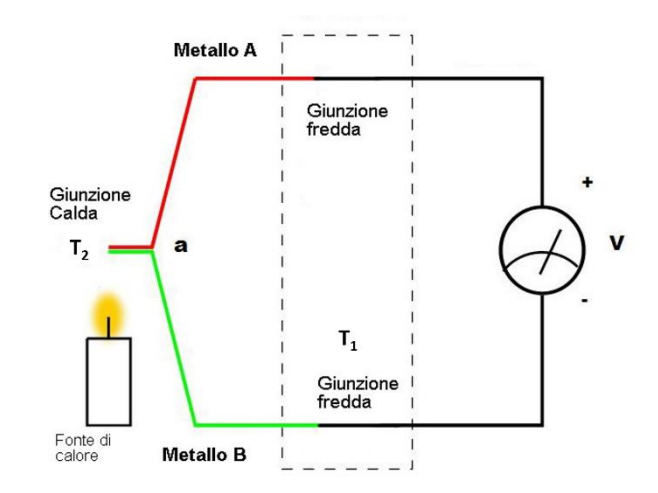

**Figura 4. 3: Funzionamento di una termocoppia**

Al fine di misurare correttamente la temperatura, una giunzione sarà posta ad una temperatura nota (*giunzione fredda*) mentre l'altra, chiamata *giunzione calda*, verrà messa in contatto col corpo di cui si vuole misurare la temperatura: la differenza di potenziale rilevata dal voltmetro è data da

$$
V = \alpha_{AB} \cdot (T_1 - T_2) \tag{4.2}
$$

Dove α<sub>AB</sub> indica il coefficiente di Seebeck, proprietà intrinseca dei materiali. Nota la temperatura della giunzione fredda  $T_2$  e misurando la differenza di potenziale ai capi dei conduttori della termocoppia si può così calcolare la temperatura della giunzione calda  $T_1$ .

Oltre all'*effetto Seebeck* si manifestano anche altri due effetti termoelettrici che possono disturbare la misurazione quali l'*effetto Peltier* e l'*effetto Thomson*. L'*effetto Peltier* è causa di generazione o assorbimento di calore alle giunzioni quando vi scorre della corrente, nello specifico alla giunzione calda avviene un assorbimento di calore che rende il punto di misurazione più freddo, mentre nella giunzione fredda si genera calore che ne innalza la temperatura. L'*effetto Thomson* influenza la temperatura nei conduttori tra le giunzioni, infatti quando passa della corrente in un conduttore soggetto anche ad un gradiente termico viene generato calore nei punti in cui i due flussi hanno verso concorde, invece si verifica un assorbimento di calore nei punti in cui hanno versi discordi. Questi effetti vanno a modificare le temperature delle giunzioni e dei fili rispetto ai valori che avrebbero senza circolazione di corrente, tuttavia per i metalli utilizzati come sensori termoelettrici tali esiti sono di piccola entità e possono essere trascurati anche nel caso in cui circoli corrente [28].

Nel caso in esame vengono utilizzate delle termocoppie di tipo C (W5) costituite da leghe tungsteno – renio, in particolare la polarità positiva è rappresentata dal cavo in tungsteno col 5% di renio (W – 5% Re), mentre la polarità negativa è relativa al cavo in tungsteno con una percentuale di renio pari al 26% (W – 26% Re). Entrambi i materiali dei conduttori resistono bene ad alte temperature per cui è una termocoppia adatta a rilevare altissime temperature fino a circa 2300 °C, però bisogna tenere conto di una minore accuratezza al di sotto dei 500 °C. Una criticità che si può presentare nell'impiego ad alte temperature per un periodo prolungato è rappresentato dall'insorgere di un progressivo infragilimento dovuto alle modifiche microstrutturali che, in presenza di vibrazioni o effetti dinamici, può compromettere l'integrità strutturale del sensore.

Le termocoppie utilizzate sono state sviluppate per il monitoraggio del sistema TIS, *Target Ion Source* [27], e sono già state testate a temperature superiori a 2000 °C [30] (figura 4.4).

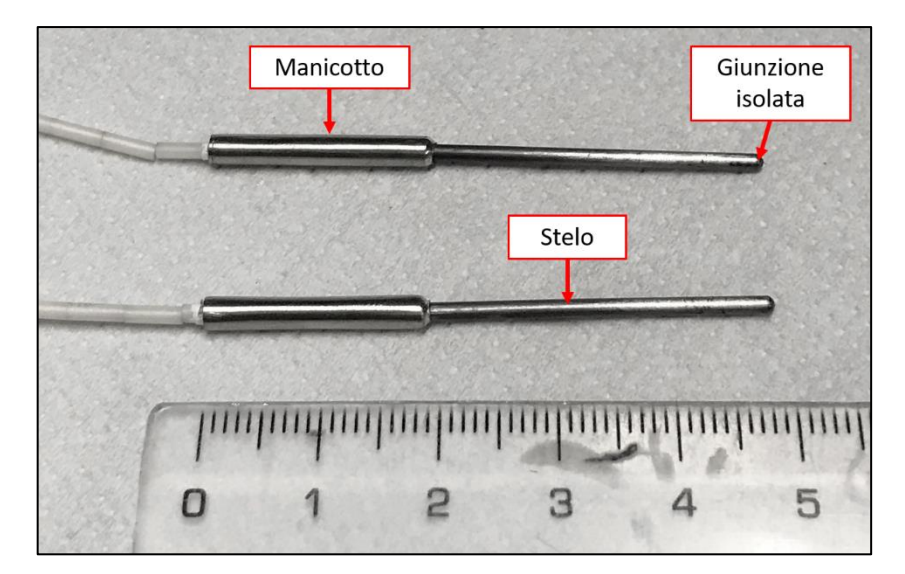

**Figura 4. 4: Termocoppie tipo C utilizzate**

Sono state prodotte ad hoc per tale applicazione e sono costituite da:

- Stelo, in tantalio di diametro 1.58 mm lungo 30 mm, nella cui punta è collocata la giunzione calda isolata;
- Manicotto, in platino di diametro 3 mm e lungo 20 mm, svolge il compito di coprire e proteggere l'innesto del cavo compensato con i conduttori della termocoppia.

Affinché non vi siano alterazioni del segnale è necessario che i vari cavi dalla giunzione al sistema di controllo siano degli stessi materiali e che non vengano in contatto con altri materiali: per ovviare a tale problema il corpo della termocoppia è riempito con ossido di afnio (HfO<sub>2</sub>), materiale ceramico con ottime caratteristiche di isolamento elettrico e buona conducibilità termica. Nel cavo compensato l'isolamento termico è garantito dagli isolatori in allumina  $(A_2O_3)$ , i corpi cilindrici bianchi visibili in figura 4.4.

# 4.3: Preparazione dell'apparato sperimentale

Prima di poter eseguire i test si è dovuto andare a predisporre l'apparato sperimentale e sistemare eventuali problematiche incontrate, in modo tale da non trovare inconvenienti durante l'esecuzione dei test per la validazione del modello. In particolare si è dovuto sistemare il posizionamento del riscaldatore e preparare un nuovo supporto in grafite da porre all'interno del riscaldatore perché il precedente era notevolmente danneggiato; fin dalla costruzione il forno prevedeva l'occorrente per l'utilizzo di termocoppie al suo interno ma non erano mai state installate, pertanto si è montato tutto il necessario per il loro corretto funzionamento. Infine si è verificato il comportamento del pirometro già collegato e migliorato il suo supporto. Si andranno ora ad esporre in maniera più dettagliata questi interventi.

### *4.3.1: Riposizionamento riscaldatore*

Prima di questo lavoro di tesi, a causa della rottura del riscaldatore, si era intervenuti con la sostituzione degli schermi termici e del riscaldatore con uno già a disposizione presso i laboratori; tuttavia il riscaldatore installato si presentava con le ali visibilmente deformate e, come è possibile vedere in figura 4.5, c'era il rischio che andassero a toccare sugli schermi termici.

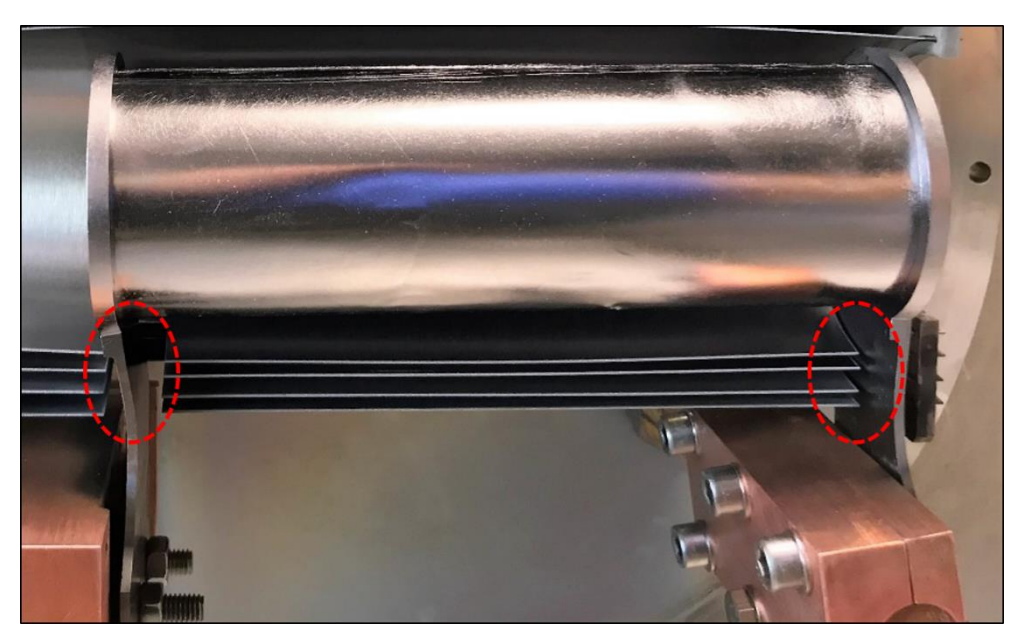

**Figura 4. 5: Riscaldatore con ali deformate**

Questo avrebbe potuto causare dei problemi nei successivi utilizzi, per cui è stato smontato e sono state raddrizzate le ali, prestando attenzione a non danneggiare gli elementi del riscaldatore. Il riscaldatore è stato poi montato e riposizionato in modo tale da evitare contatti con altri elementi. Il risultato di questa operazione è mostrato in figura 4.6.

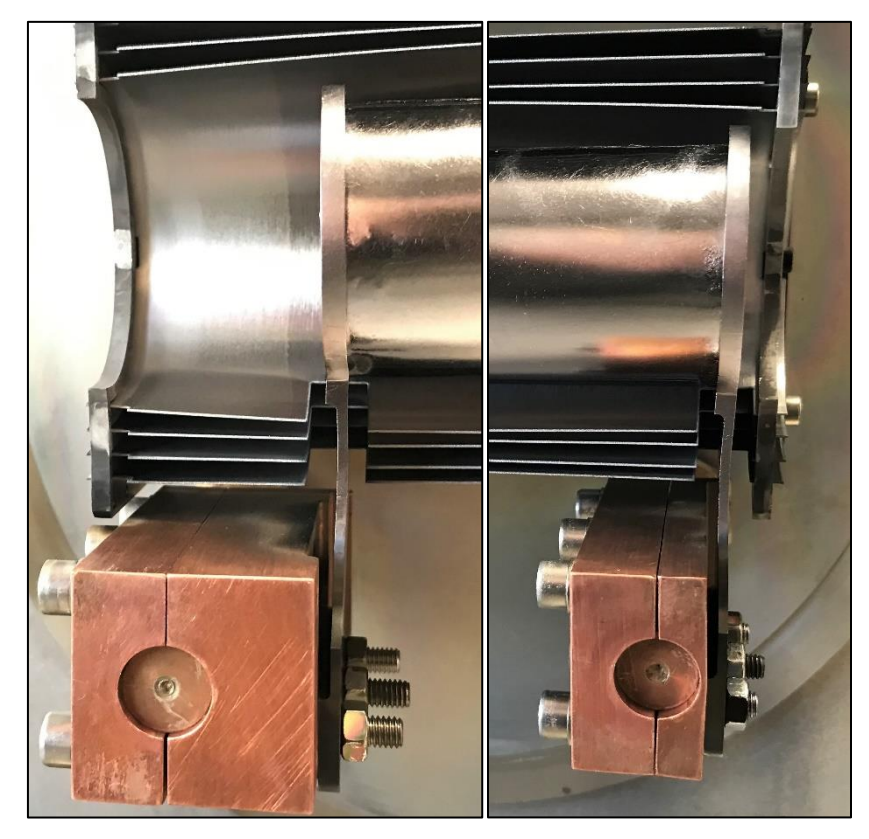

**Figura 4. 6: Riscaldatore con ali raddrizzate e riposizionato**

## *4.3.2: Supporto interno*

La camicia in grafite usata in precedenza era notevolmente danneggiata e non poteva più essere impiegata. Sfruttando il prototipo di box porta dischi di un vecchio target, costituita in grafite *POCO EDM-3®*, ci si è occupati di adattarla all'esigenze di questa applicazione. Essa viene utilizzata come supporto per ridurre le deformazioni che possono esserci ad alte temperature e per evitare il contatto diretto della scatola coi dischi da trattare con il tantalio, che possono reagire tra loro. Come è visibile in figura 4.7 la box presenta numerosi denti dove poter posizionare i dischi ed il foro per la *transfer line*.

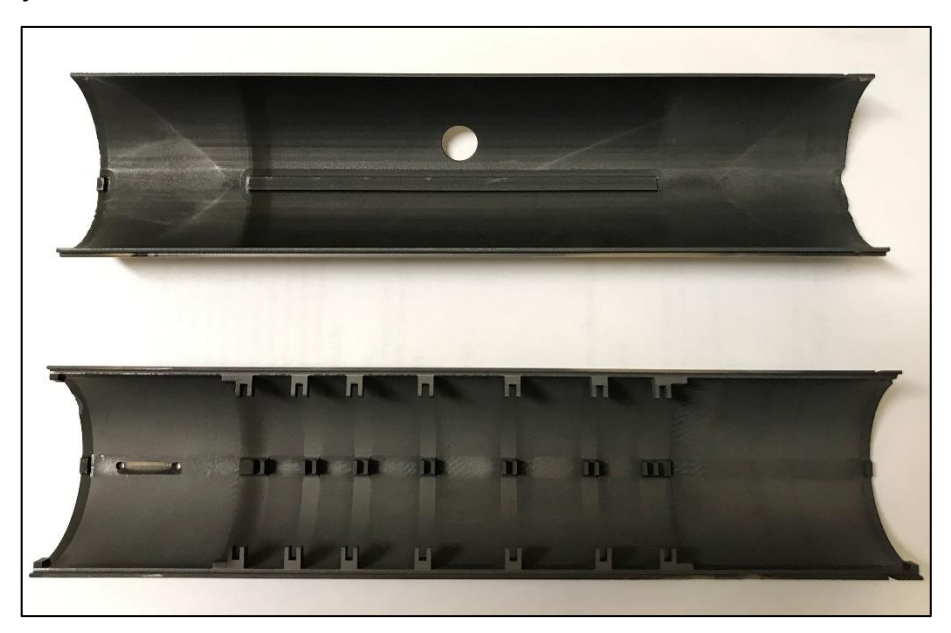

**Figura 4. 7: Prototipo di box porta dischi**

Per poterla utilizzare all'interno del riscaldatore è stata fatta tornire esternamente, dato che entrava con difficolta, ed internamente per rimuovere i vari denti di supporto per i dischi. Per evitare di avere il foro per la transfer line è stato diviso in due parti. Si sono ottenuti due pezzi di lunghezza pari ad 81 mm, diametro esterno 48,5 mm e diametro interno uguale a 46 mm.

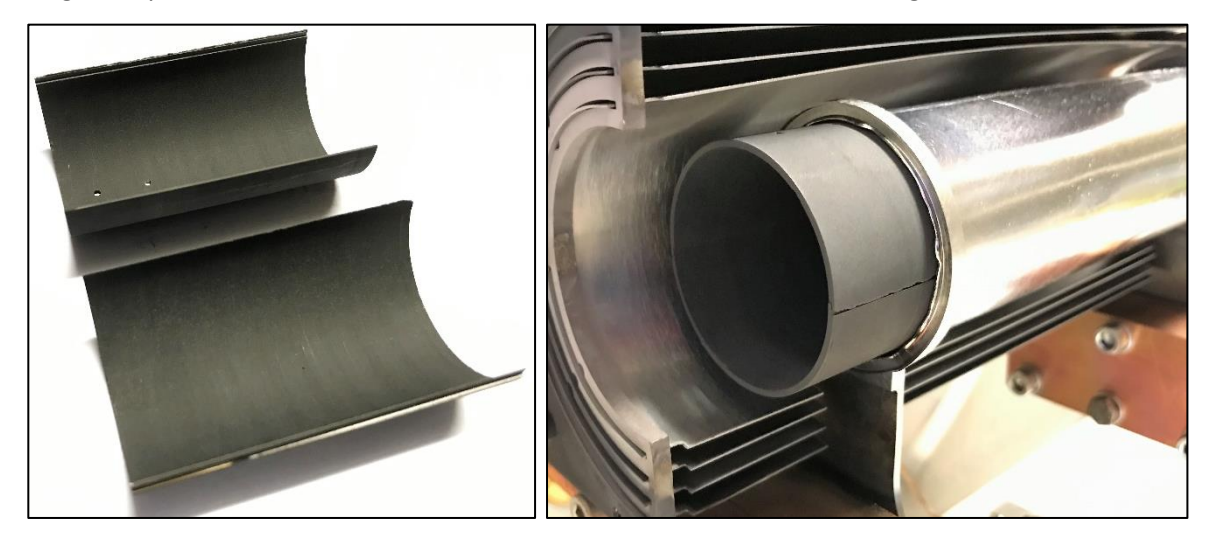

**Figura 4. 8: Supporto interno dopo le lavorazioni**

Come si era accennato nel paragrafo 2.5, solitamente vengono posizionati anche due tappi in grafite *ATJ* per limitare la perdita di calore all'interno del riscaldatore; a causa dei numerosi utilizzi durante i trattamenti presentavano dei depositi sulle superfici per cui, dato che proprio sulla superficie di uno di questi andremo a rilevare le temperature col pirometro, si è deciso di rimuoverli.

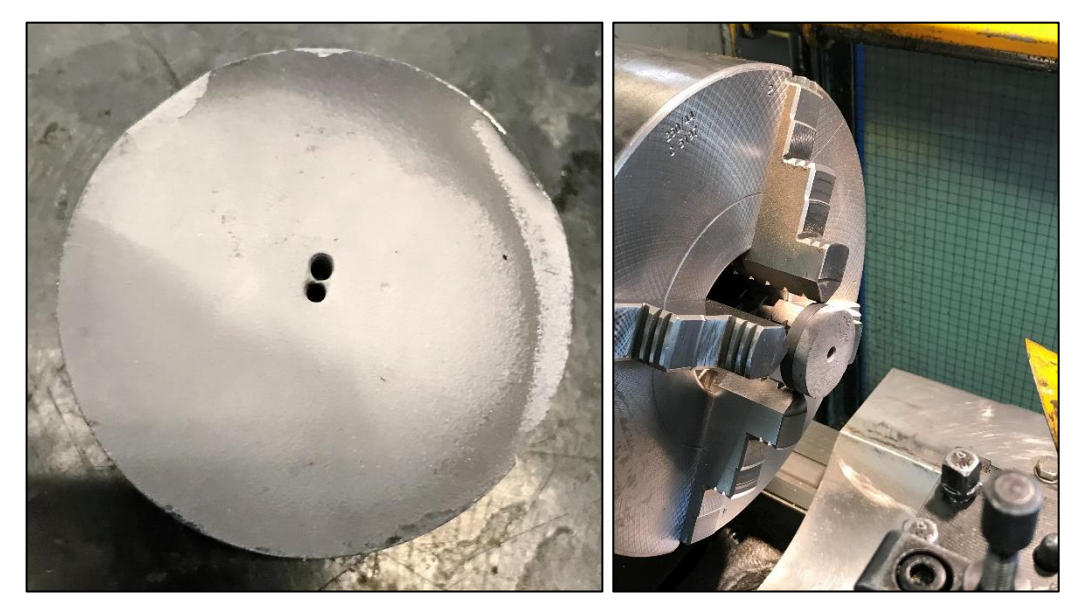

**Figura 4. 9: A sinistra un tappo con i depositi; a destra la rimozione di essi**

In figura 4.10 si possono vedere i tappi dopo la rimozione dei depositi.

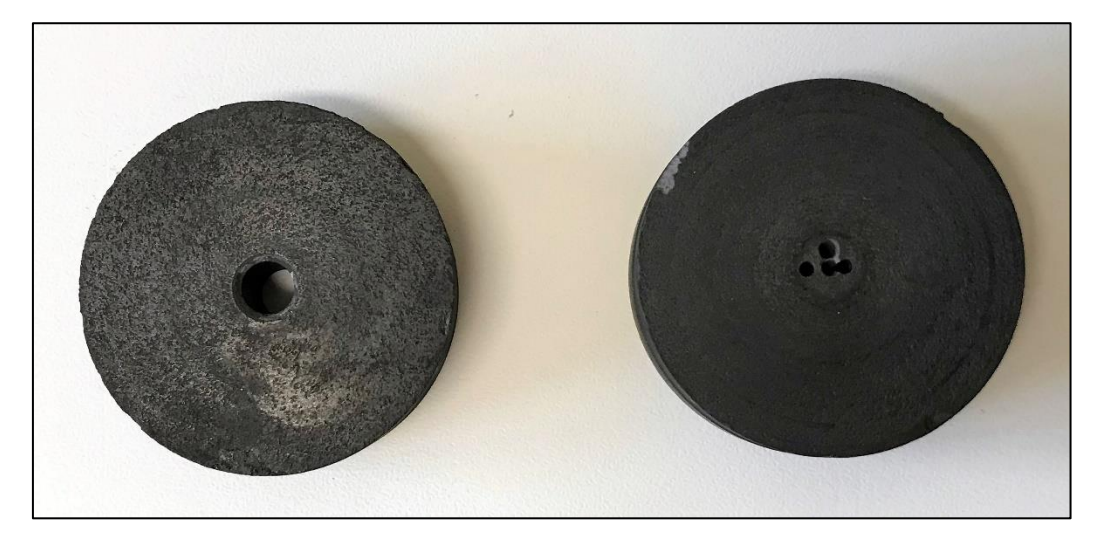

**Figura 4. 10: Tappi con superfici pulite**

## *4.3.3: Installazione delle termocoppie*

Il forno ha la predisposizione a rilevare le temperature al suo interno in diversi punti grazie anche all'utilizzo di termocoppie. Nel pannello di comando e controllo sono integrati due regolatori di temperatura Eurotherm 2216e che si interfacciano con i sensori, visualizzano la temperatura sul loro display ed acquisiscono i valori delle temperature durante il funzionamento del forno (figura 4.11). Come detto in precedenza, le termocoppie utilizzate in questo caso sono di tipo C (W5).

L'installazione delle termocoppie consiste nel collegamento delle termocoppie ai passanti da vuoto, montaggio dei passanti sulle apposite flange e connessione degli stessi al regolatore. Per la connessione al pannello si è optato per l'uso di appositi plug intermedi tra il pannello ed il passante,

in maniera tale da facilitare eventuali lavori. I passanti da vuoto impiegati presentano flangia di connessione di tipo KF ed i relativi steli sono degli stessi materiali dei conduttori delle termocoppie in maniera tale da non introdurre alterazioni nel segnale rilevato.

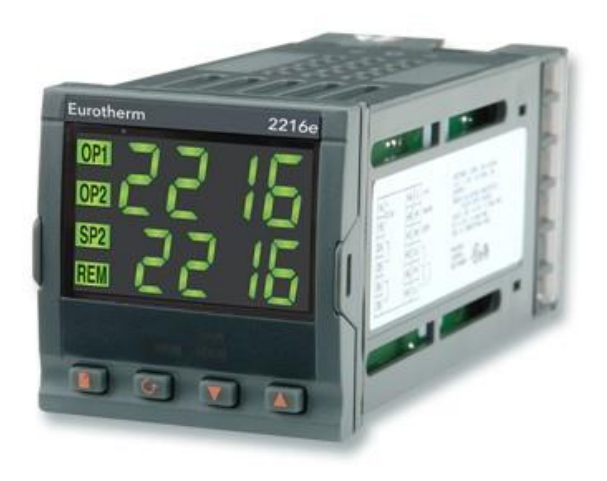

**Figura 4. 11: Regolatore Eurotherm 2216e**

Fondamentale per l'acquisizione di un corretto segnale è il rispetto della polarità dei cavi senza l'introduzione di altri materiali conduttori che potrebbero andare ad alterare il segnale misurato. Si deve dunque prestare attenzione alla polarità dei cavi e dei connettori: i cavi compensati per le termocoppie tipo C sono contraddistinti dal colore bianco e rosso dove, contrariamente a ciò che ci si aspetterebbe, il bianco indica il polo positivo ed il rosso quello negativo; per quanto riguarda i connettori basterà fare riferimento alle indicazioni stampate sugli stessi.

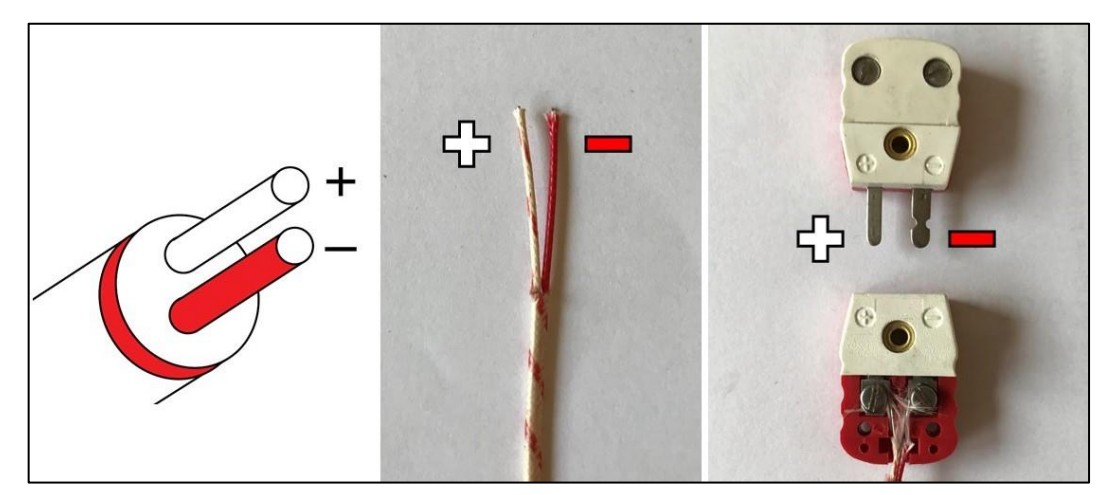

**Figura 4. 12: Indicazione delle polarità sui cavi (codice colore) e connettori**

Tenendo conto di quanto appena riportato, si sono preparati i vari cavi di collegamento fissando i fili bianchi ai morsetti positivi dei connettori, mentre a quelli negativi è stato fissato il rosso. Il contatto sui morsetti è garantito da una vite e per una migliore connessione nei fili in lega sono stati fatti degli occhielli in cui far passare nel gambo della vite, mostrati a destra nella figura 4.13. Mediante l'uso di un multimetro si è verificato che non ci fosse passaggio di corrente tra le polarità. Nella figura seguente si possono vedere i collegamenti effettuati su un cavo.

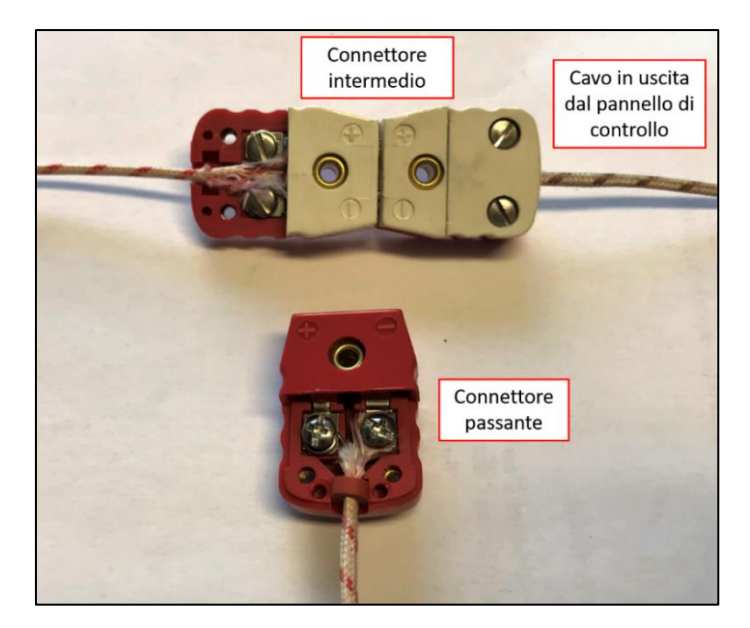

**Figura 4. 13: Cavo di collegamento con connettori**

Riguardo i passanti da vuoto, dati gli spazi ristretti per operare dall'interno del forno, si sono preparati dei cavi di estensione da montare sugli steli prima dell'installazione sul canale da vuoto: i cavi di estensione si sono resi necessari data la ridotta lunghezza dei conduttori in uscita dalle termocoppie che non consentiva di collegarle direttamente ai connettori dei passanti. Anche in questo caso è stato verificato col multimetro che non ci fosse passaggio di corrente tra le polarità.

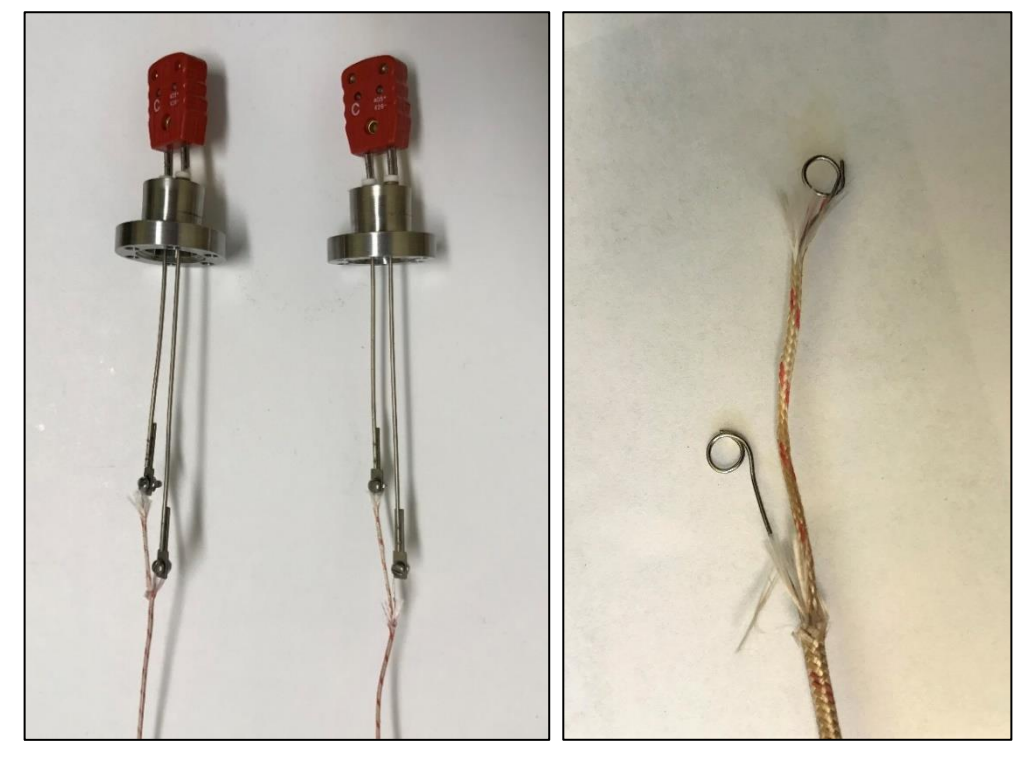

**Figura 4. 14: Passanti da vuoto con cavi di estensione a sinistra; occhielli per il collegamento a destra**

Successivamente sono stati rimossi i tappi sui tubi presenti nel raccordo tra la camera ed il canale da vuoto, si sono sostituiti gli anelli di tenuta in rame e sono stati montati i passanti nei relativi alloggiamenti, facendo attenzione che il tensionamento delle viti di chiusura fosse pressoché costante sull'intera circonferenza, altrimenti sorgerebbero dei problemi nella tenuta della depressione.

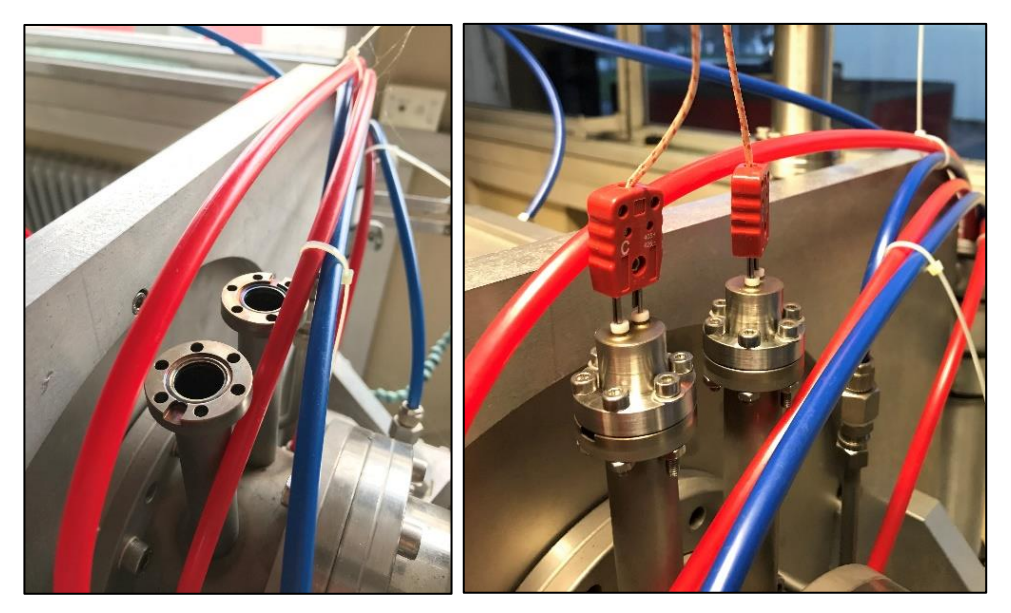

**Figura 4. 15: Alloggiamento per i passanti e loro installazione**

Per il collegamento delle termocoppie ai cavi di estensione in uscita dai passanti si è deciso di formare degli occhielli sui cavi di estensione, che presentano diametro maggiore e di conseguenza offrono maggiore resistenza; i fili delle termocoppie vengono avvolti manualmente attorno all'occhiello e l'insieme dei cavi viene tenuto insieme con l'ausilio di un bullone M3 (figura 4.16). I cavi delle termocoppie, essendo state prodotte ad hoc per queste applicazioni, non presentano alcun codice colore per il riconoscimento delle polarità per cui si è adottato il seguente metodo per verificare se le polarità nel collegamento fossero rispettate; esso consiste nel fornire una un po' calore per scaldare la termocoppia e controllare la variazione di temperatura sul display del regolatore: se la temperatura sale il collegamento fatto è corretto, se invece si vede la temperatura diminuire vuol dire che i capi delle termocoppie sono invertiti e di conseguenza sarà sufficiente scambiare i cavi per avere la connessione corretta. Infine ci si è assicurati che gli steli dei passanti non andassero in contatto con i tubi del canale da vuoto toccando con un puntale del multimetro il tubo e con l'altro i diversi contatti dei passanti.

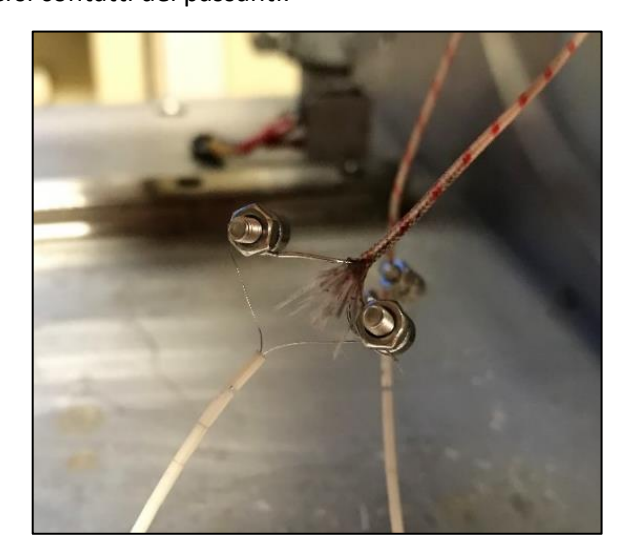

**Figura 4. 16: Collegamento tra termocoppia e cavi di estensione**

Inizialmente si era ipotizzato di inserire le termocoppie nei fori di un tappo in grafite posizionato sulla estremità destra del riscaldatore, ma una volta collocate si è notato che a causa della presenza degli schermi laterali, degli ingombri degli steli e per non danneggiare i cavi era necessario collocare il tappo verso il centro del riscaldatore, una zona che durante i riscaldamenti raggiunge temperature estremamente elevate in cui i sensori non resisterebbero a lungo.

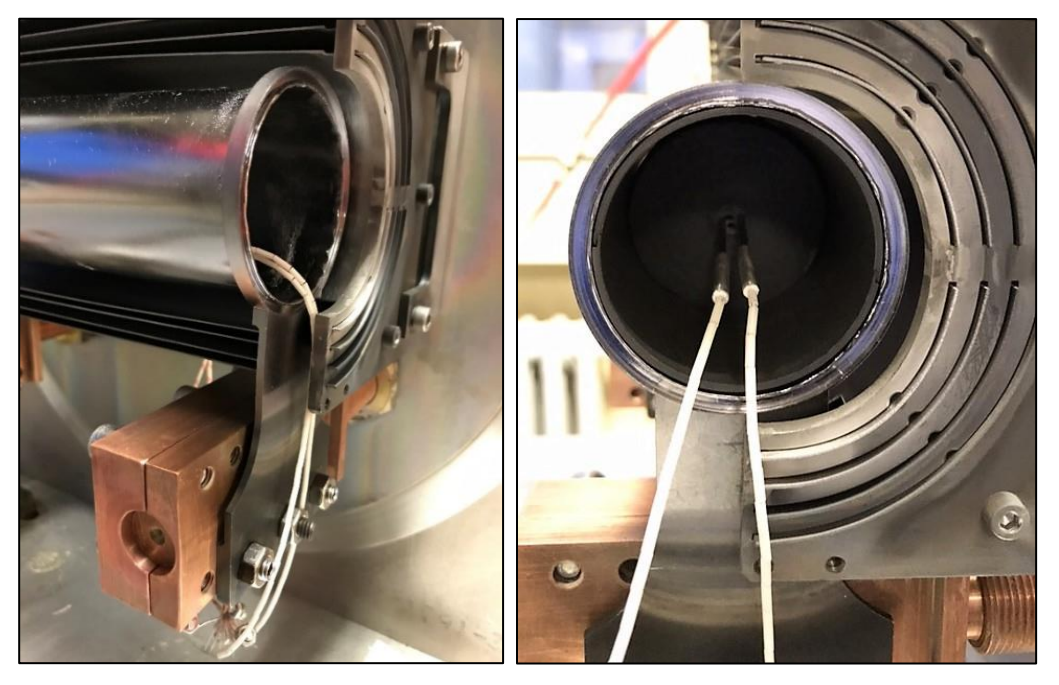

**Figura 4. 17: Posizionamento iniziale delle termocoppie nel riscaldatore**

Conseguentemente sono state spostate nell'estremità sinistra del riscaldatore, dove gli schermi laterali sono posti ad una distanza maggiore dal riscaldatore e permettono un miglior posizionamento delle termocoppie.

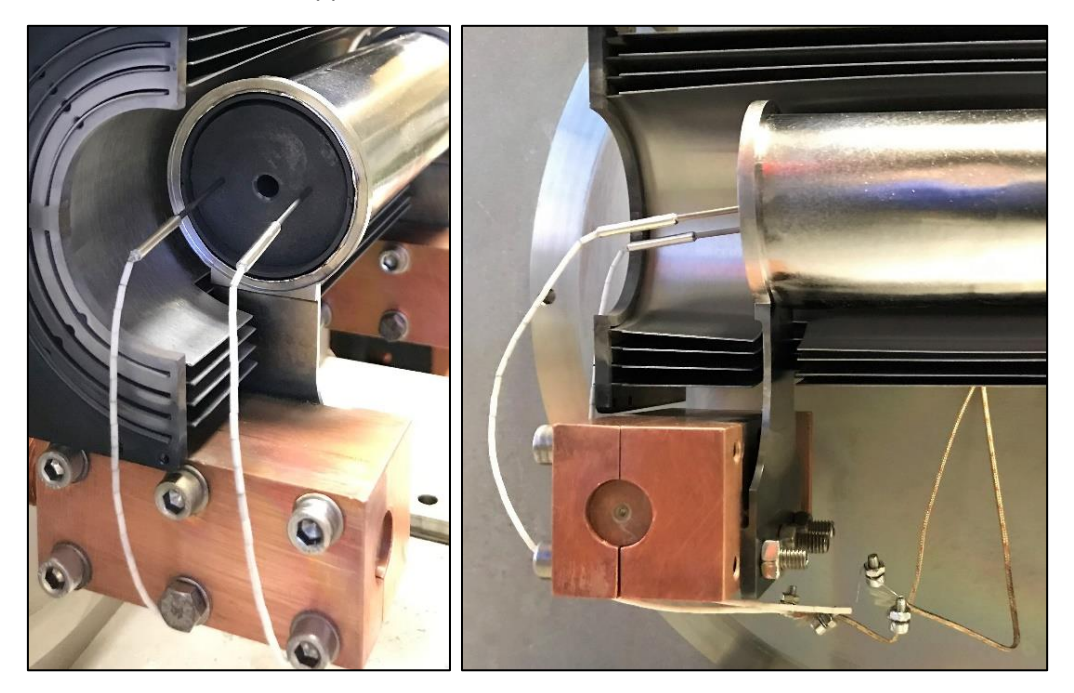

**Figura 4. 18: Nuovo posizionamento termocoppie nel riscaldatore**

Sono stati condotti alcuni test preliminari per verificare il reale funzionamento dei sensori nei quali si è registrato un andamento anomalo dei profili di temperatura rilevati dalle termocoppie, un esempio è riportato in figura 4.19. Questi test sono stati condotti utilizzando per il riscaldamento delle rampe di corrente a gradini di 10 A ogni 5 minuti fino ad uno specifico valore di corrente, seguiti da una fase in cui la corrente viene mantenuta a tale valore per 30 minuti o 1 ora in modo tale da stabilizzare la temperatura e verificare il corretto funzionamento delle termocoppie; la rampa di discesa utilizzata presentava una diminuzione di 20 A ogni 5 minuti.

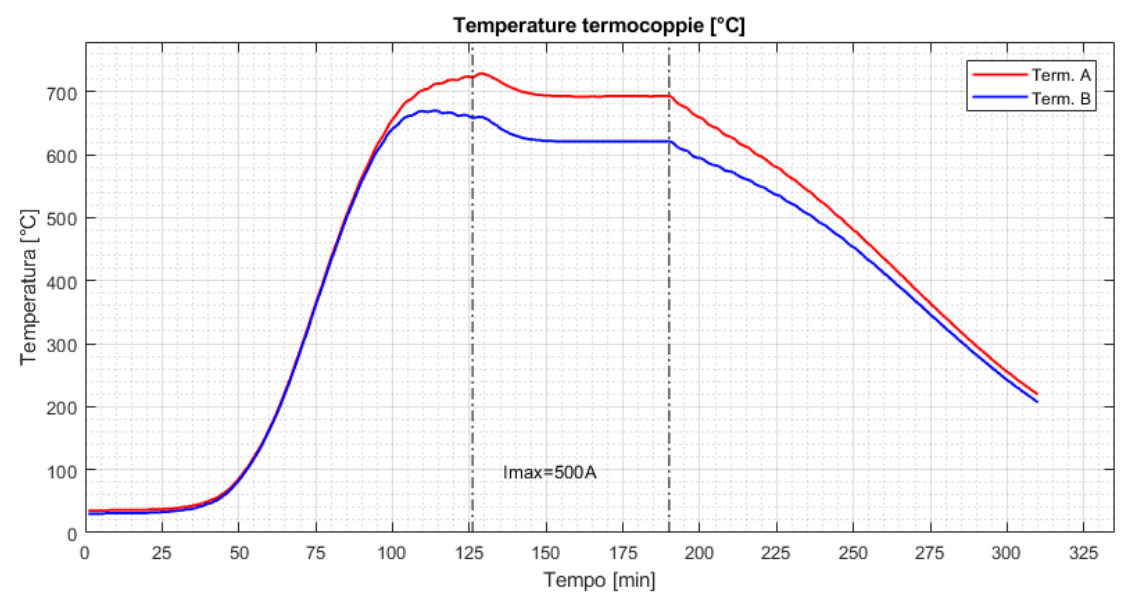

**Figura 4. 19: Andamento temperatura rilevata dalle termocoppie (Test 4 – Imax = 500 A)**

Le linee tratto punto nere indicano l'inizio e la fine della fase a corrente costante, dove ci si aspetta che la temperatura abbia un andamento costante. Il grafico mostra una lieve differenza di temperatura tra le due termocoppie che poi aumenta ad elevate temperature mentre riguardo la fase di interesse in cui si mantiene la corrente costante si nota che la temperatura inizialmente diminuisca e poi si stabilizzi attorno ad un valore, contrariamente a quello che si attendeva. La causa di questo comportamento può essere dovuta al collegamento tra le termocoppie ed i cavi di estensione in cui sono stati utilizzati dei bulloni: anch'essi con l'irraggiamento presente all'interno del forno si scaldano e possono falsare le misurazioni dei sensori. Si è scelto di schermare le viti con dei fogli di allumina e delle lamine di tantalio, come è mostrato in figura 4.20.

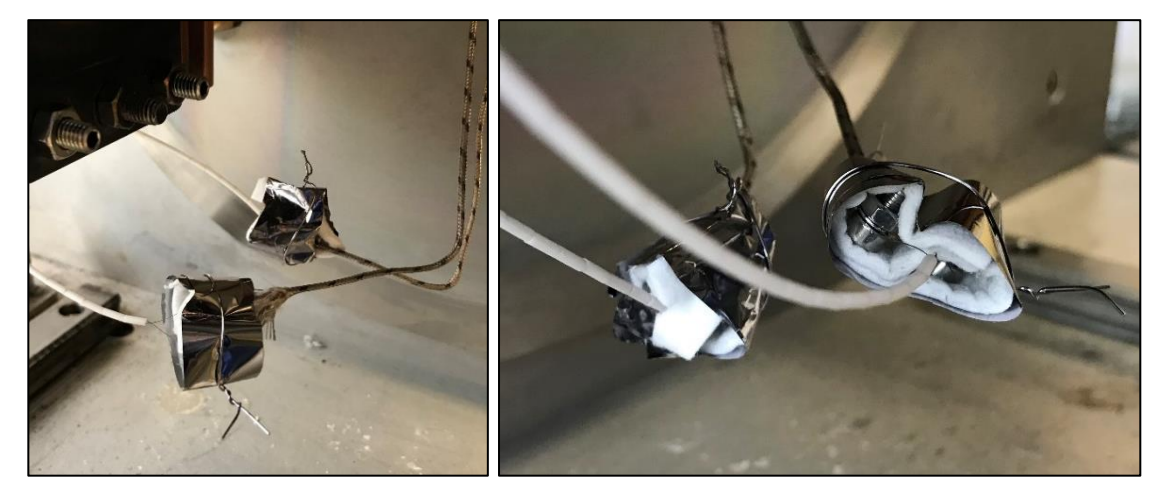

**Figura 4. 20: Schermatura collegamento termocoppie – cavi di estensione**

Nel successivo test di riscaldamento, per verificare se il problema occorso era stato risolto, si sono registrati i valori di temperatura riportati nel grafico seguente.

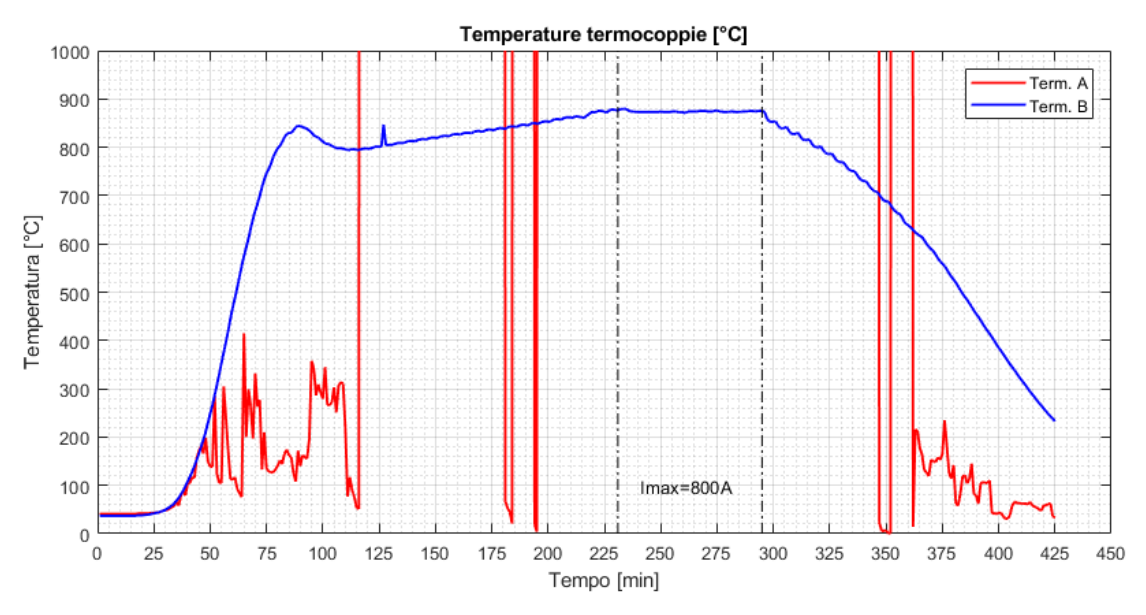

**Figura 4. 21: Andamento delle temperature rilevate dalle termocoppie (Test 6 – Imax = 800 A)**

Trascurando la curva in rosso, il cui comportamento è dovuto al fatto che con le dilatazioni termiche uno stelo del passante è andato in contatto col tubo del canale da vuoto, si vede come la temperatura nella fase di corrente costante sia piuttosto regolare ma ciò che risulta anomalo è il comportamento precedente: nella fase della rampa di salita in cui la corrente aumenta più lentamente rispetto alla parte iniziale (10 A ogni 5 minuti), accade che la temperatura diminuisca per poi aumentare nuovamente ma con velocità minore per il diverso incremento di corrente. Tale riduzione di temperatura non rappresenta un comportamento reale che può essere causato ancora dal collegamento tra termocoppie e cavi di estensione, oppure dalla non corretta calibrazione dei regolatori. A seguito di questa prova sono state modificate le giunzioni tra sensori e cavi, rimuovendo del tutto le viti e attorcigliando i cavi dei sensori attorno ai cavi in uscita dai passanti; nella figura 4.22 si può vedere il nuovo collegamento e gli isolatori in allumina utilizzati per schermare termicamente le parti scoperte.

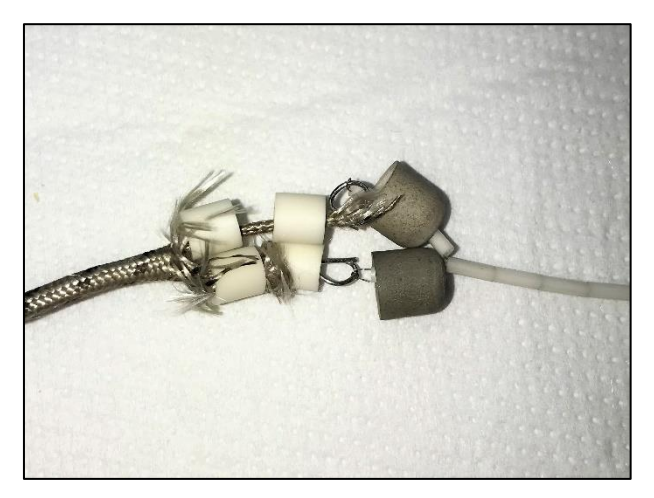

**Figura 4. 22: Collegamento tra termocoppie – cavi di estensione**

Nonostante le modifiche fatte le temperature misurate non si sono rivelate corrette, infatti per una corrente di 800 A ci si attendeva una temperatura superiore di circa 300 °C. L'andamento dei valori misurati è riportato nel grafico seguente.

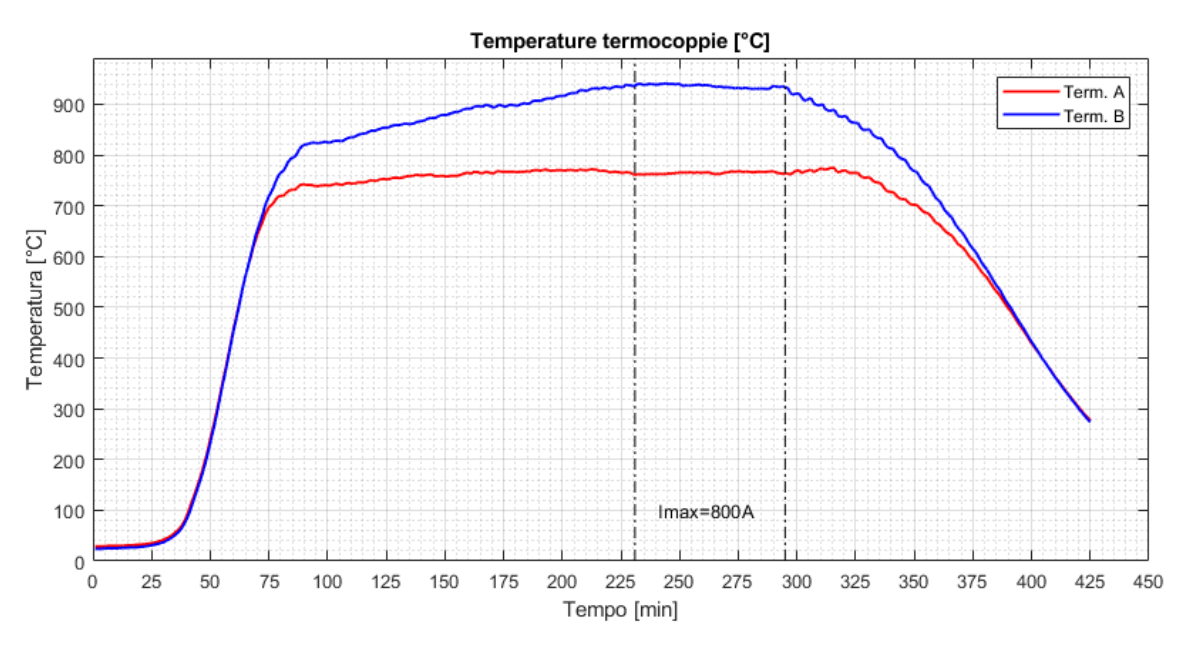

**Figura 4. 23: Andamento delle temperature rilevate dalle termocoppie (Test 7 – Imax = 800 A)**

Per eliminare qualsiasi altra fonte di problemi sono stati sostituiti i regolatori utilizzati finora, probabilmente non più tarati correttamente, con due modelli uguali ma di recente calibrazione e si è potuto constatare che nei collegamenti delle termocoppie ai precedenti regolatori le polarità erano invertite. Queste modifiche hanno consentito di registrare valori validi per le temperature, anche se è presente una elevata differenza di temperatura tra i due sensori ad alta temperatura la cui ragione può risiedere in un sensore rovinato. In figura 4.24 è rappresentato l'evoluzione temporale della temperatura in un test svolto con corrente massima costante pari a I = 900 A.

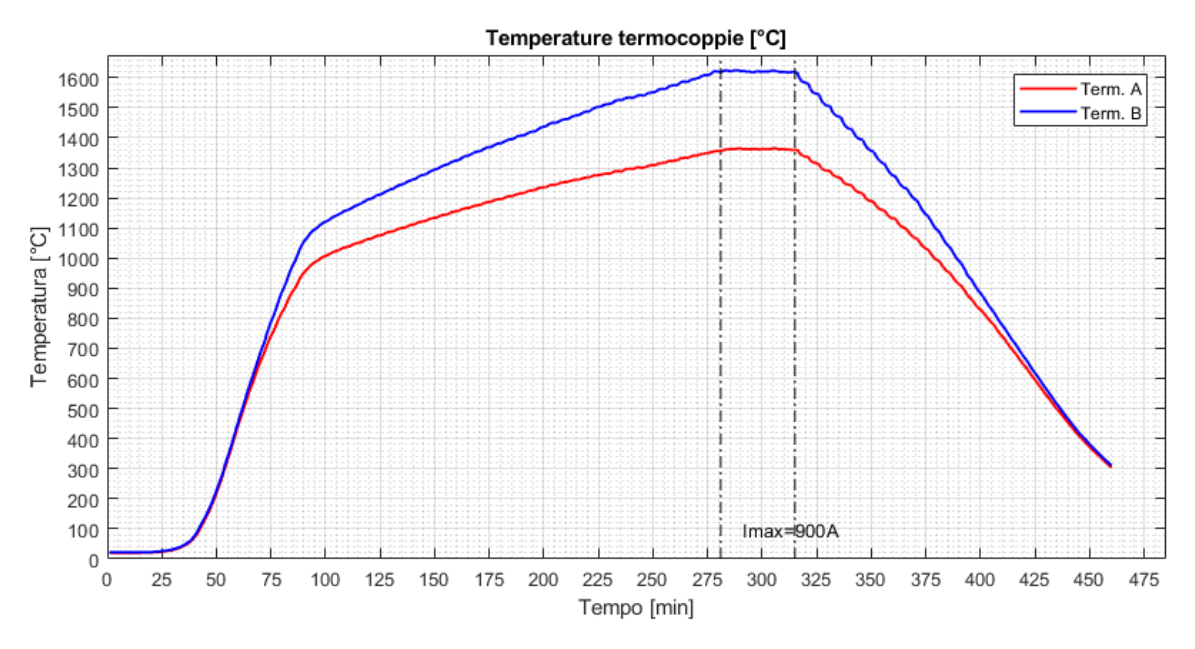

**Figura 4. 24: Andamento delle temperature rilevate dalle termocoppie (Test 8 – Imax = 900 A)**

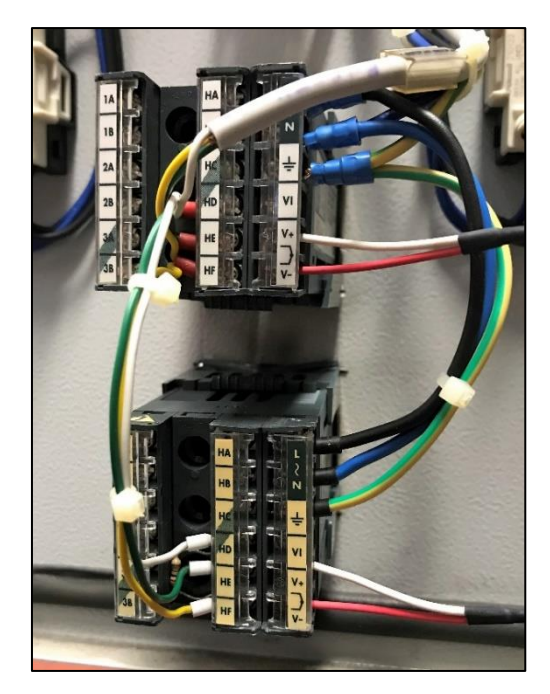

**Figura 4. 25: Collegamento dei cavi ai regolatori**

Nel corso di un test in cui si è mantenuta una corrente costante di 950 A per 30 minuti le temperature raggiunte dal corpo della termocoppia, che è anch'esso posizionato all'interno del riscaldatore, sono state tali da pregiudicarne le misurazioni a causa dell'inizio del cedimento del manicotto in platino, caratterizzato da un punto di fusione a 1768 °C. Dal grafico del test riportato qui di seguito si può notare come la temperatura rilevata inizi a decrescere non appena la corrente viene mantenuta costante.

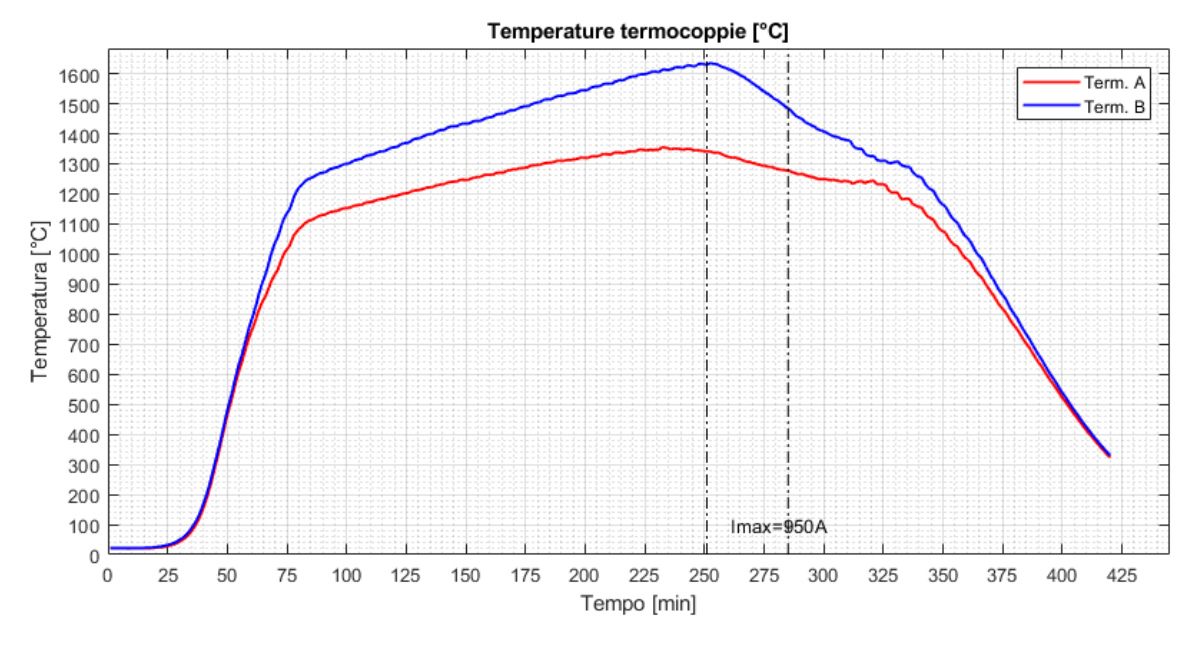

**Figura 4. 26: Andamento delle temperature rilevate dalle termocoppie (Test 10 – Imax = 950 A)**

Nella successiva figura 4.27 sono evidenziati dei melting spot visibili ad occhio nudo sui corpi dei sensori.

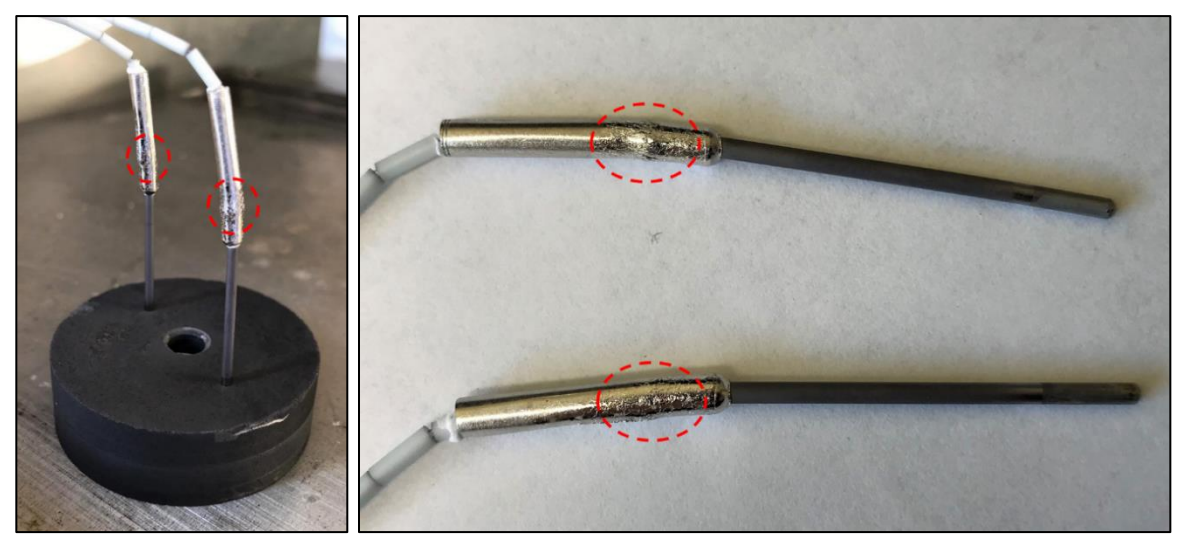

**Figura 4. 27: Dettaglio del danneggiamento delle termocoppie**

I sensori utilizzati erano già stati utilizzati in altri lavori fino a temperature di oltre 2000 °C quindi non ci si aspettavano tutte le problematiche sorte nel loro impiego in questa applicazione; inoltre fanno parte dei sensori deputati al monitoraggio del sistema TIS e del target dunque è stato doveroso approfondire le ragioni per le quali non hanno funzionato come si prevedeva.

Un aspetto rilevante è il corretto collegamento per quanto riguarda le polarità dei conduttori delle termocoppie e la taratura dei regolatori, ma non meno importante è il tipo di collegamento tra i cavi del sensore e quelli di estensione. Inizialmente erano state utilizzate delle viti per assicurare la giusta stabilità al collegamento, si era quindi inserito un materiale diverso da quelli dei fili che ha alterato il segnale.

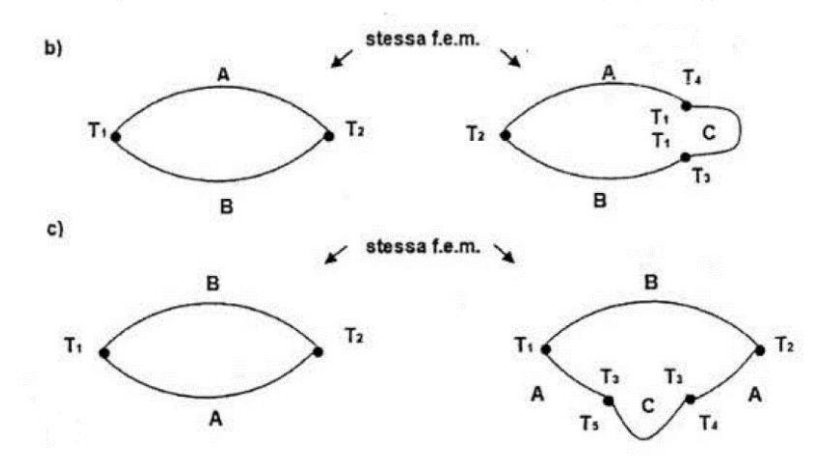

**Figura 4. 28: Leggi termoelettriche delle termocoppie**

Secondo le leggi termoelettriche delle termocoppie [28], facendo riferimento alla figura 4.3 e 4.28, "Se un metallo C è inserito in una delle giunzioni tra A e B, la temperatura di C lontano dalle giunzioni AC e BC è ininfluente; finché le giunzioni AC e BC sono entrambe alla temperatura  $T_1$ , la fem. netta non varia rispetto al caso in -cui il metallo C non sia inserito" e "Se un terzo metallo C omogeneo è inserito nel metallo A o B e le due nuove giunzioni non sono alla stessa temperatura, la f.e.m. netta del circuito non cambia indipendentemente dalla temperatura di C lontano dalle giunzioni" non è possibile inserire un metallo diverso in entrambi i conduttori se le giunzioni con esso non sono alla stessa temperatura.

In merito al cedimento del manicotto la ragione si ritiene risieda nella vicinanza agli schermi laterali che ha generato delle elevate temperature su di essi e, nonostante le temperature massime registrate fossero pari a 1630 °C, abbia causato l'incipiente cedimento. Si ricorda che esso è costruito in platino, materiale metallico caratterizzato da un punto di fusione a 1768 °C. Nei test condotti in precedenza sui target, nonostante si fossero raggiunte temperature superiori ai 2000 °C, non si erano presentate queste problematiche perché solo la punta dello stelo era in contatto con un corpo estremamente caldo, mentre il corpo del sensore era in una zona in cui la temperatura era più bassa.

Per queste ragioni sarebbe opportuno individuare una diversa collocazione per le termocoppie nel forno tale che il manicotto sia interessato da temperature inferiori, ma vista l'attuale geometria del sistema schermante risulta di difficile realizzazione e si è optato per non utilizzare questi sensori nei successivi riscaldamenti.

### *4.3.4: Modifica del supporto per il pirometro*

Nel corso dei test preliminari per verificare il funzionamento del forno si è controllato anche il comportamento del pirometro. Si è potuto notare subito l'instabilità dei valori di temperatura registrati, che viene mostrata in figura 4.29.

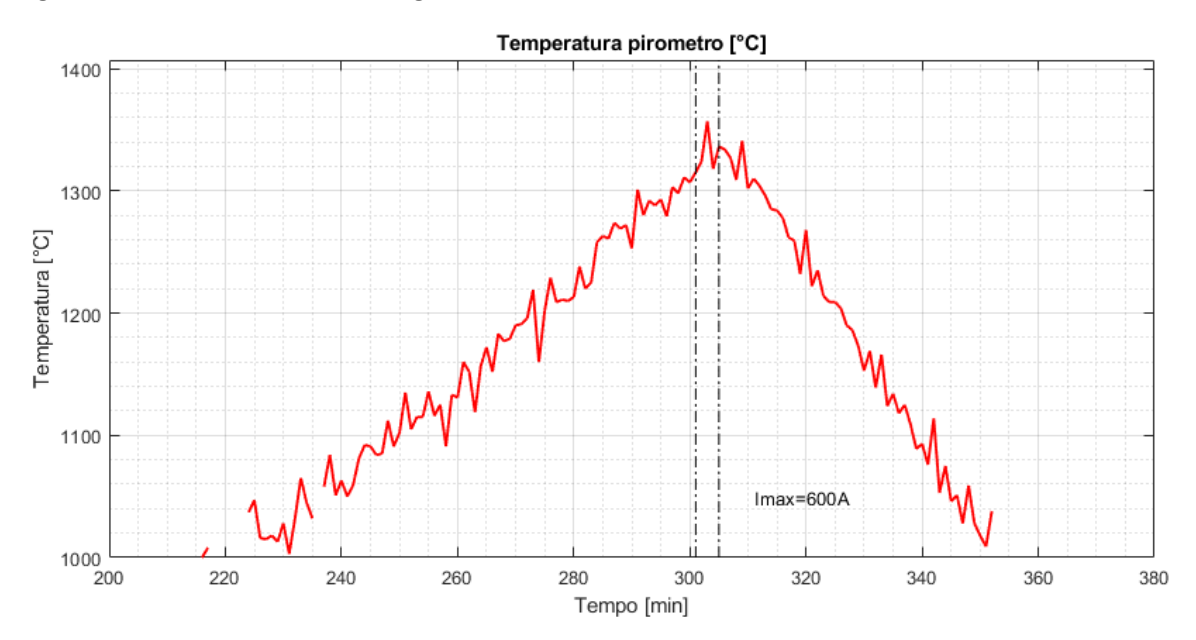

**Figura 4. 29: Andamento delle temperature rilevate dal pirometro - (Test 1 – Imax = 600 A)**

Tale comportamento può avere due origini: la prima può essere legata al pirometro non più calibrato correttamente, e dunque da cambiare; la seconda invece è associata al supporto su cui è fissato il pirometro che non è molto rigido, a causa delle vibrazioni può far spostare il punto di misura del pirometro alterando la misura della temperatura reale. Il supporto è formato da una staffa con asola che viene montato sul telaio del forno mediante una vite, su cui è previsto un alloggiamento per il pirometro; come si può vedere in figura 4.30, essendo fissata con una sola vite e per la sua geometria essa non è molto rigida, inoltre il centraggio del punto di misura con questo tipo di supporto risulta difficoltoso.

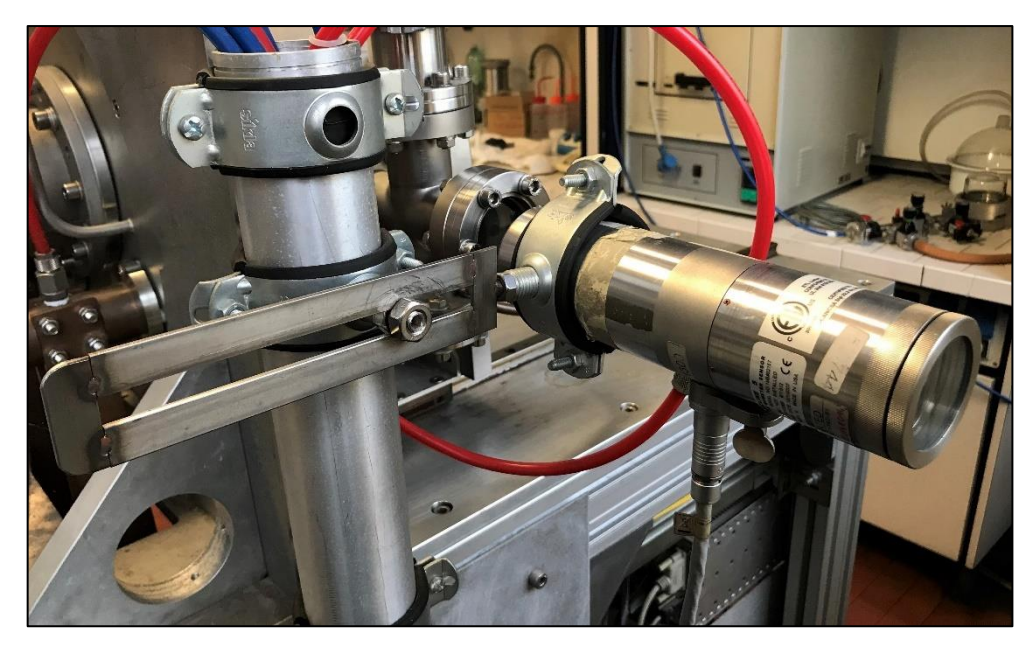

**Figura 4. 30: Supporto per il pirometro**

Per risolvere queste problematiche si è deciso di modificare la configurazione del supporto per il pirometro, andando ad utilizzare i profili standard che formano il telaio del forno. Con due profili Bosch© Rexroth si è creata una L da fissare sul telaio del forno con l'ausilio di un angolare; sulla L è stato fissato un supporto per pirometro che, attraverso una vite, permette una regolazione più precisa del punto di misura del pirometro. Questo nuovo supporto si è dimostrato essere molto più rigido e consente di eseguire il centraggio senza grosse difficoltà.

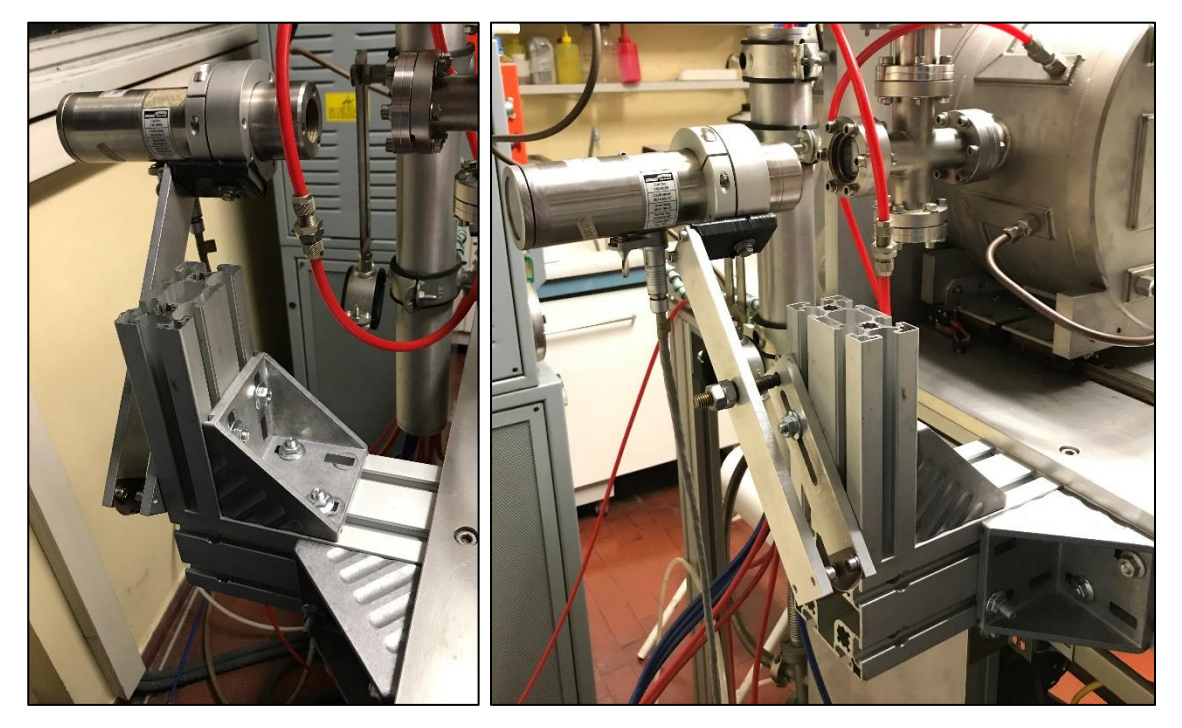

**Figura 4. 31: Nuovo supporto per il pirometro**

Infine, per eliminare ogni possibile causa di problemi, è stato cambiato il pirometro con uno di più recente taratura, passando dal pirometro denominato *HT03* a quello chiamato *HT02*. L'andamento delle temperature rilevate dal pirometro nei successivi test ha dimostrato che queste modifiche sono risultate efficaci nel risolvere le criticità; come è riportato in figura 4.32 ora le temperature misurate hanno una minore variabilità.

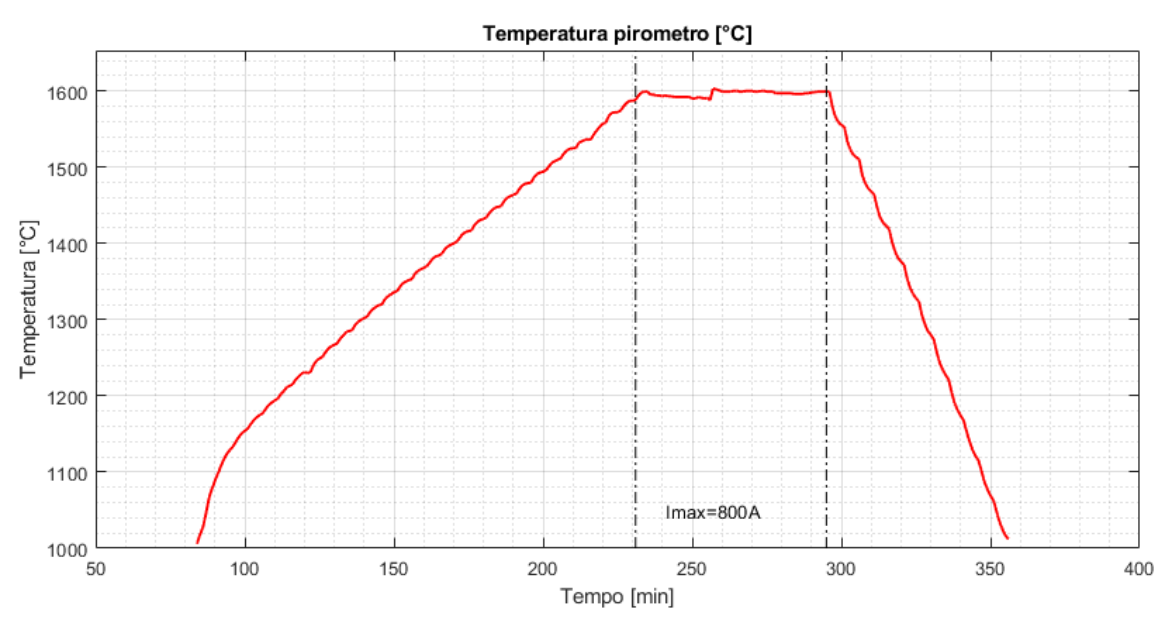

**Figura 4. 32: Andamento temperature rilevate dal pirometro - (Test 6 – Imax = 800 A)**

Si può notare inoltre come la temperatura nella fase a corrente costante si mantenga intorno allo stesso valore, che è ciò che si voleva ottenere; il gradino presente poco prima dei 260 minuti è dovuto alla messa a fuoco del punto di misura del pirometro.

## 4.4: I test sperimentali per la validazione del modello

Al fine di poter validare il modello agli elementi finiti è fondamentale andare a valutare sperimentalmente la risposta del sistema, il forno, al variare della corrente. L'obiettivo che ci si è prefissati è la calibrazione del sistema per ricavare la relazione esistente tra la corrente fornita al sistema riscaldante e la temperatura rilevata all'interno; per soddisfarlo è doveroso svolgere i test in condizioni che siano ripetibili in modo tale che le rilevazioni fatte siano comparabili tra loro. La conduzione dei test verrà ora esposta più approfonditamente.

## *4.4.1: Modalità di esecuzione dei test*

Per eseguire i test ci si è avvalsi del computer che controlla il PLC del forno, attraverso cui vengono fatti dei controlli di sicurezza e si possono definire i parametri della prova. La configurazione di prova prevede all'interno del riscaldatore la presenza del solo supporto e dei tappi in grafite.

Per poter valutare il comportamento del sistema al variare della corrente è necessario fornire in input al programma una opportuna rampa di corrente, studiata in maniera tale che le diverse fasi abbiano una durata sufficiente a consentire al sistema il raggiungimento delle condizioni di equilibrio e potendo così misurare dei valori di temperatura stabilizzati nel tempo. Si è scelto di effettuare le misurazioni stabilizzate ogni 50 A nel campo di correnti tra 500 A e 1000 A; tali fasi hanno una durata di 20 minuti, mentre per le fasi intermedie si utilizzano step di 10 A ma di durata inferiore. Andando più nello specifico nella rampa di salita si è proceduto ad incrementi di corrente di 40 A ogni 5 minuti fino a 500 A, punto da cui si inizia il riscaldamento più lento incrementando la corrente di 10 A ogni 5 minuti fino a 1000 A. Le fasi con corrente pari a 500 A e 1000 A sono state fatte durare per 30 minuti perché, dopo alcuni test, si era notato che nel primo caso non si

raggiungeva una condizione di equilibrio, mentre nel secondo caso era presente una maggiore variabilità del potenziale elettrico e della temperatura misurata. La successiva rampa di discesa non ha il solo scopo di portare la corrente al valore nullo in maniera graduale ed è realizzata con decrementi di 20 A ogni 5 minuti fino a 900 A, e di 40 A ogni 5 minuti da 900 A fino a 0. La rampa fornita in input al sistema durante le prove di validazione viene diagrammata in figura 4.33, nel campo tra 500 e 1000 A.

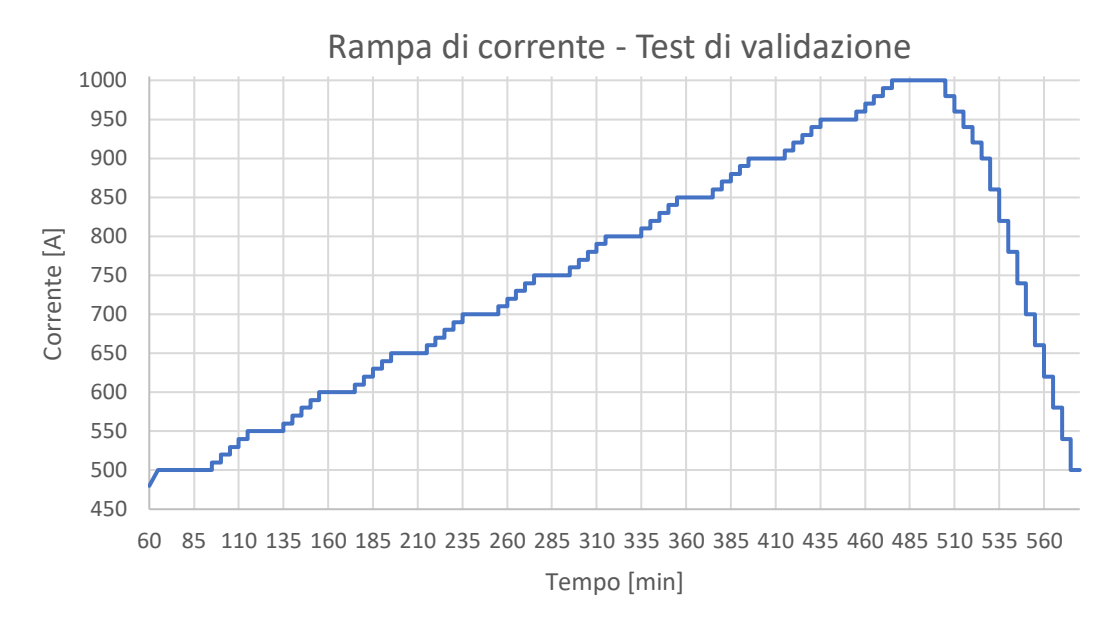

**Figura 4. 33: Rampa di corrente impiegata per i test di validazione**

Durante la prova il sistema di acquisizione registrerà i valori di corrente, potenziale elettrico, vuoto in camera e temperature ogni minuto. I punti di misura della temperatura selezionati sono 4, due sono posizionati su due fori ricavati nel tappo sinistro dove sono state inserite le termocoppie; un altro punto è posto al centro della superficie interna del tappo destro, dove si utilizzerà il pirometro HT, mentre si userà il pirometro LT per misurare la temperatura dell'ultimo punto collocato al centro dello schermo termico esterno. Questi punti vengono indicati con precisione nelle figure seguenti.

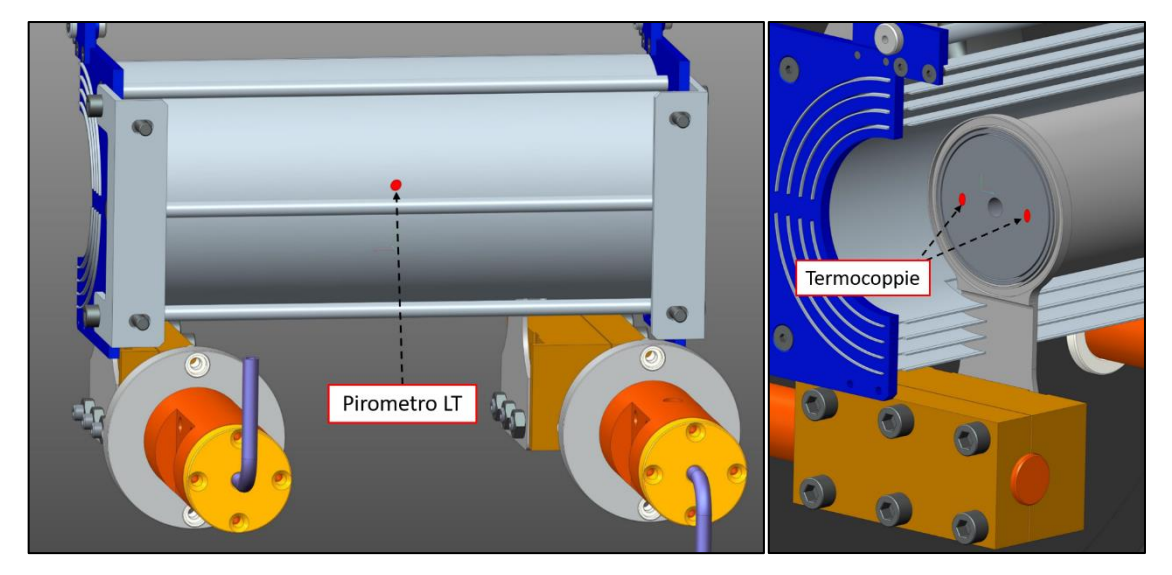

**Figura 4. 34: Punto di misura pirometro LT su schermo esterno (sinistra); punto di misura termocoppie (destra)**

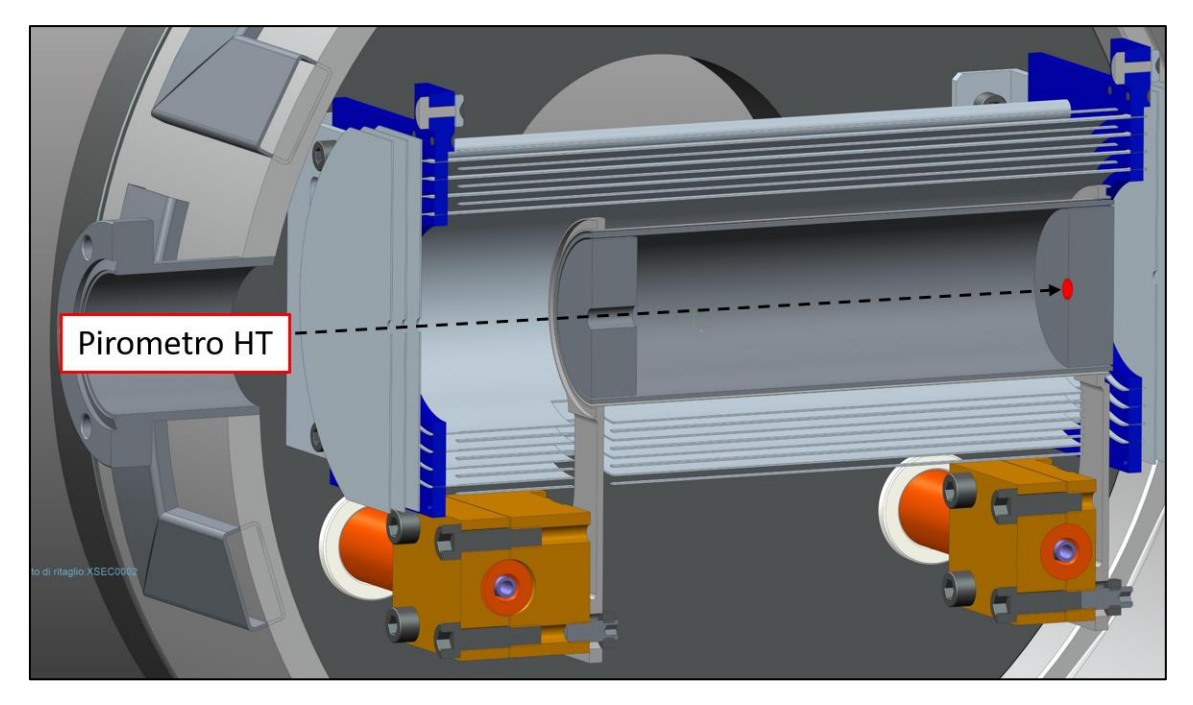

**Figura 4. 35: Punto di misura pirometro HT sul tappo destro**

Questi punti scelti si ritiene siano validi per rappresentare il modello, infatti si va a rilevare la temperatura all'interno del riscaldatore (figura 4.35), all'interno della hot – zone con le termocoppie ed all'esterno del sistema schermante (figura 4.34) dove si potrà controllare lo scambio termico tra i diversi schermi. Non potendo impiegare contemporaneamente sia il pirometro HT, sia quello LT, si sono dovute eseguire le diverse misurazione in test separati.

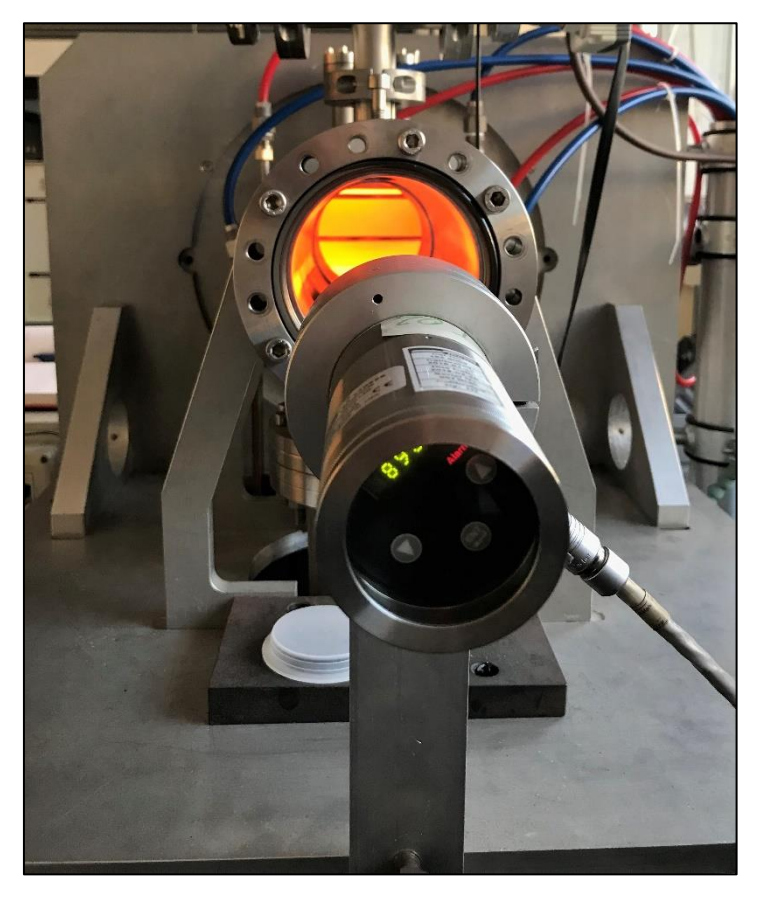

**Figura 4. 36: Misura con pirometro LT durante un riscaldamento**

#### *4.4.2: Risultati dei test*

Al termine dei test si procedeva con l'analisi dei risultati. Il sistema di acquisizione genera un file *\*.txt* in cui salva ogni minuto il valore di tutti i parametri, e per poterli elaborare in maniera più efficace è stato scritto uno script *MATLAB* che importasse i dati presenti nel file di testo, eseguisse determinate operazioni su essi e ne rappresentasse l'andamento con dei grafici. I parametri registrati sono la corrente ed il potenziale elettrico, da cui è stata valutata la potenza erogata dagli alimentatori, il vuoto all'interno della camera e nella pre – camera, le temperature rilevate dalle termocoppie, dal pirometro e l'emissività misurata da quest'ultimo. A titolo di esempio si riportano i grafici dei risultati relativi ad un test di validazione; a causa dei problemi avuti con le termocoppie esse non sono state impiegate in questi test, ma nel paragrafo 4.3.3 sono riportati vari grafici delle temperature da loro valutate.

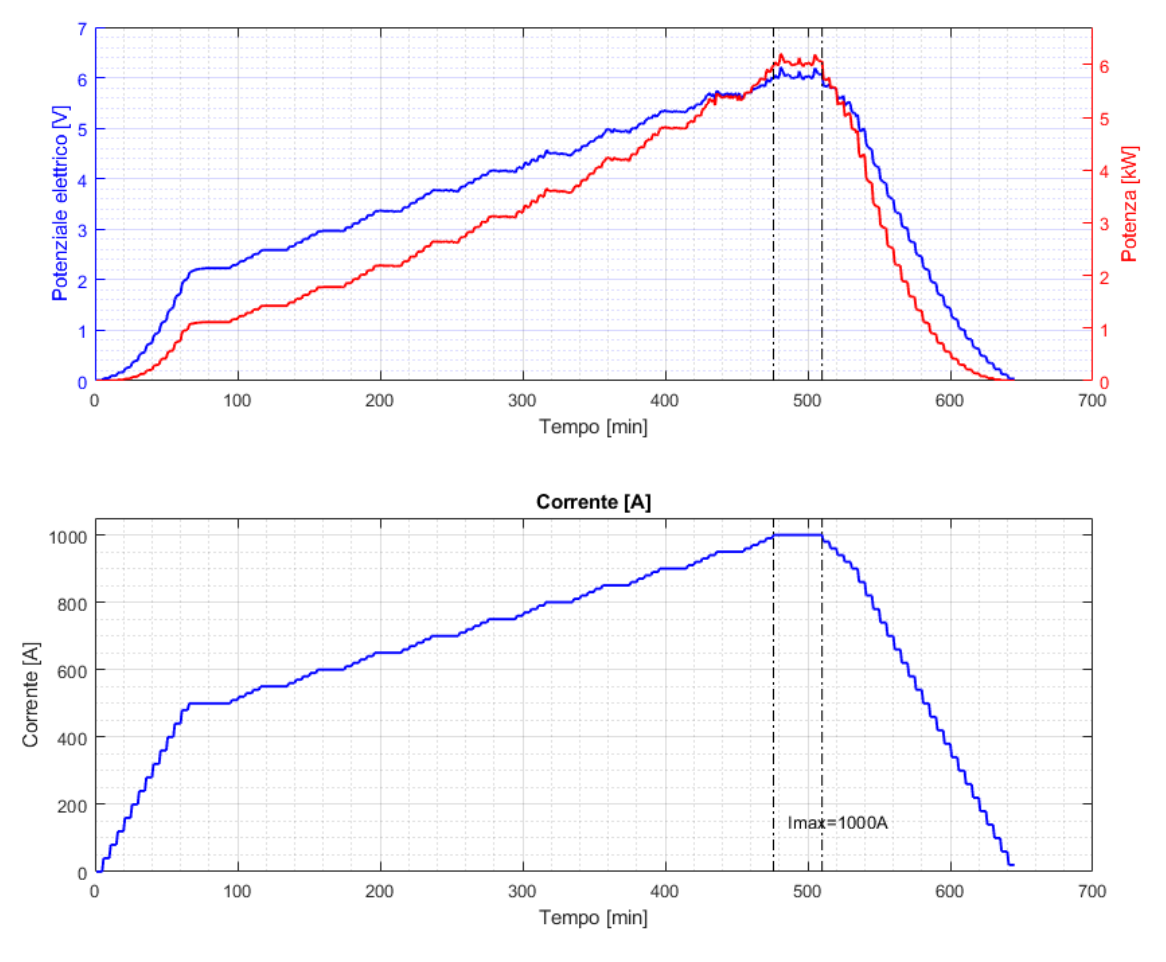

**Figura 4. 37: Dati elettrici acquisiti**

Dal grafico del potenziale si può notare come questo diventi un po' instabile a correnti elevate, generando una instabilità anche nella potenza erogata e di conseguenza nelle temperature che si andranno a rilevare. Tale comportamento è correlato al problema del parallelo di cui si era parlato nel paragrafo 2.5.1, infatti il supporto interno è in grafite, un materiale con ottima conducibilità elettrica, e nonostante le elevate resistenze di contatto ad alte temperature può accadere che si attacchi al tantalio del riscaldatore; in questo modo avviene passaggio di corrente anche nel supporto e la resistenza equivalente è minore della resistenza del solo riscaldatore.

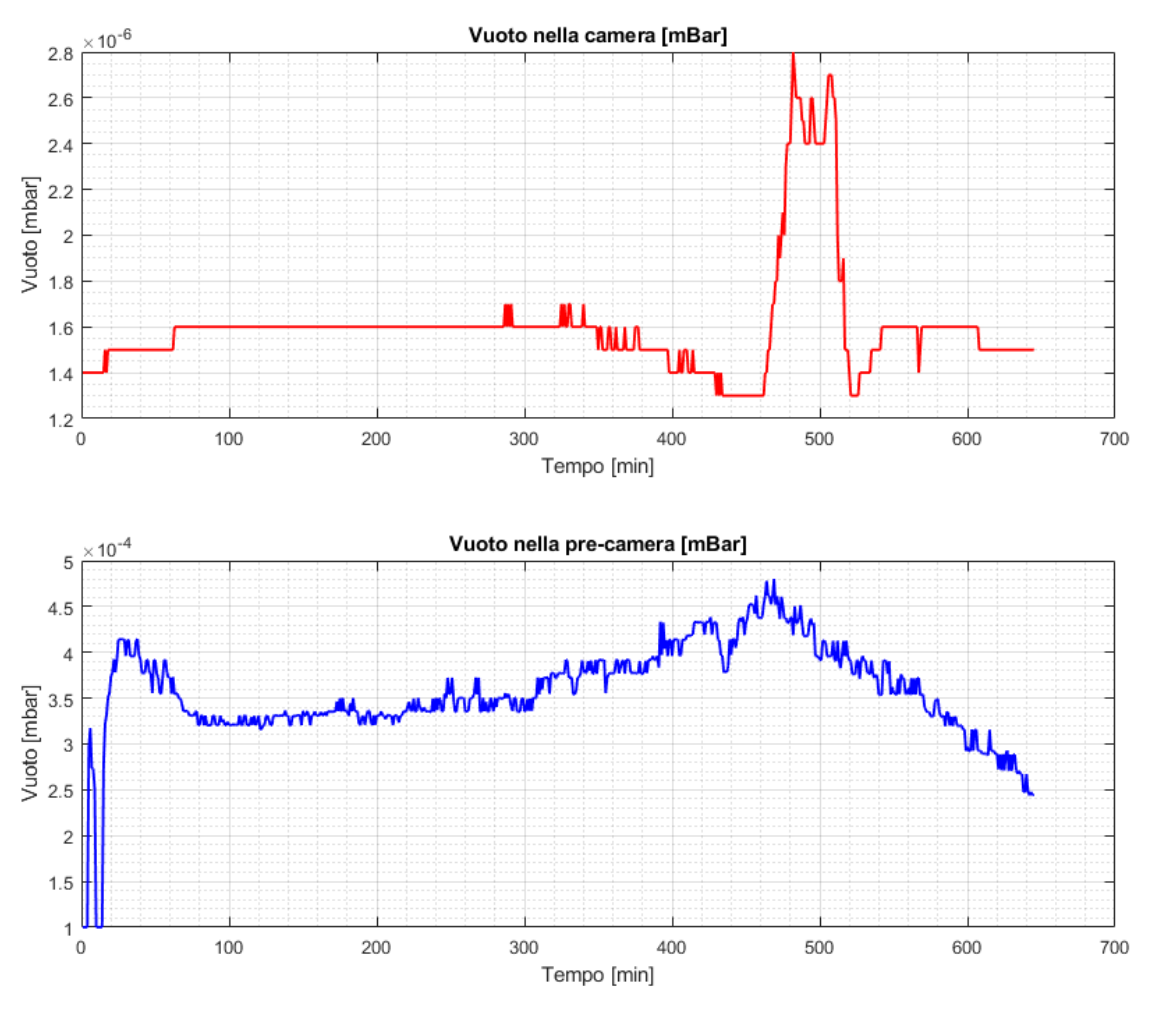

**Figura 4. 38: Valori di vuoto acquisiti**

La figura 4.38 in alto mostra l'andamento del vuoto in camera durante la prova: si parte dalle condizioni di alto vuoto (1,6∙10-6 mbar) e quando le temperature aumentano si registra un innalzamento della pressione, dovuto alla sublimazione ad elevate temperature di alcuni materiali presenti all'interno della camera. Si fa presente che durante tutti i test il vuoto è sempre rimasto inferiore a 1∙10-4 mbar, valore limite massimo per i trattamenti di carburizzazione.

Nella figura 4.39 è rappresentato l'andamento della temperatura misurata con il pirometro HT sul tappo all'interno del riscaldatore ed è quello di maggiore interesse per la validazione del modello. Si nota facilmente come la rampa di corrente adottata nei test permette una buona stabilizzazione della temperatura ai diversi step di corrente prolungati, ogni 50 A tra i 500 A ed i 1000 A. Da questo grafico si andranno a ricavare i valori medi delle temperature stabilizzate per ogni step, costruendo così la curva corrente – temperatura sperimentale da poter confrontare con quella del modello ad elementi finiti.

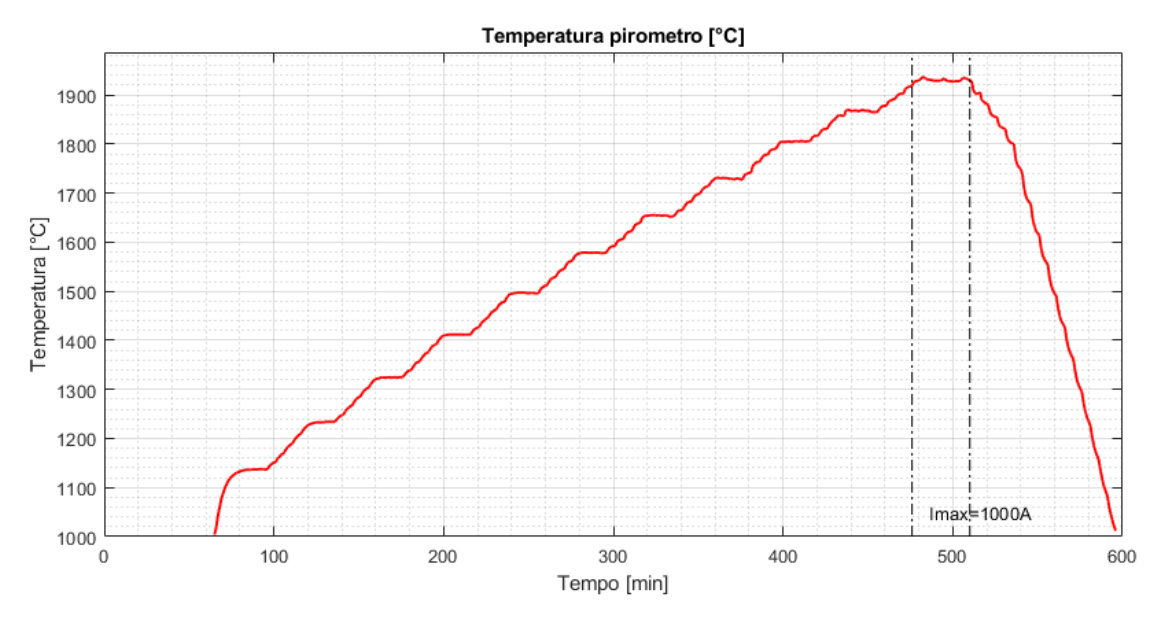

**Figura 4. 39: Temperatura rilevata con pirometro HT all'interno del riscaldatore**

Per poter misurare correttamente le temperature col pirometro è necessario mettere a fuoco il punto di misura, tuttavia questa operazione può risultare complicata quando si hanno molti elementi vicini; un modo approssimato per verificare la corretta messa a fuoco del punto di misura consiste nel controllare on – line i valori di emissività assicurandosi che siano compatibili con quelli della grafite, materiale del tappo su cui si effettua la misura.

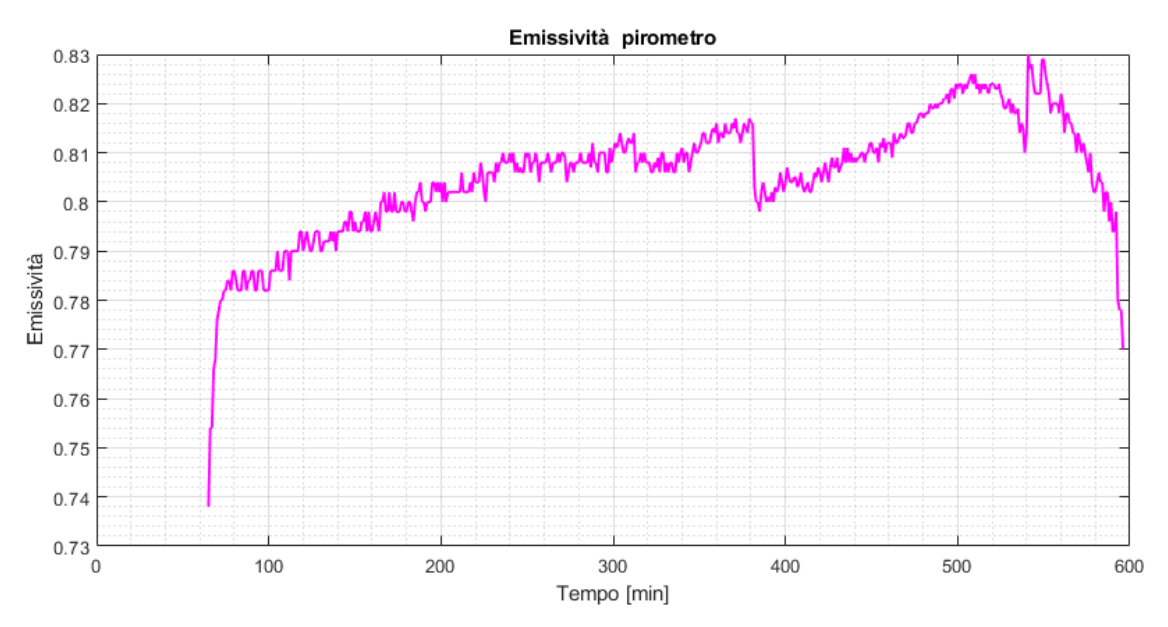

**Figura 4. 40: Emissività monocromatica misurata con pirometro HT del tappo**

Sono stati eseguiti 11 prove di riscaldamento utilizzando il pirometro HT, e 3 prove con il pirometro LT; dai dati raccolti si sono calcolati i valori medi per il potenziale elettrico e per le temperature, con cui è stato possibile rappresentare la risposta del sistema al variare della corrente. Tali dati sono raccolti nella tabella 4.1, dove vengono indicati anche i relativi valori per le deviazioni standard; occorre tenere in considerazione che i valori di temperatura dello schermo esterno per bassi valori di corrente non sono riportati perché inferiori alla temperatura minima di funzionamento del pirometro LT (600 °C).

| Corrente<br>[A] | Potenziale<br>[V] | σν   | <b>T</b> <sub>Tappo</sub><br>$[^{\circ}C]$ | $\sigma_{T\_t}$ | <b>T</b> schermo<br>$[^{\circ}C]$ | $\sigma_{T_s}$ |
|-----------------|-------------------|------|--------------------------------------------|-----------------|-----------------------------------|----------------|
| 500             | 2,19              | 0,07 | 1125,1                                     | 7,8             |                                   |                |
| 550             | 2,56              | 0,07 | 1224,6                                     | 7,5             |                                   |                |
| 600             | 2,94              | 0,07 | 1317,5                                     | 6,5             | 625,4                             | 8,9            |
| 650             | 3,34              | 0,07 | 1405,6                                     | 6,3             | 676,8                             | 7,3            |
| 700             | 3,74              | 0,07 | 1490,4                                     | 6,6             | 725,5                             | 6,9            |
| 750             | 4,13              | 0,08 | 1572,2                                     | 8,5             | 770,7                             | 7,2            |
| 800             | 4,53              | 0,10 | 1651,8                                     | 10,8            | 812,1                             | 8,2            |
| 850             | 4,94              | 0,09 | 1725,3                                     | 12,1            | 853,6                             | 8,8            |
| 900             | 5,31              | 0,12 | 1798,1                                     | 15,3            | 891,2                             | 7,1            |
| 950             | 5,69              | 0,11 | 1863,9                                     | 12,7            | 925,7                             | 11,0           |
| 1000            | 6,00              | 0,10 | 1925,3                                     | 12,0            | 955,0                             | 9,4            |

**Tabella 4. 1: Sintesi risultati test di validazione**

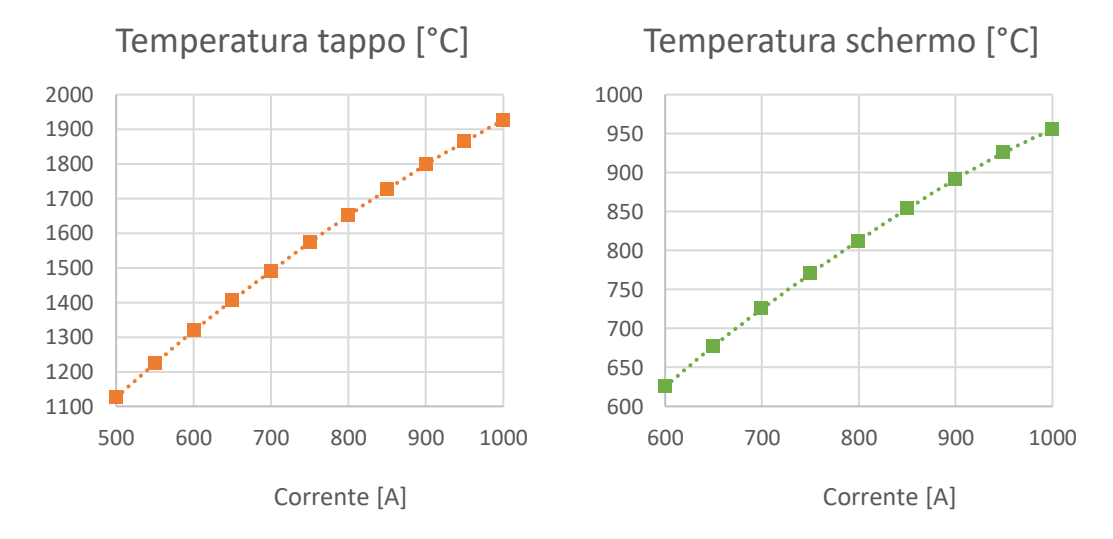

**Figura 4. 41: Andamento delle temperature all'interno del riscaldatore e sullo schermo esterno**

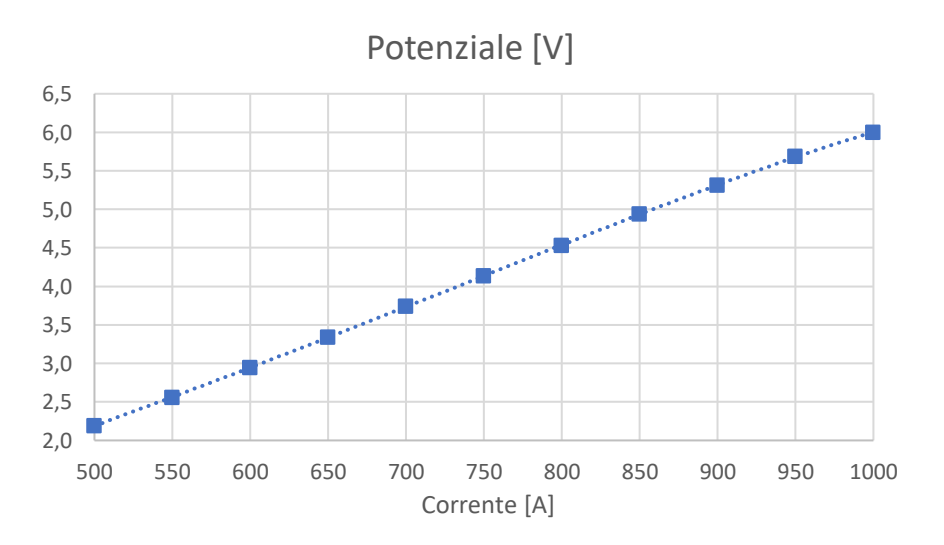

**Figura 4. 42: Andamento del potenziale elettrico**

Leggendo i grafici si può vedere come la temperatura misurata sul tappo all'interno del riscaldatore sia maggiore di 1100 °C già per una corrente di 500 A, e supera i 1900 °C con un carico di 1000 A. La temperatura rilevata sullo schermo esterno mostra l'efficacia della schermatura dato che le temperature sono sensibilmente inferiori, circa la metà rispetto a quelle all'interno del riscaldatore. L'andamento delle temperature nel tappo è molto simile a quello visto con il modello FEM sviluppato nel capitolo 3, ma mettendo a confronto le due curve (figura 4.43) si osserva una differenza apprezzabile nell'ordine dei 200/300 °C; questo dimostra come il modello agli elementi finiti sviluppato in precedenza per essere rappresentativo del sistema reale debba essere affinato.

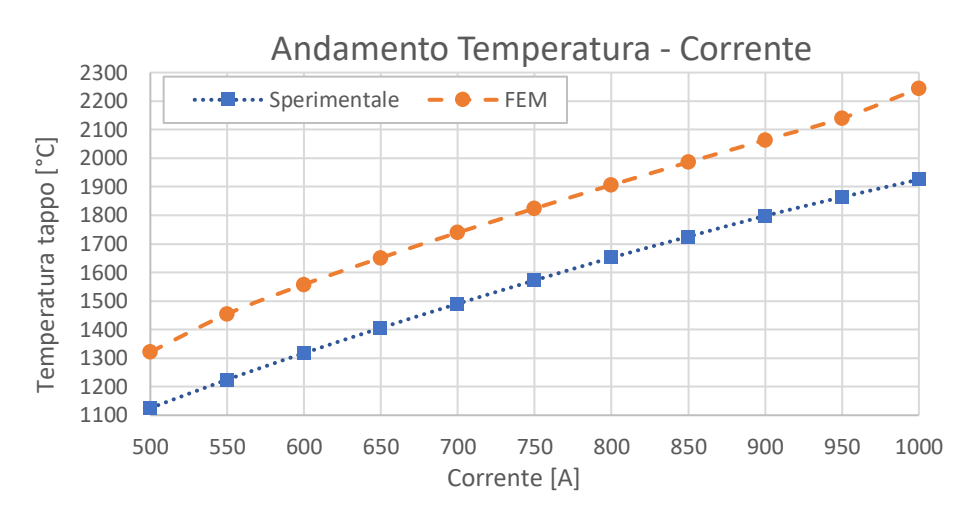

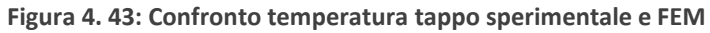

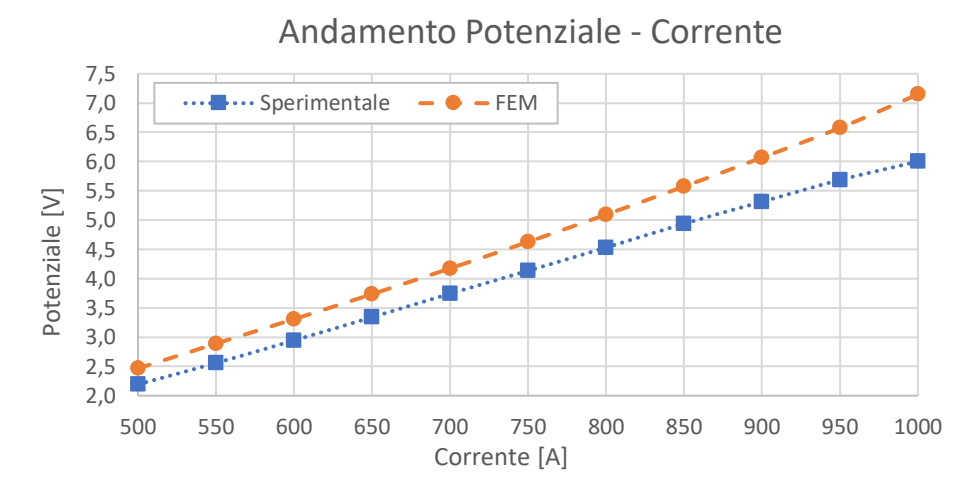

**Figura 4. 44: Confronto potenziale sperimentale e FEM**

## 4.5: Perfezionamento del modello agli elementi finiti

L'esito del confronto tra le temperature dei test sperimentali ed il modello agli elementi finiti ha mostrato come ci si trovi ad avere un modello che non rispecchia il comportamento del sistema reale. Le ragioni di questo scostamento possono risiedere nelle ipotesi semplificative fatte nella costruzione del modello FEM, nonostante fossero state ben giustificate, e nelle proprietà dei materiali. Focalizzandoci sulle proprietà dei materiali è noto come i materiali metallici allo stato ossidato siano caratterizzati da valori di emissività più elevati rispetto a quelli con superfici lucide, questo va ad influenzare direttamente lo scambio termico radiativo e le temperature raggiunte, come è stato evidenziato nell'esempio riportato nel paragrafo 3.2.1. Conseguentemente sono state controllate le superfici degli schermi in tantalio, notando come gli schermi interni fossero più lucenti rispetto a quelli esterni, che avevano un aspetto opaco. Anche se è una valutazione difficile da fare su due foto, in figura 4.45 vengono messe a confronto due foto relative ad uno schermo interno ed uno esterno.

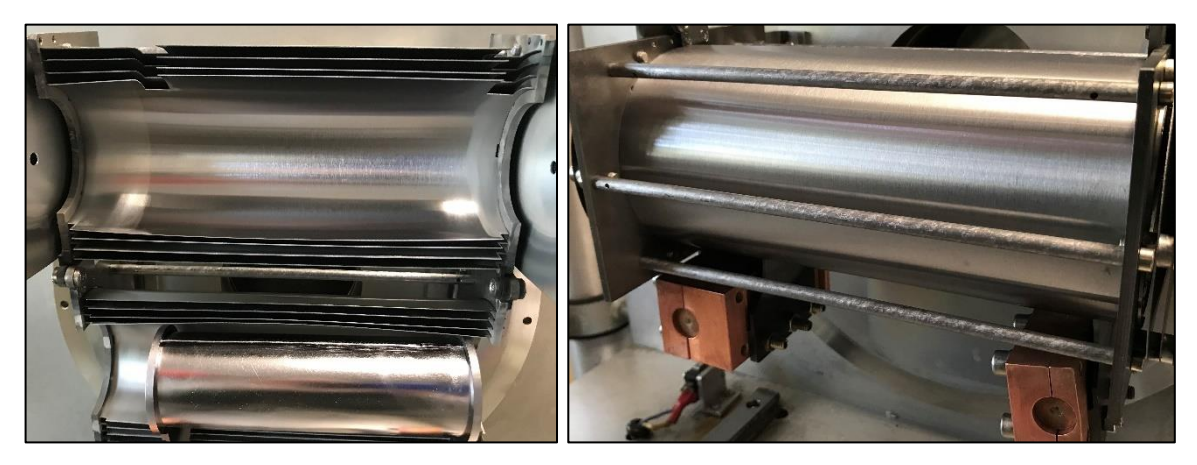

**Figura 4. 45: Confronto visivo delle superfici degli schermi interni ed esterni**

La formazione di questo ossido sui corpi in tantalio avviene durante il processo produttivo dei componenti, infatti dall'esperienza pregressa fatta con test su riscaldatori in tantalio, si era osservato che nei primi riscaldamenti l'emissività del materiale aveva valori nell'ordine di 0,4 attorno ai 1000 °C; questo valore diminuiva nei successivi riscaldamenti e superata una certa temperatura l'emissività era comparabile con quella del materiale con superfici lucide. È stata condotta una ricerca in letteratura riguardo i valori di emissività del tantalio con superfici ossidate, tuttavia non avendo trovato alcun dato, inizialmente si è scelto di eseguire delle misurazioni di emissività su dei provini in tantalio con una ossidazione simile a quella degli schermi. La trattazione più approfondita di tali test è riportata in *Appendice B*.

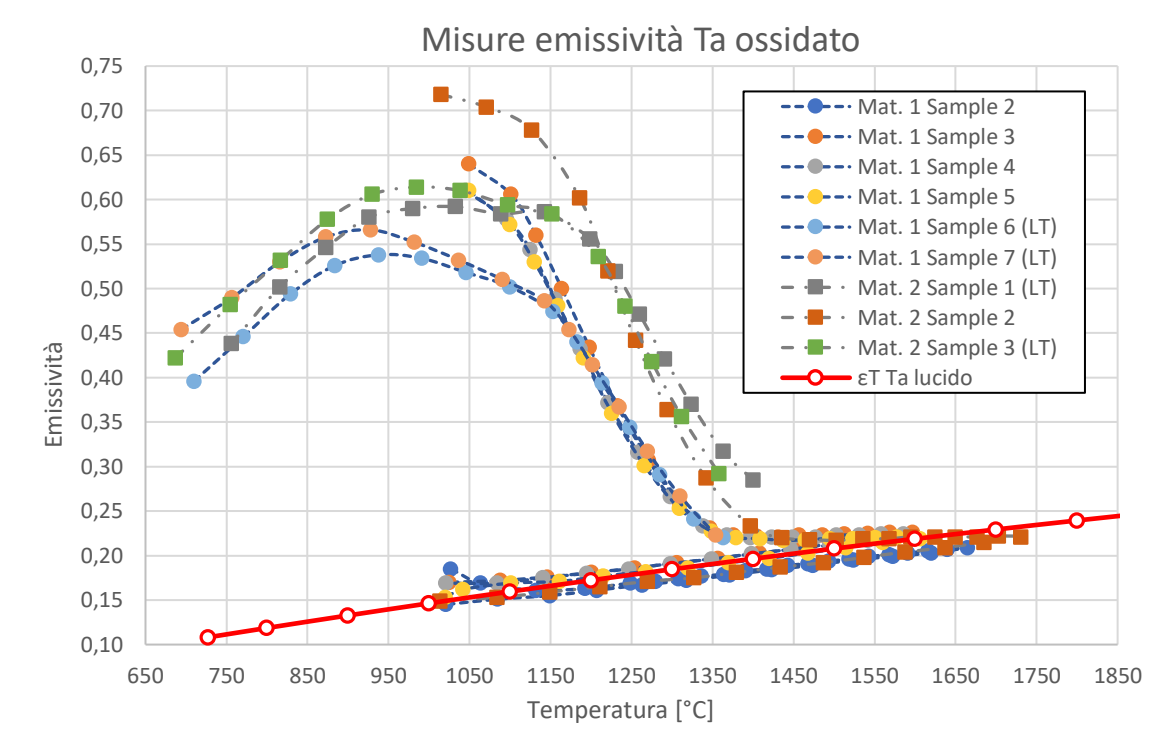

**Figura 4. 46: Emissività al variare della temperatura misurate nei test**

I risultati dei test sono rappresentati in figura 4.46 e hanno fornito principalmente due indicazioni: prima dei 1200 °C l'emissività risulta molto elevata rispetto al materiale lucido, invece superati i 1400 °C si può assumere l'emissività del materiale lucido.

## *4.5.1: Modifica preliminare dell'emissività degli schermi*

Vista l'assenza di dati dalla letteratura e sulla base degli spunti avuti dalle misure di emissività, si è deciso in via preliminare di assegnare agli schermi in tantalio un valore di emissività costante fino a 1200 °C, e per temperature superiori ai 1400 °C sono stati mantenute le proprietà del materiale lucido. La curva di emissività utilizzata è rappresentata in figura 4.47.

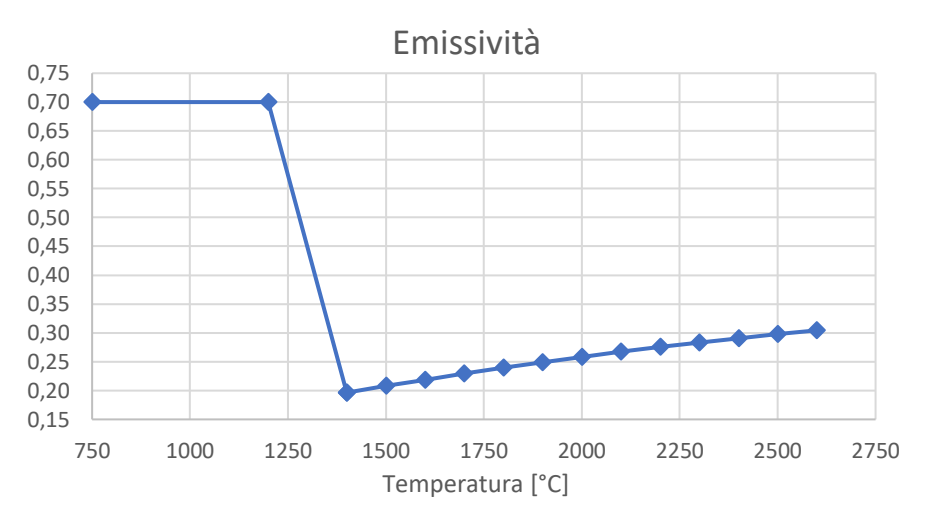

**Figura 4. 47: Curva emissività assegnata agli schermi**

Riprendendo il modello ad elementi finiti creato, dopo alcune prove si è scelto di assumere le proprietà del tantalio puro per i 4 schermi semicircolari vicini al riscaldatore, mentre si è assegnata la curva di figura 4.47 ai restanti. I risultati grafici vengono riportati nelle immagini seguenti.

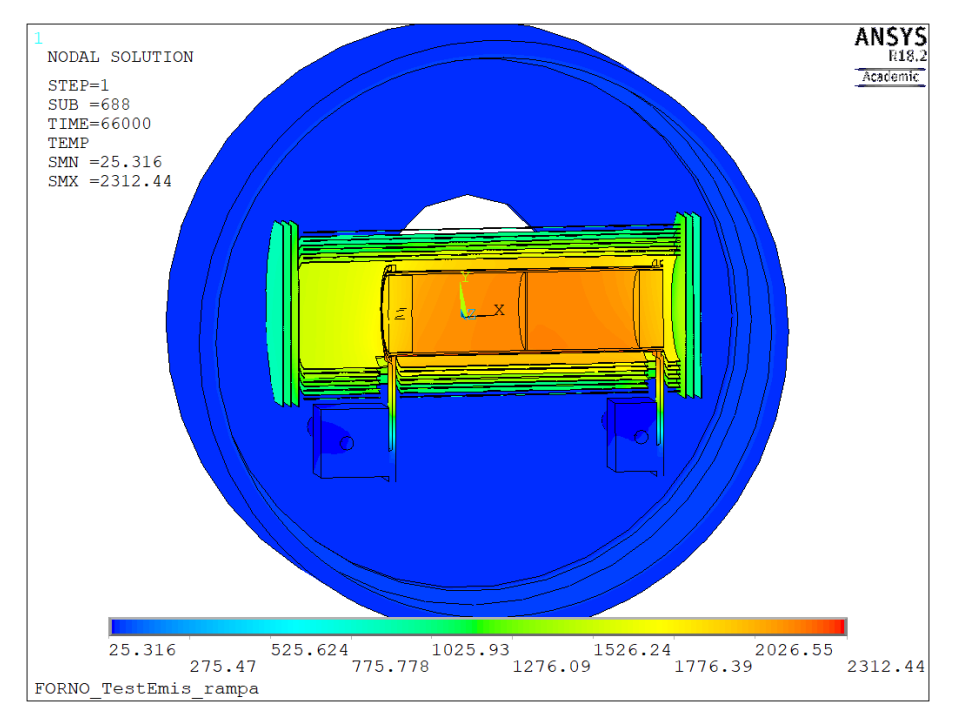

**Figura 4. 48: Grafico della temperatura del sistema – 1000 A**

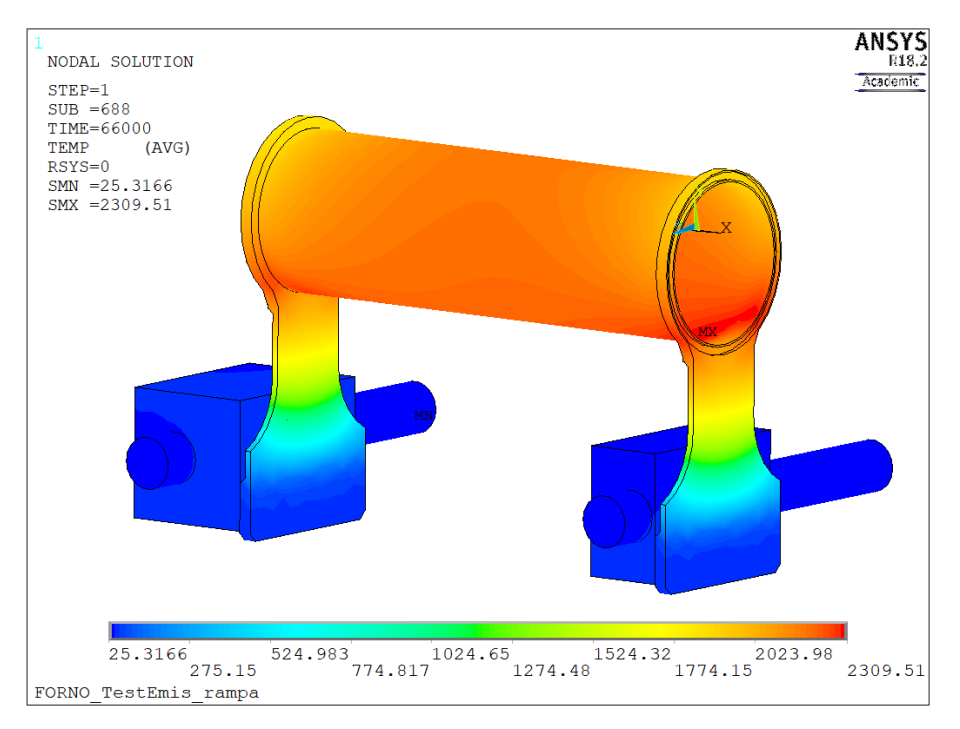

**Figura 4. 49: Grafico della temperatura del sistema riscaldante – 1000 A**

Si noti ancora la presenza degli hot – spot nel riscaldatore dove è localizzato anche il massimo valore di temperatura pari a 2309,5 °C, minore di circa 150 °C rispetto al caso in cui gli schermi avevano le proprietà di emissività del tantalio lucido.

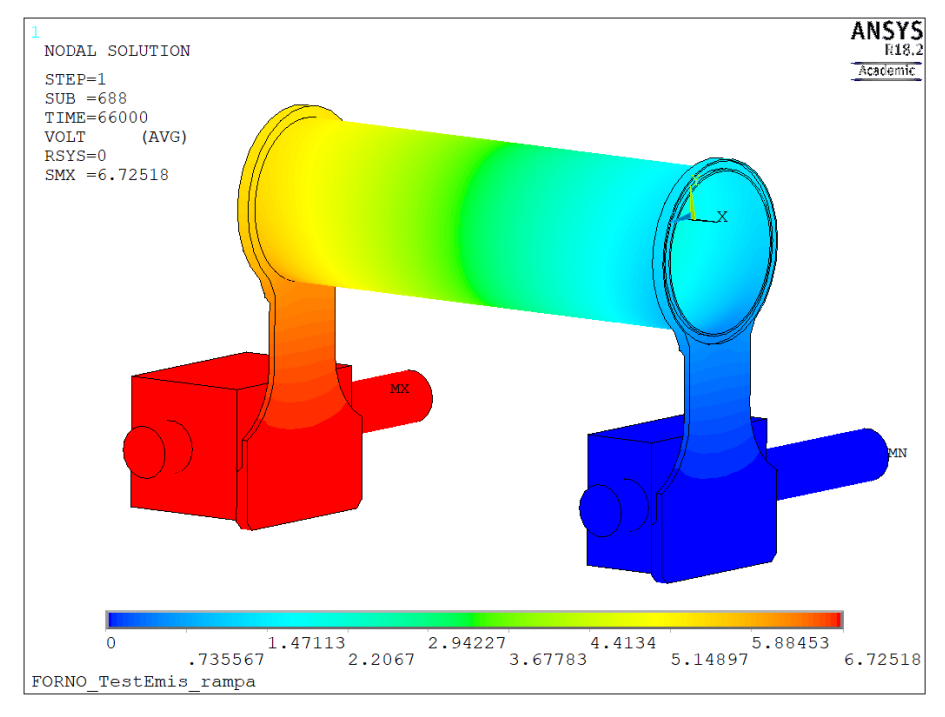

**Figura 4. 50: Grafico del potenziale elettrico del sistema riscaldante – 1000 A**

Mettendo a confronto la temperatura misura dal pirometro HT, con quella valutabile nello stesso punto in questo modello si trova una buona corrispondenza tra i risultati, con un errore nell'ordine dell'1% fino a 900 A di corrente, pari al 3% e 5% per corrente di 950 A e 1000 A rispettivamente.

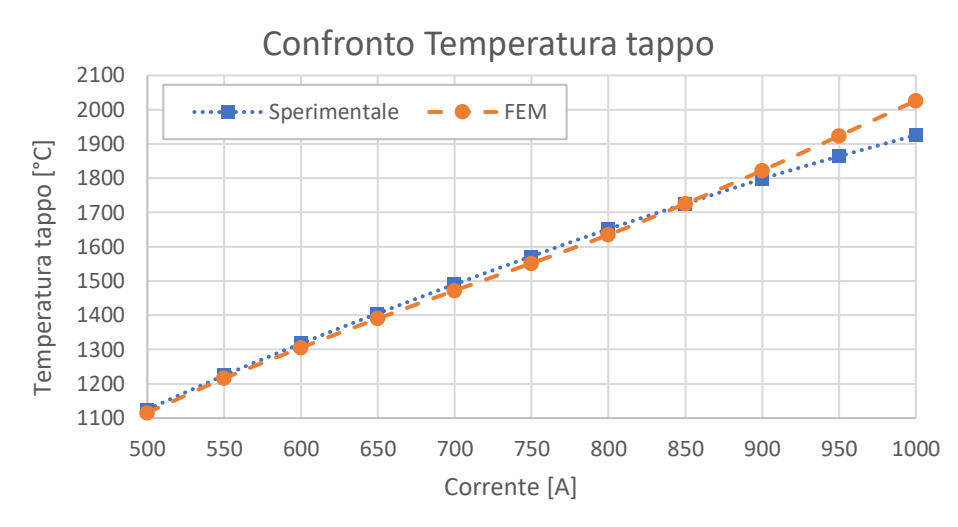

**Figura 4. 51: Confronto temperatura tappo sperimentale e FEM con ε=0.7 fino a 1200 °C**

Nonostante l'errore sia molto contenuto, l'andamento della temperatura è quasi lineare e per correnti elevate non riproduce la risposta del forno reale (errore poco superiore al 5% a 1000 A), ed è proprio con correnti superiori agli 800 A che si prevede il maggiore impiego del forno.

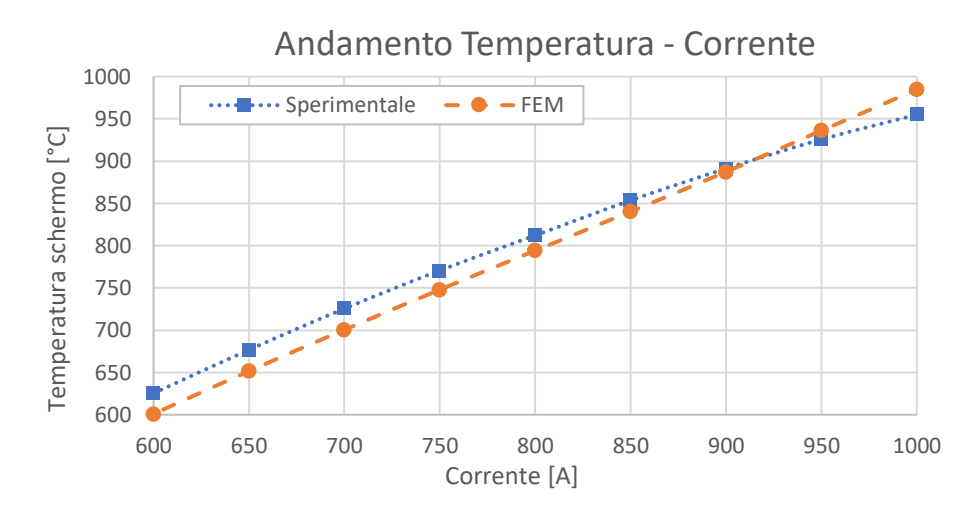

**Figura 4. 52: Confronto temperatura schermo sperimentale e FEM con ε=0.7 fino a 1200 °C**

Tale andamento lineare si manifesta anche per la temperatura rilevata sullo schermo esterno, anche se i risultati risultano prossimi a quelli sperimentali, con un errore inferiore al 4% nel campo di correnti tra 600 A e 1000 A.

In merito alla comparazione tra potenziale rilevato sperimentalmente e quello ottenuto dal modello, dal grafico di figura 4.53 si può notare come la differenza sia contenuta ma l'errore minimo è attorno al 4%, per arrivare al 12% a 1000 A.

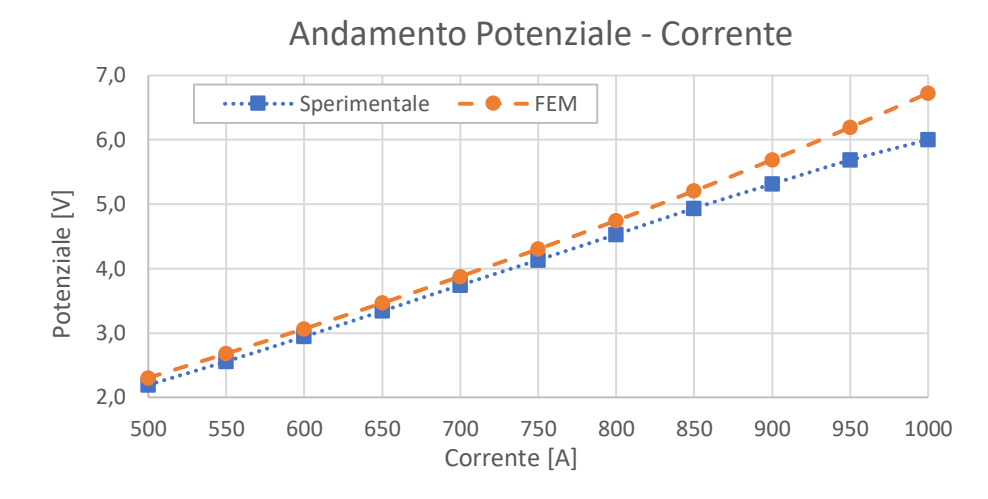

**Figura 4. 53: Confronto temperatura schermo sperimentale e FEM con ε=0.7 fino a 1200 °C**

|                 |          | Sperimentali                 |                                     | <b>FEM</b> |         |                     |          |                          |          |
|-----------------|----------|------------------------------|-------------------------------------|------------|---------|---------------------|----------|--------------------------|----------|
| $\prime$<br>[A] | V<br>[V] | $T_{Tappo}$<br>$[^{\circ}C]$ | ${\mathsf T}_{\sf Schermo}$<br>[°C] | V<br>[V]   | $E_V$ % | $T_{Tappo}$<br>[°C] | $E_T$ %  | <b>T</b> schermo<br>[°C] | $E_T$ %  |
| 500             | 2,19     | 1125,1                       |                                     | 2,30       | 5,03%   | 1115,7              | $-0,83%$ | 487,9                    |          |
| 550             | 2,56     | 1224,6                       |                                     | 2,68       | 4,79%   | 1215,9              | $-0,71%$ | 547,7                    |          |
| 600             | 2,94     | 1317,5                       | 625,4                               | 3,07       | 4,14%   | 1305,3              | $-0,93%$ | 600,8                    | $-3,93%$ |
| 650             | 3,34     | 1405,6                       | 676,8                               | 3,46       | 3,74%   | 1390,3              | $-1,09%$ | 651,5                    | $-3,73%$ |
| 700             | 3,74     | 1490,4                       | 725,5                               | 3,88       | 3,61%   | 1472,4              | $-1,21%$ | 700,5                    | $-3,45%$ |
| 750             | 4,13     | 1572,2                       | 770,7                               | 4,30       | 4,13%   | 1552,0              | $-1,29%$ | 747,9                    | $-2,95%$ |
| 800             | 4,53     | 1651,8                       | 812,1                               | 4,75       | 4,75%   | 1634,7              | $-1,03%$ | 794,2                    | $-2,21%$ |
| 850             | 4,94     | 1725,3                       | 853,6                               | 5,21       | 5,44%   | 1725,7              | 0,03%    | 840,3                    | $-1,55%$ |
| 900             | 5,31     | 1798,1                       | 891,2                               | 5,69       | 7,06%   | 1822,3              | 1,35%    | 887,3                    | $-0,44%$ |
| 950             | 5,69     | 1863,9                       | 925,7                               | 6,19       | 8,93%   | 1923,4              | 3,19%    | 936,1                    | 1,12%    |
| <i>1000</i>     | 6,00     | 1925,3                       | 955,0                               | 6,73       | 12,07%  | 2026,5              | 5,26%    | 984,7                    | 3,12%    |

Il risultato del confronto dei diversi parametri analizzati è riassunto nella tabella 4.2.

**Tabella 4. 2: Confronto risultati sperimentali e FEM con ε=0.7 fino a 1200 °C**

Per consolidare il modello è stata verificata l'assunzione fatta in merito all'assegnazione delle proprietà radiative per gli schermi. Il criterio di verifica adottato è sulla temperatura media dato che sono presenti zone più calde di altre. Come si è esposto in precedenza, se uno di essi ha una temperatura media maggiore di 1400 °C gli si possono attribuire i valori di emissività del materiale con superfici lucide.

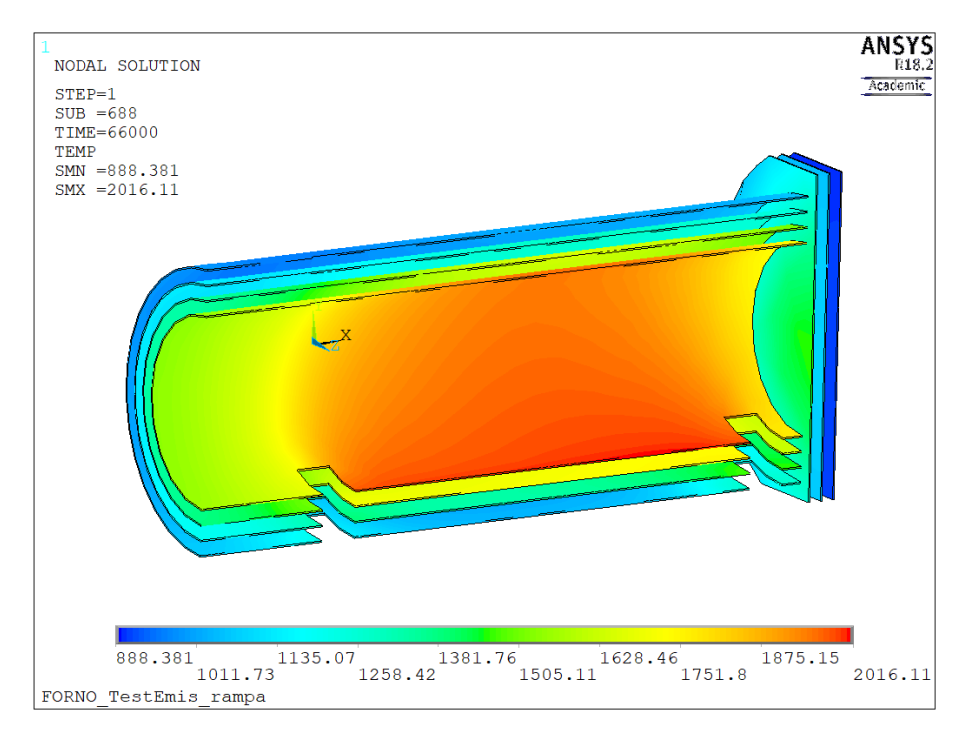

**Figura 4. 54: Grafico della temperatura su alcuni schermi termici – 1000 A**

Le valutazioni fatte per le temperature dei diversi schermi sono raccolte nella tabella 4.3.

| Schermo      | $T_{\rm max}$<br>[°C] | $T_{min}$<br>[°C] | ΔТ<br>[°C] | $T_m$<br>[°C] |
|--------------|-----------------------|-------------------|------------|---------------|
| $\mathbf{1}$ | 2016,1                | 1531,7            | 484,4      | 1840,9        |
| 2            | 1751,1                | 1331,0            | 420,1      | 1569,7        |
| 3            | 1474,0                | 1112,5            | 361,5      | 1259,1        |
| 4            | 1281,2                | 955,0             | 326,2      | 1034,2        |
| 5            | 1930,7                | 1496,4            | 434,3      | 1784,9        |
| 6            | 1637,8                | 1267,7            | 370,1      | 1478,7        |
| 7            | 1398,9                | 1051,4            | 347,5      | 1175,7        |
| 8            | 1244,5                | 884,2             | 360,3      | 985,2         |
| 9            | 1466,6                | 1043,0            | 423,6      | 1223,6        |
| 10           | 1084,4                | 1032,3            | 52,1       | 1057,9        |
| 11           | 914,0                 | 888,4             | 25,6       | 902,5         |
| 12           | 1372,0                | 1000,5            | 371,5      | 1153,4        |
| 13           | 1067,3                | 994,9             | 72,4       | 1027,6        |
| 14           | 892,7                 | 866,4             | 26,3       | 879,1         |

**Tabella 4. 3: Valutazione temperature schermi**

Dai valori della temperatura media si evince che sono presenti degli schermi con una temperatura media superiore ai 1400 °C, in particolare si tratta dei 4 schermi semicircolari più vicini al riscaldatore (1, 2, 5, 6), ed a questi verranno assegnate le emissività del tantalio lucido. Tale miglioria è indispensabile per tenere in considerazione che basta un solo riscaldamento oltre i 1400 °C perché avvenga la quasi totale decomposizione dell'ossido, altrimenti nel modello FEM per temperature inferiori ai 1400 °C si avrebbero dei valori di emissività superiori a quelli reali.

### *4.5.2: Utilizzo dell'emissività totale del Tantalio ossidato*

L'utilizzo dell'emissività costante ε=0,7 visto nel paragrafo precedente, sebbene abbia mostrato come tale modello agli elementi finiti sia caratterizzato da un ridotto errore percentuale, non è stato ritenuto sufficientemente accurato, per cui è stata approfondita ulteriormente la ricerca bibliografica.

Da alcuni studi svolti dall'*AGARD* (*Advisory Group for Aerospace Research and Development)*, una agenzia della *NATO* che ha avuto il compito di promuovere e migliorare lo scambio di informazioni nel campo della ricerca aerospaziale e sviluppo tra i paesi che ne facevano parte, è stata redatto un manuale contente le proprietà di materiali refrattari quali niobio, molibdeno, tantalio e tungsteno [31]. In merito al tantalio è riportata la tabella dei valori di emissività totale che, non facendo alcuna precisazione se si trattasse di quella emisferica, si è supposta essere quella in direzione normale. I valori indicati in tabella 4.4.

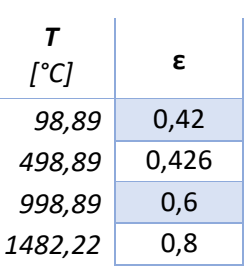

**Tabella 4. 4: Valori di emissività totale Ta ossidato**

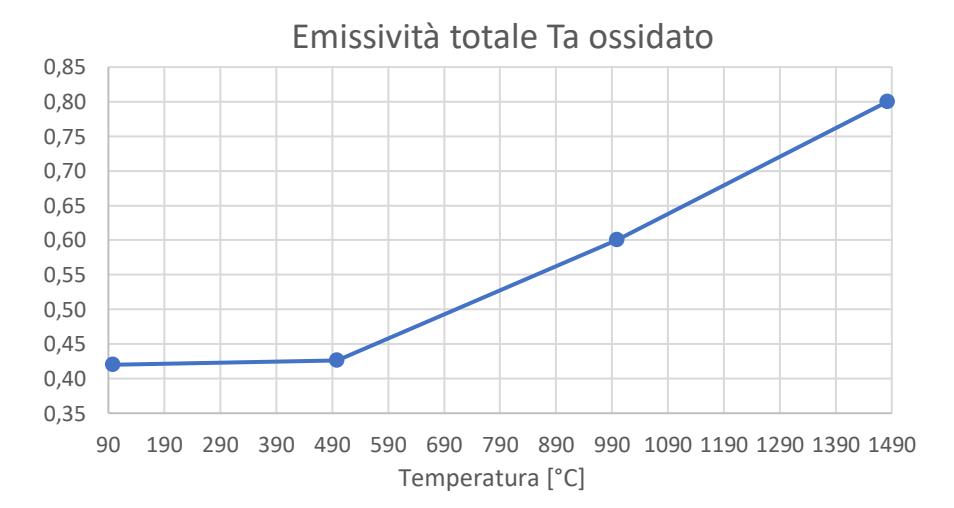

**Figura 4. 55: Curva emissività totale Ta ossidato**

Secondo quanto riportato in [22] "I valori di emissività globale in direzione normale possono essere attribuiti senza errori rilevanti alle emissività emisferiche globali, fatto salvo il caso di superfici metalliche ben lucidate, per le quali il valore dell'emissività emisferica globale è circa 15 – 20 % maggiore di quello globale in direzione normale"; quindi nonostante si tratti di emissività totale direzionale, è possibile attribuirla come emissività emisferica globale ai corpi del modello FEM.

Sulla base delle temperature medie valutate per i diversi schermi termici sono state attribuite le proprietà del tantalio puro ai 4 schermi semicircolari più vicini al riscaldatore (1, 2, 5, 6), invece ai restanti schermi si è attribuita come emissività emisferica globale l'emissività totale riportata in tabella 4.4.

Mantenendo inalterato il resto del modello, le mappe di colore riguardanti la temperatura ed il potenziale risultanti dal sistema così simulato vengono riportate di seguito.

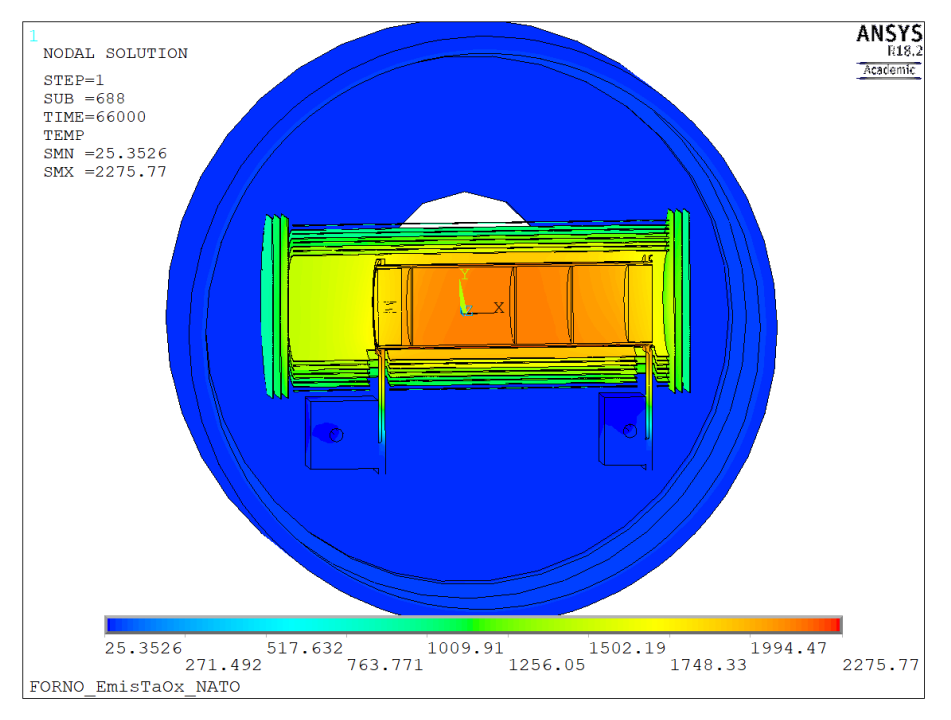

**Figura 4. 56: Grafico della temperatura del sistema – 1000 A**

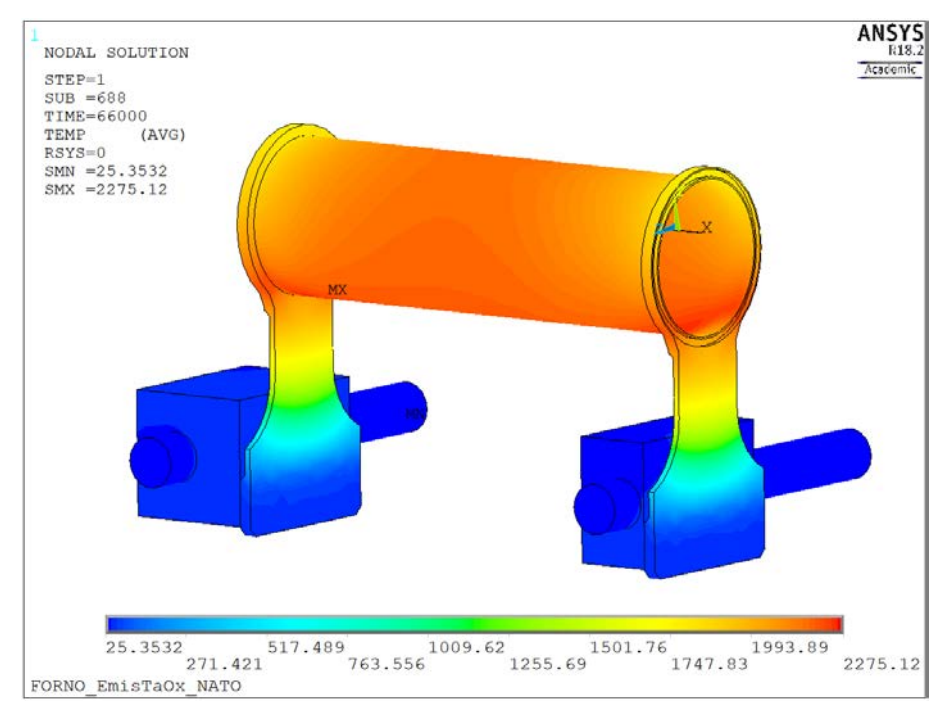

**Figura 4. 57: Grafico della temperatura del sistema riscaldante – 1000 A**

Dai plot di figura 4.56 e 4.57 si può vedere come la distribuzione di temperatura sia la stessa vista nelle analisi precedenti, però si registra una temperatura massima minore di circa 35 °C al massimo livello di corrente (1000 A). Il potenziale ai capi degli elettrodi vale 6.65 V, circa 0.07 V inferiore rispetto al caso precedente.

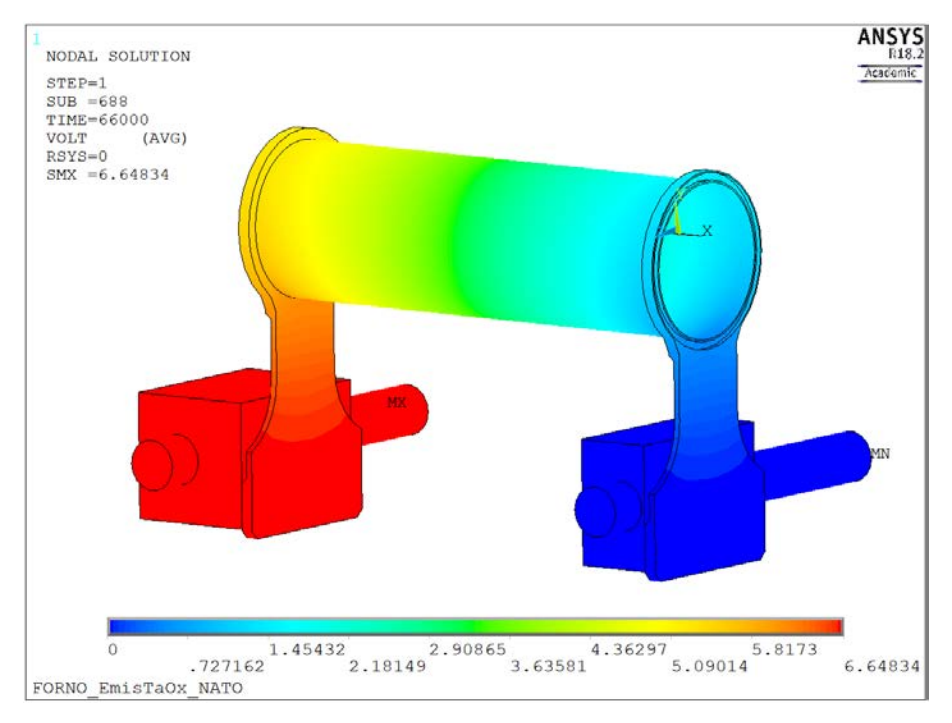

**Figura 4. 58: Grafico del potenziale elettrico del sistema riscaldante – 1000 A**

Benché le temperature risultanti siano del tutto simili a quelle ottenute considerando l'emissività ε=0,7 per gli schermi più esterni, si è voluto accertare che anche in questo caso l'ipotesi fatta per l'assegnazione delle proprietà del materiale lucido fosse corretta. In maniera analoga al caso precedente sono ancora gli schermi 1, 2, 5 e 6 ad avere una temperatura media superiore a 1400 °C. Gli esiti di tale verifica sono raccolti nella tabella 4.5.

| Schermo       | $T_{max}$<br>[°C] | $T_{min}$<br>[°C] | ΔT<br>[°C] | $T_{m}$<br>[°C] |
|---------------|-------------------|-------------------|------------|-----------------|
| $\mathbf{1}$  | 1980,8            | 1468,9            | 511,9      | 1788,6          |
| $\mathcal{P}$ | 1665,7            | 1304              | 361,7      | 1519,7          |
| 3             | 1418,9            | 1117,6            | 301,3      | 1238,3          |
| 4             | 1291,5            | 959,8             | 331,7      | 1049            |
| 5             | 1900,2            | 1441,5            | 458,7      | 1735,5          |
| 6             | 1551,7            | 1251,9            | 299,8      | 1446,4          |
| 7             | 1360,9            | 1065,5            | 295,4      | 1178,8          |
| 8             | 1243,9            | 891,1             | 352,8      | 992             |
| 9             | 1522,9            | 1084,6            | 438,3      | 1268,5          |
| 10            | 1229,4            | 1099,1            | 130,3      | 1158            |
| 11            | 999,7             | 953,5             | 46,2       | 975,7           |
| 12            | 1403,4            | 1025,6            | 377,8      | 1176,9          |
| 13            | 1144,6            | 1028,5            | 116,1      | 1077,4          |
| 14            | 928,7             | 894,5             | 34,2       | 909,6           |

**Tabella 4. 5: Valutazione temperature schermi**

Andando ad analizzare l'evoluzione dei parametri misurati in funzione della corrente, il confronto coi risultati sperimentali fornisce una ottima corrispondenza con i dati ricavati dal modello FEM. In particolare l'andamento delle temperature rilevate all'interno del riscaldatore sono leggermente superiori a basse corrente, e viceversa per elevati valori di corrente (figura 4.59).

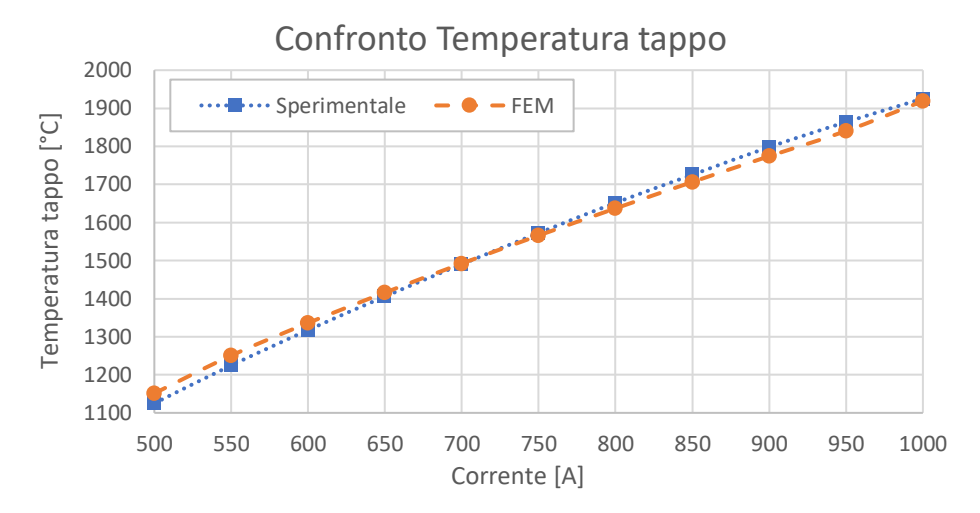

**Figura 4. 59: Confronto temperatura tappo sperimentale e FEM con ε tantalio ossidato**

Questo comportamento è dovuto in parte all'emissività del materiale, ma nel campo delle basse correnti è influenzato anche dall'ipotesi semplificativa del modello in cui si è scelto di trascurare alcuni elementi, come i supporti, e la conduzione termica a loro associata. Tale aspetto è messo in luce anche dal confronto delle temperature sullo schermo esterno: dal modello agli elementi finiti risultano temperature maggiori di circa 30/35 °C rispetto a quelle sperimentali, però l'andamento della curva riflette quella dei dati sperimentali (figura 4.58).

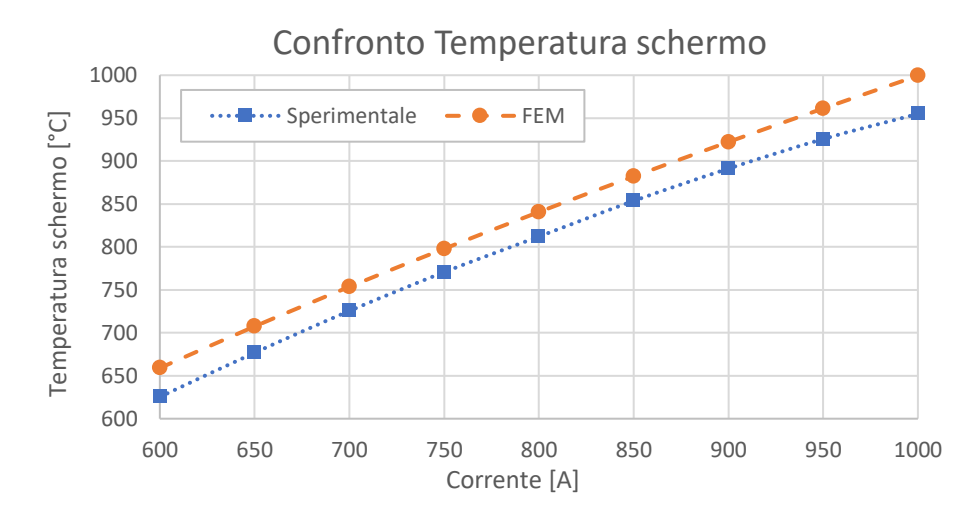

**Figura 4. 60: Confronto temperatura schermo sperimentale e FEM con ε tantalio ossidato**

Come si è potuto apprezzare nel paragrafo 2.6.3 a basse temperature la conduzione termica ha un effetto non trascurabile e questo ne è un caso concreto. In particolare non sono stati modellati i supporti degli schermi, che sono fissati sulla base della camera raffreddata e dunque per conduzione termica nella realtà raggiungono delle temperature inferiori a quelle rilevate dal modello FEM.

In merito all'andamento del potenziale elettrico ai capi degli elettrodi si nota come quello sperimentale sia leggermente inferiore rispetto al modello; questa differenza può essere attribuita all'incertezza sulla resistività del tantalio assegnato al riscaldatore nel modello, diverse da quelle del materiale reale. In aggiunta per correnti superiori ad 850 A la differenza tende ad aumentare in quanto nel sistema reale si manifestano dei problemi di parallelo ed il sistema di alimentazione, trovando una resistenza elettrica minore, necessita di una differenza di potenziale minore per far circolare la corrente.

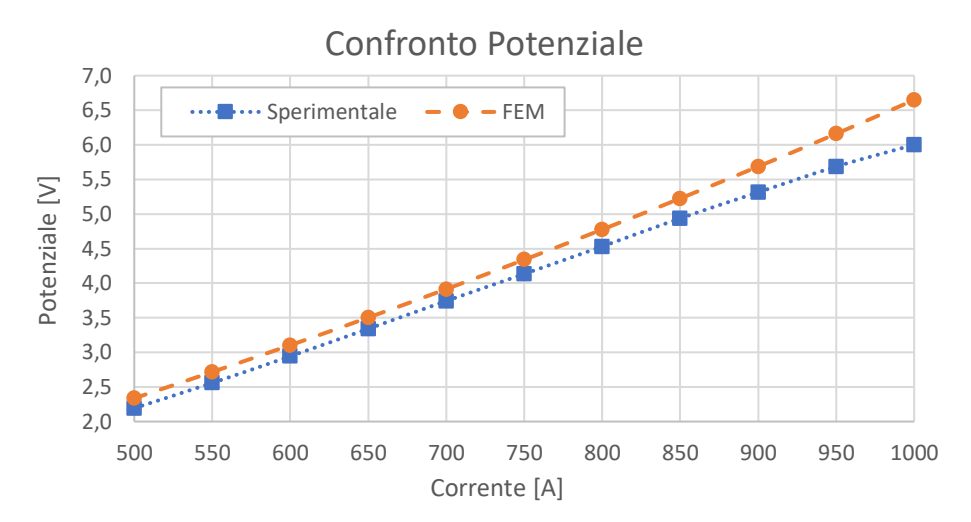

**Figura 4. 61: Confronto potenziale sperimentale e FEM con ε tantalio ossidato**

Ora che il modello agli elementi finiti è stato perfezionato e rispecchia in maniera più fedele la risposta del forno è possibile fare delle valutazioni riguardo la distribuzione di temperatura sul riscaldatore e le temperature che raggiunte dai dischi posti al suo interno.

L'andamento della distribuzione di temperatura lungo le generatrici superiore, intermedia ed inferiore del riscaldatore è similare a quella già vista nel caso degli schermi in tantalio lucido (si veda il paragrafo 3.3.4): si vede nuovamente la presenza degli hot – spot ma i livelli di temperatura raggiunti sono inferiori.

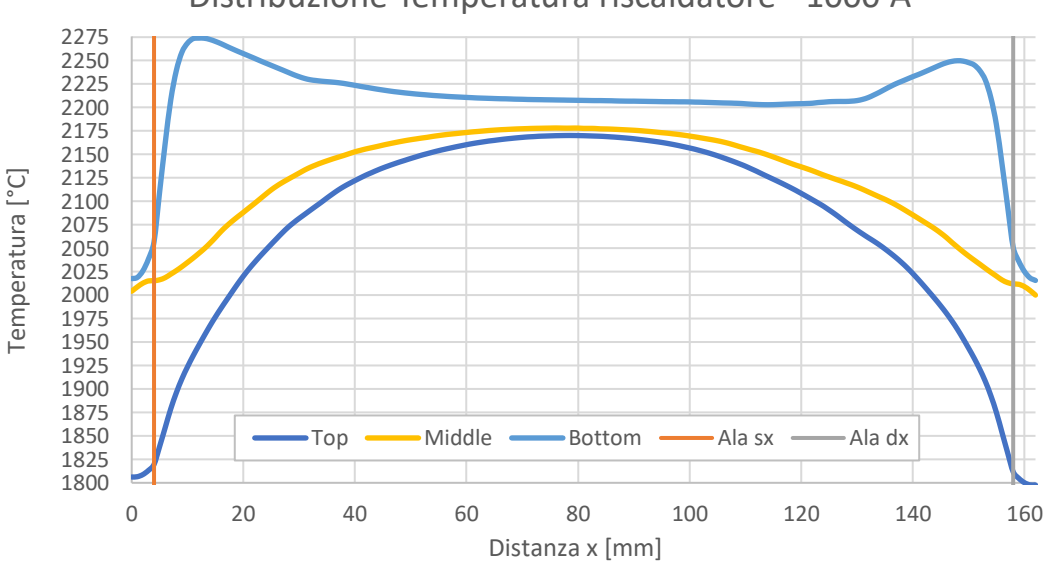

Distribuzione Temperatura riscaldatore - 1000 A

**Figura 4. 62: Distribuzione di temperatura lungo le generatrici del riscaldatore**

Facendo una analisi quantitativa delle temperature si vede che la massima è pari a 2275 °C ed al centro del riscaldatore la differenza di temperatura tra la generatrice inferiore e quella superiore è di circa 37 °C. Nell'intorno delle ali del riscaldatore questa differenza di temperatura supera i 200 °C perché non c'è una buona densità di corrente nella parte superiore del riscaldatore.
Naturalmente questa distribuzione di temperatura influisce direttamente sulle temperature raggiunte dai dischi collocati all'interno del riscaldatore; per questa ragione in fase di modellazione si erano previsti tre dischi posizionati a 20 mm dall'estremità sinistra, al centro ed a 47,25 mm dall'estremità destra del riscaldatore.

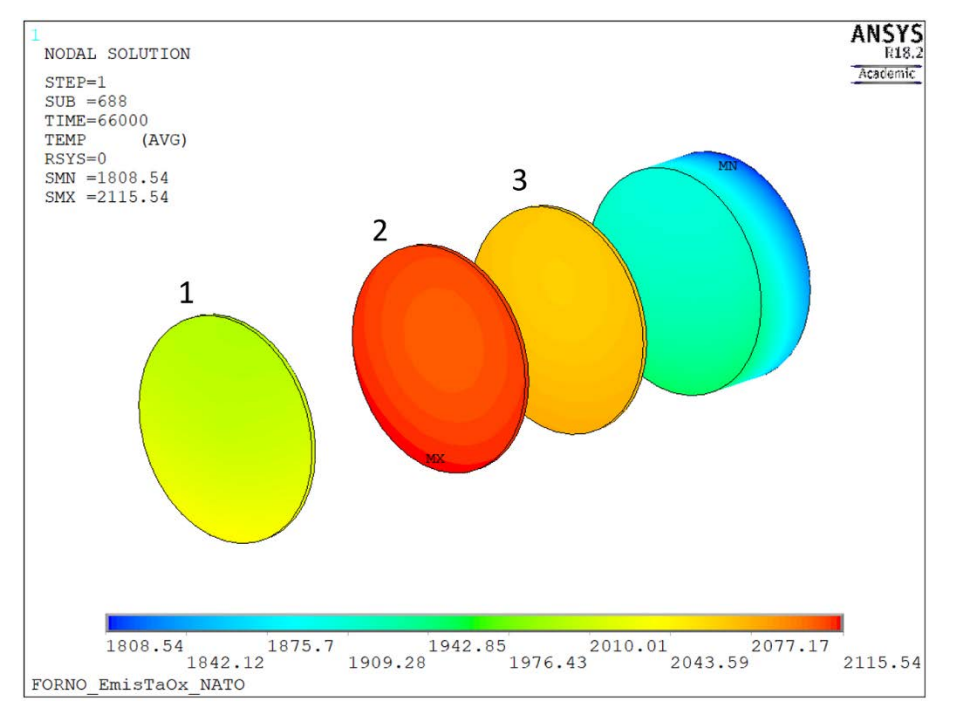

**Figura 4. 63: Temperature raggiunte dai dischi**

L'analisi delle temperature dei singoli dischi ha riguardato la temperatura massima, minima, media e la differenza di temperatura massima; i risultati sono riassunti nella tabella 4.6.

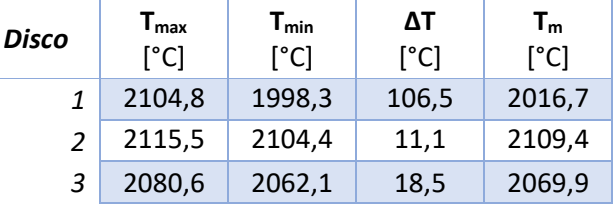

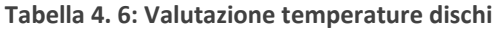

Si noti come il disco 1 sia caratterizzato da una elevata differenza di temperatura, nell'ordine dei 100 °C perché posizionato molto vicino all'ala sinistra del riscaldatore, zona in cui la distribuzione di temperatura del riscaldatore mostra dei notevoli scarti. Sulla base di queste considerazioni, si può suggerire che la zona utile del riscaldatore per eseguire i trattamenti sia rappresentata dal tratto centrale per una estensione di 80 mm.

## 4.6: Conclusioni

In questo capitolo sono state presentate le modalità di esecuzione dei test di validazione, le problematiche riscontrate ed i risultati ottenuti. Dal confronto di questi con i risultati del modello agli elementi finiti sviluppato nel capitolo precedente si è vista una notevole differenza, per cui si è dovuto andare ad affinare il modello.

La ragione principale della discrepanza tra modello FEM e dati sperimentali è stata individuata nelle proprietà del materiale degli schermi termici, infatti il tantalio degli schermi termici presentava delle superfici ossidate a cui è associato un valore di emissività maggiore rispetto alle superfici lucide. Attraverso l'esecuzione di alcune prove si è visto che oltre i 1400 °C anche le superfici ossidate assumevano le proprietà radiative di quelle lucide, di conseguenza si è adottato un criterio per l'assegnazione dell'emissività sulla base delle temperature medie raggiunte dagli schermi: agli schermi con temperatura media superiore ai 1400 °C è stata attribuita l'emissività del tantalio lucido, mentre agli altri quella che considerava l'ossido superficiale.

Sono state condotte due analisi: la prima supponendo un valore di emissività costante pari a 0,7 per gli schermi, con cui si sono registrati valori di temperatura simili a quelle rilevate sperimentalmente fino a 850 A, mentre per correnti superiori si presentava una lieve divergenza dei risultati con un errore di poco superiore al 5% a 1000 A. Nella seconda analisi è stata utilizzata una tabella di valori di emissività per il tantalio ossidato reperita in letteratura, con la quale si sono ottenuti valori di temperatura per l'interno del riscaldatore quasi uguali a quelli sperimentali, con un errore inferiore al 2% in quasi tutto il campo di correnti analizzato. Per quanto riguarda la temperatura dello schermo esterno le temperature ricavate dal modello FEM sono superiori e l'errore rispetto ai risultati sperimentali è attorno al 3% nel campo di correnti tra 750 e 900 A, dove si prevede che verrà impiegato maggiormente il forno. Tali risultati sono compatibili con le semplificazioni fatte a livello di modello: ad esempio l'aver trascurato i supporti degli schermi e la loro conduzione termica porta ad una piccola sovrastima delle temperature. Il confronto dei dati sperimentali con quelli del modello agli elementi finiti è riportato in tabella 4.7.

|          |          | Sperimentali        |                              | <b>FEM</b> |         |                            |          |                                     |         |  |  |
|----------|----------|---------------------|------------------------------|------------|---------|----------------------------|----------|-------------------------------------|---------|--|--|
| ı<br>[A] | v<br>[V] | $T_{Tappo}$<br>[°C] | T <sub>Schermo</sub><br>[°C] | v<br>[V]   | $E_V$ % | T <sub>Tappo</sub><br>[°C] | $E_T$ %  | <b>T</b> <sub>Schermo</sub><br>[°C] | $E_T$ % |  |  |
| 500      | 2,19     | 1125,1              |                              | 2,34       | 6,48%   | 1151,3                     | 2,33%    | 546,6                               |         |  |  |
| 550      | 2,56     | 1224,6              |                              | 2,72       | 6,21%   | 1250,6                     | 2,12%    | 607,3                               |         |  |  |
| 600      | 2,94     | 1317,5              | 625,4                        | 3,10       | 5,42%   | 1336,0                     | 1,40%    | 659,0                               | 5,38%   |  |  |
| 650      | 3,34     | 1405,6              | 676,8                        | 3,50       | 4,86%   | 1415,9                     | 0,73%    | 707,4                               | 4,53%   |  |  |
| 700      | 3,74     | 1490,4              | 725,5                        | 3,91       | 4,58%   | 1492,2                     | 0,12%    | 753,6                               | 3,87%   |  |  |
| 750      | 4,13     | 1572,2              | 770,7                        | 4,34       | 4,96%   | 1565,8                     | $-0,41%$ | 797,9                               | 3,53%   |  |  |
| 800      | 4,53     | 1651,8              | 812,1                        | 4,78       | 5,40%   | 1637,0                     | $-0,89%$ | 840,7                               | 3,52%   |  |  |
| 850      | 4,94     | 1725,3              | 853,6                        | 5,22       | 5,81%   | 1706,4                     | $-1,10%$ | 882,1                               | 3,34%   |  |  |
| 900      | 5,31     | 1798,1              | 891,2                        | 5,69       | 7,01%   | 1774,1                     | $-1,33%$ | 922,2                               | 3,48%   |  |  |
| 950      | 5,69     | 1863,9              | 925,7                        | 6,16       | 8,33%   | 1840,4                     | $-1,26%$ | 961,2                               | 3,84%   |  |  |
| 1000     | 6,00     | 1925,3              | 955,0                        | 6,65       | 10,79%  | 1918,9                     | $-0,33%$ | 999,4                               | 4,65%   |  |  |

**Tabella 4. 7: Confronto risultati sperimentali e FEM**

In aggiunta a questi risultati, in un test in cui le termocoppie hanno funzionato correttamente è stata rilevata una temperatura di 1611 °C sul tappo sinistro, punto di misura delle termocoppie, mentre dal modello FEM validato è stata ottenuta una temperatura di 1690 °C, il cui errore rispetto alla sperimentale è inferiore al 5%.

Per eseguire la calibrazione del forno, ovvero ricavare la relazione esistente tra corrente e temperatura dei dischi, si è andato a considerare un nodo al centro del disco posto in mezzeria del riscaldatore, ed in base alle temperature trovate è stata dedotta la seguente correlazione:

$$
T = -3.5758 \cdot 10^{-9} \cdot I^4 + 1.2177 \cdot 10^{-5} \cdot I^3 - 0.01582 \cdot I^2 + 10.7605 \cdot I - 1437.9556
$$
 (4.3)

Che comparata con l'espressione (2.4), relativa alla calibrazione col precedente riscaldatore, mette in luce l'efficacia del riscaldatore installato nel raggiungere temperature maggiori a parità di corrente, grazie al minore spessore del tubo.

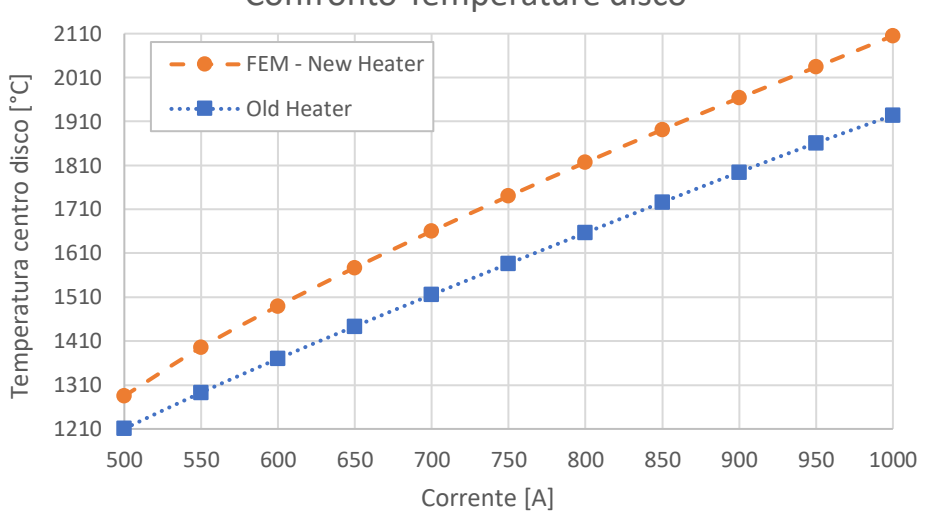

Confronto Temperature disco

**Figura 4. 64: Confronto calibrazioni tra vecchio ed attuale riscaldatore**

## **CAPITOLO 5: Progettazione preliminare della nuova hot – zone**

### 5.1: Introduzione

L'attuale configurazione del forno per trattamenti di carburizzazione, con hot – zone metallica, risulta essere complessa e soggetta ad alcune problematiche, quali ad esempio la non omogeneità della temperatura nel riscaldatore, la ricristallizzazione del tantalio ed il mantenimento della geometria nel tempo; infatti a causa delle elevate temperature per le dilatazioni termiche gli schermi più vicini al riscaldatore assumono una forma bombata, andando in contatto con quelli vicini. Per queste ragioni si è voluto andare a studiare una nuova geometria che, mediante l'utilizzo di un materiale a base di grafite già impiegato in altri target, consentisse di progettare una hot – zone con geometria più semplice e che permettesse di rendere più omogenea la temperatura lungo il riscaldatore.

## 5.2: Studio della nuova hot – zone

Nella fase di studio della nuova camera calda si è cercato di andare a risolvere le criticità presentate dall'attuale sistema, ma senza andare a modificare la camera ed il posizionamento degli elettrodi. Un aspetto che si vuole migliorare con la nuova hot – zone è l'omogeneità della distribuzione di temperatura lungo il riscaldatore, andando a ridurre i cosiddetti *hot – spot*. Inoltre anche il posizionamento non simmetrico del riscaldatore rispetto al sistema schermante contribuisce a queste disomogeneità nelle temperature. Naturalmente un sistema schermante formato da 14 schermi in tantalio risulta complesso e manifesta alcune problematiche relative al materiale: le elevate temperature e le dilatazioni termiche associate inducono delle deformazioni plastiche sugli schermi laterali e sugli schermi semicircolari più vicini al riscaldatore, che assumono una forma bombata e vanno in contatto con gli altri schermi nelle vicinanze. La modifica delle geometria a livello di distanze fra gli schermi va ad influenzare lo scambio termico all'interno del forno; ad esempio gli schermi laterali vanno ad incurvarsi verso l'esterno e di conseguenza non schermano più il flusso termico assiale come in origine, mentre gli schermi interni bombati, oltre a modificare le intercapedini tra gli schermi, se sono in contatto con gli altri vanno a scambiare calore anche per conduzione.

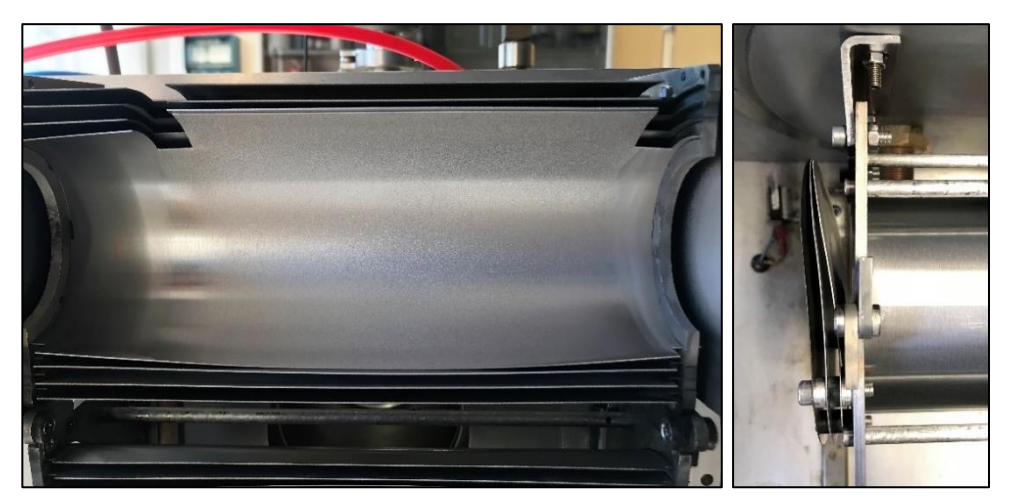

**Figura 5. 1: Schermo bombato e con segni di ricristallizzazione (sinistra); schermi laterali curvati (destra)**

Un'altra problematica relativa al materiale è la ricristallizzazione del tantalio, che avviene tra i 900 e 1400 °C, e con l'avanzare dei riscaldamenti può portare all'indebolimento ed al cedimento degli stessi. In aggiunta si vorrebbe riuscire ad isolare termicamente in maniera più efficiente la zona calda dal resto della camera.

Vediamo ora le soluzioni pensate per la nuova configurazione.

#### *5.2.1: Elemento riscaldante*

Il riscaldatore, vista la necessità di poterlo installare anche sull'attuale sistema schermante, ha dovuto mantenere la geometria di massima già vista nel paragrafo 2.5, per cui non si è potuto andare ad ottimizzarne il design per migliorare la distribuzione di corrente. Il nuovo riscaldatore è ancora in tantalio, formato da un tubo cilindrico di diametro esterno 50 mm, ricavato dalla calandratura di un lamierino di spessore pari a 0,2 mm saldato in direzione assiale, e di lunghezza pari a 162 mm. Per le ali si è adottata una architettura ad ali flessibili, già utilizzata e consolidata con i riscaldatori di altri target, che permette di ridurre i problemi dovuti alle deformazioni del riscaldatore ad alte temperature. Le ali sono composte da un supporto saldato al tubo del riscaldatore, a cui vengono fissati 15 lamierini di tantalio spessi 0,1 mm. In figura 5.1 si può vedere il modello del nuovo riscaldatore e come questo sia compatibile con l'attuale sistema schermante.

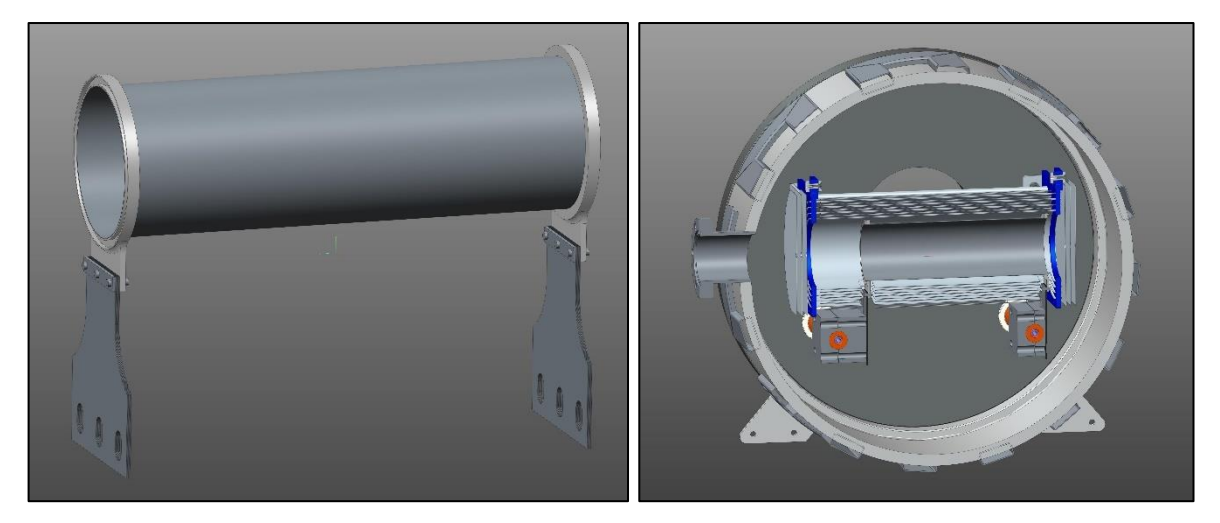

**Figura 5. 2: Modello del nuovo elemento riscaldante**

Nella nuova hot – zone si prevede di posizionare il riscaldatore al centro della camera mediante l'utilizzo di morsetti in rame di specifico disegno, e per favorire la semplicità e l'intercambiabilità i due morsetti sono uguali. Come si è già accennato la camera è rimasta invariata, e con essa anche l'interasse tra gli elettrodi in rame, ed ha costretto a collocare il riscaldatore più in alto rispetto alla configurazione attuale (figura 5.2 di destra).

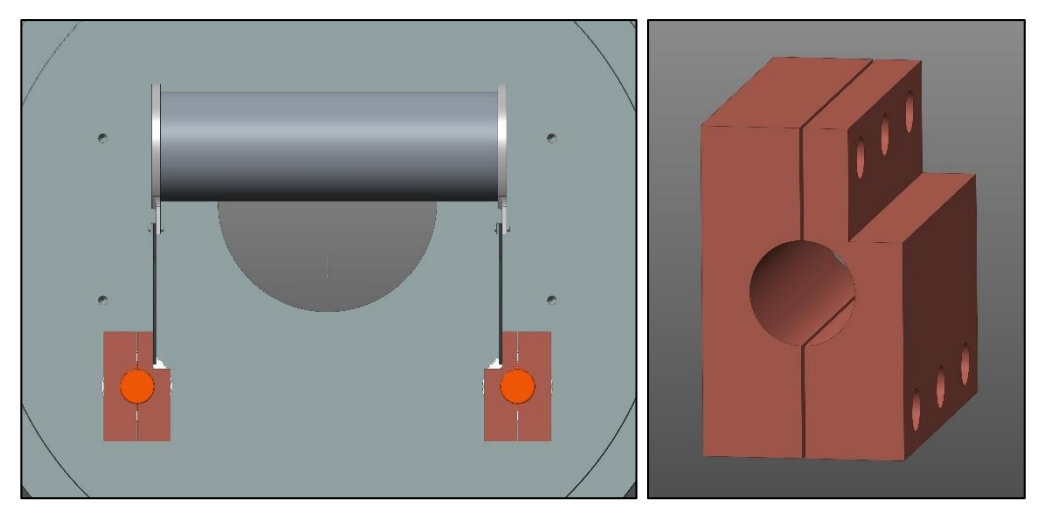

**Figura 5. 3: Morsetti in rame**

Il riscaldatore è stato prodotto dalla ditta *CSC S.p.A.*, azienda specializzata nella progettazione e realizzazione di impianti/componenti per l'industria aerospaziale e per il settore delle ricerche. Nelle immagini successive è visibile il nuovo riscaldatore, in cui si può apprezzare che la curvatura delle ali flessibili è rivolta verso l'interno per favorire il centraggio.

![](_page_150_Picture_3.jpeg)

**Figura 5. 4: Nuovo elemento riscaldante con ali flessibili**

![](_page_150_Picture_5.jpeg)

**Figura 5. 5: Dettaglio della saldatura assiale del tubo del riscaldatore**

#### *5.2.2: Sistema schermante*

Per il nuovo sistema schermante si è voluto rifarsi alla schermatura termica studiata al *CERN* per il target *MEDICIS* (*ISOLDE*). Questa schermatura prevede l'utilizzo di un materiale innovativo a base di grafite, denominato *SIGRATHERM®*.

![](_page_151_Picture_2.jpeg)

**Figura 5. 6: Schermatura in** *SIGRATHERM®* **del target MEDICIS**

Questo materiale è caratterizzato da una bassa conducibilità termica e dilatazione termica; è molto leggero e semplice da lavorare, permettendo di realizzare degli spessori differenziati nelle zone in cui lo si ritiene opportuno. Per questa ragione il design finale della schermatura termica della nuova hot – zone sarà il frutto di una ingegnerizzazione in cui, partendo dalla forma preliminare di un semplice cilindro cavo, si andrà a simulare il sistema con un modello agli elementi finiti. Sulla base della distribuzione di temperatura ottenuta dal modello preliminare si andrà poi a variare lo spessore dello schermo nelle zone in cui è occorrente, ad esempio riducendolo nelle aree ritenute troppo calde e viceversa.

#### *5.2.2.1: SIGRATHERM® MFA*

Il materiale che si è scelto di utilizzare è la *SIGRATHERM® MFA*, prodotta dalla *SGL CARBON GmbH*. È un materiale per l'isolamento termico a base di fibre di carbonio, caratterizzato da un basso valore di conducibilità termica ed una elevata resistenza agli shock termici ed all'erosione. Si presenta come un feltro rigido, infatti grazie all'impiego di un legante a base di carbonio le fibre vengono bloccate in una struttura rigida; questo permette anche di evitare che particelle di fibre entrino nell'atmosfera del forno. Le proprietà del materiale dipendono principalmente dalla fibra utilizzata, dal tipo e dalla quantità di legante, dal grado di compressione e dal trattamento termico [32]. È disponibile in piastre o cilindri, ma data la facilità di lavorazione è possibile realizzare anche diverse forme tridimensionali. Viene prodotta miscelando e pressando la fibra ed il legante, segue un trattamento ad alta temperatura, fino a 2800 °C massimo, in cui avviene il processo di carbonizzazione e grafitizzazione. La fase finale prevede la lavorazione alle dimensioni desiderate.

Grazie alla resistenza a temperature elevate, può essere usata in condizioni di gas inerte o vuoto da  $10^{-3}$  a  $10^{-5}$  mbar a temperature fino a 2200 °C, o superiori previo consulto con il dipartimento tecnologico del produttore. La bassa conducibilità termica del materiale implica che è capace di isolare in modo efficace il calore anche con spessori ridotti; nelle normali condizioni operative

l'isolamento che garantisce è consistente, dato che non si contrae, con conseguente formazione di cavità, canali o punti caldi. Un forno con isolamento termico in SIGRATHERM si riscalderà e raffredderà velocemente, vista la bassa densità e capacità termica; inoltre la sua limitata superficie specifica minimizza l'assorbimento di gas, vapori ed umidità, garantendo tempi di evacuazione brevi nei forni operanti in vuoto. Nella tabella 5.1 vengono raccolte le proprietà tipiche del materiale, reperite nel datasheet fornito dal produttore [33].

![](_page_152_Picture_168.jpeg)

**Tabella 5. 1: Proprietà tipiche della SIGRATHERM® MFA**

#### *5.2.3: Modello agli elementi finiti preliminare*

La geometria della nuova hot – zone verrà definita sulla base delle temperature rilevate sul riscaldatore, al fine di renderle più omogenee. Per fare questo è necessario suppore una forma preliminare per la schermatura termica, visto che gli altri elementi sono già stati definiti: la camera resta invariata rispetto alla configurazione attuale, mentre il riscaldatore ha le stesse dimensioni di massima di quello installato, ma implementa il design ad ali flessibili. In via preliminare il sistema schermante viene modellato come un cilindro cavo lungo 188 mm, di diametro interno 70 mm ed esterno 90 mm; esso presenta due aperture per le ali, è diviso in due parti e su una di queste sono presenti due schermature laterali di spessore 10 mm e diametro esterno 70 mm.

![](_page_152_Picture_5.jpeg)

**Figura 5. 7: Modello preliminare della schermatura termica**

In maniera analoga a quanto visto nel capitolo 3, è stato fatto un modello semplificato non considerando i fori e collegamenti superflui e con le seguenti semplificazioni:

- Camera e base raffreddati: rimossa la flangia per la finestra in Kodial, i canali di raffreddamento sono stati ignorati e si attribuirà una temperatura media alle superfici esterne.
- Sistema riscaldante: i morsetti sono stati modellati come un unico corpo e gli elettrodi sono stati modellati come dei cilindri con un foro cieco per poter considerare il raffreddamento degli stessi. Il riscaldatore è uguale a quello riportato in figura 5.2, fatte salve le 10 ali flessibili che sono state modellate come un unico corpo.
- Sistema schermante: come descritto nella pagina precedente, in via preliminare è formato da un cilindro cavo "sospeso", per cui non si considera la conduzione tra esso ed i supporti che sarà trascurabile vista la bassa conducibilità termica del materiale.

Il modello semplificato è mostrato nel suo complesso in figura 5.8, dove si può notare che anche in questo caso è stato inserito il supporto interno in grafite, con i relativi tappi, e dei dischi per poter fare delle considerazioni.

![](_page_153_Picture_4.jpeg)

**Figura 5. 8: Vista in sezione del modello CAD semplificato per l'analisi FEM preliminare**

Una volta importato il modello si procede con le operazioni di pre – processing: mediante il comando *VGLUE* si vanno ad incollare i volumi in contatto del sistema riscaldante, del sistema schermante e della camera. Successivamente si va ad eseguire la discretizzazione del modello, attribuendo ai diversi corpi gli elementi e le proprietà dei materiali corrette. Si utilizzano sempre elementi *SOLID226* per gli elementi del sistema riscaldante, e *SOLID70* per tutti gli altri corpi. Facendo riferimento alle indicazioni riportate in figura 5.9 per la nomenclatura dei volumi, in tabella 5.2 vengono raccolte i materiali, gli elementi e le dimensioni di elemento assegnate ai corpi.

![](_page_154_Figure_0.jpeg)

**Figura 5. 9: Indicazione dei volumi importati nel modello FEM**

| Componente         | <b>Materiale</b> | Elemento             | E size<br>[m] |  |
|--------------------|------------------|----------------------|---------------|--|
| Base               | AI6082           | SOLID70              | 0,03          |  |
| Camera             | A316L            | SOLID70              | 0,03          |  |
| Tubo riscaldatore  | Ta               | SOLID <sub>226</sub> | 0,003         |  |
| Supporto ali       | Ta               | SOLID226             | 0,0045        |  |
| Ali riscaldatore   | Ta               | SOLID <sub>226</sub> | 0,006         |  |
| <b>Flettrodi</b>   | Cu               | SOLID <sub>226</sub> | 0,004         |  |
| Morsetti           | Cu               | SOLID <sub>226</sub> | 0,006         |  |
| Sistema schermante | $C$ Sig          | SOLID70              | 0,0075        |  |
| Supporto           | C EDM3           | SOLID70              | 0,0075        |  |
| Tappi              | C ATJ            | SOLID70              | 0,004         |  |
| Dischi             | C ATJ            | SOLID70              | 0,004         |  |

**Tabella 5. 2: Proprietà degli elementi per i vari componenti**

In figura 5.10 si possono vedere le diverse assegnazioni degli elementi e dei materiali. In viola è indicato l'elemento *SOLID70*, mentre in ciano il *SOLID226*.

![](_page_154_Figure_5.jpeg)

**Figura 5. 10: Indicazione di element type e materiali assegnati ai diversi elementi**

Le mesh relative al sistema riscaldante ed a quello schermante sono rappresentate più dettagliatamente in figura 5.11 e 5.12.

![](_page_155_Figure_1.jpeg)

**Figura 5. 11: Mesh del sistema riscaldante**

![](_page_155_Figure_3.jpeg)

**Figura 5. 12: Mesh del sistema schermante**

In merito ai vincoli e carichi viene innanzitutto impostata una temperatura iniziale uniforme su tutti i nodi del modello pari a 25 °C, e per considerare il raffreddamento della camera e della base viene vincolata a 50 °C la temperatura esterna di queste. È stato mantenuto il raffreddamento degli elettrodi, caratterizzato da un coefficiente di scambio termico in convezione forzata e temperatura media del fluido applicati alle superfici interne degli elettrodi pari a:

$$
\alpha_{cf} = 9156 \frac{W}{m^2 K} \qquad T_m = 24 \text{ °C}
$$

Per concludere sono state assegnate le proprietà di emissività emisferica globale a tutte le superfici orientate verso l'interno della camera, mostrato in figura 5.13.

![](_page_156_Figure_0.jpeg)

**Figura 5. 13: Visualizzazione dei carichi radiativi applicati**

Essendo in fase di progettazione e non dovendo andare a valutare la risposta del sistema al variare della corrente, l'analisi è stata condotta impiegando un valore di corrente singola pari a 1000 A nel sistema riscaldante, per un tempo di 12000 secondi, necessario a far raggiungere le condizioni di stabilità al modello.

![](_page_156_Figure_3.jpeg)

**Figura 5. 14: Passaggio di corrente attraverso il riscaldatore**

Risolvendo il modello preliminare appena generato, si ottiene il grafico delle temperature riportato in figura 5.15.

![](_page_157_Figure_0.jpeg)

**Figura 5. 15: Grafico della temperatura del sistema – 1000 A**

Focalizzandosi sul sistema riscaldante, l'andamento delle temperature e del potenziale sono rappresentati nelle immagini seguenti.

![](_page_157_Figure_3.jpeg)

**Figura 5. 16: Grafico della temperatura del sistema riscaldante – 1000 A**

Si può notare come la massima temperatura raggiunta nel riscaldatore sia ancora localizzata nella zona delle ali, in cui si genera una alta densità di corrente.

![](_page_158_Figure_0.jpeg)

**Figura 5. 17: Grafico del potenziale elettrico del sistema riscaldante – 1000 A**

Al fine di ottimizzare la geometria del sistema schermante per poter rendere più omogenea la temperatura lungo il riscaldatore, si è andati ad analizzare la distribuzione di temperatura lungo le tre generatrici del riscaldatore già considerate, quella inferiore, superiore ed intermedia. Tale andamento è diagrammato in figura 5.18.

![](_page_158_Figure_3.jpeg)

**Figura 5. 18: Distribuzione di temperatura lungo le generatrici del riscaldatore del modello preliminare**

Dal grafico si nota facilmente la presenza degli hot – spot nelle vicinanze delle ali del riscaldatore, oltre ad una notevole differenza di temperatura nella stessa zone tra la generatrice superiore ed inferiore, ed al centro del riscaldatore tra la distribuzione sulla generatrice intermedia e superiore. Si sottolinea che con questa geometria la differenza di temperatura al centro del riscaldatore tra la zona superiore ed inferiore vale circa 40 °C, mentre nelle vicinanze delle ali è nell'ordine dei 200 °C.

#### *5.2.4: Modello agli elementi finiti con geometria ottimizzata*

Sulla base dei risultati dell'analisi preliminare, la distribuzione di temperatura ha evidenziato la necessità di ridurre i punti caldi nel riscaldatore. Questo obiettivo può essere perseguito in due modi: andando a ridurre lo spessore della schermatura nella zona dell'apertura per le ali del riscaldatore, ed andando ad aumentare lo spessore nella zona centrale della schermatura, in maniera tale da isolare meglio il calore ed aumentare le temperature all'interno della camera calda. Al fine di migliorare l'omogeneità delle temperature all'interno del riscaldatore, si dovrà cercare di ridurre la differenza di temperatura tra la zona superiore ed inferiore di esso, mediante l'aumento dello spessore alle estremità della parte superiore della schermatura.

![](_page_159_Picture_2.jpeg)

Dopo diversi studi si è arrivati a definire la geometria raffigurata in figura 5.19.

**Figura 5. 19: Geometria del sistema schermante ottimizzata**

Le dimensioni di massima di questo sistema sono diametro interno 64 mm, diametro esterno 80 mm, lunghezza 210 mm, che include anche le due schermature laterali di spessore 10 mm. Le protuberanze nella zona superiore sono lunghe circa 60 mm e hanno un raggio di 46 mm. Il diametro interno è stato ridotto per riuscire ad aumentare le temperature all'interno della hot – zone. L'intero modello semplificato viene riportato in figura 5.20.

![](_page_159_Picture_6.jpeg)

**Figura 5. 20: Vista in sezione del modello CAD semplificato ottimizzato**

È stato simulato il comportamento termico a corrente costante di questa geometria, mantenendo inalterati i diversi parametri già visti nel paragrafo precedente, fatta salva la corrente ridotta a 900 A, dato che nelle prove a 1000 A sono state raggiunte temperature superiori a quella massima ammessa dal produttore per la SIGRATHERM (2200 °C); la durata di applicazione del carico è stata estesa fino a 24000 secondi poiché, per la bassa conducibilità termica della SIGRATHERM, è stato necessario un tempo maggiore per raggiungere le condizioni di regime del sistema. Le temperature raggiunte dal sistema sono rappresentate in figura 5.21.

![](_page_160_Figure_1.jpeg)

**Figura 5. 21: Grafico della temperatura del sistema ottimizzato – 900 A**

Anche in questo caso ciò che risulta di maggiore interesse è l'andamento della temperatura nel riscaldatore, mostrata in figura 5.22.

![](_page_160_Figure_4.jpeg)

**Figura 5. 22: Grafico della temperatura del sistema riscaldante – 900 A**

Valutando la distribuzione di temperature lungo le tre generatrici già viste si ottiene il grafico di figura 5.23.

![](_page_161_Figure_1.jpeg)

**Figura 5. 23: Distribuzione di temperatura lungo le generatrici del riscaldatore del modello ottimizzato**

Da tale grafico è evidente l'efficacia delle soluzioni adottate per poter uniformare le temperature lungo il riscaldatore: il divario di temperatura tra la zona superiore ed inferiore in mezzeria vale circa 26 °C, invece nei pressi delle ali è pari all'incirca a 100 °C. Questi risultati si riflettono direttamente sulle temperature che raggiungeranno i dischi posti all'interno del riscaldatore; considerando i valori raggiunti dai singoli dischi si ottengono i risultati riportati in tabella 5.3.

![](_page_161_Picture_208.jpeg)

![](_page_161_Figure_5.jpeg)

**Tabella 5. 3: Valutazione temperature dischi**

**Figura 5. 24: Temperature raggiunte dai dischi**

Ciò che dicono i numeri è che a 900 A la temperatura media dei dischi è superiore ai 2200 °C, invece la differenza di temperatura nei dischi è attorno ai 20 °C. Confrontando questi risultati con quelli ottenuti dal modello del forno attuale, si evince come l'utilizzo di questo materiale per la schermatura e l'ottimizzazione della geometria permettano un miglioramento delle condizioni per i trattamenti di carburizzazione, e consentano di ampliare il tratto utile del riscaldatore in cui collocare i campioni. Occorre tenere in considerazione che a 900 A le temperature massime raggiunte dalla SIGRATHERM sono attorno al valore massimo indicato dal produttore, tuttavia si prevede che i trattamenti vengano effettuati a correnti inferiori e non si dovrebbero presentare criticità nel suo utilizzo.

![](_page_162_Figure_1.jpeg)

**Figura 5. 25: Temperature raggiunte dagli schermi in SIGRATHERM – 900 A**

A titolo di completezza, in figura 5.26 è mostrato l'evoluzione del potenziale elettrico nel riscaldatore.

![](_page_162_Figure_4.jpeg)

**Figura 5. 26: Grafico del potenziale elettrico del sistema riscaldante – 900 A**

## 5.3: Conclusioni

In questo capitolo si è voluto andare a studiare e progettare una nuova *hot – zone* che, mediante l'utilizzo di un materiale innovativo quale la *SIGRATHERM®*, permetta di risolvere le criticità presentate dall'attuale configurazione del forno e migliorare le condizioni dei trattamenti di carburizzazione da svolgere nel forno.

Dopo aver identificato le problematiche evidenziate dall'attuale configurazione, come la disomogeneità delle temperature nel riscaldatore e la modifica della geometria a causa delle elevate temperature, si è andati ad effettuare uno studio preliminare della nuova schermatura termica in SIGRATHERM®. Dall'analisi dei risultati è stato possibile individuare le aree della schermatura in cui lavorare: variando lo spessore nelle zone dove è stato opportuno si è arrivati alla definizione di una geometria del sistema schermante capace di garantire le prestazioni desiderate. In particolare si è riuscito ad uniformare le temperature lungo le generatrici del riscaldatore, riducendone la differenza e migliorando le temperature raggiunte dai dischi processati e la loro omogeneità. L'efficacia della SIGRATHERM® in questo impiego si è dimostrata essere rilevante, infatti con un carico di corrente di 900 A sono state simulate temperature sui dischi superiori di circa 200 °C rispetto al forno attuale a 1000 A; tale valutazione mostra l'elevata capacità di schermatura di questo materiale, che ha permesso di innalzare le temperature all'interno della hot – zone a parità di potenza erogata.

## **CONCLUSIONI**

L'obiettivo di questo lavoro di tesi è stato lo sviluppo e la validazione di un modello agli elementi finiti per poter calibrare il forno di produzione ad alta temperatura del progetto SPES.

Sulla base di alcune semplificazioni si è inizialmente sviluppato un modello agli elementi finiti del forno, analizzando nel dettaglio le diverse fasi necessarie alla sua creazione. Il modello semplificato trascurava il contributo della conduzione termica dei supporti degli schermi, e il sistema di raffreddamento della camera e della base. Esaminando i risultati e la distribuzione di temperatura lungo le generatrici del riscaldatore, si è messa in luce la criticità rappresentata dagli hot – spot nella zona inferiore, che impongono un limite alla corrente massima erogabile per non incorrere nell'eccesiva sublimazione del tantalio. Nell'ottica di un possibile intervento non invasivo nel sistema, si è cercato di ottimizzare la geometria attuale al fine di ridurre l'incidenza di questi punti caldi. La soluzione proposta consiste nell'andare ad aumentare l'apertura sugli schermi per le ali del riscaldatore a mano a mano che ci si avvicina al riscaldatore; in questo modo l'effetto della radiazione termica sul riscaldatore da parte degli schermi più vicini si è ridotta e la distribuzione di temperatura nella generatrice inferiore non ha evidenziato zone critiche.

Sono stati poi condotti dei test sperimentali per misurare la risposta del sistema reale, andando a rilevare le temperature in due diversi punti col pirometro, all'interno del riscaldatore e su uno schermo esterno. I risultati dei test sono stati confrontati con quelli ottenuti dal modello, evidenziando una notevole differenza. La causa maggiore di tale discrepanza è stata identificata nelle proprietà dei materiali degli schermi termici: il tantalio degli schermi presentava delle superfici ossidate, caratterizzate da valori di emissività maggiori rispetto a quelli considerati in precedenza. Sono stati effettuati dei test per la stima dell'emissività del tantalio con superfici ossidate, da cui si è dedotto che intorno ai 1200 °C l'ossido inizia a decomporsi, oltre i 1400 °C si è decomposto quasi completamente e non sarà più presente nei successivi cicli di riscaldamento. Sulla base di queste nozioni è stato adottato un criterio di assegnazione per le proprietà radiative degli schermi regolato dalla temperatura media raggiunta dai diversi schermi: a quelli con temperatura media superiore a 1400 °C sono state assegnate le proprietà del tantalio lucido, mentre alle altre si è attribuita l'emissività del tantalio con superfici ossidate reperita in letteratura. Grazie a questo perfezionamento del modello FEM, è stato possibile ottenere una ottima corrispondenza tra le temperature all'interno del riscaldatore rilevate sperimentalmente e dal FEM, con un errore inferiore al 2% in quasi tutto il campo di correnti analizzato. Il confronto delle temperature rilevate sullo schermo esterno ha mostrato un errore attorno al 3% tra i 750 A e 900 A di corrente, campo di correnti maggiormente utilizzato per i trattamenti, ed è coerente con le ipotesi semplificative fatte in fase di modellazione. Rispecchiando bene la risposta del sistema reale, il modello è stato ritenuto valido ed è stato utilizzato per eseguire la calibrazione del forno. Considerando le temperature nel centro di un disco posto in mezzeria del riscaldatore è stata ricavata la relazione esistente tra corrente e temperature di trattamento dei dischi:

$$
T = -3.5758 \cdot 10^{-9} \cdot I^4 + 1.2177 \cdot 10^{-5} \cdot I^3 - 0.01582 \cdot I^2 + 10.7605 \cdot I - 1437.9556
$$

Raggiunto l'obiettivo prefissato, ci si è focalizzati sullo studio preliminare di una nuova configurazione della hot – zone, in maniera tale da migliorare le prestazioni del sistema e ridurre le criticità presentate dalla soluzione attuale. È stato scelto di utilizzare la SIGRATHERM® come materiale per la schermatura termica, materiale a base di grafite caratterizzato da una bassa

conducibilità termica e già impiegato nella schermatura del target MEDICIS (ISOLDE) al CERN. Una volta studiate le proprietà, effettuando varie analisi FEM preliminari ed andando a variare gli spessori nelle zone più opportune, si è giunti alla definizione di una geometria di massima che ha permesso di incrementare il rendimento del forno. Gli esiti delle simulazioni hanno mostrato come a parità di potenza erogata le temperature all'interno della hot – zone fossero superiori: i dischi posti all'interno hanno raggiunto temperature di circa 200 °C superiori a quelle ottenute dal modello del forno attuale, mostrando anche una ottima omogeneità. Questo è stato possibile grazie all'adozione di spessori diversi in determinate zone, che ha consentito di uniformare le temperature lungo le generatrici del riscaldatore.

## **BIBLIOGRAFIA**

- [1] M. Manzolaro, *Analisi termica e strutturale del bersaglio diretto per la produzione di fasci radioattivi per il progetto SPES*; Tesi di laurea magistrale A.A. 2006 – 2007, Università degli Studi di Padova
- [2] G. Diavola, *Fasci di ioni radioattivi ai laboratori nazionali del sud dell'INFN: il progetto EXCYT*; Il Saggiatore, 1999
- [3] F. Borgna, *Potenzialità della tecnologia Isotope Separation On-Line (ISOL) per la realizzazione di un radiofarmaco a base di 89Sr e preliminare sviluppo tecnologico della forma farmaceutica*; Tesi di laurea A.A. 2013 – 2014, Università degli Studi di Padova
- [4] M. Lindroos, *Review of ISOL-type radioactive beam facilities*; EPAC, 2004
- [5] http://www. ganil.fr/eurisol/EURISOLlinks.html.
- [6] https://www.media.inaf.it/2016/12/05/acceleratore-spes-legnaro/
- [7] A. Andrighetto et al., *The SPES Project at LNL*; AIP (American Institute of Physics), 2009
- [8] E. Boratto, *Progettazione ed ingegnerizzazione del Front-End protonico del progetto SPES*; Tesi di laurea magistrale A.A. 2013 – 2014, Università degli Studi di Padova
- [9] A. Baraldo, *Studio elettro – termo – strutturale della sorgente di ionizzazione al plasma del progetto SPES*, Tesi di laurea magistrale A.A. 2009 – 2010, Università degli Studi di Padova
- [10] D. Turcato, *Studio e progettazione del sistema di estrazione verticale del bersaglio di produzione del progetto SPES*; Tesi di laurea magistrale A.A. 2016 – 2017, Università degli Studi di Padova
- [11] <https://iupac.org/iupac-announces-the-names-of-the-elements-113-115-117-and-118/>
- [12] M. Deicher, *Radioactive isotopes in solid state physics*; Europhysics News, Vol 33 No 3, 2002
- [13] P. Mullinger, B. Jenkins, *Industrial and process furnaces: Principles, design and operation*; 1st edition, Elsevier, 2008
- [14] https://www.industrialheating.com/articles/87686-hot-zone-design-for-vacuumfurnaces?
- [15] https://www.jlcelectromet.com/nickel-chromium-heating-resistance-alloy-grades.html
- [16] N. Baccini, *Progettazione e test del forno ad alta temperatura ed alto vuoto per la realizzazione del bersaglio SPES*, Tesi di laurea magistrale A.A. 2009 – 2010, Università degli Studi di Padova
- [17] <https://www.plansee.com/en/materials/molybdenum.html>
- [18] <https://www.plansee.com/en/materials/tungsten.html>
- [19] <https://www.plansee.com/en/materials/tantalum.html>
- [20] S. Corradetti, *Produzione e caratterizzazione di carburi porosi per il progetto SPES*, Tesi di laurea magistrale A.A. 2008 – 2009, Università degli Studi di Padova
- [21] D. Mengarelli, *Sviluppo di un target refrattario mesoporoso in carburo di titanio per applicazioni in fisica e medicina nucleare*; Tesi di laurea magistrale A.A. 2017 – 2018, Università degli Studi di Padova
- [22] C. Bonacina, A. Cavallini, L. Mattarollo, *Trasmissione del calore*; CLEUP, 1992
- [23] F. P. Incropera, D. P. Dewitt, T. L. Bergman, A. S. Lavine, *Fundamentals of heat and mass transfer*; 6 th edition, John Wiley & Sons Inc., 2006
- [24] M. N. Ozisik, *Heat transfer: A basic approach*; McGraw Hill, 1985
- [25] G. Meneghetti, M. Manzolaro, *Introduction to the thermal analysis with Ansys numerical code*; Libreria Progetto, 2016
- [26] [https://www.sharcnet.ca/Software/Ansys/18.2.2/en-us/help/ai\\_sinfo/ans\\_intro.html](https://www.sharcnet.ca/Software/Ansys/18.2.2/en-us/help/ai_sinfo/ans_intro.html)
- [27] M. Ballan, *Progettazione e test di componenti e sistemi per l'operazione e la sicurezza del sistema target – sorgente del progetto SPES*; Tesi di laurea magistrale A.A. 2013-2014, Università degli Studi di Padova
- [28] G. Fanti, *Teoria e pratica della misurazione*, Libreria Progetto, 2016
- [29] [http://www.tillquist.com/images/manuals/9260105\\_ENG\\_L\\_W.PDF](http://www.tillquist.com/images/manuals/9260105_ENG_L_W.PDF)
- [30] A. Mario, *Progettazione termo – strutturale, ingegnerizzazione e test ad alta temperatura del target diretto SPES per fasci di protoni da 40 MeV e fino a 20 μA di intensità*, Tesi di laurea magistrale A.A. 2016 – 2017, Università degli Studi di Padova
- [31] R. Syre, *Handbook on the properties of niobium, molybdenum, tantalum, tungsten and some of their alloys*; AGARD, 1965
- [32] SGL Carbon, *Specialty graphites for high – temperature furnaces*
- [33] https://www.sglcarbon.com/pdf/SGL-Datasheet-SIGRATHERM-MFA-EN.pdf

# **APPENDICE A: Calcolo dei coefficienti di scambio in convezione forzata per il raffreddamento degli elettrodi**

Nelle simulazioni effettuate è stato implementato il raffreddamento degli elettrodi in convezione forzata con acqua, in quanto si è visto che riduceva i tempi di soluzione rispetto all'imposizione di una temperatura media sulle superfici degli stessi. Per definire i carichi di convezione nel modello ad elementi finiti è necessario valutare il valore del coefficiente di convezione  $\alpha_{cf}$  [W/(m<sup>2</sup>K)] e la temperatura media del fluido  $T_f$  che fluisce nel circuito di raffreddamento.

Il calcolo del coefficiente di scambio viene svolto utilizzando delle formule empiriche approssimate relative alla convezione forzata entro condotti [22]. Essendo delle formule approssimate, esse possono dare origine ad errori variabili a seconda dei casi, generalmente del 15 – 20 %, tuttavia nella pratica tecnica sono ritenuti ammissibili. L'equazione utilizzata è chiamata *equazione di Dittus – Boelter*:

$$
Nu = 0.023 \cdot Re^{0.8} \cdot Pr^{0.4}
$$
 (A. 1)

In cui *Nu* indica il *numero di Nusselt*, mentre *Re* e *Pr* rappresentano rispettivamente il *numero di Reynolds* e di *Prandtl*; essa risulta valida se sono rispettate le seguenti ipotesi:

$$
10000 < Re < 120000
$$
\n
$$
0.7 < Pr < 120
$$
\n
$$
\frac{L}{d_h} > 60
$$

Se l'ultima relazione non è verificata significa che l'influenza del tratto di imbocco non è trascurabile e si dovrà tenerne conto visto che i coefficienti α locali, variabili lungo il tratto di imbocco dove il campo termico assume l'aspetto definitivo, influiscono in misura rilevante sui valori medi di α. Il numero di Nusselt si calcolerà con la relazione per imbocchi a spigolo vivo:

$$
Nu = 0.023 \cdot Re^{0.8} \cdot Pr^{0.4} \cdot \left[1 + \left(\frac{d_h}{L}\right)^{0.7}\right]
$$
 (A. 2)

Sapendo che il *diametro idraulico equivalente* è determinabile dalla relazione

$$
d_h = \frac{4 \cdot A}{P} \tag{A. 3}
$$

con *A* sezione di passaggio e *P* perimetro bagnato del condotto, la lunghezza del condotto è pari ad L e la velocità del fluido in esso è  $v$ , si possono ricavare i parametri adimensionali presenti in (A.1)

$$
Nu = \frac{\alpha \cdot d_h}{\lambda}
$$
  
\n
$$
Re = \frac{\rho \cdot v \cdot d_h}{\mu}
$$
  
\n
$$
Pr = \frac{c \cdot \mu}{\lambda}
$$
 (A. 4)

Le proprietà *ρ*, *λ*, *c* e *μ* sono rispettivamente la densità, la conducibilità termica, il calore specifico e la viscosità dinamica del fluido, valutate alla temperatura media del fluido tra ingresso ed uscita del circuito.

L'acqua di raffreddamento arriva da un *chiller*, o refrigeratore, ad una temperatura di circa  $T_{in}$  = 21 °C attraverso una pompa che garantisce una portata totale di  $Q_{tot} = 1.11 \cdot 10^{-4} \text{ m}^3$ / s  $\left(400\ \frac{1}{h}\right)$ , ed esce a  $T_{out}=27\ {\rm ^oC}.$  La portata fornita dalla pompa è quella necessaria per il raffreddamento di tutti gli elementi, base della camera, camera e due elettrodi, e si ripartisce in maniera uniforme sui 4 circuiti, per cui risulterà  $Q = 2.778 \cdot 10^{-5} \text{ m}^3/\text{s} \left(100 \frac{\text{I}}{\text{h}}\right)$ . Conoscendo la portata, le proprietà termofisiche dell'acqua e le temperature di ingresso ed uscita del fluido, si può stimare che il flusso termico totale da dissipare valga:

![](_page_169_Picture_404.jpeg)

$$
q_{tot} = Q \cdot \rho \cdot c \cdot (T_{out} - T_{in}) = 2780,74 W \tag{A.5}
$$

**Tabella A. 1: Proprietà termofisiche dell'acqua**

In tabella A.1 sono riportate le proprietà termofisiche dell'acqua e quelle alla temperatura media tra ingresso ed uscita del fluido  $T_m = 24 \degree C$  sono state ricavate per interpolazione lineare dei dati.

Il circuito di raffreddamento degli elettrodi è costituito da un foro cieco ed un tubo concentrico dove avviene l'ingresso del fluido freddo, esso arriva fino all'estremità del foro ed è costretto a fare il percorso in controcorrente all'esterno del tubo e consentendo il raffreddamento dell'elettrodo. In figura A.1 è riportato l'elettrodo visto in sezione.

![](_page_170_Figure_0.jpeg)

**Figura A. 1: Elettrodo visto in sezione**

La sezione di passaggio del fluido può essere schematizzata come rappresentato in figura A.2

![](_page_170_Figure_3.jpeg)

**Figura A. 2: Sezione di passaggio negli elettrodi**

Noti i parametri della geometria  $d_e = 0.006$  m,  $D_i = 0.008$  m e lunghezza  $L = 0.13$  m, si calcolano l'area di passaggio, il perimetro bagnato ed il diametro idraulico:

$$
A = \frac{\pi}{4} \cdot (D_i^2 - d_e^2) = 2{,}199 \cdot 10^{-5} m^2
$$
  

$$
P = \pi \cdot D_i + \pi \cdot d_e = 0{,}04398 m
$$
  

$$
d_h = \frac{4 \cdot A}{P} = 0{,}002 m
$$

Ora si possono determinare la velocità del fluido ed il numero di Reynolds:

$$
v = \frac{Q}{A} = 1.263 \frac{m}{s}
$$

$$
Re = \frac{\rho \cdot v \cdot d_h}{\mu} = 2736,95
$$

E dalla relazione (A.2) si valuta il numero di Nusselt

$$
Nu = 0.023 \cdot Re^{0.8} \cdot Pr^{0.4} \cdot \left[1 + \left(\frac{d_h}{L}\right)^{0.7}\right] = 30.26
$$

Ed il coefficiente di scambio in convezione forzata vale:

$$
\alpha = \frac{Nu \cdot \lambda}{d_h} = 9156.44 \frac{W}{m^2 K}
$$

# **APPENDICE B: Misure di emissività su provini di tantalio con superfici ossidate**

Un controllo visivo sugli schermi in tantalio ha evidenziato come le superfici di questi presentassero uno strato di ossido, dunque i valori di emissività del materiale sono maggiori di quello con superfici lucide. Dopo una ricerca bibliografica in lettura, dato che non si erano ancora trovati dei dati relativi al tantalio ossidato, si è deciso di effettuare delle misure di emissività su dei campioni con ossidazione simile a quella degli schermi. Per queste prove è stato impiegato il forno per le misure di conducibilità termica e per la caratterizzazione termo – strutturale di dischi ceramici, utilizzando sia il pirometro LT, sia quello HT, di cui si è già parlato nel paragrafo 4.2. Il crogiolo in grafite ha una geometria tale da riscaldare la zona centrale del provino ed è proprio al centro del provino che si è misurata la temperatura col pirometro.

![](_page_172_Picture_2.jpeg)

**Figura B. 1: Esecuzione misure di emissività su campioni di tantalio**

In questi test è stato possibile misurare l'*emissività monocromatica* (λ=1,06 μm) in direzione normale, tuttavia non è ragionevole utilizzare i risultati ottenuti per assegnare l'emissività agli schermi in tantalio nel modello FEM, in quanto non è rappresentativo del fenomeno reale. Nelle analisi infatti si dovrebbe utilizzare l'*emissività emisferica globale*, che è mediata su tutte le direzioni, su tutte le lunghezze d'onda ed è funzione solo della temperatura. In figura B.2 è riportata la rampa di corrente adottata in questi test, la corrente aumenta di 10 A ogni 5 minuti fino a raggiungere i 200 A, poi si sale di 5 A ogni 5 minuti fino al valore massimo di 280 A; segue la discesa con decrementi di 10 A ogni 5 minuti.

![](_page_173_Figure_1.jpeg)

![](_page_173_Figure_2.jpeg)

![](_page_173_Figure_3.jpeg)

![](_page_173_Figure_4.jpeg)

Misure emissività Ta ossidato

**Figura B. 3: Emissività al variare della temperatura misurate nei test**

Nonostante questi esiti non possano essere utilizzati direttamente nelle proprietà del tantalio per effettuare le simulazioni agli elementi finiti, sono stati comunque utili a fornire delle indicazioni:

• L'emissività dei diversi campioni con superfici ossidate è molto più elevata rispetto al tantalio puro; infatti a 900 °C il tantalio con superfici lucide ha una emissività di 0,13, di contro quello ossidato assume valori intorno a 0,55 – 0,6.

• Intorno ai 1200 °C l'emissività inizia a decrescere perché l'ossido inizia ad evaporare, facendo sì che la superficie ritorni lucida e vicino ai 1400 °C l'emissività assume valori simili a quelli del tantalio lucido. Tale comportamento era stato osservato anche in delle prove svolte da Manzolaro Mattia al laboratorio *ISOLDE*, situato al *CERN* di Ginevra, su un riscaldatore in tantalio. Eseguendo 3 rampe di riscaldamento era stato possibile stabilizzare il comportamento elettro – termico del riscaldatore grazie all'eliminazione progressiva dell'ossido dalle superfici. Si riporta il grafico riassuntivo dei valori di emissività misurati in tali test, che riflettono il comportamento osservato in queste misurazioni.

![](_page_174_Figure_1.jpeg)

### **SPECTRAL\_EMISS\_(**l**=1.05**m**m)**

**Figura B. 4: Misure di emissività riscaldatore ISOLDE**

In conclusione dalle rilevazioni compiute si è visto che per temperature inferiori ai 1200 °C si dovrà utilizzare un valore di emissività più alto di quello del tantalio lucido, mentre se il corpo supera almeno una volta i 1400 °C, l'ossido superficiale non è più presente, non si riforma e di conseguenza si possono assegnare le proprietà di emissività del tantalio lucido. Quest'ultima è una approssimazione giustificata dall'emissività misurata in un provino già riscaldato (Mat.1 Sample 2), che è risultata prossima a quella del tantalio lucido in tutto il campo di temperature analizzato. Molto probabilmente la formazione di questo ossido ha avuto origine durante le fasi di produzione dei componenti.

# **APPENDICE C: Sintesi delle prove sperimentali**

Nel capitolo 4 si è descritta la conduzione dei test sperimentali per la validazione del modello FEM, e sono stati riportati i risultati medi dei diversi test. Si riportano nelle tabelle qui di seguito i risultati completi dei test. La corrente viene espressa in ampere, il potenziale elettrico in volt e le temperature in gradi celsius.

|      |                | Serie 1 |                |      | Serie 2 |      |      |                | Serie 3 |                 |                 |                 |                 |                 |
|------|----------------|---------|----------------|------|---------|------|------|----------------|---------|-----------------|-----------------|-----------------|-----------------|-----------------|
|      | T <sub>1</sub> | T 2     | T <sub>3</sub> | T4   | T 5     | T 6  | T 7  | T <sub>8</sub> | T 9     | T <sub>10</sub> | T <sub>11</sub> | T <sub>12</sub> | T <sub>13</sub> | T <sub>14</sub> |
| 500  | 2,30           | 2,20    | 2,11           | 2,07 | 2,28    | 2,15 | 2,12 | 2,19           | 2,27    | 2,24            | 2,23            | 2,20            | 2,19            | 2,18            |
| 550  | 2,67           | 2,55    | 2,46           | 2,43 | 2,66    | 2,51 | 2,47 | 2,55           | 2,64    | 2,60            | 2,59            | 2,56            | 2,57            | 2,55            |
| 600  | 3,04           | 2,95    | 2,86           | 2,84 | 3,05    | 2,89 | 2,85 | 2,92           | 3,03    | 2,99            | 2,97            | 2,94            | 2,96            | 2,93            |
| 650  | 3.44           | 3,35    | 3,27           | 3,27 | 3,45    | 3,28 | 3,24 | 3,29           | 3,43    | 3,39            | 3,36            | 3,33            | 3,35            | 3,32            |
| 700  | 3,83           | 3,75    | 3,68           | 3,67 | 3,86    | 3,68 | 3,64 | 3,68           | 3,84    | 3,81            | 3,76            | 3,72            | 3,74            | 3,72            |
| 750  | 4,21           | 4,11    | 4,07           | 4,07 | 4,27    | 4,09 | 4,05 | 4,09           | 4,26    | 4,24            | 4,15            | 4,11            | 4,12            | 4,04            |
| 800  | 4,60           | 4,51    | 4,45           | 4,43 | 4,68    | 4,65 | 4,50 | 4,48           | 4,66    | 4,63            | 4,49            | 4,49            | 4,52            | 4,36            |
| 850  | 4,99           | 4,92    | 4,89           | 4,84 | 5,09    | 5,01 | 4,94 | 4,93           | 5,07    | 4,98            | 4,94            | 4,89            | 4,90            | 4,73            |
| 900  | 5,39           | 5,30    | 5,32           | 5,40 | 5,43    | 5,35 | 5,33 | 5,23           | 5,44    | 5,38            | 5,33            | 5,36            | 5,12            | 5,02            |
| 950  | 5,85           | 5,63    | 5,63           | 5,78 | 5,75    | 5,73 | 5,76 | 5,50           | 5,83    | 5,72            | 5,67            | 5,68            | 5,54            | 5,53            |
| 1000 | 6,05           | 5,91    | 5,94           | 5,95 | 6,18    | 6,07 | 6,00 | 5,84           | 6,15    | 6,04            | 6,05            | 6,07            | 5,93            | 5,85            |

**Tabella C. 1: Valori del potenziale elettrico [V] ai capi degli elettrodi nei test sperimentali**

| ,    |                | Serie 1        |                | Serie 2 |                |        | Serie 3         |                 |                 |                 |                 |  |
|------|----------------|----------------|----------------|---------|----------------|--------|-----------------|-----------------|-----------------|-----------------|-----------------|--|
|      | T <sub>1</sub> | T <sub>2</sub> | T <sub>3</sub> | T5      | T <sub>6</sub> | T 7    | T <sub>10</sub> | T <sub>11</sub> | T <sub>12</sub> | T <sub>13</sub> | T <sub>14</sub> |  |
| 500  | 1120,0         | 1121,3         | 1113,3         | 1134,9  | 1119,7         | 1117,3 | 1136,3          | 1134,8          | 1130,0          | 1124,5          | 1123,8          |  |
| 550  | 1226,8         | 1219,7         | 1213,5         | 1234,5  | 1218,2         | 1216,8 | 1235,2          | 1233,2          | 1227,6          | 1224,7          | 1220,7          |  |
| 600  | 1317,8         | 1315,5         | 1309,8         | 1326,8  | 1311,3         | 1309,7 | 1327,4          | 1324,5          | 1319,8          | 1317,4          | 1312,9          |  |
| 650  | 1406,7         | 1405,4         | 1399,6         | 1414,1  | 1398,9         | 1397,7 | 1416,0          | 1411,9          | 1406,2          | 1405,2          | 1400,2          |  |
| 700  | 1490,3         | 1490,7         | 1486,5         | 1500,7  | 1484,9         | 1483,0 | 1501,8          | 1496,5          | 1489,8          | 1487,5          | 1483,2          |  |
| 750  | 1569,8         | 1571,2         | 1569,9         | 1585,0  | 1569,4         | 1567,8 | 1586,8          | 1578,5          | 1571,2          | 1568,1          | 1556,5          |  |
| 800  | 1646,9         | 1649,3         | 1649,3         | 1664,2  | 1662,8         | 1653,6 | 1666,7          | 1654,0          | 1649,1          | 1645,8          | 1627,8          |  |
| 850  | 1719,8         | 1720,9         | 1726,0         | 1739,2  | 1736,3         | 1732,5 | 1738,2          | 1729,7          | 1723,4          | 1713,6          | 1698,3          |  |
| 900  | 1796,0         | 1798,0         | 1804,4         | 1809,0  | 1806,3         | 1806,4 | 1814,8          | 1804,0          | 1801,3          | 1773,8          | 1764,7          |  |
| 950  | 1868,2         | 1862,3         | 1865,2         | 1870,7  | 1872,1         | 1878,0 | 1875,9          | 1867,0          | 1862,5          | 1842,3          | 1838,2          |  |
| 1000 | 1925,2         | 1920,6         | 1926,9         | 1943,0  | 1933,1         | 1926,9 | 1935,0          | 1930,1          | 1927,9          | 1910,4          | 1899,1          |  |

**Tabella C. 2: Valori di temperatura [°C] rilevati col pirometro HT sul tappo all'interno del riscaldatore**

|      | Serie 1        | Serie 2        | Serie 3        |  |  |
|------|----------------|----------------|----------------|--|--|
| ı    | T <sub>4</sub> | T <sub>8</sub> | T <sub>9</sub> |  |  |
| 600  | 616,6          | 625,1          | 634,4          |  |  |
| 650  | 671,2          | 674,1          | 685,1          |  |  |
| 700  | 721,0          | 722,1          | 733,4          |  |  |
| 750  | 766,0          | 767,0          | 779,0          |  |  |
| 800  | 806,2          | 808,6          | 821,5          |  |  |
| 850  | 845,7          | 852,0          | 863,1          |  |  |
| 900  | 892,9          | 883,5          | 897,3          |  |  |
| 950  | 930,4          | 913,2          | 933,6          |  |  |
| 1000 | 953,6          | 946,3          | 965,0          |  |  |

**Tabella C. 3: Valori di temperatura [°C] rilevati col pirometro LT sullo schermo esterno**

I test sono stati suddivisi in tre serie per vedere l'evoluzione temporale dei parametri, visto che a causa delle alte temperature il supporto in grafite andava ad attaccarsi al tantalio del riscaldatore, creando dei paralleli. Prima di ogni serie ci si occupava di staccare il supporto dal tubo del riscaldatore. Andando a diagrammare i valori della temperatura all'interno del riscaldatore e del potenziale elettrico si può notare l'effetto dell'incollaggio del supporto nel tempo: l'adesione progressiva della grafite al tantalio fa sì che aumenti il passaggio di corrente attraverso essa, conseguentemente la resistenza equivalente del circuito diminuisce. La diminuzione della resistenza equivalente del sistema riscaldante genera la diminuzione del potenziale elettrico necessario per l'erogazione della corrente da parte degli alimentatori, e logicamente anche la potenza dissipata per effetto Joule diminuisce. Questo comportamento è evidente nei dati della terza serie di test.

![](_page_177_Figure_3.jpeg)

**Figura C. 1: Evoluzione temporale del potenziale ai capi degli elettrodi**

![](_page_178_Figure_0.jpeg)

## Andamento temperatura [°C]

**Figura C. 2: Evoluzione temporale della temperatura all'interno del riscaldatore**
# **APPENDICE D: Script APDL utilizzati**

## D.1: Macro dei materiali utilizzati

Vengono qui raccolte le macro dei materiali utilizzati nelle analisi agli elementi finiti.

### *D.1.1: Acciaio inox AISI 316 L*

 !----------------------------------------------------------------------------- !AISI-316L !Composition: bal. Fe, 16.8 Cr, 11.66 Ni, 2.2 Mo, 1.6 Mn, 0.1 C, 0.26 Si (wt%) !----------------------------------------------------------------------------- !Creato da Cavazza Alberto !Ver. 1.0 - 03 Ott 2009 !----------------------------------------------------------------------------- /prep7 A316L=30 !Material number in the ANSYS library MPDELE,all,30 !----------------------------------------------------------------------------- !DENSITY !Reference: Matweb (at 20°C) !----------------------------------------------------------------------------- MP,DENS,A316L,8000 ![kg/m^3] !----------------------------------------------------------------------------- !SPECIFIC HEAT !Reference: Matweb (range 0-100°C) !----------------------------------------------------------------------------- MP,C,A316L,500 ![J/kg°C] !----------------------------------------------------------------------------- !THERMAL CONDUCTIVITY !Reference: !material below 110K is reported as 316LN; Allegheny Ludlum Corp. !below 110K O. Umezawa and K. Ishikawa, Cryogenics, v32(10), p873 (1992); !above 135K Lucks, C.F., Thompson, H.B., Smith, A.R., Curry, F.P., Deem, !H.W. and Bing, G.F., USAF TR 6145, I, p1-127, 1951 [ATI 117 715] !----------------------------------------------------------------------------- !Temperature points to interpolate the material properties [Celsius] !(The same for all the material properties defined below)

```
 MPTEMP !erase previous table
  MPTEMP, 1, -250, -150, -130, -50, MPTEMP, 5, 0, 30, 50, 130,
 MPTEMP, 9, 199, 220, 250, 390,
 MPTEMP, 13, 450, 490, 520, 550,
  MPTEMP, 17, 720,
    !Thermal conductivity, [W/(m*C)]
   MPDATA,KXX,A316L, 1, 1.253200e+001, 1.269100e+001, 1.272300e+001, 
1.285000e+001,
   MPDATA,KXX,A316L, 5, 1.292900e+001, 1.297600e+001, 1.300800e+001, 
1.313400e+001,
   MPDATA,KXX,A316L, 9, 1.324100e+001, 1.327500e+001, 1.332100e+001, 
1.354000e+001,
   MPDATA,KXX,A316L,13, 1.363300e+001, 1.369500e+001, 1.374100e+001, 
1.378700e+001,
   MPDATA,KXX,A316L,17, 1.394200e+001,
    !-----------------------------------------------------------------------------
   !EMISSIVITY
   !Reference: 
    !ASM-ready reference: "Thermal properties of metals",Fran Cverna,ASM
    international;
    !Materials properties database committee p528
    !Surface status: cleaned with alcohol,normal total emittance (at 150°C)
    !-----------------------------------------------------------------------------
   em_A316L=0.247
   MP,EMIS,A316L,em_A316L
    !-----------------------------------------------------------------------------
    !ELECTRICAL RESISTIVITY
    !Reference: Matweb (at 20°C)
    !-----------------------------------------------------------------------------
   MP,RSVX,A316L,7.4e-007 ![ohm*m]
    !-----------------------------------------------------------------------------
    !THERMAL EXPANSION COEFFICIENT
    !Reference: "Gli acciai inossidabili", Gabriele di Caprio HOEPLI editore 2003
    p74
    !(range 20-200°C)
    !-----------------------------------------------------------------------------
   MP,ALPX,A316L,1.65e-007![1/°C]
    !-----------------------------------------------------------------------------
    !ELASTIC MODULUS
    !Reference: Matweb 
    !-----------------------------------------------------------------------------
  MP, EX, A316L, 1.93e+011 ! [Pa]
```
!POISSON'S RATIO MP, PRXY, A316L, 0.28

### D.1.2: Alluminio Al6082-T6

```
!Al 6082-T6
!Creato da Cavazza Alberto
!Ver. 1.0 - 26 Ago 2009
!PREP7
A16082=27 (Imaterial number in the ANSYS library
MPDELE, ALL, A16082
! ELECTRICAL RESISTIVITY
MP, RSVX, A16082, 0.0041E-05
        ! [ohm*m]
! THERMAL CONDUCTIVITY
!Reference: Matweb
MP, KXX, A16082, 0.017E+04! [W/mK]
! EMISSIVITY
em_A16082=0.1
MP, EMIS, A16082, em_A16082
! DENSITY
MP, DENS, A16082, 2700
        ![kq/m^3]
! SPECIFIC HEAT
MP, C, A16082, 900
      ! [ J / kgK ]
! THERMAL EXPANSION COEFFICIENT
```
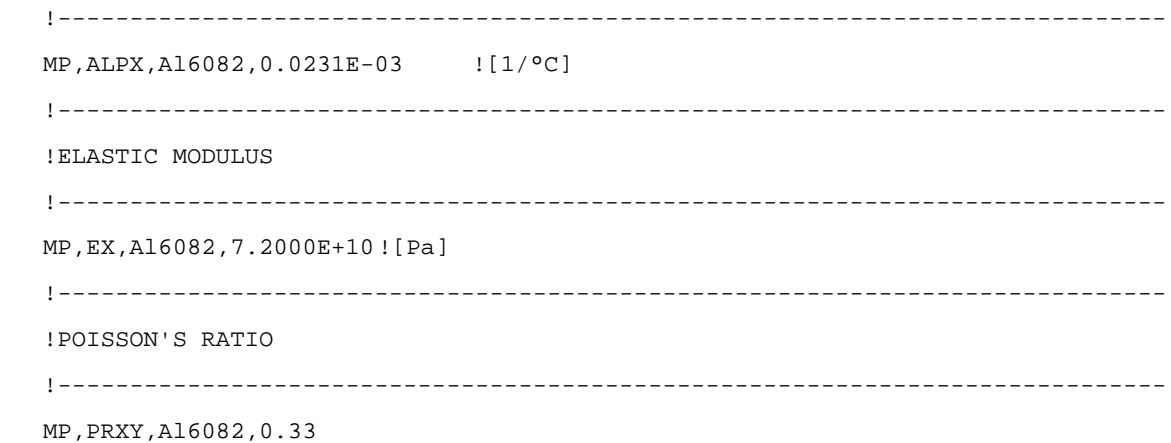

#### *D.1.3: Rame*

 !-------------------------------------------------------- !Copper !Composition: purity 99.9% or higher !-------------------------------------------------------- !Version 1.0 (Mar 08) by !Ing. Mattia Manzolaro !Istituto Nazionale di Fisica Nucleare !Laboratori di Legnaro !Viale dell'Universita' n. 2; 35020 Legnaro (PD) - Italy !Phone: +39 049 8068423 !fax: +39 049 641925 !e-mail: Mattia.Manzolaro@lnl.infn.it !-------------------------------------------------------- !Ver. 1.0 - 01 Apr 08 !-------------------------------------------------------- /prep7 Cu=28 !Material number in the ANSYS library MPDELE,all,Cu !------------------------------------------------------- !ELECTRICAL RESISTIVITY ! !NOTE 1 - Data are taken from: !R.A. Matula, J. Phys. Chem. Ref. Data, vol 8, no. 4, p 1147 (1979). !NOTE 3 - the S.I. system of units is used. !------------------------------------------------------- !Temperature table [°C] MPTEMP ! erase previous table

MPTEMP, 1, 0., 100., 200., MPTEMP, 4, 300., 400., 500., MPTEMP, 7, 600., 700., 800., MPTEMP, 10, 10, 900., 1000., 1085., !Electrical resistivity table [ohm m] MPDATA,RSVX , Cu , 1, 1.5327E-08, 2.2139E-08, 2.9003E-08, MPDATA,RSVX , Cu , 4, 3.5980E-08, 4.3132E-08, 5.0520E-08, MPDATA,RSVX , Cu , 7, 5.8206E-08, 6.6251E-08, 7.4717E-08, MPDATA,RSVX , Cu , 10, 8.3666E-08, 9.3160E-08, 1.0169E-07, !------------------------------------------------------------------ !THERMAL CONDUCTIVITY !NOTE 1 - Data are taken from: !Thermophysical Properties of Matter, v1, Y.S. Touloukian, R.W. Powell, !C.Y. Ho & P.G. Klemens, 1970, IFI/Plenum, NY, NY. !NOTE 2 - thermal conductivity is strongly dependent on impurities. !NOTE 3 - error is 3% near RT, 3-5% at others. !NOTE 4 - the S.I. system of units is used. !------------------------------------------------------------------ !Temperature table [°C] MPTEMP ! erase previous table MPTEMP, 1, 0., 100., 200., MPTEMP, 4, 300., 400., 500., MPTEMP, 7, 600., 700., 800., MPTEMP, 10, 900., 1000., 1083., !Thermal conductivity table [W/m°C] MPDATA,KXX , Cu , 1, 4.0253E+02, 3.9389E+02, 3.8911E+02, MPDATA,KXX , Cu , 4, 3.8393E+02, 3.7835E+02, 3.7237E+02, MPDATA,KXX , Cu , 7, 3.6598E+02, 3.5920E+02, 3.5201E+02, MPDATA,KXX , Cu , 10, 3.4442E+02, 3.3643E+02, 3.2950E+02, !------------------------------------------------------------ !EMISSIVITY (hemispherical total emissivity) !NOTE 1 - Data are taken from: !Thermophysical Properties of Matter, v7, Y.S. Touloukian & D.P. DeWitt, !1970, IFI/Plenum, NY, NY. !NOTE 2 - polished. !------------------------------------------------------------ !Temperature table [°C] MPTEMP ! erase previous table MPTEMP, 1, 1, 0, 100, 200, MPTEMP, 4, 300, 400, 500, MPTEMP, 7, 600, 700, 800,

MPTEMP, 10, 900, !Emissivity table [-] MPDATA,EMIS , Cu , 1, 2.9484E-02, 3.0726E-02, 3.1491E-02, MPDATA,EMIS , Cu , 4, 3.2118E-02, 3.2949E-02, 3.4322E-02, MPDATA,EMIS , Cu , 7, 3.6578E-02, 4.0057E-02, 4.5099E-02, MPDATA,EMIS , Cu , 10, 5.2044E-02, !------------------------------------------------------------------ !DENSITY !NOTE 1 - Data are calculated from the linear expansion. !NOTE 2 - the S.I. system of units is used. !------------------------------------------------------------------ !Temperature table [°C] MPTEMP ! erase previous table MPTEMP, 1, 0., 100., 200., MPTEMP, 4, 300., 400., 500., MPTEMP, 7, 600., 700., 800., MPTEMP, 10, 900., 1000., !Density table [kg/m^3] MPDATA,DENS , Cu , 1, 8.9659E+03, 8.9226E+03, 8.8768E+03, MPDATA,DENS , Cu , 4, 8.8288E+03, 8.7787E+03, 8.7265E+03, MPDATA,DENS , Cu , 7, 8.6723E+03, 8.6163E+03, 8.5586E+03, MPDATA,DENS , Cu , 10, 8.4991E+03, 8.4382E+03, !------------------------------------------------------------------ !SPECIFIC HEAT !NOTE 1 - Data are taken from: !G.K. White and S.J. Collocott, J. Phys. Chem. Ref. Data, vol 13, no 4, p1251 (1984) !NOTE 2 - error less than 2% !NOTE 3 - the S.I. system of units is used. !------------------------------------------------------------------ MPTEMP ! erase previous table MPTEMP, 1, 1, 0., 100., 200., MPTEMP, 4, 300., 400., 500., MPTEMP, 7, 600., 700., 800., MPTEMP, 10, 900., 1000., 1027., !Specific heat table [J/kg°C] MPDATA,C , Cu , 1, 3.7967E+02, 3.9238E+02, 4.0332E+02, MPDATA,C , Cu , 4, 4.1285E+02, 4.2123E+02, 4.2899E+02, MPDATA,C , Cu , 7, 4.3691E+02, 4.4607E+02, 4.5781E+02, MPDATA,C , Cu , 10, 4.7376E+02, 4.9580E+02, 5.0303E+02, !------------------------------------------------------------------

 !COEFFICIENT OF THERMAL EXPANSION !NOTE 1 - Data are taken from: !Thermophysical Properties of Matter, v12, Y.S. Touloukian, R.K. Kirby, !R.E. Taylor & P.D. Desai, 1975, IFI/Plenum, NY, NY. !NOTE 2 - 3% error. !NOTE 3 - the S.I. system of units is used. !------------------------------------------------------------------ !Temperature table [°C] MPTEMP ! erase previous table MPTEMP, 1, 0., 100., 200., MPTEMP, 4, 300., 400., 500., MPTEMP, 7, 600., 700., 800., MPTEMP, 10, 1000., 1000., 1027., !Secant coefficient of thermal expansion [1/°C] MPDATA,ALPX , Cu , 1, 1.6312E-05, 1.7368E-05, 1.8131E-05, MPDATA,ALPX , Cu , 4, 1.8737E-05, 1.9283E-05, 2.0036E-05, MPDATA,ALPX , Cu , 7, 2.1019E-05, 2.2150E-05, 2.3343E-05, MPDATA,ALPX , Cu , 10, 2.4515E-05, 2.5582E-05, 2.5840E-05, !--------------------------------------------------------------------------- !ELASTIC MODULUS !NOTE 1 - Data are taken from: !N.J. Simon, E.S. Drexler, R.P. Reed, NIST Monograph 177, Properties !of Copper and Copper Alloys at Cryogenic Temperatures (1992). !NOTE 2 - annealed; 2% error. !NOTE 2 - the S.I. system of units is used. !--------------------------------------------------------------------------- !Temperature table [°C] MPTEMP ! erase previous table MPTEMP, 1, 20., !Elastic modulus [Pa] MPDATA, EX , Cu , 1, 1.2632E+11, !-------------------------------------------------------------------------- !POISSON'S RATIO !NOTE 1 - Data are taken from: !calculated from Elastic modulus and Shear modulus: errors may be large. !-------------------------------------------------------------------------- !Temperature table [°C] MPTEMP ! erase previous table MPTEMP, 1, 20., !Poisson's ratio [-] MPDATA, PRXY , Cu , 1, 3.3507E-01,

#### *D.1.4: Tantalio*

```
 !--------------------------------------------------------
 !Tantalum
 !Composition: purity 99.9% or higher
 !--------------------------------------------------------
 !Version 1.0 (Mar 08) by
 !Ing. Mattia Manzolaro
 !Istituto Nazionale di Fisica Nucleare
 !Laboratori di Legnaro
 !Viale dell'Universita' n. 2; 35020 Legnaro (PD) - Italy
 !Phone: +39 049 8068423
 !fax: +39 049 641925
 !e-mail: Mattia.Manzolaro@lnl.infn.it 
 !--------------------------------------------------------
 !
 !Ver. 1.0 - 19 Mar 08 
 !--------------------------------------------------------
 /prep7
Ta=26 !Material number in the ANSYS library
 MPDELE,all,Ta 
 !-------------------------------------------------------
 !ELECTRICAL RESISTIVITY
 ! 
 !NOTE 1 - Data are taken from:
 !P.D. Desai, T.K. Chu, H.M. James and C.Y. Ho, J. Phys. Ref. Data,
 !vol 13, no. 4, p1069 (1984).
 !
 !NOTE 2 - data below 60K is for Ta with a residual resistivity of 0.1 x 10E-8
          ohm-m;
 !not corrected for thermal expansion; 2% error.
 !NOTE 3 - the S.I. system of units is used.
 !-------------------------------------------------------
 !Temperature table [°C]
 MPTEMP ! erase previous table
MPTEMP, 1, 0., 100., 200.,
MPTEMP, 4, 300., 400., 500.,
MPTEMP, 7, 600., 700., 800.,
MPTEMP, 10, 1000., 1000., 1100.,
MPTEMP, 13, 1200., 1300., 1400.,
```
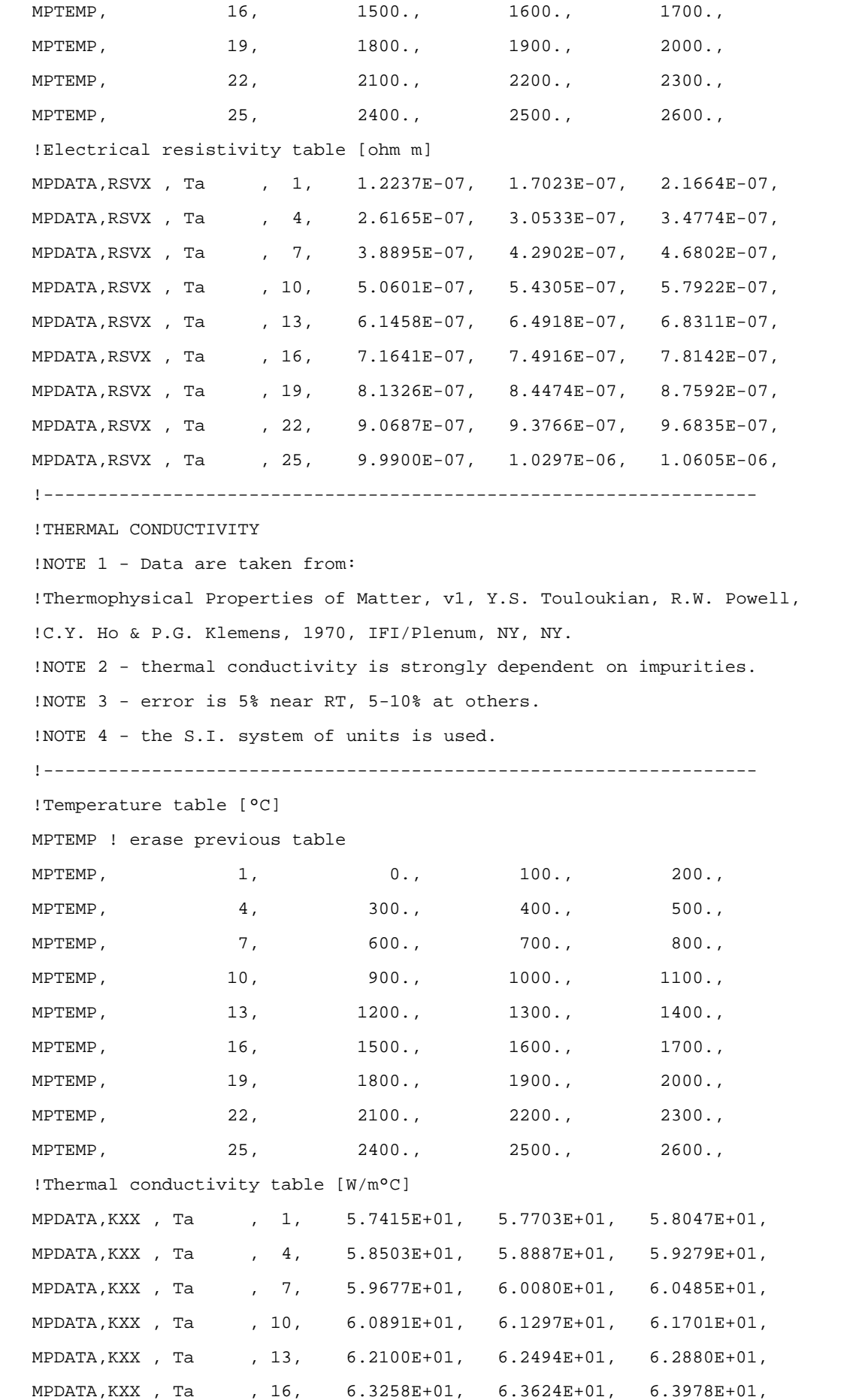

 MPDATA,KXX , Ta , 19, 6.4318E+01, 6.4642E+01, 6.4948E+01, MPDATA,KXX , Ta , 22, 6.5235E+01, 6.5501E+01, 6.5745E+01, MPDATA,KXX , Ta , 25, 6.5964E+01, 6.6157E+01, 6.6322E+01, !------------------------------------------------------------ !EMISSIVITY (hemispherical total emissivity) !NOTE 1 - Data are taken from: !Thermophysical Properties of Matter, v7, Y.S. Touloukian & D.P. DeWitt, !1970, IFI/Plenum, NY, NY. !NOTE 2 - polished; 10% error. !------------------------------------------------------------ !Temperature table [°C] MPTEMP ! erase previous table MPTEMP, 1, 727., 800., 900., MPTEMP, 4, 1000., 1100., 1200., MPTEMP, 7, 1300., 1400., 1500., MPTEMP, 10, 1600., 1700., 1800., MPTEMP, 13, 1900., 2000., 2100., MPTEMP, 16, 2200., 2300., 2400., MPTEMP, 19, 2500., 2600., !Emissivity table [-] MPDATA,EMIS , Ta , 1, 1.0811E-01, 1.1867E-01, 1.3273E-01, MPDATA,EMIS , Ta , 4, 1.4634E-01, 1.5952E-01, 1.7225E-01, MPDATA,EMIS , Ta , 7, 1.8455E-01, 1.9640E-01, 2.0782E-01, MPDATA,EMIS , Ta , 10, 2.1879E-01, 2.2932E-01, 2.3942E-01, MPDATA,EMIS , Ta , 13, 2.4907E-01, 2.5828E-01, 2.6705E-01, MPDATA,EMIS , Ta , 16, 2.7538E-01, 2.8328E-01, 2.9073E-01, MPDATA,EMIS , Ta , 19, 2.9774E-01, 3.0431E-01, !------------------------------------------------------------------ !DENSITY !NOTE 1 - Data are calculated from the linear expansion. !NOTE 2 - the S.I. system of units is used. !------------------------------------------------------------------ !Temperature table [°C] MPTEMP ! erase previous table MPTEMP, 1, 0., 100., 200., MPTEMP, 4, 300., 400., 500., MPTEMP, 7, 600., 700., 800., MPTEMP, 10, 900., 1000., 1100., MPTEMP, 13, 1200., 1300., 1400., MPTEMP, 16, 1500., 1600., 1700., MPTEMP, 19, 1800., 1900., 2000.,

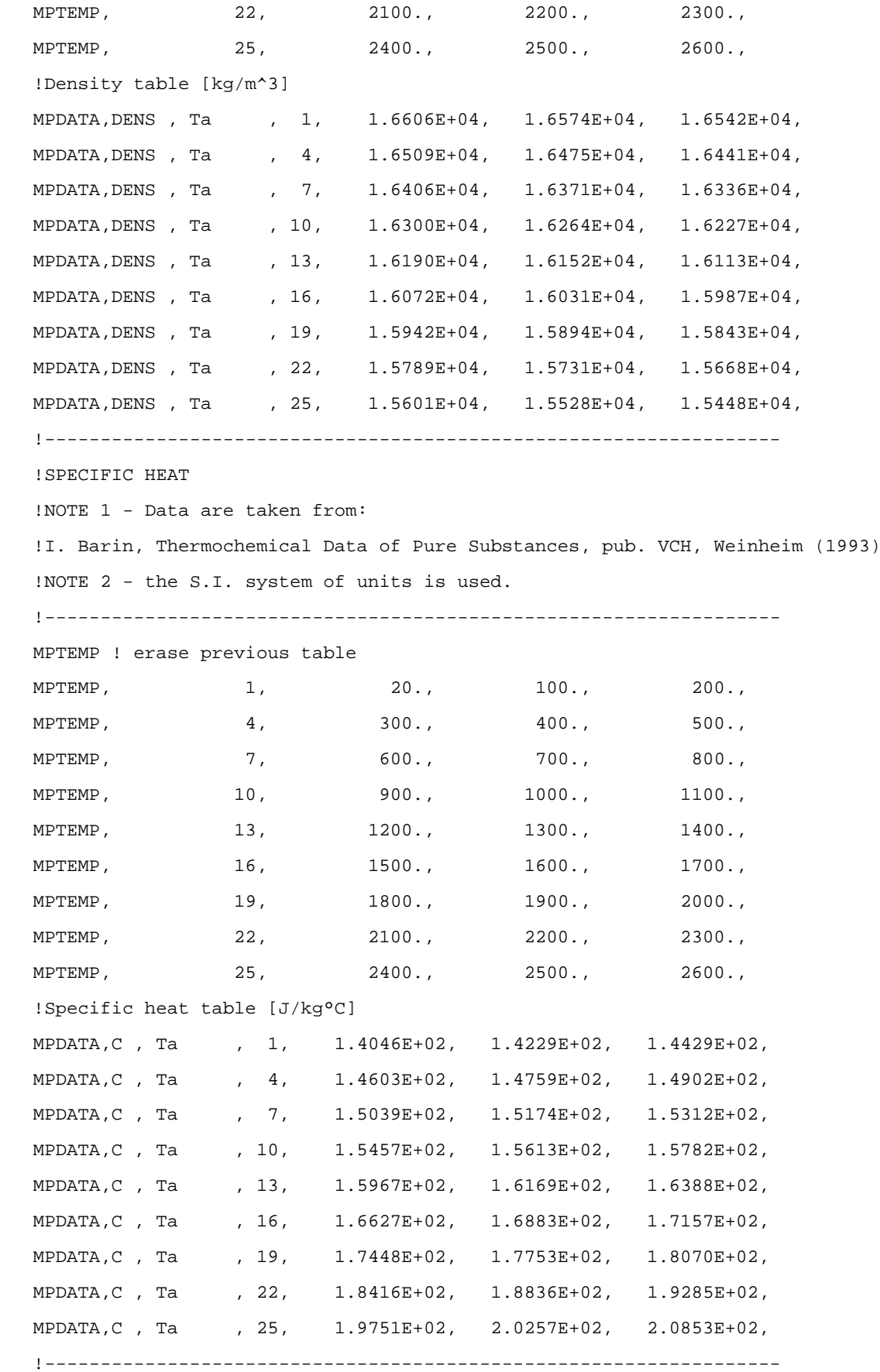

!COEFFICIENT OF THERMAL EXPANSION

!NOTE 1 - Data are taken from:

 !Thermophysical Properties of Matter, v12, Y.S. Touloukian, R.K. Kirby, ! R.E. Taylor & P.D. Desai, 1975, IFI/Plenum, NY, NY. !NOTE 2 - 3% error below 1100K, 5% from 1100-2100K, 10% above 2100K. !NOTE 3 - the S.I. system of units is used. !------------------------------------------------------------------ !Temperature table [°C] MPTEMP ! erase previous table MPTEMP, 1, 0., 100., 200., MPTEMP, 4, 300., 400., 500., MPTEMP, 7, 600., 700., 800., MPTEMP, 10, 1000., 1000., 1100., MPTEMP, 13, 1200., 1300., 1400., MPTEMP, 16, 1500., 1600., 1700., MPTEMP, 19, 1800., 1900., 2000., MPTEMP, 22, 2100., 2200., 2300., MPTEMP, 25, 2400., 2500., 2500., 2600., !Secant coefficient of thermal expansion [1/°C] MPDATA,ALPX , Ta , 1, 6.2542E-06, 6.5206E-06, 6.7324E-06, MPDATA,ALPX , Ta , 4, 6.8984E-06, 7.0274E-06, 7.1281E-06, MPDATA,ALPX , Ta , 7, 7.2093E-06, 7.2797E-06, 7.3481E-06, MPDATA,ALPX , Ta , 10, 7.4233E-06, 7.5140E-06, 7.6289E-06, MPDATA,ALPX , Ta , 13, 7.7769E-06, 7.9666E-06, 8.2069E-06, MPDATA,ALPX , Ta , 16, 8.5065E-06, 8.8741E-06, 9.3186E-06, MPDATA,ALPX , Ta , 19, 9.8486E-06, 1.0473E-05, 1.1200E-05, MPDATA,ALPX , Ta , 22, 1.2040E-05, 1.2999E-05, 1.4089E-05, MPDATA,ALPX , Ta , 25, 1.5316E-05, 1.6690E-05, 1.8220E-05, !--------------------------------------------------------------------------- !ELASTIC MODULUS !NOTE 1 - Data are taken from: !R. Farraro and R.B. McLellan, Metall. Trans., vol 10A, p1699, (1979); !above 2100K P.E. Armstrong and H.L. Brown, Trans. AIME, v230, p962 (1964). !NOTE 2 - fully annealed; 3% error. !NOTE 2 - the S.I. system of units is used. !--------------------------------------------------------------------------- !Temperature table [°C] MPTEMP ! erase previous table MPTEMP, 1, 0., 100., 200., MPTEMP, 4, 300., 400., 500., MPTEMP, 7, 600., 700., 800., MPTEMP, 10, 900., 1000., 1100., MPTEMP, 13, 1200., 1300., 1400.,

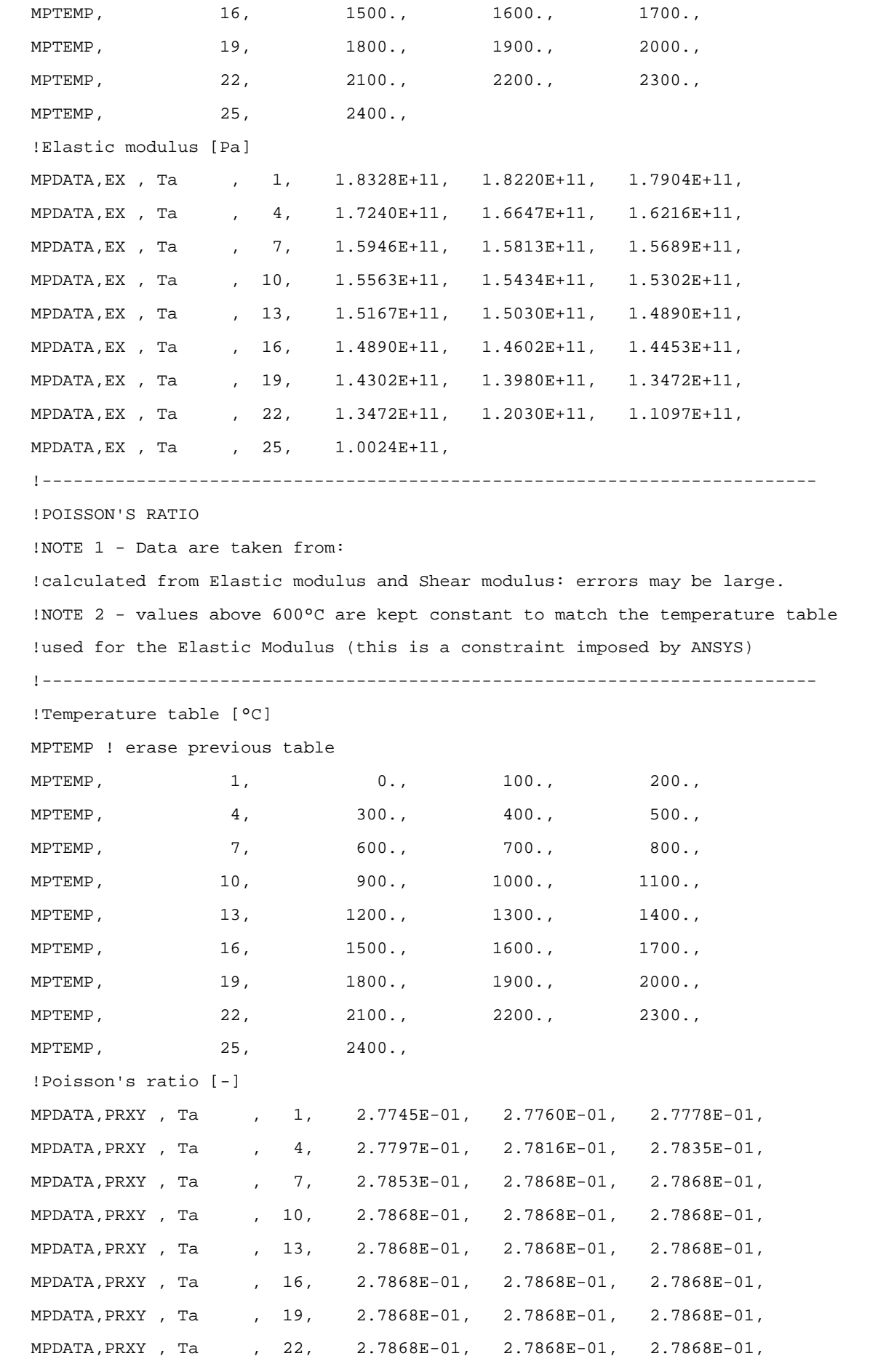

MPDATA, PRXY, Ta , 25, 2.7868E-01,

#### *D.1.5: Tantalio ossidato*

 !-------------------------------------------------------- ! Tantalum Oxidized ! Composition: purity 99.9% or higher !-------------------------------------------------------- !Version 1.1 (Mar 19) by !Francesco Benetton !Master thesis work - Università degli Studi di Padova !Istituto Nazionale di Fisica Nucleare !Laboratori di Legnaro !Viale dell'Universita' n. 2; 35020 Legnaro (PD) - Italy !e-mail: francesco.benetton@lnl.infn.it ! francesco.benetton.1@studenti.unipd.it !-------------------------------------------------------- ! Ver. 1.0 - 19 Mar 08 !Only emissivity is for Tantalum oxidized, other properties refer to regular tantalum !-------------------------------------------------------- /prep7 Ta\_Ox=32 !Material number in the ANSYS library MPDELE,all,Ta\_Ox !------------------------------------------------------- !ELECTRICAL RESISTIVITY !NOTE 1 - Data are taken from: !P.D. Desai, T.K. Chu, H.M. James and C.Y. Ho, J. Phys. Ref. Data, !vol 13, no. 4, p1069 (1984). !NOTE 2 - data below 60K is for Ta with a residual resistivity of 0.1 x 10E-8 ohm-m; !not corrected for thermal expansion; 2% error. !NOTE 3 - the S.I. system of units is used. !------------------------------------------------------- !Temperature table [°C] MPTEMP ! erase previous table MPTEMP, 1, 1, 0., 100., 200., MPTEMP,  $4,$   $300.,$   $400.,$   $500.,$ MPTEMP, 7, 600., 700., 800., MPTEMP, 10, 900., 1000., 1100., MPTEMP, 13, 1200., 1300., 1400., MPTEMP, 16, 1500., 1600., 1700.,

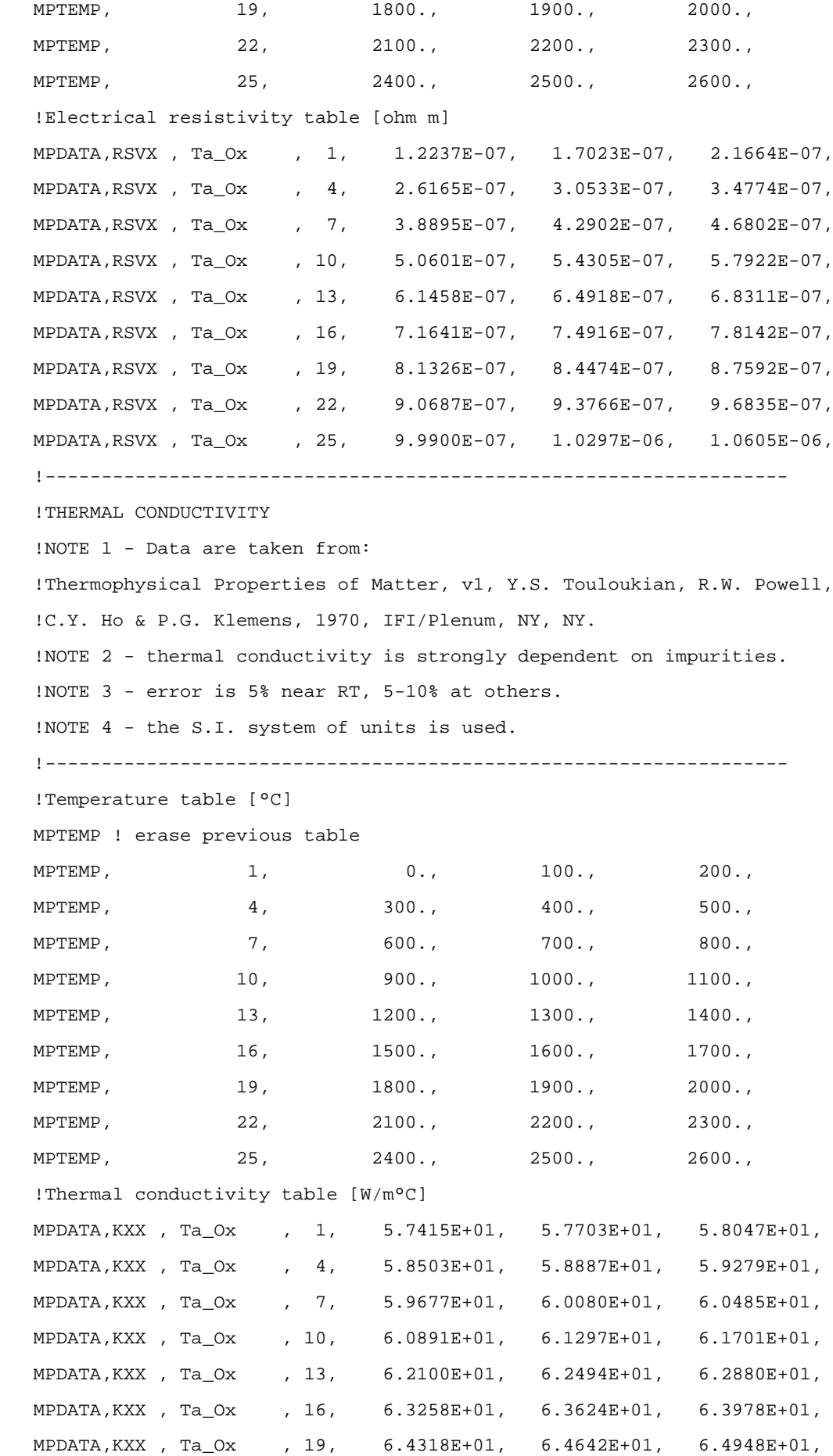

 MPDATA,KXX , Ta\_Ox , 22, 6.5235E+01, 6.5501E+01, 6.5745E+01, MPDATA,KXX , Ta\_Ox , 25, 6.5964E+01, 6.6157E+01, 6.6322E+01, !------------------------------------------------------------ !EMISSIVITY (hemispherical total emissivity) !NOTE 1 - Data are taken from: ! Handbook on the properties of Niobium, Molybdenum, Tantalum, Tungsten and some of their alloys, p68 ! R. Syre, AGARD, 1965 ! (https://apps.dtic.mil/docs/citations/AD0476420) !------------------------------------------------------------ !Temperature table [°C] MPTEMP ! erase previous table MPTEMP, 1, 99., 499., 999., MPTEMP, 4, 1482., 1500., 1600., MPTEMP, 7, 1700., 1800., 1900., MPTEMP, 10, 2000., 2100., 2200., MPTEMP, 13, 2300., 2400., 2500., MPTEMP, 16, 2600., !Emissivity table [-] MPDATA,EMIS , Ta\_Ox , 1, 4.2000E-01, 4.2600E-01, 6.0000E-01, MPDATA,EMIS , Ta\_Ox , 4, 8.0000E-01, 2.0782E-01, 2.1879E-01, MPDATA,EMIS , Ta\_Ox , 7, 2.2932E-01, 2.3942E-01, 2.4907E-01, MPDATA,EMIS , Ta\_Ox , 10, 2.5828E-01, 2.6705E-01, 2.7538E-01, MPDATA,EMIS , Ta\_Ox , 13, 2.8328E-01, 2.9073E-01, 2.9774E-01, MPDATA,EMIS , Ta\_Ox , 16, 3.0431E-01, !------------------------------------------------------------------ !DENSITY !NOTE 1 - Data are calculated from the linear expansion. !NOTE 2 - the S.I. system of units is used. !------------------------------------------------------------------ !Temperature table [°C] MPTEMP ! erase previous table MPTEMP, 1, 0., 100., 200., MPTEMP, 4, 300., 400., 500., MPTEMP, 7, 600., 700., 800., MPTEMP, 10, 900., 1000., 1100., MPTEMP, 13, 1200., 1300., 1400., MPTEMP, 16, 1500., 1600., 1700., MPTEMP, 19, 1800., 1900., 2000., MPTEMP, 22, 2100., 2200., 2300., MPTEMP, 25, 2400., 2500., 2500., 2600.,

 !Density table [kg/m^3] MPDATA,DENS , Ta\_Ox , 1, 1.6606E+04, 1.6574E+04, 1.6542E+04, MPDATA,DENS , Ta\_Ox , 4, 1.6509E+04, 1.6475E+04, 1.6441E+04, MPDATA,DENS , Ta\_Ox , 7, 1.6406E+04, 1.6371E+04, 1.6336E+04, MPDATA,DENS , Ta\_Ox , 10, 1.6300E+04, 1.6264E+04, 1.6227E+04, MPDATA,DENS , Ta\_Ox , 13, 1.6190E+04, 1.6152E+04, 1.6113E+04, MPDATA,DENS , Ta\_Ox , 16, 1.6072E+04, 1.6031E+04, 1.5987E+04, MPDATA,DENS , Ta\_Ox , 19, 1.5942E+04, 1.5894E+04, 1.5843E+04, MPDATA,DENS , Ta\_Ox , 22, 1.5789E+04, 1.5731E+04, 1.5668E+04, MPDATA,DENS , Ta\_Ox , 25, 1.5601E+04, 1.5528E+04, 1.5448E+04, !------------------------------------------------------------------ !SPECIFIC HEAT !NOTE 1 - Data are taken from: !I. Barin, Thermochemical Data of Pure Substances, pub. VCH, Weinheim (1993) !NOTE 2 - the S.I. system of units is used. !------------------------------------------------------------------ MPTEMP ! erase previous table MPTEMP, 1, 20., 100., 200., MPTEMP,  $4, 300., 400., 500.,$ MPTEMP, 7, 600., 700., 800., MPTEMP, 10, 900., 1000., 1100., MPTEMP, 13, 1200., 1300., 1400., MPTEMP, 16, 1500., 1600., 1700., MPTEMP, 19, 1800., 1900., 2000., MPTEMP, 22, 2100., 2200., 2300., MPTEMP, 25, 2400., 2500., 2600., !Specific heat table [J/kg°C] MPDATA,C , Ta\_Ox , 1, 1.4046E+02, 1.4229E+02, 1.4429E+02, MPDATA,C , Ta\_Ox , 4, 1.4603E+02, 1.4759E+02, 1.4902E+02, MPDATA,C , Ta\_Ox , 7, 1.5039E+02, 1.5174E+02, 1.5312E+02, MPDATA,C , Ta\_Ox , 10, 1.5457E+02, 1.5613E+02, 1.5782E+02, MPDATA,C , Ta\_Ox , 13, 1.5967E+02, 1.6169E+02, 1.6388E+02, MPDATA,C , Ta\_Ox , 16, 1.6627E+02, 1.6883E+02, 1.7157E+02, MPDATA,C , Ta\_Ox , 19, 1.7448E+02, 1.7753E+02, 1.8070E+02, MPDATA,C , Ta\_Ox , 22, 1.8416E+02, 1.8836E+02, 1.9285E+02, MPDATA,C , Ta\_Ox , 25, 1.9751E+02, 2.0257E+02, 2.0853E+02, !------------------------------------------------------------------ !COEFFICIENT OF THERMAL EXPANSION !NOTE 1 - Data are taken from: !Thermophysical Properties of Matter, v12, Y.S. Touloukian, R.K. Kirby,

! R.E. Taylor & P.D. Desai, 1975, IFI/Plenum, NY, NY.

 !NOTE 2 - 3% error below 1100K, 5% from 1100-2100K, 10% above 2100K. !NOTE 3 - the S.I. system of units is used. !------------------------------------------------------------------ !Temperature table [°C] MPTEMP ! erase previous table MPTEMP,  $1,$   $0.,$   $100.,$   $200.,$ MPTEMP, 4, 300., 400., 500., MPTEMP, 7, 600., 700., 800., MPTEMP, 10, 900., 1000., 1100., MPTEMP, 13, 1200., 1300., 1400., MPTEMP, 16, 1500., 1600., 1700., MPTEMP, 19, 1800., 1900., 2000., MPTEMP, 22, 2100., 2200., 2300., MPTEMP, 25, 2400., 2500., 2500., 2600., !Secant coefficient of thermal expansion [1/°C] MPDATA,ALPX , Ta\_Ox , 1, 6.2542E-06, 6.5206E-06, 6.7324E-06, MPDATA,ALPX , Ta\_Ox , 4, 6.8984E-06, 7.0274E-06, 7.1281E-06, MPDATA,ALPX , Ta\_Ox , 7, 7.2093E-06, 7.2797E-06, 7.3481E-06, MPDATA,ALPX , Ta\_Ox , 10, 7.4233E-06, 7.5140E-06, 7.6289E-06, MPDATA,ALPX , Ta\_Ox , 13, 7.7769E-06, 7.9666E-06, 8.2069E-06, MPDATA,ALPX , Ta\_Ox , 16, 8.5065E-06, 8.8741E-06, 9.3186E-06, MPDATA,ALPX , Ta\_Ox , 19, 9.8486E-06, 1.0473E-05, 1.1200E-05, MPDATA,ALPX , Ta\_Ox , 22, 1.2040E-05, 1.2999E-05, 1.4089E-05, MPDATA,ALPX , Ta\_Ox , 25, 1.5316E-05, 1.6690E-05, 1.8220E-05, !--------------------------------------------------------------------------- !ELASTIC MODULUS !NOTE 1 - Data are taken from: !R. Farraro and R.B. McLellan, Metall. Trans., vol 10A, p1699, (1979); !above 2100K P.E. Armstrong and H.L. Brown, Trans. AIME, v230, p962 (1964). !NOTE 2 - fully annealed; 3% error. !NOTE 2 - the S.I. system of units is used. !--------------------------------------------------------------------------- !Temperature table [°C] MPTEMP ! erase previous table MPTEMP, 1, 0., 100., 200., MPTEMP, 4, 300., 400., 500., MPTEMP, 7, 600., 700., 800., MPTEMP, 10, 900., 1000., 1100., MPTEMP, 13, 1200., 1300., 1400., MPTEMP, 16, 1500., 1600., 1700., MPTEMP, 19, 1800., 1900., 2000.,

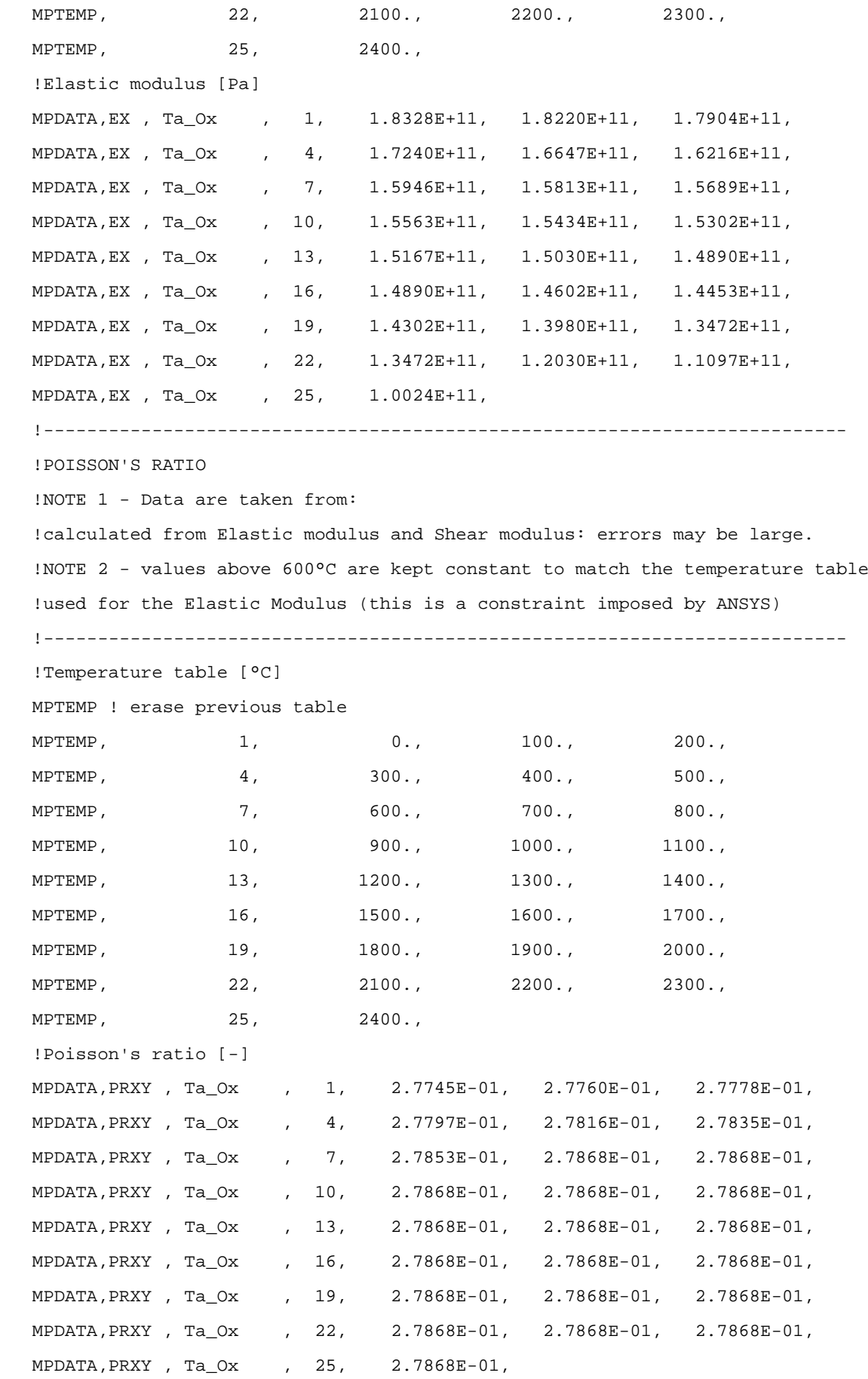

#### *D.1.6: Grafite POCO-EDM3®*

 !-------------------------------------------------------- !EDM-3 graphite !Composition: isotropic ultrafine grain graphite !-------------------------------------------------------- !Version 1.0 (May 2015) by !Fabio D'Agostini !University of Padova !Master's Thesis Work at INFN - LNL !-------------------------------------------------------- !Ver. 1.0 - May 2015 !-------------------------------------------------------- /prep7 C\_EDM3=10 !Material number in the ANSYS library MPDELE,all,C\_EDM3 !------------------------------------------------------- !ELECTRICAL RESISTIVITY !NOTE 1 - Data are taken from: ! Properties and Characteristics of Graphite for the EDM Industry, Poco Graphite, Decatur, 2002. !NOTE 2 - The S.I. system of units is used. !------------------------------------------------------- !Temperature table [°C] MPTEMP ! erase previous table MPTEMP, 1, 12.4, 157.5, 206.2, MPTEMP, 4, 265.9, 314.9, 391.2, MPTEMP, 7, 440.3, 555.1, 615.4, MPTEMP, 10, 719.4, 889.4, 977.1, MPTEMP, 13, 1015.5, 1114.3, 1174.7, MPTEMP, 16, 1262.6, 1339.5, 1405.5, MPTEMP, 19, 1465.9, 1553.9, 1608.8, MPTEMP, 22, 1707.8, 1762.8, 1856.2, MPTEMP, 25, 1911.2, 2004.6, 2109.0, MPTEMP, 28, 2202.4, 2251.9, 2312.4, !Electrical resistivity table [ohm m] MPDATA,RSVX , C\_EDM3 , 1, 1.318E-05, 1.081E-05, 1.032E-05, MPDATA,RSVX , C\_EDM3 , 4, 9.861E-06, 9.550E-06, 9.181E-06, MPDATA,RSVX , C\_EDM3 , 7, 9.006E-06, 8.754E-06, 8.676E-06, MPDATA,RSVX , C\_EDM3 , 10, 8.579E-06, 8.579E-06, 8.618E-06,

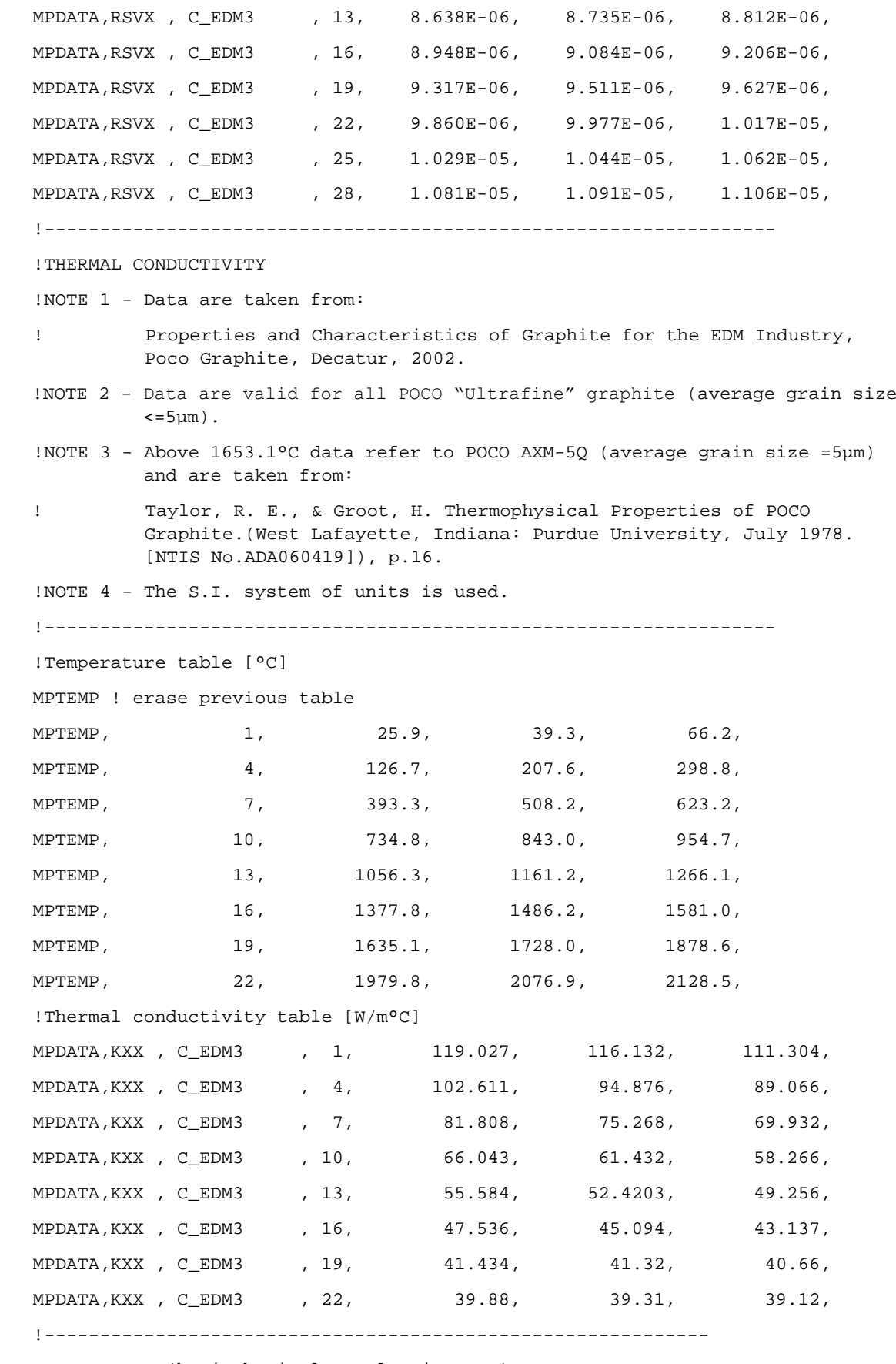

!EMISSIVITY (hemispherical total emittance)

!NOTE 1 - Data are taken from:

```
 !Properties and Characteristics of Graphite for the EDM Industry, Poco 
Graphite,
    Decatur, 2002.
   !NOTE 2 - the S.I. system of units is used.
   !------------------------------------------------------------
   !Temperature table [°C]
   MPTEMP ! erase previous table
  MPTEMP, 1, 1426.85, 1526.85, 1626.85,
  MPTEMP, 4, 1726.85, 1826.85, 1926.85,
  MPTEMP, 7, 2026.85, 2126.85, 2226.85,
  MPTEMP, 10, 2326.85, 2426.85, 2526.85,
  MPTEMP, 13, 2626.85,
   !Emissivity table [-]
   MPDATA,EMIS , C_EDM3 , 1, 0.833, 0.835, 0.837,
   MPDATA,EMIS , C_EDM3 , 4, 0.840, 0.842, 0.844,
   MPDATA,EMIS , C_EDM3 , 7, 0.846, 0.849, 0.851,
   MPDATA,EMIS , C_EDM3 , 10, 0.853, 0.856, 0.858,
   MPDATA,EMIS , C_EDM3 , 13, 0.86,
   !------------------------------------------------------------------
   !DENSITY
   ! 
   !NOTE 1 - Data are taken from:
   ! Properties and Characteristics of Graphite for the EDM Industry, 
           Poco Graphite, Decatur, 2002.
   !NOTE 2 - The S.I. system of units is used.
   !------------------------------------------------------------------
   !Temperature table [°C]
   MPTEMP ! erase previous table
   MPTEMP, 1, 20,
   !Density table [kg/m^3]
   MPDATA,DENS , C_EDM3 , 1, 1810,
   !------------------------------------------------------------------
   !SPECIFIC HEAT
   !NOTE 1 - Data are taken from:
            ! Properties and Characteristics of Graphite for the EDM Industry, 
           Poco Graphite, Decatur, 2002.
   !NOTE 2 - the S.I. system of units is used.
   !------------------------------------------------------------------
   MPTEMP ! erase previous table
  MPTEMP, 1, 25.1, 128.0, 224.8,
  MPTEMP, 4, 327.2, 423.5, 525.6,
  MPTEMP, 7, 627.5, 729.3, 825.1,
```
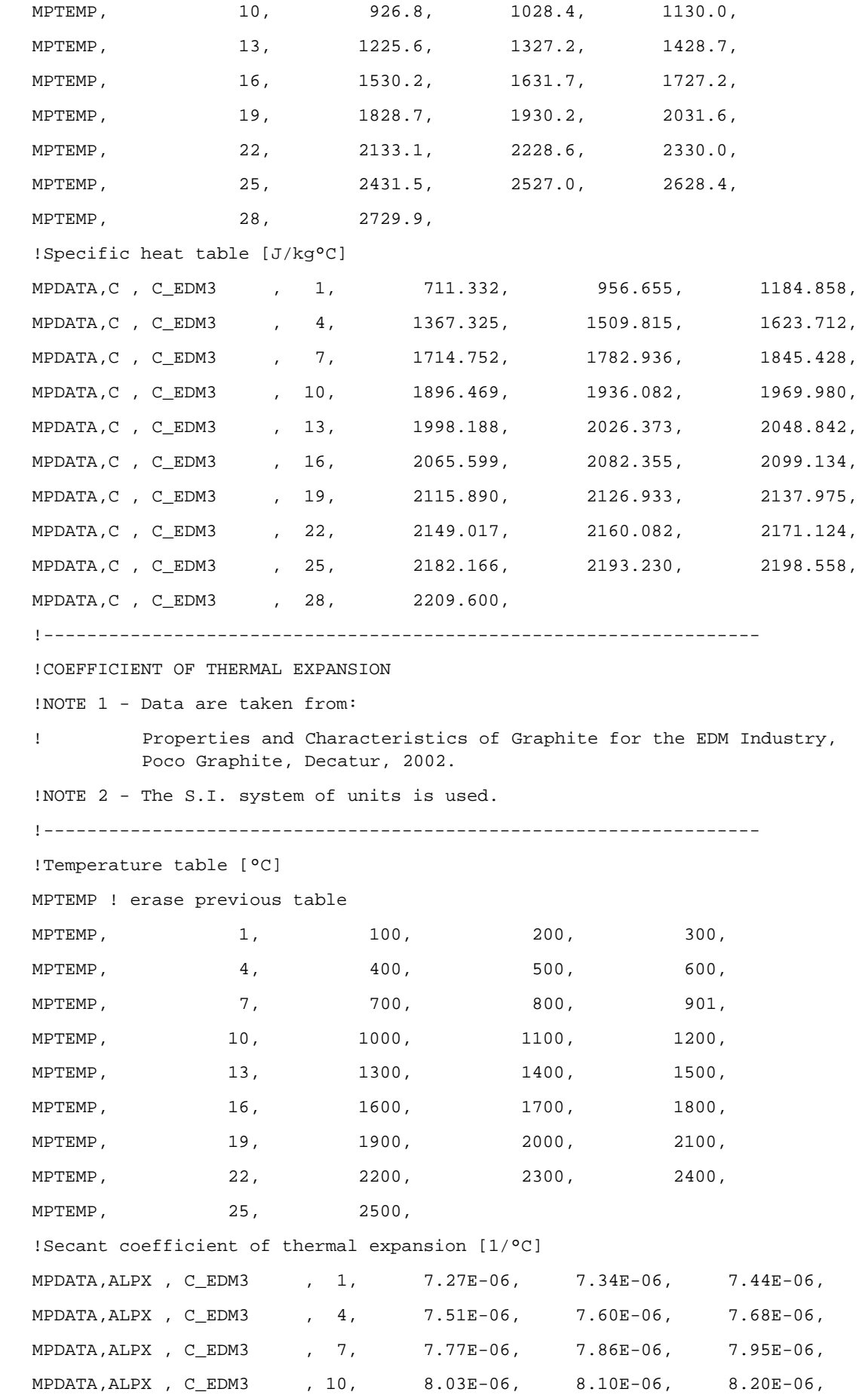

 MPDATA,ALPX , C\_EDM3 , 13, 8.29E-06, 8.38E-06, 8.46E-06, MPDATA,ALPX , C\_EDM3 , 16, 8.53E-06, 8.62E-06, 8.71E-06, MPDATA,ALPX , C\_EDM3 , 19, 8.79E-06, 8.88E-06, 8.96E-06, MPDATA, ALPX, C\_EDM3 , 22, 9.03E-06, 9.10E-06, 9.20E-06, MPDATA, ALPX, C\_EDM3, 25, 9.27E-06, !--------------------------------------------------------------------------- !ELASTIC MODULUS !NOTE 1 - Data are taken from: ! Properties and Characteristics of Graphite for the EDM Industry, Poco Graphite, Decatur, 2002. !NOTE 2 - The S.I. system of units is used. !--------------------------------------------------------------------------- !Temperature table [°C] MPTEMP ! erase previous table MPTEMP, 1, 20., !Elastic modulus [Pa] MPDATA, EX , C\_EDM3 , 1, 1.03E+10, !-------------------------------------------------------------------------- !POISSON'S RATIO !NOTE 1 - Data are taken from: ! Seisson, Gabriel, et al. "Dynamic cratering of graphite: Experimental results and simulations." International Journal of Impact Engineering 63 (2014): 18-28. !-------------------------------------------------------------------------- !Temperature table [°C] MPTEMP ! erase previous table MPTEMP, 1, 20., !Poisson's ratio [-] MPDATA, PRXY, C\_EDM3, 1, 3.0E-01,

#### *D.1.7: Grafite ATJ*

 !-------------------------------------------------------- !ATJ graphite !Composition: isomolded graphite !-------------------------------------------------------- !Version 1.0 (Mar 08) by !Ing. Mattia Manzolaro !Istituto Nazionale di Fisica Nucleare !Laboratori di Legnaro !Viale dell'Universita' n. 2; 35020 Legnaro (PD) - Italy !Phone: +39 049 8068423

```
 !fax: +39 049 641925
   !e-mail: Mattia.Manzolaro@lnl.infn.it 
   !--------------------------------------------------------
   !Ver. 1.0 - 01 Apr 08 
   !--------------------------------------------------------
   /prep7
   C_ATJ=29 !Material number in the ANSYS library
   MPDELE,all,C_ATJ 
   !-------------------------------------------------------
   !ELECTRICAL RESISTIVITY
   !NOTE 1 - Data are taken from:
   !R.E. Taylor, F.E. Davis and R.W. Powell, High Temperatures-High Pressures, 
v1,
   !p663 (1969).
   !NOTE 2 - values over 2126.9°C are calculated by linear extrapolation.
   !NOTE 3 - 5% error; National Carbon Co.
   !NOTE 4 - the S.I. system of units is used.
   !-------------------------------------------------------
   !Temperature table [°C]
   MPTEMP ! erase previous table
  MPTEMP, 1, 727., 800., 900.,
  MPTEMP, 4, 1000., 1100., 1200.,
  MPTEMP, 7, 1300., 1400., 1500.,
  MPTEMP, 10, 1600., 1700., 1800.,
  MPTEMP, 13, 1900., 2000., 2100.,
  MPTEMP, 16, 2126., 2200., 2300.,
  MPTEMP, 19, 2400.,
   !Electrical resistivity table [ohm m]
   MPDATA,RSVX , C_ATJ , 1, 6.6151E-06, 6.7224E-06, 6.8702E-06,
   MPDATA,RSVX , C_ATJ , 4, 7.0193E-06, 7.1698E-06, 7.3215E-06,
   MPDATA,RSVX , C_ATJ , 7, 7.4746E-06, 7.6290E-06, 7.7847E-06,
   MPDATA,RSVX , C_ATJ , 10, 7.9417E-06, 8.1001E-06, 8.2598E-06,
   MPDATA,RSVX , C_ATJ , 13, 8.4208E-06, 8.5831E-06, 8.7468E-06,
   MPDATA,RSVX , C_ATJ , 16, 8.7909E-06, 8.9105E-06, 9.0742E-06,
  MPDATA, RSVX , C_ATJ , 19, 9.2379E-06,
   !------------------------------------------------------------------
   !THERMAL CONDUCTIVITY
   !NOTE 1 - Data are taken from:
   !R.E. Taylor, F.E. Davis and R.W. Powell, High Temperatures-High Pressures,
   !v1, p663 (1969).
   !NOTE 2 - thermal conductivity is strongly dependent on impurities.
```
 !NOTE 3 - 5% error; National Carbon Co. !NOTE 4 - the S.I. system of units is used. !------------------------------------------------------------------ !Temperature table [°C] MPTEMP ! erase previous table MPTEMP, 1, 1227., 1300., 1400., MPTEMP, 4, 1500., 1600., 1700., MPTEMP, 7, 1800., 1900., 2000., MPTEMP, 10, 2100., 2127., !Thermal conductivity table [W/m°C] MPDATA,KXX , C\_ATJ , 1, 5.6386E+01, 5.4953E+01, 5.3090E+01, MPDATA,KXX , C\_ATJ , 4, 5.1337E+01, 4.9695E+01, 4.8163E+01, MPDATA,KXX , C\_ATJ , 7, 4.6743E+01, 4.5433E+01, 4.4233E+01, MPDATA,KXX , C\_ATJ , 10, 4.3145E+01, 4.2871E+01, !------------------------------------------------------------ !EMISSIVITY (hemispherical total emissivity) !NOTE 1 - Data are taken from: !L. Biasetto, M. Manzolaro, A. Andrighetto Emissivity measurements !of opaque gray bodies up to 2000°C by a dual-frequency pyrometer (2008) !NOTE 2 - Isotropic graphite 2114 (unpolished) !------------------------------------------------------------ !Temperature table [°C] MPTEMP ! erase previous table MPTEMP, 1, 1270, 1380, 1450, MPTEMP, 4, 1560, 1660, 1775, MPTEMP, 7, 1870, 1970, !Emissivity table [-] MPDATA,EMIS , C\_ATJ , 1, 0.815, 0.820, 0.825, MPDATA,EMIS , C\_ATJ , 4, 0.835, 0.840, 0.845, MPDATA, EMIS, C\_ATJ, 7, 0.850, 0.855 !------------------------------------------------------------------ !DENSITY !NOTE 1 - UCAR "Tecnical Data Sheet: 31": Grade ATJ Isomolded Graphite. !NOTE 2 - the S.I. system of units is used. !------------------------------------------------------------------ !Temperature table [°C] MPTEMP ! erase previous table MPTEMP, 1, 20., !Density table [kg/m^3] MPDATA,DENS , C\_ATJ , 1, 1.76E+03, !------------------------------------------------------------------

```
 !SPECIFIC HEAT
```
 !NOTE 1 - Data are taken from: !UCAR Data Sheet (file "UCAR\_vol.2.pdf") !------------------------------------------------------------------ MPTEMP ! erase previous table MPTEMP, 1, 0., 500., 1000., MPTEMP, 4, 1500., 2000., 2500., !Specific heat table [J/kg°C] MPDATA,C , C\_ATJ , 1, 600, 1550, 1800, MPDATA,C , C\_ATJ , 4, 1900, 2000, 2000, !------------------------------------------------------------------ !COEFFICIENT OF THERMAL EXPANSION !NOTE 1 - Data are taken from: !Thermophysical Properties of Matter, v13, Y.S. Touloukian, R.K. !Kirby, R.E. Taylor & T.Y.R. Lee, 1977, IFI/Plenum, NY, NY. !NOTE 2 - Orientation: with grain !NOTE 3 - 10% error; National Carbon Co.. !NOTE 4 - the S.I. system of units is used. !------------------------------------------------------------------ !Temperature table [°C] MPTEMP ! erase previous table MPTEMP, 1, 20., 100., 500., MPTEMP,  $4,$  1000., 1500., 1600., MPTEMP, 7, 1700., 1800., 1900., MPTEMP, 10, 2000., 2100., 2200., MPTEMP, 13, 2300., 2400., 2500., MPTEMP, 16, 2600., 2700., 2800., !Secant coefficient of thermal expansion [1/°C] MPDATA,ALPX , C\_ATJ , 1, 2.2162E-06, 2.4088E-06, 3.2597E-06, MPDATA,ALPX , C\_ATJ , 4, 4.1250E-06, 4.8376E-06, 4.9649E-06, MPDATA,ALPX , C\_ATJ , 7, 5.0872E-06, 5.2044E-06, 5.3162E-06, MPDATA,ALPX , C\_ATJ , 10, 5.4224E-06, 5.5227E-06, 5.6165E-06, MPDATA,ALPX , C\_ATJ , 13, 5.7034E-06, 5.7828E-06, 5.8539E-06, MPDATA,ALPX , C\_ATJ , 16, 5.9159E-06, 5.9681E-06, 6.0096E-06, !--------------------------------------------------------------------------- !ELASTIC MODULUS !NOTE 1 - Data are taken from: !UCAR "Tecnical Data Sheet: 31": Grade ATJ Isomolded Graphite !NOTE 2 - the S.I. system of units is used. !--------------------------------------------------------------------------- !Temperature table [°C]

```
 MPTEMP ! erase previous table
MPTEMP, 1, 20.,
 !Elastic modulus [Pa]
MPDATA, EX , C_ATJ , 1, 9.8E+09,
 !--------------------------------------------------------------------------
 !POISSON'S RATIO
 !NOTE 1 - No data available:
 !To perform thermo-structural analysis, we assign the "reasonable" value of 0.3.
 !--------------------------------------------------------------------------
 !Temperature table [°C]
 MPTEMP ! erase previous table
MPTEMP, 1, 20.,
 !Poisson's ratio [-]
MPDATA, PRXY , C_ATJ , 1, 3.0E-01,
```
## *D.1.8: SIGRATHERM® MFA*

```
 !--------------------------------------------------------
    !SIGRATHERM graphite (SGL group)
    !Composition: isomolded graphite
    !--------------------------------------------------------
    ! Version 1.0 (Sept 17) 
    ! by Michele Ballan
    ! Istituto Nazionale di Fisica Nucleare
    ! Laboratori Nazionali di Legnaro (INFN-LNL)
    ! Viale dell'Universita' n. 2; 35020 Legnaro (PD) - Italy
    ! Phone: +39 049 8068331
    ! e-mail: michele.ballan@lnl.ifn.it
    ! michele.ballan@cern.ch 
    !--------------------------------------------------------
   !Ver. 1.0 - 27 Sep 17
    ! Only thermal conductivity is for SIGRATHERM graphite, other properties refer
      to regular graphite
    !--------------------------------------------------------
    /prep7
    C_SIG=32 ! Material number in the ANSYS library
    MPDELE,all,C_SIG ! Eventually deletes properties related to ah existing 
material with id 30 
    !-------------------------------------------------------
    !ELECTRICAL RESISTIVITY (TO BE VERIFIED!!!!)
    !NOTE 1 - Data are taken from:
```
 !R.E. Taylor, F.E. Davis and R.W. Powell, High Temperatures-High Pressures,v1, !p663 (1969). !NOTE 2 - values over 2126.9°C are calculated by linear extrapolation. !NOTE 3 - 5% error; National Carbon Co. !NOTE 4 - the S.I. system of units is used. !------------------------------------------------------- !Temperature table [°C] MPTEMP ! erase previous table MPTEMP, 1, 727., 800., 900., MPTEMP, 4, 1000., 1100., 1200., MPTEMP, 7, 1300., 1400., 1500., MPTEMP, 10, 1600., 1700., 1800., MPTEMP, 13, 1900., 2000., 2100., MPTEMP, 16, 2126., 2200., 2300., MPTEMP, 19, 2400., !Electrical resistivity table [ohm m] MPDATA,RSVX , C\_SIG , 1, 6.6151E-06, 6.7224E-06, 6.8702E-06, MPDATA,RSVX , C\_SIG , 4, 7.0193E-06, 7.1698E-06, 7.3215E-06, MPDATA,RSVX , C\_SIG , 7, 7.4746E-06, 7.6290E-06, 7.7847E-06, MPDATA,RSVX , C\_SIG , 10, 7.9417E-06, 8.1001E-06, 8.2598E-06, MPDATA,RSVX , C\_SIG , 13, 8.4208E-06, 8.5831E-06, 8.7468E-06, MPDATA,RSVX, C\_SIG , 16, 8.7909E-06, 8.9105E-06, 9.0742E-06, MPDATA, RSVX , C\_SIG , 19, 9.2379E-06, !------------------------------------------------------------------ !THERMAL CONDUCTIVITY !NOTE 1 - Data are taken from: !SGL official website (https://www.sglgroup.com/cms/\_common/downloads/products/productgroups/gs/tds/felt/SIGRATHERM\_TDS-GFA.05.pdf) !------------------------------------------------------------------ !Temperature table [°C] MPTEMP ! erase previous table MPTEMP, 1, 200., 500., 667., MPTEMP, 4, 833., 1000., 1167., MPTEMP, 7, 1333., 1500., 1667., MPTEMP, 10, 1833., 2000., !Thermal conductivity table [W/m°C] MPDATA,KXX , C\_SIG , 1, 0.215, 0.24, 0.27, MPDATA,KXX , C\_SIG , 4, 0.31, 0.35, 0.435, MPDATA,KXX , C\_SIG , 7, 0.53, 0.63, 0.75, MPDATA,KXX , C\_SIG , 10, 0.87, 0.98,

 !------------------------------------------------------------ !EMISSIVITY (hemispherical total emissivity) !NOTE 1 - Data are taken from: !L. Biasetto, M. Manzolaro, A. Andrighetto Emissivity measurements !of opaque gray bodies up to 2000°C by a dual-frequency pyrometer (2008) !NOTE 2 - Isotropic graphite 2114 (unpolished) !------------------------------------------------------------ !Temperature table [°C] MPTEMP ! erase previous table MPTEMP,  $1,$   $1270,$   $1380,$   $1450,$ MPTEMP, 4, 1560, 1660, 1775, MPTEMP, 7, 1870, 1970, !Emissivity table [-] MPDATA,EMIS , C\_SIG , 1, 0.815, 0.820, 0.825, MPDATA,EMIS , C\_SIG , 4, 0.835, 0.840, 0.845, MPDATA,EMIS , C\_SIG , 7, 0.850, 0.855 !------------------------------------------------------------------ !DENSITY !NOTE 1 - UCAR "Tecnical Data Sheet: 31": Grade ATJ Isomolded Graphite. !NOTE 2 - the S.I. system of units is used. !------------------------------------------------------------------ !Temperature table [°C] MPTEMP ! erase previous table MPTEMP, 1, 20., !Density table [kg/m^3] MPDATA,DENS , C\_SIG , 1, 1.76E+03, !------------------------------------------------------------------ !SPECIFIC HEAT !NOTE 1 - Data are taken from: !UCAR Data Sheet (file "UCAR\_vol.2.pdf") !------------------------------------------------------------------ MPTEMP ! erase previous table MPTEMP, 1, 0., 500., 1000., MPTEMP, 4, 1500., 2000., 2500., !Specific heat table [J/kg°C] MPDATA,C , C\_SIG , 1, 600, 1550, 1800, MPDATA,C , C\_SIG , 4, 1900, 2000, 2000, !------------------------------------------------------------------ !COEFFICIENT OF THERMAL EXPANSION !NOTE 1 - Data are taken from: !Thermophysical Properties of Matter, v13, Y.S. Touloukian, R.K.

 !Kirby, R.E. Taylor & T.Y.R. Lee, 1977, IFI/Plenum, NY, NY. !NOTE 2 - Orientation: with grain !NOTE 3 - 10% error; National Carbon Co. !NOTE 4 - the S.I. system of units is used. !------------------------------------------------------------------ !Temperature table [°C] MPTEMP ! erase previous table MPTEMP, 1, 20., 100., 500., MPTEMP, 4, 1000., 1500., 1600., MPTEMP, 7, 1700., 1800., 1900., MPTEMP, 10, 2000., 2100., 2200., MPTEMP, 13, 2300., 2400., 2500., MPTEMP, 16, 2600., 2700., 2800., !Secant coefficient of thermal expansion [1/°C] MPDATA,ALPX , C\_SIG , 1, 2.2162E-06, 2.4088E-06, 3.2597E-06, MPDATA,ALPX , C\_SIG , 4, 4.1250E-06, 4.8376E-06, 4.9649E-06, MPDATA,ALPX , C\_SIG , 7, 5.0872E-06, 5.2044E-06, 5.3162E-06, MPDATA,ALPX , C\_SIG , 10, 5.4224E-06, 5.5227E-06, 5.6165E-06, MPDATA,ALPX , C\_SIG , 13, 5.7034E-06, 5.7828E-06, 5.8539E-06, MPDATA,ALPX , C\_SIG , 16, 5.9159E-06, 5.9681E-06, 6.0096E-06, !--------------------------------------------------------------------------- !ELASTIC MODULUS !NOTE 1 - Data are taken from: !UCAR "Tecnical Data Sheet: 31": Grade ATJ Isomolded Graphite !NOTE 2 - the S.I. system of units is used. !--------------------------------------------------------------------------- !Temperature table [°C] MPTEMP ! erase previous table MPTEMP, 1, 20., !Elastic modulus [Pa] MPDATA, EX , C\_SIG , 1, 9.8E+09, !-------------------------------------------------------------------------- !POISSON'S RATIO !NOTE 1 - No data available: !To perform thermo-structural analysis, we assign the "reasonable" value of 0.3. !-------------------------------------------------------------------------- !Temperature table [°C] MPTEMP ! erase previous table MPTEMP, 1, 20., !Poisson's ratio [-]

MPDATA,PRXY , C\_SIG , 1, 3.0E-01,

#### *D.1.9: Carburo di silicio SiC - SA*

```
 !--------------------------------------------------------
 !SiC Silicon Carbide Hexoloy SA
 !--------------------------------------------------------
 !Version 1.0 (Sept. 17) by
 !Dott. Matteo Sturaro
 !Istituto Nazionale di Fisica Nucleare
 !Laboratori di Legnaro
 !Viale dell'Universita' n. 2; 35020 Legnaro (PD) - Italy
 !e-mail: matteo.sturaro@lnl.infn.it 
 !--------------------------------------------------------
!Ver. 1.0 - 26.09.17
 !--------------------------------------------------------
 /prep7
SiC=33 . !Material number in the ANSYS library
 MPDELE,all,SiC 
 !-------------------------------------------------------
 !ELECTRICAL RESISTIVITY
 !NOTE 1 - Data are taken from:
 !R.E. Taylor, F.E. Davis and R.W. Powell, High Temperatures-High Pressures,v1,
 !p663 (1969).
 !NOTE 2 - values over 2126.9°C are calculated by linear extrapolation.
 !NOTE 3 - 5% error; National Carbon Co.
 !NOTE 4 - the S.I. system of units is used.
 !-------------------------------------------------------
 !Temperature table [°C]
 MPTEMP ! erase previous table
MPTEMP, 1, 727., 800., 900.,
MPTEMP, 4, 1000., 1100., 1200.,
MPTEMP, 7, 1300., 1400., 1500.,
MPTEMP, 10, 1600., 1700., 1800.,
MPTEMP, 13, 1900., 2000., 2100.,
MPTEMP, 16, 2126., 2200., 2300.,
MPTEMP, 19, 2400.,
 !Electrical resistivity table [ohm m]
MPDATA,RSVX , SiC , 1, 6.6151E-06, 6.7224E-06, 6.8702E-06,
MPDATA,RSVX , SiC , 4, 7.0193E-06, 7.1698E-06, 7.3215E-06,
```
 MPDATA,RSVX , SiC , 7, 7.4746E-06, 7.6290E-06, 7.7847E-06, MPDATA,RSVX, SiC , 10, 7.9417E-06, 8.1001E-06, 8.2598E-06, MPDATA,RSVX , SiC , 13, 8.4208E-06, 8.5831E-06, 8.7468E-06, MPDATA,RSVX, SiC , 16, 8.7909E-06, 8.9105E-06, 9.0742E-06, MPDATA, RSVX , SiC , 19, 9.2379E-06, !------------------------------------------------------------------ !THERMAL CONDUCTIVITY !NOTE 1 - Data are taken from: !R.G. Munro, Material Properties of a Sintered alfa-SiC !American Institute of Physics and American Chemical Society !J. Phys. Chem. Ref. Data, Vol.26, No.5, (1997) !NOTE 2 - 8% error. !NOTE 3 - the S.I. system of units is used. !------------------------------------------------------- !Temperature table [°C] MPTEMP ! erase previous table MPTEMP, 1, 20., 500., 1000., MPTEMP, 4, 1200., 1400., 1500., !Thermal conductivity table [W/m°C] MPDATA,KXX , SiC , 1, 11.4E+01, 5.51E+01, 3.57E+01, MPDATA,KXX , SiC , 4, 3.13E+01, 2.78E+01, 2.63E+01, !------------------------------------------------------------ !EMISSIVITY (hemispherical total emissivity) !NOTE 1 - Data are taken from: !Matteo Sturaro measurements (Sept. 2017). !NOTE 2 - SiC as fired (unpolished) !------------------------------------------------------------ !Temperature table [°C] MPTEMP ! erase previous table MPTEMP, 1, 600, 750, 1300, MPTEMP, 4, 1500, !Emissivity table [-] MPDATA, EMIS, SiC , 1, 0.66, 0.72, 0.73,  $\verb+MPDATA, EMIS , SiC ~ , ~ ~ ~ 4 \, , \qquad 0.73 \, ,$  !------------------------------------------------------------------ !DENSITY !NOTE 1 - Data are taken from: !R.G. Munro, Material Properties of a Sintered alfa-SiC !American Institute of Physics and American Chemical Society !J. Phys. Chem. Ref. Data, Vol.26, No.5, (1997) !NOTE 2 - 1% error.

 !NOTE 3 - the S.I. system of units is used. !------------------------------------------------------------ !Temperature table [°C] MPTEMP ! erase previous table MPTEMP, 1, 20., 500., 1000., MPTEMP, 4, 1200., 1400., 1500., !Density table [kg/m^3] MPDATA,DENS , SiC , 1, 3.16E+03, 3.14E+03, 3.11E+03, MPDATA,DENS , SiC , 4, 3.10E+03, 3.09E+03, 3.08E+03, !------------------------------------------------------------------ !SPECIFIC HEAT !NOTE 1 - Data are taken from: !R.G. Munro, Material Properties of a Sintered alfa-SiC !American Institute of Physics and American Chemical Society !J. Phys. Chem. Ref. Data, Vol.26, No.5, (1997) !NOTE 2 - 5% error. !NOTE 3 - the S.I. system of units is used. !------------------------------------------------------------------ !Temperature table [°C] MPTEMP ! erase previous table MPTEMP, 1, 20., 500., 1000., MPTEMP,  $4,$  1200., 1400., 1500., !Specific heat table [J/kg°C] MPDATA,C, SiC , 1, 715, 1086, 1240, MPDATA,C, SiC , 4, 1282, 1318, 1336, !------------------------------------------------------------------ !COEFFICIENT OF THERMAL EXPANSION !NOTE 1 - Data are taken from: !R.G. Munro, Material Properties of a Sintered alfa-SiC !American Institute of Physics and American Chemical Society !J. Phys. Chem. Ref. Data, Vol.26, No.5, (1997) !NOTE 2 - 10% error. !NOTE 3 - the S.I. system of units is used. !------------------------------------------------------------------ !Temperature table [°C] MPTEMP ! erase previous table MPTEMP, 1, 20., 500., 1000., MPTEMP, 4, 1200., 1400., 1500., !Secant coefficient of thermal expansion table [1/°C] MPDATA,ALPX , SiC , 1, 1.1E-06, 4.4E-06, 5.0E-06,  MPDATA,ALPX , SiC , 4, 5.2E-06, 5.4E-06, 5.5E-06, !--------------------------------------------------------------------------- !ELASTIC MODULUS !NOTE 1 - Data are taken from: !R.G. Munro, Material Properties of a Sintered alfa-SiC !American Institute of Physics and American Chemical Society !J. Phys. Chem. Ref. Data, Vol.26, No.5, (1997) !NOTE 2 - 3% error. !NOTE 3 - the S.I. system of units is used. !------------------------------------------------------------------ !Temperature table [°C] MPTEMP ! erase previous table MPTEMP, 1, 20., 500., 1000., MPTEMP, 4, 1200., 1400., 1500., !Elastic modulus table [Pa] MPDATA,EX , SiC , 1, 4.15E+11, 4.04E+11, 3.92E+11, MPDATA,EX , SiC , 4, 3.87E+11, 3.83E+11, 3.80E+11, !--------------------------------------------------------------------------- !POISSON'S RATIO !NOTE 1 - Data are taken from: !R.G. Munro, Material Properties of a Sintered alfa-SiC !American Institute of Physics and American Chemical Society !J. Phys. Chem. Ref. Data, Vol.26, No.5, (1997) !NOTE 2 - 25% error. !--------------------------------------------------------------------------- !Temperature table [°C] MPTEMP ! erase previous table MPTEMP, 1, 20., !Poisson's ratio table [-] MPDATA, PRXY, SiC , 1, 1.60E-01,

# D.2: Listati APDL delle analisi agli elementi finiti

Si raccolgono i listati APDL delle principali analisi agli elementi finiti svolte in questo lavoro.

#### *D.2.1: Modello agli elementi finiti del forno attuale*

Questo script è relativo al modello sviluppato nel capitolo 3; per l'analisi della geometria ottimizzata è sufficiente importare il file del modello CAD relativo alla diversa geometria.

```
!---------------------------------------------------------------------------
! ANALISI TERMO-ELETTRICA - FORNO SINTERIZZAZIONE ATTUALE - MATERIALI PURI
!---------------------------------------------------------------------------
! Versione 3.1 (Mar '19)
! by Francesco Benetton
!---------------------------------------------------------------------------
! Inizializzazione e definizione nome analisi
/FILNAME,FORNO_Tapuro_rampa,0 ! Imposta il nome file per il salvataggio
/TITLE,FORNO_Ta_puro
/CONFIG,NRES,100000 ! Imposta il massimo numero di substep
/PREP7 ! Preprocessor 
!---------------------------------------------------------------------------
! Tipologia elementi
!---------------------------------------------------------------------------
ET,1,SOLID226 ! Elemento SOLID226 per analisi accoppiate
KEYOPT,1,1,110 ! Imposta l'analisi termo-elettrica
ET,2,SOLID70 ! Elemento SOLID70 per analisi termica
!---------------------------------------------------------------------------
! Proprietà dei materiali (Macro)
!---------------------------------------------------------------------------
! Grafite EDM3
M10C_EDM3.mac ! Richiama la macro della grafite EDM3
! Tantalio
M26Ta.mac ! Richiama la macro del Tantalio
! Alluminio 6061 (uso macro Al6082)
M27Al6082_X.mac ! Richiama la macro dell'alluminio
! Rame
M28Cu.mac ! Richiama la macro del Rame
! Grafite
M29C_ATJ.mac ! Richiama la macro della Grafite
! Acciaio inox
M30A316L_X.mac ! Richiama la macro dell'Acciaio Inox
! Carburo di Silicio
!M33SiC.mac ! Richiama la macro del Carburo di Silicio
```
FINISH

!--------------------------------------------------------------------------- ! Importazione geometria !--------------------------------------------------------------------------- /AUX15 ! Ambiente importazione file IGES in ANSYS IOPTN,IGES,NODEFEAT ! Utilizza la funzione di importazione IGES più robusta (SMOOTH) IOPTN,MERGE,NO ! NO unione automatica delle entità IOPTN,SOLID,YES ! SI creazione automatica dei volumi IOPTN,SMALL,YES ! SI eliminazione delle piccole aree IOPTN,GTOLER,0.00001 ! Imposta tolleranza di unione delle entità /VIEW,1,1,1,1 /REPLOT IGESIN, 'forno\_semplificato5\_asm','igs' ! Importa il modello iges del forno presente nella directory FINISH /PNUM,VOLU,1 /REPLOT !--------------------------------------------------------------------------- ! Operazioni sulla geometria !--------------------------------------------------------------------------- /PREP7 ! Unione componenti camera del forno VSEL,S,,,1 ! Seleziona un subset di volumi VSEL,A,,,23 ALLSEL,BELOW,VOLU ! Seleziona tutte le entità associate al subset BTOL,0.01 ! Definisce la tolleranza per l'operazione booleana VGLUE,ALL ! Unisce i set di volumi selezionati ALLSEL ! Seleziona tutte le entità NUMCMP,VOLU ! Comprime numero entità -> Volumi NUMCMP,AREA ! -> Aree NUMCMP, LINE  $\qquad \qquad \vdots$ NUMCMP,KP ! -> Punti ! Unione componenti passaggio elettrico e riscaldatore VSEL, S,,, 1,7  $\qquad \qquad$  ! Seleziona un subset di volumi ALLSEL,BELOW,VOLU ! Seleziona tutte le entità associate al subset BTOL,0.01 ! Definisce la tolleranza per l'operazione booleana VGLUE,ALL ! Unisce i set di volumi selezionati ALLSEL ! Seleziona tutte le entità NUMCMP,VOLU ! Comprime numero entità -> Volumi NUMCMP,AREA ! -> Aree

NUMCMP,LINE ! -> Linee NUMCMP, KP  $\qquad$  |  $\qquad$  -> Punti ! Riduzione in scala dei volumi [da "mm" a "m"] ALLSEL VLSCALE,ALL,,,0.001,0.001,0.001,,0,1 ! Genera la riduzione in scala del set di volumi selezionato ALLSEL /REPLOT !--------------------------------------------------------------------------- ! Meshing !--------------------------------------------------------------------------- ! Meshing camera del forno - base posteriore TYPE,2 ! Usa elemento di tipo 2 (SOLID70) MSHAPE,1,3D ! Usa elementi 3D tetraedrici MSHKEY,0 ! Usa free meshing MAT, Al6082 **822 1223 1224 IMPOSTA AL6082** come materiale VSEL,S,,,21 ESIZE,0.03 ! Imposta element size [m] VMESH,ALL ! Meshing dei volumi selezionati secondo i settaggi definiti ! Meshing camera del forno - coperchio TYPE,2 ! Usa elemento di tipo 2 (SOLID70) MSHAPE,1,3D ! Usa elementi 3D tetraedrici MSHKEY,0 ! Usa free meshing MAT, A316L **Imposta A316L** come materiale VSEL,S,,,22 ESIZE, 0.03 <br>
! Imposta element size [m] VMESH,ALL ! Meshing dei volumi selezionati secondo i settaggi definiti ! Meshing passaggio elettrico e riscaldatore - tubo riscaldatore TYPE,1 ! Usa elemento di tipo 1 (SOLID226) MSHAPE,1,3D ! Usa elementi 3D tetraedrici MSHKEY,0 ! Usa free meshing MAT, Ta  $\qquad \qquad$  Imposta Ta come materiale VSEL,S,,,25 ESIZE, 0.003 <br> ! Imposta element size [m] VMESH,ALL ! Meshing dei volumi selezionati secondo i settaggi definiti ! Meshing passaggio elettrico e riscaldatore - ali riscaldatore TYPE,1 ! Usa elemento di tipo 1 (SOLID226) MSHAPE,1,3D ! Usa elementi 3D tetraedrici MSHKEY,0 ! Usa free meshing

MAT, Ta  $\blacksquare$  1 Imposta Ta come materiale VSEL,S,,,28,29 ESIZE, 0.0065 <br> ! Imposta element size [m] VMESH,ALL ! Meshing dei volumi selezionati secondo i settaggi definiti ! Meshing passaggio elettrico e riscaldatore - elettrodi TYPE,1 ! Usa elemento di tipo 1 (SOLID226) MSHAPE,1,3D ! Usa elementi 3D tetraedrici MSHKEY,0 ! Usa free meshing MAT, Cu  $\blacksquare$  1 Imposta Cu come materiale VSEL,S,,,26,27 ESIZE,0.003 ! Imposta element size [m] VMESH,ALL ! Meshing dei volumi selezionati secondo i settaggi definiti ! Meshing passaggio elettrico e riscaldatore - morsetti TYPE,1 ! Usa elemento di tipo 1 (SOLID226) MSHAPE,1,3D ! Usa elementi 3D tetraedrici MSHKEY,0 ! Usa free meshing MAT, Cu  $\qquad \qquad$  Imposta Cu come materiale VSEL,S,,,23,24 ESIZE, 0.008 <br> ! Imposta element size [m] VMESH,ALL ! Meshing dei volumi selezionati secondo i settaggi definiti ! Meshing schermature - schermi circolari TYPE,2 ! Usa elemento di tipo 2 (SOLID70) MSHAPE,1,3D ! Usa elementi 3D tetraedrici MSHKEY,0 ! Usa free meshing MAT, Ta  $\blacksquare$  1 Imposta Ta come materiale VSEL,S,,,1,8 ESIZE,0.01 ! Imposta element size [m] VMESH,ALL ! Meshing dei volumi selezionati secondo i settaggi definiti ! Meshing schermature - schermi laterali TYPE,2 ! Usa elemento di tipo 2 (SOLID70) MSHAPE,1,3D ! Usa elementi 3D tetraedrici MSHKEY,0 ! Usa free meshing MAT, Ta  $\blacksquare$  1 Imposta Ta come materiale VSEL,S,,,9,14 ESIZE,0.02 ! Imposta element size [m] VMESH,ALL ! Meshing dei volumi selezionati secondo i settaggi definiti

! Meshing supporto

TYPE,2 ! Usa elemento di tipo 2 (SOLID70) MSHAPE,1,3D ! Usa elementi 3D tetraedrici MSHKEY,0 ! Usa free meshing MAT,C\_EDM3 ! Imposta C\_EDM3 come materiale VSEL,S,,,15 ESIZE, 0.008 <br> ! Imposta element size [m] VMESH,ALL ! Meshing dei volumi selezionati secondo i settaggi definiti ! Meshing tappi TYPE,2 ! Usa elemento di tipo 2 (SOLID70) MSHAPE,1,3D ! Usa elementi 3D tetraedrici MSHKEY,0 ! Usa free meshing MAT,C\_ATJ ! Imposta C\_ATJ come materiale VSEL,S,,,16 VSEL,A,,,18 ESIZE, 0.004 <br> ! Imposta element size [m] VMESH,ALL ! Meshing dei volumi selezionati secondo i settaggi definiti ! Meshing dischi TYPE,2 ! Usa elemento di tipo 2 (SOLID70) MSHAPE,1,3D ! Usa elementi 3D tetraedrici MSHKEY,0 ! Usa free meshing MAT,C\_ATJ ! Imposta C\_ATJ come materiale VSEL,S,,,17 VSEL,A,,,19,20 ESIZE, 0.004 <br> ! Imposta element size [m] VMESH,ALL ! Meshing dei volumi selezionati secondo i settaggi definiti ALLSEL !--------------------------------------------------------------------------- ! Carichi & Condizioni al contorno !--------------------------------------------------------------------------- ! Definizione delle superfici radianti VSEL,R,MAT,,Ta ! Seleziona solo i volumi con materiale Ta ALLSEL,BELOW,VOLU SFA,ALL,,RDSF,-Ta,1 ! Assegna emissività del materiale Ta ALLSEL VSEL,R,MAT,,C\_EDM3 ! Seleziona solo i volumi con materiale C\_EDM3 ALLSEL,BELOW,VOLU SFA,ALL,,RDSF,-C\_EDM3,1 ! Assegna emissività del materiale C\_EDM3 ALLSEL VSEL,R,MAT,,C\_ATJ ! Seleziona solo i volumi con materiale C\_ATJ

ALLSEL,BELOW,VOLU SFA,ALL,,RDSF,-C\_ATJ,1 ! Assegna emissività del materiale C\_ATJ ALLSEL VSEL,R,MAT,,Cu ! Seleziona solo i volumi con materiale Cu ALLSEL,BELOW,VOLU SFA,ALL,,RDSF,-Cu,1 ! Assegna emissività del materiale Cu ALLSEL VSEL,R,MAT,,Al6082 ! Seleziona solo i volumi con materiale Al6082 ALLSEL,BELOW,VOLU SFA,ALL,,RDSF,-Al6082,1 ! Assegna emissività del materiale Al6082 ALLSEL VSEL,R,MAT,,A316L ! Seleziona solo i volumi con materiale A316L ALLSEL,BELOW,VOLU SFA,ALL,,RDSF,-A316L,1 ! Assegna emissività del materiale A316L ALLSEL ! Rimozione del carico termico radiativo dalle superfici di interfaccia dei volumi \*GET,nvolu,VOLU,0,COUNT ! Prende il numero dei volumi e li salva nel parametro "nvolu" \*SET,nn,0 ! Inizializza la variabile "nn" (numero di iterazione del ciclo DO) \*DO,i,1,nvolu ! Ciclo DO da 1 a "nvolu" \*SET,nn,vlnext(nn) ! Iterazione: aggiunge 1 alla variabile "nn" VSEL,ALL ! Seleziona tutti i volumi VSEL,U,VOLU,,nn ! Deselezione volume numero "nn" ALLSEL,BELOW,VOLU ! Seleziona tutte le entità associate ai volumi selezionati (in particolare aree)\* VSEL,S,VOLU,,nn ! Seleziona solo il volume "nn" (non le entità ad esso associate) ASLV,R ! Seleziona le aree associate al volume "nn" dal set di aree pre-selezionate (vedi \*) SFADELE,ALL,,RDSF ! Elimina i carichi superficiali sulle aree selezionate ALLSEL,ALL ! Seleziona tutto \*ENDDO ! Fine ciclo DO ! Rimozione del carico termico radiativo dalle superfici esterne della camera ASEL,S,,,288 ! Seleziona un set di aree ASEL,A,,,3,7 SFADELE,ALL,,RDSF ! Elimina i carichi superficiali sulle aree selezionate ALLSEL ! Rimozione del carico termico radiativo dalle superfici interne degli elettrodi ASEL, S,,,12,14 | Seleziona un set di aree ASEL,A,,,17,19

SFADELE,ALL,,RDSF ! Elimina i carichi superficiali sulle aree selezionate ALLSEL ! Definizione del carico termico convettivo di raffreddamento degli elettrodi ASEL,S,,,12,14 ! Seleziona un set di aree ASEL,A,,,17,19 SFA,ALL,,CONV,10286,24 ! Applico carico convettivo alfa=10286 W/m^2K, Tf=24°C ALLSEL ! Definizione temperatura esterna camera ASEL,S,,,288 ! Seleziona un set di aree ASEL,A,,,3,7 DA,ALL,TEMP,50 ! Applico temperatura di 50°C sull'esterno della camera ALLSEL ! Definizione temperature esterne TUNIF,25 ! Assegna temperatura iniziale uniforme di 25°C !--------------------------------------------------------------------------- ! Carichi elettrici riscaldatore !--------------------------------------------------------------------------- ! Energia generata per Effetto Joule con rampa di corrente ASEL,S,,,10 ! Seleziona un subset di aree ALLSEL,BELOW,AREA NSLA,S,1 ! Seleziona tutti i nodi dell'area selezionata CP,1,VOLT,ALL ! Definisce (o modifica) un set di gdl accoppiati \*SET,ni,ndnext(0) ! Prende il numero dei nodi e assegna "ni" come nome ! Definizione del vettore corrente come funzione del tempo Imin=500 1. Minima corrente assegnata [A] Imax=1000 ! Massima corrente assegnata [A] Iinc=50 ! Incremento di corrente elettrica  $[A]$ Tst\_main=6000 ! Tempo di stabilizzazione per il primo step di corrente (da 0 a Imin) Tst\_inc=6000 ! Tempo di stabilizzazione per il singolo step di corrente (Iinc) Nstep=(Imax-Imin)/Iinc+1 TIME\_TOT=(Tst\_main+Tst\_inc\*(Nstep-1)) \*DIM,I\_HEATER\_IN,TABLE,(Nstep\*2),1,1,TIME  $*$ SET, I\_HEATER\_IN(1,0),0 \*SET,I\_HEATER\_IN(1,1),Imin \*SET,I\_HEATER\_IN(2,0),Tst\_main \*SET,I\_HEATER\_IN(2,1),Imin  $KA=1$ 

```
KB=1*DO,I,1,(Nstep-1),1
*SET,I_HEATER_IN((2+KA),0),(Tst_main+(KB-1)*Tst_inc+1)
*SET,I_HEATER_IN((2+KA),1),(Imin+KB*Iinc)
*SET,I_HEATER_IN((2+KA+1),0),(Tst_main+KB*Tst_inc)
*SET,I_HEATER_IN((2+KA+1),1),(Imin+KB*Iinc)
KA=KA+2
KB=KB+1
*ENDDO
F,ni,AMPS,%I_HEATER_IN% ! Applica la corrente ai nodi selezionati
ALLSEL
ASEL,S,,,15 ! Seleziona un subset di aree
DA,ALL,VOLT,0 ! Applico potenziale nullo all'area selezionata
ALLSEL 
!---------------------------------------------------------------------------
! Parametri Radiosity Solver Method 
!---------------------------------------------------------------------------
STEF,5.67e-8 ! Costante di Stefan Botzmann (MKS) 
RADOPT,,0.0001,0,5000,0.1,0.1 ! Opzioni Gauss-Seidel
                           ! Fattore di rilassamento = 0.0001
                           ! Metodo Gauss-Seidel
                                    ! Max numero di iterazioni = 5000
                                    ! Tolleranza convergenza = 0.1 
                                    ! Over-relax factor = 0.1 
TOFFST,273.15 ! Offset di temperatura dallo zero assoluto
SPCTEMP,1,25 ! Temperatura dell'ambiente = 25°C
HEMIOPT,100 ! Opzioni per il calcolo del fattore di vista 
                           ! Risoluzione metodo Hemicube = 100 
VFOPT,OFF ! Ri-calcolo fattori di vista: NO 
!---------------------------------------------------------------------------
! Parametri per la soluzione 
!---------------------------------------------------------------------------
FINISH ! Esce dal Preprocessor
/SOLU ! Entra in Solution
SOLCONTROL,ON ! Attiva la soluzione non lineare 
                           ! ottimizzata e alcuni algoritmi interni 
                           ! per controllare la soluzione 
ANTYPE,TRANS ! Specifica tipo di analisi = transitoria
AUTOTS,1 ! Specifica l'utilizzo dell'automatic time stepping 
KBC,1 ! Specifica steppedloading tra i load step
```
DELTIM,0.0001,0.00005,100 ! Specifica la durata di uno step da usare per questo load step OUTRES,NSOL,ALL ! Controlla i risultati della soluzione salvati nel database TIME,TIME\_TOT ! Imposta il tempo totale del loadstep !--------------------------------------------------------------------------- VPLOT ! Plot volumi SAVE,,,,ALL ! Salva tutto SOLVE ! Lancia la soluzione FINISH ! Esce da Solution SAVE,,,,ALL | Salva tutto !--------------------------------------------------------------------------- ! Post-processing !---------------------------------------------------------------------------  $/DOST1$ ! Distribuzione temperatura generatrice superiore PATH,Top,2,30,162 ! Definisce Nome Path e nDiv PPATH,1,7988 ! Definisce nodo iniziale Path PPATH, 2, 1163 | Definisce nodo finale Path PDEF,, TEMP  $\qquad \qquad$  ! Interpola i valori di temperatura lungo il path PLPATH, TEMP /OUTPUT,Top1\_v1\_rampa,txt ! Scrive i valori in un file PRPATH, TEMP /OUTPUT ! Distribuzione temperatura generatrice mezzeria PATH, Mid, 2, 30, 162 | | | | | | | | Definisce Nome Path e nDiv PPATH, 1,7960 ! Definisce nodo iniziale Path PPATH,2,1134 ! Definisce nodo finale Path PDEF,, TEMP  $\qquad \qquad$  ! Interpola i valori di temperatura lungo il path PLPATH, TEMP /OUTPUT,Mid1\_v1\_rampa,txt ! Scrive i valori in un file PRPATH, TEMP /OUTPUT ! Distribuzione temperatura generatrice inferiore PATH, Bott, 2, 30, 162 | | Definisce Nome Path e nDiv PPATH,1,14397 ! Definisce nodo iniziale Path PPATH,2,1214 ! Definisce nodo finale Path PDEF,, TEMP ! Interpola i valori di temperatura lungo il path PLPATH, TEMP /OUTPUT,Bott1\_v1\_rampa,txt ! Scrive i valori in un file PRPATH, TEMP

/OUTPUT

SAVE,,,,ALL ! Salva tutto

## *D.2.2: Modello agli elementi finiti del forno attuale validato*

Script relativo al modello FEM validato, sviluppato nel capitolo 4. !--------------------------------------------------------------------------- ! ANALISI TERMO-ELETTRICA - FORNO SINTERIZZAZIONE VALIDATO !--------------------------------------------------------------------------- ! Versione 3.1 (Mar '19) ! by Francesco Benetton !--------------------------------------------------------------------------- ! Inizializzazione e definizione nome analisi /FILNAME,FORNO\_Ta\_Ox\_rampa,0 ! Imposta il nome file per il salvataggio /TITLE,FORNO\_Ta\_Ox /CONFIG,NRES,100000 ! Imposta il massimo numero di substep /PREP7 ! Preprocessor !--------------------------------------------------------------------------- ! Tipologia elementi !--------------------------------------------------------------------------- ET,1,SOLID226 ! Elemento SOLID226 per analisi accoppiate KEYOPT,1,1,110 ! Imposta l'analisi termo-elettrica ET,2,SOLID70 ! Elemento SOLID70 per analisi termica !--------------------------------------------------------------------------- ! Proprietà dei materiali (Macro) !--------------------------------------------------------------------------- ! Grafite EDM3 M10C\_EDM3.mac ! Richiama la macro della Grafite EDM3 ! Tantalio M26Ta.mac ! Richiama la macro del Tantalio ! Alluminio 6061 (uso macro Al6082) M27Al6082\_X.mac ! Richiama la macro dell'alluminio ! Rame M28Cu.mac ! Richiama la macro del Rame ! Grafite M29C\_ATJ.mac ! Richiama la macro della Grafite ! Acciaio inox M30A316L\_X.mac ! Richiama la macro dell'Acciaio Inox ! Tantalio M32Ta\_Ox.mac ! Richiama la macro del Tantalio Ossidato

! Carburo di Silicio M33SiC.mac ! Richiama la macro del Carburo di Silicio FINISH !--------------------------------------------------------------------------- ! Importazione geometria !--------------------------------------------------------------------------- /AUX15 ! Ambiente importazione file IGES in ANSYS IOPTN,IGES,NODEFEAT ! Utilizza la funzione di importazione IGES più robusta (SMOOTH) IOPTN,MERGE,NO ! NO unione automatica delle entità IOPTN,SOLID,YES ! SI creazione automatica dei volumi IOPTN,SMALL,YES ! SI eliminazione delle piccole aree IOPTN,GTOLER,0.00001 ! Imposta tolleranza di unione delle entità /VIEW,1,1,1,1 /REPLOT IGESIN, 'forno\_semplificato5\_asm','igs' ! Importa il modello iges del forno presente nella directory FINISH /PNUM,VOLU,1 /REPLOT !--------------------------------------------------------------------------- ! Operazioni sulla geometria !--------------------------------------------------------------------------- /PREP7 ! Unione componenti camera del forno VSEL,S,,,1 ! Seleziona un subset di volumi VSEL,A,,,23 ALLSEL,BELOW,VOLU ! Seleziona tutte le entità associate al subset BTOL,0.01 ! Definisce la tolleranza per l'operazione booleana VGLUE,ALL ! Unisce i set di volumi selezionati ALLSEL ! Seleziona tutte le entità NUMCMP,VOLU ! Comprime numero entità -> Volumi NUMCMP,AREA ! -> Aree NUMCMP, LINE  $\qquad$   $\qquad$ NUMCMP, KP  $\qquad$  |  $\qquad$  -> Punti ! Unione componenti passaggio elettrico e riscaldatore VSEL, S,,,1,7 | Seleziona un subset di volumi ALLSEL,BELOW,VOLU ! Seleziona tutte le entità associate al subset BTOL,0.01 ! Definisce la tolleranza per l'operazione booleana VGLUE,ALL ! Unisce i set di volumi selezionati ALLSEL ! Seleziona tutte le entità

NUMCMP,VOLU ! Comprime numero entità -> Volumi NUMCMP,AREA ! -> Aree NUMCMP, LINE  $\qquad$  -> Linee NUMCMP, KP  $\qquad$  |  $\qquad$  -> Punti ! Riduzione in scala dei volumi [da "mm" a "m"] ALLSEL VLSCALE,ALL,,,0.001,0.001,0.001,,0,1 ! Genera la riduzione in scala del set di volumi selezionato ALLSEL /REPLOT !--------------------------------------------------------------------------- ! Meshing !--------------------------------------------------------------------------- ! Meshing camera del forno - base posteriore TYPE,2 ! Usa elemento di tipo 2 (SOLID70) MSHAPE,1,3D ! Usa elementi 3D tetraedrici MSHKEY,0 ! Usa free meshing MAT, Al6082 **120 Imposta Al6082** come materiale VSEL,S,,,21 ESIZE, 0.03 <br> ! Imposta element size [m] VMESH,ALL ! Meshing dei volumi selezionati secondo i settaggi definiti ! Meshing camera del forno - coperchio TYPE,2 ! Usa elemento di tipo 2 (SOLID70) MSHAPE,1,3D ! Usa elementi 3D tetraedrici MSHKEY,0 ! Usa free meshing MAT, A316L **Imposta A316L** come materiale VSEL,S,,,22 ESIZE,0.03 ! Imposta element size [m] VMESH,ALL ! Meshing dei volumi selezionati secondo i settaggi definiti ! Meshing passaggio elettrico e riscaldatore - tubo riscaldatore TYPE,1 ! Usa elemento di tipo 1 (SOLID226) MSHAPE,1,3D ! Usa elementi 3D tetraedrici MSHKEY,0 ! Usa free meshing MAT, Ta  $\qquad \qquad$  Imposta Ta come materiale VSEL,S,,,25 ESIZE, 0.003 <br> ! Imposta element size [m] VMESH,ALL ! Meshing dei volumi selezionati secondo i settaggi definiti ! Meshing passaggio elettrico e riscaldatore - ali riscaldatore TYPE,1 ! Usa elemento di tipo 1 (SOLID226)

MSHAPE,1,3D ! Usa elementi 3D tetraedrici MSHKEY,0 ! Usa free meshing MAT, Ta  $\qquad \qquad$  Imposta Ta come materiale VSEL,S,,,28,29 ESIZE, 0.0065 <br>
! Imposta element size [m] VMESH,ALL ! Meshing dei volumi selezionati secondo i settaggi definiti ! Meshing passaggio elettrico e riscaldatore - elettrodi TYPE,1 ! Usa elemento di tipo 1 (SOLID226) MSHAPE,1,3D ! Usa elementi 3D tetraedrici MSHKEY,0 ! Usa free meshing MAT, Cu  $\blacksquare$  1 Imposta Cu come materiale VSEL,S,,,26,27 ESIZE, 0.003 <br> ! Imposta element size [m] VMESH,ALL ! Meshing dei volumi selezionati secondo i settaggi definiti ! Meshing passaggio elettrico e riscaldatore - morsetti TYPE,1 ! Usa elemento di tipo 1 (SOLID226) MSHAPE,1,3D ! Usa elementi 3D tetraedrici MSHKEY,0 ! Usa free meshing MAT, Cu  $\blacksquare$  1 Imposta Cu come materiale VSEL,S,,,23,24 ESIZE,0.008 ! Imposta element size [m] VMESH,ALL ! Meshing dei volumi selezionati secondo i settaggi definiti ! Meshing schermature - schermi circolari TYPE,2 ! Usa elemento di tipo 2 (SOLID70) MSHAPE,1,3D ! Usa elementi 3D tetraedrici MSHKEY,0 ! Usa free meshing MAT, Ta  $\qquad \qquad$  Imposta Ta come materiale VSEL,S,,,1,2 VSEL,A,,,5,6 ESIZE, 0.01 <br> ! Imposta element size [m] VMESH,ALL ! Meshing dei volumi selezionati secondo i settaggi definiti TYPE,2 ! Usa elemento di tipo 2 (SOLID70) MSHAPE,1,3D ! Usa elementi 3D tetraedrici MSHKEY,0 ! Usa free meshing MAT,Ta\_Ox ! Imposta Ta\_Ox come materiale VSEL,S,,,3,4 VSEL,A,,,7,8 ESIZE, 0.01 <br> ! Imposta element size [m]

VMESH,ALL ! Meshing dei volumi selezionati secondo i settaggi definiti ! Meshing schermature - schermi laterali TYPE,2 ! Usa elemento di tipo 2 (SOLID70) MSHAPE,1,3D ! Usa elementi 3D tetraedrici MSHKEY,0 ! Usa free meshing MAT,Ta\_Ox ! Imposta Ta\_Ox come materiale VSEL,S,,,9,14 ESIZE, 0.02 <br> ! Imposta element size [m] VMESH,ALL ! Meshing dei volumi selezionati secondo i settaggi definiti ! Meshing supporto TYPE,2 ! Usa elemento di tipo 2 (SOLID70) MSHAPE,1,3D ! Usa elementi 3D tetraedrici MSHKEY,0 ! Usa free meshing MAT,C\_EDM3 ! Imposta C\_EDM3 come materiale VSEL,S,,,15 ESIZE, 0.008 <br> ! Imposta element size [m] VMESH,ALL ! Meshing dei volumi selezionati secondo i settaggi definiti ! Meshing tappi TYPE,2 ! Usa elemento di tipo 2 (SOLID70) MSHAPE,1,3D ! Usa elementi 3D tetraedrici MSHKEY,0 ! Usa free meshing MAT,C\_ATJ ! Imposta C\_ATJ come materiale VSEL,S,,,16 VSEL,A,,,18 ESIZE, 0.004 <br> ! Imposta element size [m] VMESH,ALL ! Meshing dei volumi selezionati secondo i settaggi definiti ! Meshing dischi TYPE,2 ! Usa elemento di tipo 2 (SOLID70) MSHAPE,1,3D ! Usa elementi 3D tetraedrici MSHKEY,0 ! Usa free meshing MAT,C\_ATJ ! Imposta C\_ATJ come materiale VSEL,S,,,17 VSEL,A,,,19,20 ESIZE, 0.004 <br> ! Imposta element size [m] VMESH,ALL ! Meshing dei volumi selezionati secondo i settaggi definiti ALLSEL !---------------------------------------------------------------------------

! Carichi & Condizioni al contorno

!--------------------------------------------------------------------------- ! Definizione delle superfici radianti VSEL,R,MAT,,Ta ! Seleziona solo i volumi con materiale Ta ALLSEL,BELOW,VOLU SFA,ALL,,RDSF,-Ta,1 ! Assegna emissività del materiale Ta ALLSEL VSEL,R,MAT,,Ta\_Ox ! Seleziona solo i volumi con materiale Ta\_Ox ALLSEL,BELOW,VOLU SFA,ALL,,RDSF,-Ta\_O11,1 ! Assegna emissività del materiale Ta\_Ox ALLSEL VSEL,R,MAT,,C\_EDM3 ! Seleziona solo i volumi con materiale C\_EDM3 ALLSEL,BELOW,VOLU SFA,ALL,,RDSF,-C\_EDM3,1 ! Assegna emissività del materiale C\_EDM3 ALLSEL VSEL,R,MAT,,C\_ATJ ! Seleziona solo i volumi con materiale C\_ATJ ALLSEL,BELOW,VOLU SFA,ALL,,RDSF,-C\_ATJ,1 ! Assegna emissività del materiale C\_ATJ ALLSEL VSEL,R,MAT,,Cu ! Seleziona solo i volumi con materiale Cu ALLSEL,BELOW,VOLU SFA,ALL,,RDSF,-Cu,1 ! Assegna emissività del materiale Cu ALLSEL VSEL,R,MAT,,Al6082 ! Seleziona solo i volumi con materiale Al6082 ALLSEL,BELOW,VOLU SFA,ALL,,RDSF,-Al6082,1 ! Assegna emissività del materiale Al6082 ALLSEL VSEL,R,MAT,,A316L ! Seleziona solo i volumi con materiale A316L ALLSEL,BELOW,VOLU SFA,ALL,,RDSF,-A316L,1 ! Assegna emissività del materiale A316L ALLSEL ! Rimozione del carico termico radiativo dalle superfici di interfaccia dei volumi \*GET,nvolu,VOLU,0,COUNT ! Prende il numero dei volumi e li salva nel parametro "nvolu" \*SET,nn,0 ! Inizializza la variabile "nn" (numero di iterazione del ciclo DO) \*DO,i,1,nvolu ! Ciclo DO da 1 a "nvolu" \*SET,nn,vlnext(nn) ! Iterazione: aggiunge 1 alla variabile "nn" VSEL,ALL ! Seleziona tutti i volumi VSEL,U,VOLU,,nn ! Deselezione volume numero "nn" ALLSEL,BELOW,VOLU ! Seleziona tutte le entità associate ai volumi selezionati (in particolare aree)\*

VSEL,S,VOLU,,nn ! Seleziona solo il volume "nn" (non le entità ad esso associate) ASLV,R ! Seleziona le aree associate al volume "nn" dal set di aree pre-selezionate (vedi \*) SFADELE,ALL,,RDSF ! Elimina i carichi superificiali sulle aree selezionate ALLSEL,ALL ! Seleziona tutto \*ENDDO ! Fine ciclo DO ! Rimozione del carico termico radiativo dalle superfici esterne della camera ASEL, S,,, 288 | Seleziona un set di aree ASEL,A,,,3,7 SFADELE,ALL,,RDSF ! Elimina i carichi superificiali sulle aree selezionate ALLSEL ! Rimozione del carico termico radiativo dalle superfici interne degli elettrodi ASEL, S,,,12,14 | Seleziona un set di aree ASEL,A,,,17,19 SFADELE,ALL,,RDSF ! Elimina i carichi superificiali sulle aree selezionate ALLSEL ! Definizione del carico termico convettivo di raffreddamento degli elettrodi ASEL, S,,,12,14 | Seleziona un set di aree ASEL,A,,,17,19 SFA,ALL,,CONV,10286,24 ! Applico carico convettivo alfa=10286 W/m^2K, Tf=24°C ALLSEL ! Definizione temperatura esterna camera ASEL, S,,,288 | Seleziona un set di aree ASEL,A,,,3,7 DA,ALL,TEMP,50 ! Applico temperatura di 50°C sull'esterno della camera ALLSEL ! Definizione temperature esterne TUNIF,25 ! Assegna temperatura iniziale uniforme di 25°C !--------------------------------------------------------------------------- ! Carichi elettrici riscaldatore !--------------------------------------------------------------------------- ! Energia generata per Effetto Joule con rampa di corrente ASEL,S,,,10 ! Seleziona un subset di aree ALLSEL,BELOW,AREA NSLA,S,1 ! Seleziona tutti i nodi dell'area selezionata CP,1,VOLT,ALL ! Definisce (o modifica) un set di gdl accoppiati \*SET,ni,ndnext(0) ! Prende il numero dei nodi e assegna "ni" come nome ! Definizione del vettore corrente come funzione del tempo

```
Imin=500 1. Minima corrente assegnata [A]
Imax=1000 ! Massima corrente assegnata [A]
Iinc=50 ! Incremento di corrente elettrica 
[A]Tst_main=6000 ! Tempo di stabilizzazione per il primo step di 
corrente (da 0 a Imin)
Tst_inc=6000 ! Tempo di stabilizzazione per il singolo step 
di corrente (Iinc)
Nstep=(Imax-Imin)/Iinc+1
TIME_TOT=(Tst_main+Tst_inc*(Nstep-1))
*DIM,I_HEATER_IN,TABLE,(Nstep*2),1,1,TIME
*SET, I_HEATER_IN(1,0),0
*SET,I_HEATER_IN(1,1),Imin
*SET,I_HEATER_IN(2,0),Tst_main
*SET,I_HEATER_IN(2,1),Imin
K\Delta=1KB = 1*DO,I,1,(Nstep-1),1
*SET, I HEATER IN((2+KA),0),(Tst main+(KB-1)*Tst inc+1)
*SET,I_HEATER_IN((2+KA),1),(Imin+KB*Iinc)
*SET,I_HEATER_IN((2+KA+1),0),(Tst_main+KB*Tst_inc)
*SET,I_HEATER_IN((2+KA+1),1),(Imin+KB*Iinc)
KA=KA+2
KB=KB+1
*ENDDO
F,ni,AMPS,%I_HEATER_IN% ! Applica la corrente ai nodi selezionati
ALLSEL
ASEL,S,,,15 ! Seleziona un subset di aree
DA,ALL,VOLT,0 ! Applico potenziale nullo all'area selezionata
ALLSEL
!---------------------------------------------------------------------------
! Parametri Radiosity Solver Method 
!---------------------------------------------------------------------------
STEF,5.67e-8 ! Costante di Stefan Botzmann (MKS) 
RADOPT,,0.0001,0,5000,0.1,0.1 ! Opzioni Gauss-Seidel
                                    ! Fattore di rilassamento = 0.0001
                           ! Metodo Gauss-Seidel
                                    ! Max numero di iterazioni = 5000
                                    ! Tolleranza convergenza = 0.1 
                                    ! Over-relax factor = 0.1 
TOFFST,273.15 ! Offset di temperatura dallo zero assoluto
```
SPCTEMP,1,25 ! Temperatura dell'ambiente = 25°C HEMIOPT,100 ! Opzioni per il calcolo del fattore di vista ! Risoluzione metodo Hemicube = 100 !--------------------------------------------------------------------------- ! Parametri per la soluzione !--------------------------------------------------------------------------- FINISH ! Esce dal Preprocessor /SOLU ! Entra in Solution SOLCONTROL,ON ! Attiva la soluzione non lineare ! ottimizzata e alcuni algoritmi interni ! per controllare la soluzione ANTYPE,TRANS ! Specifica tipo di analisi = transitoria AUTOTS,1 ! Specifica l'utilizzo dell'automatic time stepping KBC,1 ! Specifica steppedloading tra i load step DELTIM,0.0001,0.00005,100 ! Specifica la durata di uno step da usare per questo load step OUTRES,NSOL,ALL ! Controlla i risultati della soluzione salvati nel database TIME,TIME\_TOT ! Imposta il tempo totale del loadstep !--------------------------------------------------------------------------- VPLOT ! Plot volumi SAVE,,,,ALL ! Salva tutto SOLVE ! Lancia la soluzione FINISH ! Esce da Solution SAVE,,,,ALL ! Salva tutto !--------------------------------------------------------------------------- ! Post-processing !--------------------------------------------------------------------------- /POST1 ! Distribuzione temperatura generatrice superiore PATH, Top, 2, 30, 162 | | | | | | | Definisce Nome Path e nDiv PPATH, 1,7988 ! Definisce nodo iniziale Path PPATH,2,1163 ! Definisce nodo finale Path PDEF,, TEMP  $\qquad \qquad$  ! Interpola i valori di temperatura lungo il path PLPATH, TEMP /OUTPUT,Top3\_3\_v11\_rampa,txt ! Scrive i valori in un file PRPATH, TEMP /OUTPUT ! Distribuzione temperatura generatrice mezzeria PATH,Mid,2,30,162 ! Definisce Nome Path e nDiv PPATH, 1,7960 ! Definisce nodo iniziale Path

```
PPATH,2,1134 ! Definisce nodo finale Path
PDEF,, TEMP ! Interpola i valori di temperatura lungo il path
PLPATH, TEMP
/OUTPUT,Mid3_3_v11_rampa,txt ! Scrive i valori in un file
PRPATH, TEMP
/OUTPUT
! Distribuzione temperatura generatrice inferiore
PATH,Bott,2,30,162 ! Definisce Nome Path e nDiv
PPATH, 1, 14397 ! Definisce nodo iniziale Path
PPATH,2,1214 ! Definisce nodo finale Path
PDEF,,TEMP ! Interpola i valori di temperatura lungo il path
PLPATH, TEMP
/OUTPUT,Bott3_3_v11_rampa,txt ! Scrive i valori in un file
PRPATH, TEMP
/OUTPUT
SAVE,,,,ALL ! Salva tutto
```
## *D.2.3: Modello agli elementi finiti del nuovo forno*

Listato dei comandi APDL per l'analisi della nuova hot – zone con schermatura termica in SIGRATHERM®

```
!---------------------------------------------------------------------------
! ANALISI TERMO-ELETTRICA - PROTOTIPO NUOVO FORNO SINTERIZZAZIONE
!---------------------------------------------------------------------------
! Versione 1.2 (Mar '19)
! by Francesco Benetton
!---------------------------------------------------------------------------
! Inizializzazione e definizione nome analisi
/FILNAME,PROT_FORNO1_v12_1000,0 ! Imposta il nome file per il salvataggio
/TITLE,PROT_FORNO1_v12_1000
/CONFIG,NRES,100000 ! Imposta il massimo numero di substep
/PREP7 ! Preprocessor 
!---------------------------------------------------------------------------
! Tipologia elementi
!---------------------------------------------------------------------------
ET,1,SOLID226 ! Elemento SOLID226 per analisi accoppiate
KEYOPT, 1, 1, 110 <br> ! Imposta l'analisi termo-elettrica
ET,2,SOLID70 ! Elemento SOLID70 per analisi termica
!---------------------------------------------------------------------------
```

```
! Proprietà dei materiali (Macro)
```
!--------------------------------------------------------------------------- ! Grafite EDM3 M10C\_EDM3.mac ! Richiama la macro della grafite EDM3 ! Tantalio M26Ta.mac ! Richiama la macro del Tantalio ! Alluminio 6061 (uso macro Al6082) M27Al6082\_X.mac ! Richiama la macro dell'Alluminio ! Rame M28Cu.mac ! Richiama la macro del Rame ! Grafite M29C ATJ.mac  $\qquad$  ! Richiama la macro della Grafite ! Acciaio inox M30A316L\_X.mac ! Richiama la macro dell'Acciaio Inox ! Sigratherm M32C\_Sig.mac ! Richiama la macro della Sigratherm ! Carburo di Silicio M33SiC.mac ! Richiama la macro del Carburo di Silicio FINISH !--------------------------------------------------------------------------- ! Importazione geometria !--------------------------------------------------------------------------- /AUX15 ! Ambiente importazione file IGES in ANSYS IOPTN,IGES,NODEFEAT ! Utilizza la funzione di importazione IGES più robusta (SMOOTH) IOPTN,MERGE,NO ! NO unione automatica delle entità IOPTN,SOLID,YES ! SI creazione automatica dei volumi IOPTN,SMALL,YES ! SI eliminazione delle piccole aree IOPTN,GTOLER,0.00001 ! Imposta tolleranza di unione delle entità /VIEW,1,1,1,1 /REPLOT IGESIN, 'prot\_forno\_new\_semplificato12\_asm','igs' ! Importa il modello iges del forno presente nella directory FINISH /PNUM,VOLU,1 /REPLOT !--------------------------------------------------------------------------- ! Operazioni sulla geometria !--------------------------------------------------------------------------- /PREP7 ! Unione componenti camera del forno VSEL,S,,,1 ! Seleziona un subset di volumi

```
VSEL,A,,,4
ALLSEL,BELOW,VOLU ! Seleziona tutte le entità associate al subset 
BTOL,0.01 ! Definisce la tolleranza per l'operazione booleana
VGLUE,ALL ! Unisce i set di volumi selezionati
ALLSEL ! Seleziona tutte le entità
NUMCMP,VOLU ! Comprime numero entità -> Volumi
NUMCMP,AREA ! -> Aree
NUMCMP, LINE \qquad -> Linee
NUMCMP,KP ! -> Punti
! Unione componenti passaggio elettrico e riscaldatore
VSEL,S,,,1,9 ! Seleziona un subset di volumi 
ALLSEL,BELOW,VOLU ! Seleziona tutte le entità associate al subset 
BTOL,0.01 ! Definisce la tolleranza per l'operazione booleana
VGLUE,ALL ! Unisce i set di volumi selezionati
ALLSEL ! Seleziona tutte le entità
NUMCMP,VOLU ! Comprime numero entità -> Volumi
NUMCMP,AREA ! -> Aree
NUMCMP, LINE \qquad -> Linee
NUMCMP, KP \qquad | \qquad -> Punti
! Unione componenti passaggio elettrico e riscaldatore
VSEL,S,,,1,2 ! Seleziona un subset di volumi 
ALLSEL,BELOW,VOLU ! Seleziona tutte le entità associate al subset 
BTOL,0.01 ! Definisce la tolleranza per l'operazione booleana
VGLUE,ALL ! Unisce i set di volumi selezionati
ALLSEL ! Seleziona tutte le entità
NUMCMP,VOLU ! Comprime numero entità -> Volumi
NUMCMP,AREA ! -> Aree
NUMCMP, LINE \qquad -> Linee
NUMCMP, KP \qquad \qquad \qquad \qquad \qquad \qquad \qquad \qquad \qquad \qquad \qquad \qquad \qquad \qquad \qquad \qquad \qquad \qquad \qquad \qquad \qquad \qquad \qquad \qquad \qquad \qquad \qquad \qquad \qquad \qquad \qquad \qquad \qquad \qquad \qquad ! Riduzione in scala dei volumi [da "mm" a "m"] 
ALLSEL
VLSCALE,ALL,,,0.001,0.001,0.001,,0,1 ! Genera la riduzione in scala del set di 
volumi selezionato
ALLSEL
/REPLOT
!---------------------------------------------------------------------------
! Meshing
!---------------------------------------------------------------------------
! Meshing camera del forno - base posteriore
TYPE,2 ! Usa elemento di tipo 2 (SOLID70) 
MSHAPE,1,3D ! Usa elementi 3D tetraedrici
```
MSHKEY,0 ! Usa free meshing MAT, Al6082 **822 Example 2018** 1 Imposta Al6082 come materiale VSEL,S,,,8 ESIZE,0.03 ! Imposta element size [m] VMESH,ALL ! Meshing dei volumi selezionati secondo i settaggi definiti ! Meshing camera del forno - camera TYPE,2 ! Usa elemento di tipo 2 (SOLID70) MSHAPE,1,3D ! Usa elementi 3D tetraedrici MSHKEY,0 ! Usa free meshing MAT, A316L **Imposta A316L** come materiale VSEL,S,,,9 ESIZE, 0.03 <br>
! Imposta element size [m] VMESH,ALL ! Meshing dei volumi selezionati secondo i settaggi definiti ! Meshing passaggio elettrico e riscaldatore - tubo riscaldatore TYPE,1 ! Usa elemento di tipo 1 (SOLID226) MSHAPE,1,3D ! Usa elementi 3D tetraedrici MSHKEY,0 ! Usa free meshing MAT, Ta  $\blacksquare$  1 Imposta Ta come materiale VSEL,S,,,12 ESIZE, 0.003 <br> ! Imposta element size [m] VMESH,ALL ! Meshing dei volumi selezionati secondo i settaggi definiti ! Meshing passaggio elettrico e riscaldatore - supporti ali riscaldatore TYPE,1 ! Usa elemento di tipo 1 (SOLID226) MSHAPE,1,3D ! Usa elementi 3D tetraedrici MSHKEY,0 ! Usa free meshing MAT, Ta  $\qquad \qquad$  Imposta Ta come materiale VSEL,S,,,17,18 ESIZE,0.0045 ! Imposta element size [m] VMESH,ALL ! Meshing dei volumi selezionati secondo i settaggi definiti ! Meshing passaggio elettrico e riscaldatore - ali riscaldatore TYPE,1 ! Usa elemento di tipo 1 (SOLID226) MSHAPE,1,3D ! Usa elementi 3D tetraedrici MSHKEY,0 ! Usa free meshing MAT, Ta  $\qquad$  | Imposta Ta come materiale VSEL,S,,,15,16 ESIZE, 0.006 <br> ! Imposta element size [m] VMESH,ALL ! Meshing dei volumi selezionati secondo i settaggi definiti

! Meshing passaggio elettrico e riscaldatore - elettrodi TYPE,1 ! Usa elemento di tipo 1 (SOLID226) MSHAPE,1,3D ! Usa elementi 3D tetraedrici MSHKEY,0 ! Usa free meshing MAT,Cu ! Imposta Cu come materiale VSEL,S,,,10,11 ESIZE,0.004 ! Imposta element size [m] VMESH,ALL ! Meshing dei volumi selezionati secondo i settaggi definiti ! Meshing passaggio elettrico e riscaldatore - morsetti TYPE,1 ! Usa elemento di tipo 1 (SOLID226) MSHAPE,1,3D ! Usa elementi 3D tetraedrici MSHKEY,0 ! Usa free meshing MAT, Cu  $\blacksquare$  1 Imposta Cu come materiale VSEL,S,,,13,14 ESIZE, 0.006 <br> ! Imposta element size [m] VMESH,ALL ! Meshing dei volumi selezionati secondo i settaggi definiti ! Meshing schermature - schermi sigratherm TYPE,2 ! Usa elemento di tipo 2 (SOLID70) MSHAPE,1,3D ! Usa elementi 3D tetraedrici MSHKEY,0 ! Usa free meshing MAT, C\_Sig  $\blacksquare$ VSEL,S,,,1 VSEL,A,,,19 ESIZE, 0.0075 <br> ! Imposta element size [m] VMESH,ALL ! Meshing dei volumi selezionati secondo i settaggi definiti ! Meshing supporto TYPE,2 ! Usa elemento di tipo 2 (SOLID70) MSHAPE,1,3D ! Usa elementi 3D tetraedrici MSHKEY,0 ! Usa free meshing MAT,C\_EDM3 ! Imposta C\_EDM3 come materiale VSEL,S,,,2 ESIZE, 0.0075 <br> ! Imposta element size [m] VMESH,ALL ! Meshing dei volumi selezionati secondo i settaggi definiti ! Meshing tappi TYPE,2 ! Usa elemento di tipo 2 (SOLID70) MSHAPE,1,3D ! Usa elementi 3D tetraedrici MSHKEY,0 ! Usa free meshing MAT, C\_ATJ  $\blacksquare$  2007) 2 1 mposta C\_ATJ come materiale

VSEL,S,,,3 VSEL,A,,,7 ESIZE, 0.004 <br> ! Imposta element size [m] VMESH,ALL ! Meshing dei volumi selezionati secondo i settaggi definiti ! Meshing dischi TYPE,2 ! Usa elemento di tipo 2 (SOLID70) MSHAPE,1,3D ! Usa elementi 3D tetraedrici MSHKEY,0 ! Usa free meshing MAT,C\_ATJ ! Imposta C\_ATJ come materiale VSEL,S,,,4 VSEL,A,,,5 VSEL,A,,,6 ESIZE, 0.004 <br> ! Imposta element size [m] VMESH,ALL ! Meshing dei volumi selezionati secondo i settaggi definiti ALLSEL !--------------------------------------------------------------------------- ! Carichi & Condizioni al contorno !--------------------------------------------------------------------------- ! Definizione delle superfici radianti VSEL,R,MAT,,C\_EDM3 ! Seleziona solo i volumi con materiale C\_EDM3 ALLSEL,BELOW,VOLU SFA,ALL,,RDSF,-C\_EDM3,1 ! Assegna emissività del materiale C\_EDM3 ALLSEL VSEL,R,MAT,,Ta ! Seleziona solo i volumi con materiale Ta ALLSEL,BELOW,VOLU SFA,ALL,,RDSF,-Ta,1 ! Assegna emissività del materiale Ta ALLSEL VSEL,R,MAT,,C\_Sig ! Seleziona solo i volumi con materiale C\_Sig ALLSEL,BELOW,VOLU SFA,ALL,,RDSF,-C\_Sig,1 ! Assegna emissività del materiale C\_Sig ALLSEL VSEL,R,MAT,,C\_ATJ ! Seleziona solo i volumi con materiale C\_ATJ ALLSEL,BELOW,VOLU SFA,ALL,,RDSF,-C\_ATJ,1 ! Assegna emissività del materiale C\_ATJ ALLSEL VSEL,R,MAT,,Cu ! Seleziona solo i volumi con materiale Cu ALLSEL,BELOW,VOLU SFA,ALL,,RDSF,-Cu,1 ! Assegna emissività del materiale Cu ALLSEL

VSEL,R,MAT,,Al6082 ! Seleziona solo i volumi con materiale Al6082 ALLSEL, BELOW, VOLU SFA,ALL,,RDSF,-Al6082,1 ! Assegna emissività del materiale Al6082 ALLSEL VSEL,R,MAT,,A316L ! Seleziona solo i volumi con materiale A316L ALLSEL,BELOW,VOLU SFA,ALL,,RDSF,-A316L,1 ! Assegna emissività del materiale A316L ALLSEL ! Rimozione del carico termico radiativo dalle superfici di interfaccia dei volumi \*GET,nvolu,VOLU,0,COUNT ! Prende il numero dei volumi e li salva nel parametro "nvolu" \*SET,nn,0 ! Inizializza la variabile "nn" (numero di iterazione del ciclo DO) \*DO,i,1,nvolu ! Ciclo DO da 1 a "nvolu" \*SET,nn,vlnext(nn) ! Iterazione: aggiunge 1 alla variabile "nn" VSEL,ALL ! Seleziona tutti i volumi VSEL,U,VOLU,,nn ! Deselezione volume numero "nn" ALLSEL,BELOW,VOLU ! Seleziona tutte le entità associate ai volumi selezionati (in particolare aree)\* VSEL,S,VOLU,,nn ! Seleziona solo il volume "nn" (non le entità ad esso associate) ASLV,R ! Seleziona le aree associate al volume "nn" dal set di aree pre-selezionate (vedi \*) SFADELE,ALL,,RDSF ! Elimina i carichi superificiali sulle aree selezionate ALLSEL, ALL 1999 (1999) 1999 (1999) 1999 (1999) 1999 (1999) 1999 (1999) 1999 (1999) 1999 (1999) 1999 (1999) 19 \*ENDDO ! Fine ciclo DO ! Rimozione del carico termico radiativo dalle superfici esterne della camera ASEL,S,,,20 ! Seleziona un set di aree ASEL,A,,,3,7 SFADELE,ALL,,RDSF ! Elimina i carichi superificiali sulle aree selezionate ALLSEL ! Rimozione del carico termico radiativo dalle superfici interne degli elettrodi ASEL, S,,,12,14 | Seleziona un set di aree ASEL,A,,,17,19 SFADELE,ALL,,RDSF ! Elimina i carichi superificiali sulle aree selezionate ALLSEL ! Definizione del carico termico convettivo di raffreddamento degli elettrodi ASEL, S, , , 12, 14 | Seleziona un set di aree ASEL,A,,,17,19 SFA,ALL,,CONV,10286,24 ! Applico carico convettivo alfa=10286 W/m^2K, Tf=24°C ALLSEL ! Definizione temperatura esterna camera ASEL,S,,,20 ! Seleziona un set di aree ASEL,A,,,3,7 DA,ALL,TEMP,50 ! Applico temperatura di 50°C sull'esterno della camera ALLSEL ! Definizione temperature esterne TUNIF,25 ! Assegna temperatura iniziale uniforme di 25°C !--------------------------------------------------------------------------- ! Carichi elettrici riscaldatore !--------------------------------------------------------------------------- ! Energia generata per Effetto Joule "I\_HEATER" \*SET,I\_HEATER\_IN,950 ! Definisce il parametro "I\_HEATER" ASEL,S,,,10 ! Seleziona un subset di aree ALLSEL,BELOW,AREA NSLA,S,1 ! Seleziona tutti i nodi dell'area selezionata CP,1,VOLT,ALL ! Definisce (o modifica) un set di gdl accoppiati \*SET,ni,ndnext(0) ! Prende il numero dei nodi e assegna "ni" come nome F,ni,AMPS,I\_HEATER\_IN ! Applica la corrente ai nodi selezionati ALLSEL ASEL,S,,,15 ! Seleziona un subset di aree DA,ALL,VOLT,0 ! Applico potenziale nullo all'area selezionata ALLSEL !--------------------------------------------------------------------------- ! Parametri Radiosity Solver Method !--------------------------------------------------------------------------- STEF,5.67e-8 ! Costante di Stefan Botzmann (MKS) RADOPT,,0.0001,0,5000,0.1,0.1 ! Opzioni Gauss-Seidel ! Fattore di rilassamento = 0.0001 ! Metodo Gauss-Seidel ! Max numero di iterazioni = 5000 ! Tolleranza convergenza = 0.1 ! Over-relax factor = 0.1 TOFFST,273.15 ! Offset di temperatura dallo zero assoluto SPCTEMP,1,25 ! Temperatura dell'ambiente = 25°C HEMIOPT,100 ! Opzioni per il calcolo del fattore di vista ! Risoluzione metodo Hemicube = 100 VFOPT,OFF ! Ri-calcolo fattori di vista: NO !---------------------------------------------------------------------------

! Parametri per la soluzione

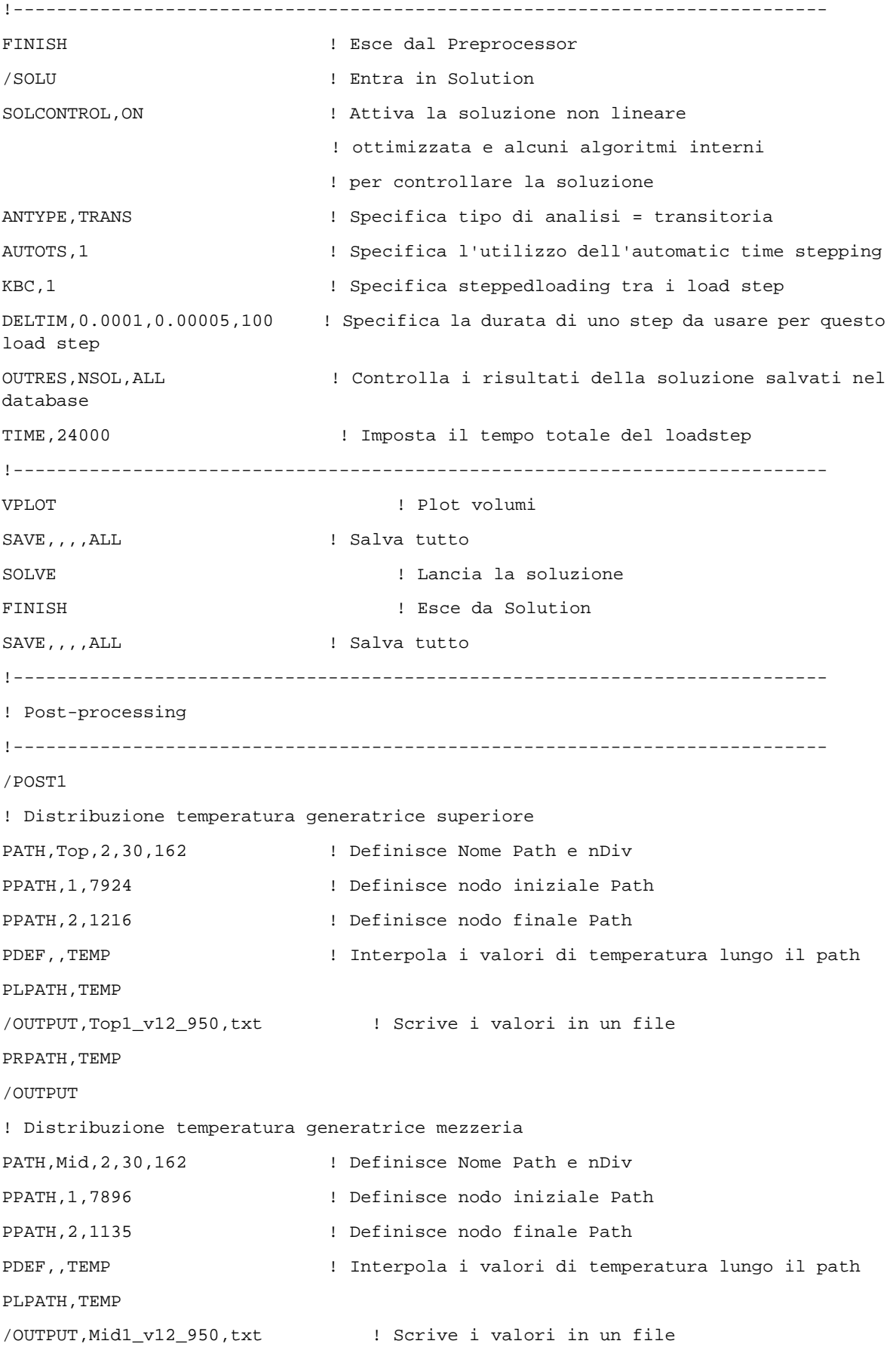

PRPATH, TEMP /OUTPUT ! Distribuzione temperatura generatrice inferiore PATH,Bott,2,30,162 ! Definisce Nome Path e nDiv PPATH,1,14267 ! Definisce nodo iniziale Path PPATH,2,1163 ! Definisce nodo finale Path PDEF,,TEMP ! Interpola i valori di temperatura lungo il path PLPATH, TEMP /OUTPUT,Bott1\_v12\_950,txt ! Scrive i valori in un file PRPATH, TEMP /OUTPUT SAVE,,,,ALL ! Salva tutto

## **APPENDICE E: Tavole costruttive**

Si allegano le tavole costruttive degli elementi della nuova hot – zone.